User's Manual

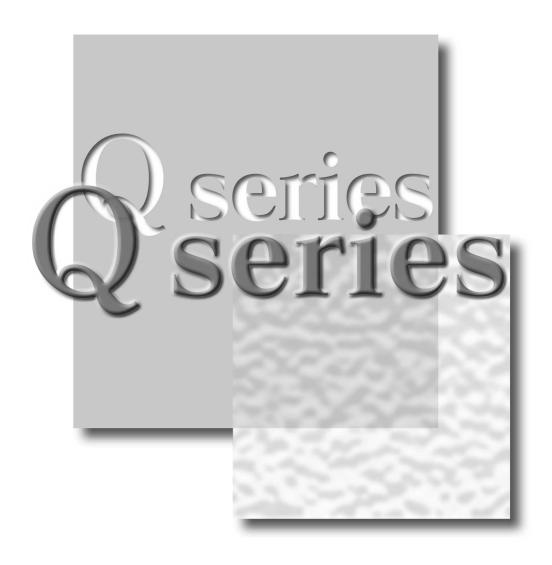

Mitsubishi Programmable Controller

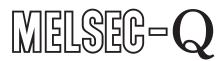

QJ71PB92V

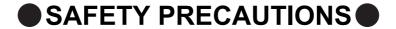

(Read these precautions before using this product.)

Before using this product, please read this manual and the relevant manuals carefully and pay full attention to safety to handle the product correctly.

The precautions given in this manual are concerned with this product only. For the safety precautions of the programmable controller system, refer to the user's manual for the CPU module used.

Indicates that incorrect handling may cause hazardous conditions, resulting in death or severe injury.

**!**CAUTION

Indicates that incorrect handling may cause hazardous conditions, resulting in minor or moderate injury or property damage.

Under some circumstances, failure to observe the precautions given under "\_\_\_\_CAUTION" may lead to serious consequences.

Observe the precautions of both levels because they are important for personal and system safety. Make sure that the end users read this manual and then keep the manual in a safe place for future reference.

### [Design Precautions]

# **WARNING**

When a communication error occurs on PROFIBUS-DP, the status of the faulty station is as shown below.

Create an interlock circuit in the sequence program using the communication status information to ensure the system operates safely (Input X1, buffer memory 5A20H to 5B19H (23072 to 23321)). An erroneous output or malfunction may cause accidents.

- (1) The QJ71PB92V holds the input data before the communication failure.
- (2) When the QJ71PB92V has gone down, the output status of each DP-Slave is dependent on the QJ71PB92V parameter setting on GX Configurator-DP.
- (3) When a DP-Slave has gone down, the output status of the other DP-Slaves is dependent on the QJ71PB92V parameter setting on GX Configurator-DP.
- Do not output the "use prohibited" signal as the output signal to an intelligent function module from the programmable controller CPU.

Doing so may cause malfunction of the programmable controller system.

## [Design Precautions]

### **WARNING**

- When a stop error has occurred to the CPU module, the communication status varies depending on the error time output mode setting of GX Developer as shown below.
  - Set the communication status for when a stop error has occurred to the CPU module according to the system specifications.
  - Note that, if the QJ71PB92V is mounted to a redundant system, it operates as described in (1) below regardless of the setting.
  - (1) When "Error time output mode" is set to "Hold"
    - (a) Since the communication with the DP-Slave is continued, values at the time of the CPU module stop error occurrence are held as the output data sent to the DP-Slave from the QJ71PB92V.
    - (b) Input data received from DP-Slaves are updated into the buffer memory of the QJ71PB92V.
  - (2) When "Error time output mode" is set to "Clear"
    - (a) Communications with DP-Slaves are interrupted, and output data are not sent.
    - (b) Input data received from DP-Slaves are held in the buffer memory of the QJ71PB92V.
- When the QJ71PB92V is mounted in a redundant system, set the watchdog timer for DP-Slaves so that the calculation formula shown in Section 4.8 (5) is satisfied.
  - If the formula is not satisfied, a watchdog timer error occurs in DP-Slaves during system switching.

# **ACAUTION**

Do not install PROFIBUS cables together with the main circuit or power lines or bring them close to each other.

Keep a distance of 100mm (3.94 inches) or more between them.

Failure to do so may result in malfunction due to noise.

### [Installation Precautions]

# **!** CAUTION

- Use the programmable controller in an environment that meets the general specifications in the user's manual for the CPU module used.
  - Failure to do so may result in electric shock, fire, malfunction, or damage to or deterioration of the product.
- To mount the module, while pressing the module mounting lever located in the lower part of the module, fully insert the module fixing projection(s) into the hole(s) in the base unit and press the module until it snaps into place.
  - Incorrect mounting may cause malfunction, failure or drop of the module.
  - When using the programmable controller in an environment of frequent vibrations, fix the module with a screw.
- Tighten the screw within the specified torque range.
   Undertightening can cause drop of the screw, short circuit or malfunction.
   Overtightening can damage the screw and/or module, resulting in drop, short circuit, or malfunction.
- Shut off the external power supply (all phases) used in the system before mounting or removing the module.
  - Failure to do so may result in damage to the product.
- Do not directly touch any conductive parts and electronic components of the module.
   Doing so can cause malfunction or failure of the module.

### [Wiring Precautions]

### **WARNING**

Be sure to shut off all phases of the external power supply used by the system before wiring PROFIBUS cables.

Failure to do so may cause the module to fail or malfunction.

# **ACAUTION**

- Prevent foreign matter such as dust or wire chips from entering the module. Such foreign matter can cause a fire, failure, or malfunction.
- Be sure to place the PROFIBUS cables in a duct or clamp them.
  If not, dangling cable may swing or inadvertently be pulled, resulting in damage to the module or cables or malfunction due to poor contact.
- When disconnecting the PROFIBUS cable, do not pull it by holding the cable part.
   Be sure to hold its connector which is plugged into the module.
   Pulling the cable with it connected to the module may damage the module and/or cable, or cause malfunctions due to poor contact of the cable.
- A protective film is attached to the top of the module to prevent foreign matter, such as wire chips, from entering the module during wiring.

Do not remove the film during wiring.

Remove it for heat dissipation before system operation.

### [Startup and Maintenance Precautions]

### **WARNING**

Shut off the external power supply (all phases) used in the system before cleaning the module or retightening the connector screws or module fixing screws.

Failure to do so may result in electric shock or cause the module to fail or malfunction.

Undertightening can cause drop of the screw, short circuit or malfunction.

Overtightening can damage the screw and/or module, resulting in drop, short circuit, or malfunction.

# **!** CAUTION

- Do not disassemble or modify the modules.
   Doing so may cause failure, malfunction, injury, or a fire.
- Use any radio communication device such as a cellular phone or PHS (Personal Handy-phone System) more than 25cm (9.85 inches) away in all directions from the programmable controller. Failure to do so may cause malfunction.
- Shut off the external power supply (all phases) used in the system before mounting or removing the module.

Failure to do so may cause the module to fail or malfunction.

• After the first use of the product, do not mount/remove the module to/from the base unit more than 50 times (IEC 61131-2 compliant).

Exceeding the limit may cause malfunction.

Before handling the module, touch a grounded metal object to discharge the static electricity from the human body.

Failure to do so may cause the module to fail or malfunction.

# [Disposal Precautions]

# **ACAUTION**

When disposing of this product, treat is as an industrial waste.

# CONDITIONS OF USE FOR THE PRODUCT

- (1) Mitsubishi programmable controller ("the PRODUCT") shall be used in conditions;
  - i) where any problem, fault or failure occurring in the PRODUCT, if any, shall not lead to any major or serious accident; and
  - ii) where the backup and fail-safe function are systematically or automatically provided outside of the PRODUCT for the case of any problem, fault or failure occurring in the PRODUCT.
- (2) The PRODUCT has been designed and manufactured for the purpose of being used in general industries.

MITSUBISHI SHALL HAVE NO RESPONSIBILITY OR LIABILITY (INCLUDING, BUT NOT LIMITED TO ANY AND ALL RESPONSIBILITY OR LIABILITY BASED ON CONTRACT, WARRANTY, TORT, PRODUCT LIABILITY) FOR ANY INJURY OR DEATH TO PERSONS OR LOSS OR DAMAGE TO PROPERTY CAUSED BY the PRODUCT THAT ARE OPERATED OR USED IN APPLICATION NOT INTENDED OR EXCLUDED BY INSTRUCTIONS, PRECAUTIONS, OR WARNING CONTAINED IN MITSUBISHI'S USER, INSTRUCTION AND/OR SAFETY MANUALS, TECHNICAL BULLETINS AND GUIDELINES FOR the PRODUCT. ("Prohibited Application")

Prohibited Applications include, but not limited to, the use of the PRODUCT in;

- Nuclear Power Plants and any other power plants operated by Power companies, and/or any
  other cases in which the public could be affected if any problem or fault occurs in the PRODUCT.
- Railway companies or Public service purposes, and/or any other cases in which establishment of a special quality assurance system is required by the Purchaser or End User.
- Aircraft or Aerospace, Medical applications, Train equipment, transport equipment such as
  Elevator and Escalator, Incineration and Fuel devices, Vehicles, Manned transportation,
  Equipment for Recreation and Amusement, and Safety devices, handling of Nuclear or
  Hazardous Materials or Chemicals, Mining and Drilling, and/or other applications where there is a
  significant risk of injury to the public or property.

Notwithstanding the above, restrictions Mitsubishi may in its sole discretion, authorize use of the PRODUCT in one or more of the Prohibited Applications, provided that the usage of the PRODUCT is limited only for the specific applications agreed to by Mitsubishi and provided further that no special quality assurance or fail-safe, redundant or other safety features which exceed the general specifications of the PRODUCTs are required. For details, please contact the Mitsubishi representative in your region.

#### **REVISIONS**

\* The manual number is given on the bottom left of the back cover.

| Print Date | * Manual Number     | Revision                                                                                                    |
|------------|---------------------|----------------------------------------------------------------------------------------------------|
| Aug., 2005 | SH (NA)-080572ENG-A | First edition                                                                                                   |
| Jun., 2006 | SH (NA)-080572ENG-B | Modifications                                                                                                   |
|            |                     | SAFETY PRECAUTIONS, GLOSSARY, Section 1.1, 2.1, 2.2.1, 2.4, 3.1 to                                              |
|            |                     | 3.5, Chapter 4, Section 4.1.1, 4.1.3, 4.2.1 to 4.2.3, 4.5, 4.6, 5.3, 5.4, 6.1 to                                |
|            |                     | 6.3, 6.5, 6.6.4, Chapter 7 to Section 7.1.3, 9.4, Appendix 2                                                    |
|            |                     | Additions                                                                                                    |
|            |                     | Section 2.3 , 3.5.3, 4.7, 4.8, 5.2.2, 6.7, 7.7, 7.9, 8.1, 9.3, 9.4.1 to 9.4.6,                                  |
|            |                     | Appendix 1                                                                                                    |
|            |                     | Section number changes                                                                                          |
|            |                     | Section 5.2 $\rightarrow$ 5.2.1, Section 7.7 $\rightarrow$ 7.8, Section 8.1 to 8.2 $\rightarrow$ Section 8.2 to |
|            |                     | Section 8.3, Appendix 1 to Appendix 2 → Appendix 2 to Appendix 3                                                |
| May, 2007  | SH (NA)-080572ENG-C | Rewritten to include the QJ71PB92D-compatible function.                                                         |
|            |                     | Modified for descriptions of GX Configurator-DP Version 7.02C.                                                  |
|            |                     | Change of a term                                                                                                |
|            |                     | "PLC" was changed to "programmable controller".                                                                 |
|            |                     | Modifications                                                                                                   |
|            |                     | SAFETY PRECAUTIONS, ABOUT THE GENERIC TERMS AND                                                                 |
|            |                     | ABBREVIATIONS, ABOUT MANUALS, GLOSSARY, Chapter 1, Section 1.1,                                                 |
|            |                     | 2.1, 2.4, 3.5.1, 4.5, 4.6, 5.3, 6.1, 6.3 to 6.7, Chapter 7, Section 8.1 to 8.3,                                 |
|            |                     | Chapter 9 to Section 9.1, 9.3, 9.5.1 to 9.5.6, Appendix 1 to 2.3                                                |
|            |                     | Additions                                                                                                    |
|            |                     | Section 4.9, 9.2                                                                                                |
|            |                     | Section number changes                                                                                          |
|            |                     | Section 9.2 to 9.5 → 9.3 to 9.6                                                                                 |
| Dec., 2011 | SH (NA)-080572ENG-D | Revision related to the support of GX Configurator-DP Version 7.07H                                             |
|            |                     | Modifications                                                                                                   |
|            |                     | SAFETY PRECAUTIONS, COMPLIANCE WITH EMC AND LOW VOLTAGE                                                         |
|            |                     | DIRECTIVES, ABOUT THE GENERIC TERMS AND ABBREVIATIONS,                                                          |
|            |                     | Section 2.1, 2.3.1, 3.3.1, 3.3.2, 3.4.4 to 3.4.6, 3.4.13, 4.1.3, 4.4, 4.5, 4.8, 4.9,                            |
|            |                     | 5.4, 5.5.1, Chapter 6, Section 6.2 to 6.5, Section 6.6.1 to 6.6.4, Chapter 7,                                   |
|            |                     | Section 7.1, 7.1.1, 7.1.2, 7.9.1, 8.1, 9.2, Appendix 2.2, WARRANTY                                              |
|            |                     | Additions                                                                                                    |
|            |                     | CONDITIONS OF USE FOR THE PRODUCT, MANUAL ORGANIZATION,                                                         |
|            |                     | Section 2.3.3                                                                                                   |
|            |                     |                                                                                                    |
|            |                     |                                                                                                    |
|            |                     |                                                                                                    |
|            |                     |                                                                                                    |

Japanese Manual Version SH-080571-D

This manual confers no industrial property rights or any rights of any other kind, nor does it confer any patent licenses. Mitsubishi Electric Corporation cannot be held responsible for any problems involving industrial property rights which may occur as a result of using the contents noted in this manual.

#### INTRODUCTION

Thank you for purchasing the Mitsubishi programmable controller, MELSEC-Q series.

Please read this manual carefully before use to develop familiarity with the functions and performance, and use it correctly.

#### **CONTENTS**

| SAFETY PRECAUTIONS                                           | A - 1                            |
|--------------------------------------------------------------|----------------------------------|
| CONDITIONS OF USE FOR THE PRODUCT                            | A - 6                            |
| REVISIONS                                                    | A - 7                            |
| INTRODUCTION                                                 | A - 8                            |
| CONTENTS                                                     | A - 8                            |
| MANUALS                                                      | A - 12                           |
| COMPLIANCE WITH EMC AND LOW VOLTAGE DIRECTIVES               | A - 12                           |
| MANUAL ORGANIZATION                                          |                                  |
| ABOUT THE GENERIC TERMS AND ABBREVIATIONS                    | A - 14                           |
| GLOSSARY                                                     | A - 15                           |
| PACKING LIST                                                 |                                  |
| CHAPTER1 OVERVIEW                                            | 1 - 1 to 1 - 6                   |
| 1.1 Features                                                 |                                  |
|                                                              |                                  |
| CHAPTER2 SYSTEM CONFIGURATION                                |                                  |
| 2.1 Applicable System                                        |                                  |
| 2.1.1 Precautions for use on MELSECNET/H remote I/O stations |                                  |
| 2.2 PROFIBUS-DP Network Configuration                        |                                  |
| 2.2.1 Basic configuration of the PROFIBUS-DP network         |                                  |
|                                                              |                                  |
| 2.3 Redundant System Configuration (Redundant CPUs Only)     |                                  |
| 2.3.1 PROFIBUS-DP network configuration                      | mounted on main base units)      |
| 2.3.3 PROFIBUS-DP network configuration examples (QJ71PB92Vs | mounted on extension base units) |
| 2.4 Checking the Function Version and Serial No.             |                                  |
| CHAPTER3 SPECIFICATIONS                                      | 3 - 1 to 3 - 68                  |
| 3.1 Performance Specifications                               |                                  |
| 3.2 Function List                                            |                                  |
| 3.3 Input/Output Signals to/from Programmable Controller CPU |                                  |
| 3.3.1 List of I/O signals                                    |                                  |
| 3.3.2 Details of I/O signals                                 |                                  |
| 3.4 Buffer Memory                                            | 3 - 17                           |

|    | 3.4.1           | Buffer memory list                                               | 3 - 17          |
|----|-----------------|------------------------------------------------------------------|-----------------|
|    | 3.4.2           | Local station information area                                   |                 |
|    | 3.4.3           | Operation mode change area                                       |                 |
|    | 3.4.4           | I/O data exchange area                                           |                 |
|    | 3.4.5           | Slave status area                                                |                 |
|    | 3.4.6           | Diagnostic information area                                      |                 |
|    | 3.4.7           | Extended diagnostic information read area                        |                 |
|    | 3.4.8           | Bus cycle time area                                              |                 |
|    | 3.4.9<br>3.4.10 | Global control area                                              |                 |
|    | 3.4.11          | Alarm area                                                       |                 |
|    | 3.4.12          | Time control area                                                |                 |
|    | 3.4.13          | Temporary slave reservation area                                 |                 |
|    | 3.4.14          | Redundant system area                                            |                 |
|    |                 | ocessing Time                                                    |                 |
|    |                 | Bus cycle time                                                   |                 |
|    | 3.5.1<br>3.5.2  | Transmission delay time                                          |                 |
|    | 3.5.3           | System switching time in redundant system                        |                 |
|    | 0.0.0           | Cystem switching time in redundant system                        | 0 - 00          |
| CI | HAPTER          | 4 FUNCTIONS                                                      | 4 - 1 to 4 - 45 |
| _  |                 | OFIBUS-DPV0 Functions                                            |                 |
|    | 4.1.1           | I/O data exchange                                                |                 |
|    | 4.1.1           | Acquisition of diagnostic and/or extended diagnostic information |                 |
|    | 4.1.2           | Global control function                                          |                 |
|    |                 |                                                                  |                 |
|    |                 | OFIBUS-DPV1 Functions                                            |                 |
|    | 4.2.1           | Acyclic communication with DP-Slaves                             |                 |
|    | 4.2.2           | Alarm acquisition                                                |                 |
|    | 4.2.3           | FDT/DTM technology                                               |                 |
|    |                 | OFIBUS-DPV2 Functions                                            |                 |
|    | 4.3.1           | Time control over DP-Slaves                                      | 4 - 17          |
|    | 4.4 Da          | ta Swap Function                                                 | 4 - 19          |
|    | 4.5 Da          | ta Consistency Function                                          | 4 - 21          |
|    | 4.6 Ou          | tput Status Setting for the Case of a CPU Stop Error             | 4 - 24          |
|    |                 | mporary slave reservation function                               |                 |
|    |                 | dundant system support function                                  |                 |
|    |                 | 71PB92D-Compatible Function                                      |                 |
|    |                 |                                                                  |                 |
|    | HAPTER!         | SETTINGS AND PROCEDURES BEFORE SYSTEM OPE                        | RATION          |
|    |                 |                                                                  | 5 - 1 to 5 - 12 |
| _  | 5.1 lm          | olementation and Installation                                    | 5 - 1           |
|    | 5.1.1           | Handling precautions                                             |                 |
|    | 5.2 Pro         | ocedures Before System Operation                                 | 5 - 2           |
|    | 5.2.1           | In the case of the single CPU system                             |                 |
|    | 5.2.2           | In the case of the redundant system                              |                 |
|    | 5.3 Pa          | rt Names and Settings                                            |                 |
|    |                 | <b>→</b>                                                         |                 |

|         | 5.4               | Self-diagnostics                                                         | 5 - 7           |
|---------|-------------------|--------------------------------------------------------------------------|-----------------|
|         | 5.5               | Wiring                                                                   | 5 - 9           |
|         | 5.5               |                                                                          |                 |
|         | 5.5               | 5.2 Wiring precautions                                                   | 5 - 12          |
|         |                   |                                                                          |                 |
| Cŀ      | HAPT              | ER6 PARAMETER SETTING                                                    | 6 - 1 to 6 - 24 |
|         | 6.1               | Parameter Setting Procedure                                              | 6 - 1           |
|         | 6.2               | Operation Mode Setting                                                   | 6 - 4           |
|         | 6.3               | Master Parameters                                                        |                 |
|         | 6.4               | Bus Parameters                                                           |                 |
|         | 6.5               | Slave Parameters                                                         |                 |
|         |                   |                                                                          |                 |
|         | 6.6               | Automatic Refresh Parameters                                             |                 |
|         | 6.6               | 1 1 1                                                                    |                 |
|         | 6.6               | 3                                                                        |                 |
|         | 6.6               | 9                                                                        |                 |
|         | 6.6               | ·                                                                        |                 |
|         | 6.7               | Parameter Setting by GX Developer                                        | 6 - 23          |
| <u></u> | JADT              | ER7 PROGRAMMING                                                          | 7 - 1 to 7 - 86 |
|         |                   |                                                                          |                 |
|         | $\frac{7.1}{7.1}$ | I/O Data Exchange Program Examples                                       |                 |
|         | 7.1<br>7.1        |                                                                          |                 |
|         | 7.1<br>7.1        |                                                                          |                 |
|         | 7.2               | Program Example for Acquisition of Extended Diagnostic Error Information |                 |
|         |                   |                                                                          |                 |
|         | 7.3               | Program Example for Global Control Function                              |                 |
|         | 7.4               | Program Example for Acyclic Communication with DP-Slaves                 |                 |
|         | 7.4               | 1.1 READ services (Class1_SERVICE, Class2_SERVICE)                       |                 |
|         | 7.4               |                                                                          |                 |
|         | 7.4               | ,                                                                        |                 |
|         | 7.4               | ` = '                                                                    |                 |
|         | 7.4               | 1.5 Program example                                                      | 7 - 29          |
|         | 7.5               | Program Example for Alarm Acquisition                                    | 7 - 31          |
|         | 7.5               | 5.1 Alarm read request (without ACK)                                     | 7 - 32          |
|         | 7.5               | 5.2 Alarm ACK request                                                    | 7 - 36          |
|         | 7.5               | ·                                                                        |                 |
|         | 7.5               | 5.4 Program example                                                      | 7 - 47          |
|         | 7.6               | Program Example for Time Control over DP-Slaves                          | 7 - 49          |
|         | 7.6               |                                                                          |                 |
|         | 7.6               | ·                                                                        |                 |
|         | 7.6               | · · · · · · · · · · · · · · · · · · · ·                                  |                 |
|         | 7.6               | ·                                                                        |                 |
|         | 7.7               | Program Example for Temporary Slave Reservation                          |                 |
|         | 7.8               | Program Example When Mounting the QJ71PB92V on a MELSECNET/H Remote      |                 |
|         | 1.0               | 1 Togram Example when woulding the QUT IT DOZV OIL & WELSEONET/A Remote  | 7 50            |

| 7.8.2 Other precautions                                                                                                    |          |
|----------------------------------------------------------------------------------------------------|----------|
| ·                                                                                                    |          |
| 7.9 Program Examples for Use in the Redundant System                                                                                                    | 7 - 67   |
| 7.9.1 I/O Data Exchange Program Examples                                                                                                    |          |
| 7.9.2 Program example for acquisition of extended diagnostic error information                                                                                                    | 7 - 81   |
| 7.9.3 Program example for global control function                                                                                                    | 7 - 82   |
| 7.9.4 Program example for acyclic communication with DP-Slaves                                                                                                    | 7 - 83   |
| 7.9.5 Program example for alarm acquisition                                                                                                    |          |
| 7.9.6 Program example for time control over DP-Slaves                                                                                                    |          |
| 7.9.7 Program example for temporary slave reservation                                                                                                    | 7 - 86   |
| CHAPTER8 DEDICATED INSTRUCTIONS 8 - 1                                                                                                    | to 8 - 7 |
| 8.1 Precautions for Dedicated Instructions                                                                                                    | 8 - 2    |
| 8.2 G. BBLKRD                                                                                                    | 8 - 4    |
| 8.3 G. BBLKWR                                                                                                    | 8 - 6    |
| CHAPTER9 TROUBLESHOOTING 9 - 1 to                                                                                                    | 9 - 28   |
| 9.1 Error Check Using the LEDs and Corrective Actions                                                                                                    |          |
| 9.2 When Parameters cannot be Written from GX Configurator-DP                                                                                                    |          |
| 9.3 When Communication with DP-Slaves Is Not Possible                                                                                                    |          |
| 9.4 Troubleshooting in the Redundant System                                                                                                    | 9 - 8    |
| 9.4.1 When output data turn OFF or momentarily OFF in system switching                                                                                                    | 9 - 8    |
| 9.4.2 When the FAULT LED of the QJ71PB92V in the new control system is ON                                                                                                    | 9 - 9    |
| 9.4.3 Maintenance of the QJ71PB92V in the standby system                                                                                                    | 9 - 10   |
| 9.5 Error Codes                                                                                                    | 9 - 12   |
| 9.5.1 Error codes E200H to E2FFH (Error codes generated when reading extended diagnostic                                                                                                    |          |
| information)                                                                                                    |          |
| <ul><li>9.5.2 Error codes E300H to E3FFH (Error codes generated when switching operation mode)</li><li>9.5.3 Error codes E400H to E4FFH (Error codes generated during acyclic communication)</li></ul> |          |
| 9.5.4 Error codes E500H to E5FFH (Error codes generated when reading alarms)                                                                                                    |          |
| 9.5.5 Error codes E600H to E6FFH (Error codes generated when executing time control)                                                                                                    |          |
| 9.5.6 Error codes F100H to F1FFH (Local diagnostic information of the QJ71PB92V)                                                                                                    |          |
| 9.6 How to Return the QJ71PB92V to Its Factory-set Conditions                                                                                                    |          |
| ADDENDIGEO                                                                                                    | <u></u>  |
| APPENDICES APPX - 1 to API                                                                                                    |          |
| Appendix 1 Functional Upgrade of the QJ71PB92V                                                                                                    |          |
| Appendix 2 Differences between the QJ71PB92V and Former Models                                                                                                    |          |
| Appendix 2.1 Specification comparisons                                                                                                    |          |
| Appendix 2.2 Precautions for replacing the system                                                                                                    |          |
| Appendix 3 External Dimensions                                                                                                    |          |
| INDEX INDEX - 1 to IND                                                                                                    | )FY - 2  |

#### **MANUALS**

The manuals related to this product are listed below. Please place an order as needed.

#### Related Manuals

| Manual name                                                                                                    | Manual number<br>(model code) |
|----------------------------------------------------------------------------------------------------|-------------------------------|
| GX Configurator-DP Version 7 Operating Manual  Explains the overview, installation method, screen operations, etc. of GX Configurator-DP Version 7.  (Sold separately)                                                                                      | SH-080579ENG<br>(13JU54)      |
| GX Configurator-DP Operating Manual (CommDTM)  Explains the overview, installation and operating methods, etc, of MELSOFT PROFIBUS  CommDTM. (Sold separately)                                                                                              | SH-080582ENG<br>(13JU55)      |
| PROFIBUS-DP Interface Module User's Manual *1  Explains the overview of the QJ71PB92D-compatible function, system configurations, specifications, functions, procedures before system operation, programming, and dedicated instructions. (Sold separately) | SH-080127<br>(13JR22)         |

<sup>\* 1</sup> Refer to it when using the QJ71PB92D-compatible function.

#### **COMPLIANCE WITH EMC AND LOW VOLTAGE DIRECTIVES**

#### (1) Method of ensuring compliance

To ensure that Mitsubishi programmable controllers maintain EMC and Low Voltage Directives when incorporated into other machinery or equipment, certain measures may be necessary. Please refer to one of the following manuals.

- QCPU User's Manual (Hardware Design, Maintenance and Inspection)
- · Safety Guidelines

(This manual is included with the CPU module or base unit.)

The CE mark on the side of the programmable controller indicates compliance with EMC and Low Voltage Directives.

#### (2) Additional measures

No additional measures are necessary for the compliance of this product with EMC and Low Voltage Directives.

#### **MANUAL ORGANIZATION**

In this manual, pages are organized and the symbols are used as shown below. The following illustration is for explanation purpose only, and should not be referred to as an actual documentation.

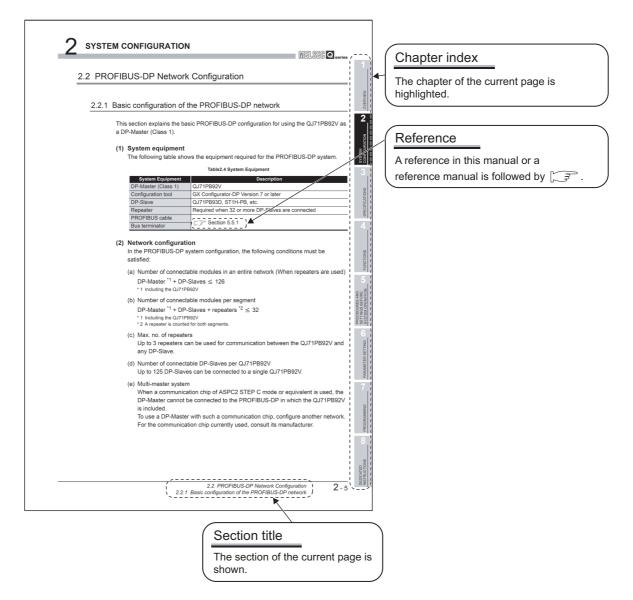

Description of a redundant system
 Unless otherwise specified, a redundant system in this manual is a system where QJ71PB92Vs are mounted on main base units.

When the QJ71PB92V is mounted on an extension base unit in a redundant system, the module operates in the same way as used in a single CPU system. However, there are some restrictions. For the restrictions, refer to the following.

( User's manual for the redundant system for the CPU module used)

#### **ABOUT THE GENERIC TERMS AND ABBREVIATIONS**

Unless otherwise specified, this manual uses the following generic terms and abbreviations to describe the Type QJ71PB92V PROFIBUS-DP Master Module.

| General term/Abbreviation | Description                                                                             |  |  |
|---------------------------|-----------------------------------------------------------------------------------------|--|--|
| QJ71PB92V                 | Abbreviation for the QJ71PB92V PROFIBUS-DP Master module                                |  |  |
| PROFIBUS-DP               | Abbreviation of PROFIBUS-DP network                                                     |  |  |
| MELSECNET/H               | Abbreviation of MELSECNET/H network system                                              |  |  |
|                           | Generic term for the Q00JCPU, Q00CPU, Q01CPU, Q02CPU, Q02HCPU, Q06HCPU,                 |  |  |
| QCPU                      | Q12HCPU, Q25HCPU, Q02PHCPU, Q06PHCPU, Q12PHCPU, Q25PHCPU, Q12PRHCPU,                    |  |  |
|                           | Q25PRHCPU, Q00UJCPU, Q00UCPU, Q01UCPU, Q02UCPU, Q03UDCPU, Q04UDHCPU,                    |  |  |
|                           | Q06UDHCPU, Q10UDHCPU, Q13UDHCPU, Q20UDHCPU, Q26UDHCPU, Q03UDECPU,                       |  |  |
| CPU module                | Q04UDEHCPU, Q06UDEHCPU, Q10UDEHCPU, Q13UDEHCPU, Q20UDEHCPU,                             |  |  |
|                           | Q26UDEHCPU, Q50UDEHCPU, and Q100UDEHCPU                                                 |  |  |
| Redundant CPU             | Generic term for the Q12PRHCPU and Q25PRHCPU                                            |  |  |
|                           | Generic product name for SWnD5C-GPPW-E, SWnD5C-GPPW-EA, SWnD5C-GPPW-EV,                 |  |  |
| GX Developer              | and SWnD5C-GPPW-EVA. ("n" means version 4 or later.)                                    |  |  |
|                           | "-A" and "-V" mean "volume license product" and "version-upgrade product" respectively. |  |  |
| GX Configurator-DP        | Configuration tool for QJ71PB92V                                                        |  |  |
| GA Comigurator-DF         | Generic term of the product model SWnD5C-PROFID-E. ("n" means version 7 or later.)      |  |  |
| BBLKRD                    | Abbreviation for G. BBLKRD                                                              |  |  |
| BBLKWR                    | Abbreviation for G. BBLKWR                                                              |  |  |

#### **GLOSSARY**

This part explains the glossary used in this manual.

| Ter                       | m       | Description                                                                                                    |
|---------------------------|---------|----------------------------------------------------------------------------------------------------|
|                           |         | A basic version of PROFIBUS-DP.                                                                                               |
| PROFIBUS-DPV0             |         | The following functions are executable:                                                                                       |
|                           |         | • I/O data exchange                                                                                                    |
|                           |         | Diagnostic information notification                                                                                           |
|                           |         | etc.                                                                                                    |
|                           |         | A PROFIBUS-DP version for which the following functions have been added to the basic                                          |
|                           |         | functionality of PROFIBUS-DPV0.                                                                                               |
| PROFIBUS-D                | PV1     | Acyclic communication                                                                                                    |
|                           |         | Alarm function                                                                                                    |
|                           |         | etc.                                                                                                    |
|                           |         | A PROFIBUS-DP version for which the following functions have been added to the                                                |
|                           |         | PROFIBUS-DPV1 functionality                                                                                                   |
| PROFIBUS-D                | PV2     | Time stamping                                                                                                    |
|                           |         | etc.                                                                                                    |
|                           | Class 1 | A device exchanging I/O data with a DP-Slaves. (QJ71PB92V, QJ71PB92D, etc)                                                    |
|                           |         | A device that communicates with DP-Slaves and checks their FDL address settings and/or                                        |
| DP-Master                 | 01 0    | operation states                                                                                                    |
|                           | Class 2 | The DP-Master (Class 2) is used as a DP-Master for supervising the network, which can start,                                  |
|                           |         | maintain, and diagnose the system.                                                                                            |
| DP-Slave                  | -1      | A device that exchanges I/O data with a DP-Master (Class 1). (QJ71PB93D, ST1H-PB, etc.)                                       |
| Repeater                  |         | A device used to connect different segments of PROFIBUS-DP                                                                    |
| Bus terminator            |         | A terminating resistor that is connected to either end of each segment on PROFIBUS-DP                                         |
| Configuration             | tool    | Software used to set bus parameters, slave parameters, etc. and to write them to a DP-Master                                  |
|                           |         | (GX Configurator-DP, etc.)                                                                                                    |
| GSD file                  |         | An electronic file that contains parameters of a DP-Slave                                                                     |
|                           |         | The GSD file is used to set up the slave parameters on GX Configurator-DP.  The numbers assigned to a DP-Master and DP-Slaves |
| FDL address               |         | The FDL address is set within the range from 0 to 125.                                                                        |
|                           |         | The parameter used for the communication setting of PROFIBUS-DP                                                               |
| Bus paramete              | r       | The bus parameter is set up on the GX Configurator-DP.                                                                        |
|                           |         | The parameter used for the settings (FDL address, transmission speed, etc.) of the                                            |
| Master param              | eter    | QJ71PB92V                                                                                                    |
|                           |         | The master parameter is set up on the GX Configurator-DP.                                                                     |
|                           |         | The parameter for a DP-Slave, which is set on the DP-Master.                                                                  |
| Slave parame              | ter     | The slave parameter is set up on the GX Configurator-DP.                                                                      |
| olavo paramotor           |         | The setting items are described on the GSD File.                                                                              |
| I/O CONFIGURATION         |         |                                                                                                    |
| DATA                      |         | Information on I/O configuration of a DP-Slave                                                                                |
| I/O data excha            | ange    | This function allows I/O data exchange between a DP-Master (Class 1) and DP-Slaves.                                           |
| Global control            |         | This function enables synchronization command transmission for I/O data from a DP-Master                                      |
|                           |         | (Class 1) to DP-Slaves.                                                                                                    |
| Diagnostic information    |         | Diagnostic information of PROFIBUS-DP, which is detected by a DP-Master or notified by a                                      |
|                           |         | DP-Slave                                                                                                    |
| Extended diagnostic error |         | Diagnostic information specific to each DP-Slave                                                                              |
| information               |         | Each of DP-Slaves notifies of it to the DP-Master when an error is detected.                                                  |

(To the next page)

| Te                 | rm                                    | Description                                                                                  |  |
|--------------------|---------------------------------------|----------------------------------------------------------------------------------------------|--|
| Bus cycle time     |                                       | PROFIBUS-DP processing time for the DP-Master to perform cyclic communication with each      |  |
|                    |                                       | DP-Slave                                                                                     |  |
|                    |                                       | A tool by which the following operations are performed to DP-Slaves on the PROFIBUS-DP via   |  |
|                    |                                       | a DP-Master                                                                                  |  |
| FDT                |                                       | Writing or reading parameters of DP-Slaves                                                   |  |
| (Field Device      | Tool)                                 | Monitoring DP-Slave status                                                                   |  |
|                    |                                       | etc.                                                                                         |  |
| DTM                |                                       | A file in which communication settings and slave parameters are defined when FDT is used     |  |
| (Device Type       | Manager)                              | The DTM consists of CommDTM and DeviceDTM.                                                   |  |
| (201.00 .)po       | l l l l l l l l l l l l l l l l l l l | An abbreviation of Communication DTM                                                         |  |
|                    | CommDTM                               | CommDTM is a file used to define the communication settings needed for transmission via a    |  |
|                    |                                       | DP-Master.                                                                                   |  |
|                    | DeviceDTM                             | Device DTM is a file in which parameters to be set for a DP-Slave are defined.               |  |
|                    |                                       | A specific number for each module that is connected to PROFIBUS-DP                           |  |
| Ident No.          |                                       | Ident No. is described in a GSD file of each module.                                         |  |
|                    |                                       | The UTC is based on the UTC, which stands for Coordinated Universal Time.                    |  |
| UTC                |                                       | In order to adjust the time gap with the GMT (Greenwich Mean Time), the "leap second" has    |  |
|                    |                                       | been added.                                                                                  |  |
| Time master        |                                       | A master station that can send a request for time control.(QJ71PB92V, etc.)                  |  |
| System A           |                                       | The system to which the system-A connector of the tracking cable is connected.               |  |
| System B           |                                       | The system to which the system-B connector of the tracking cable is connected.               |  |
| Control syste      |                                       | The system that is controlling the redundant system and performing network communication     |  |
| Standby system     |                                       | The system for backup in the redundant system                                                |  |
| New control system |                                       | The system changed from the standby system status to the control system status due to system |  |
|                    |                                       | switching                                                                                    |  |
| New standby system |                                       | The system changed from the control system status to the standby system status due to system |  |
|                    |                                       | switching                                                                                    |  |
| QJ71PB92D-         | compatible                            | The function used to replace the QJ71PB92D with the QJ71PB92V                                |  |
| function           |                                       | The QJ71PB92V type PROFIBUS-DP master module has this function.                              |  |
|                    | QJ71PB92D                             | The QJ71PB92D type PROFIBUS-DP interface module                                              |  |

#### **PACKING LIST**

The following indicates the packing list of the QJ71PB92V.

| Model     | Product name                        | Quantity |
|-----------|-------------------------------------|----------|
| QJ71PB92V | QJ71PB92V PROFIBUS-DP master module | 1        |

MELSEG Q series

# CHAPTER1 OVERVIEW

This manual explains the specifications, functions, procedures before system operation, and troubleshooting for the QJ71PB92V PROFIBUS-DP master module (hereinafter referred to as "QJ71PB92V").

The QJ71PB92V is used for connecting MELSEC-Q Series programmable controllers to PROFIBUS-DP.

The QJ71PB92V operates as a DP-Master (Class 1) on PROFIBUS-DP networks.

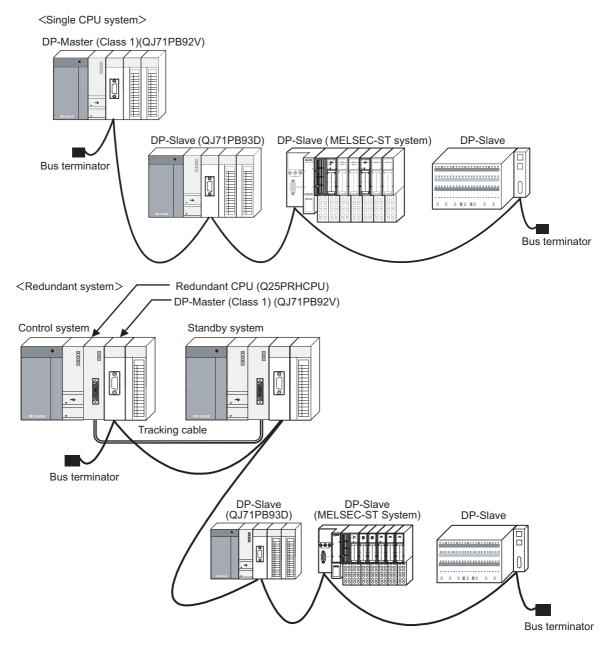

Figure 1.1 PROFIBUS-DP Using QJ71PB92V

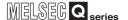

#### <MELSECNET/H remote I/O network>

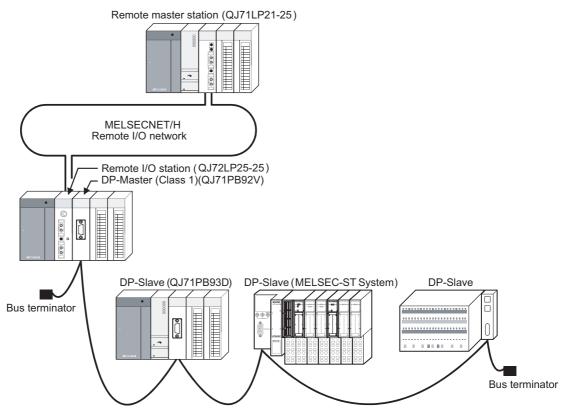

Figure 1.1 PROFIBUS-DP Using QJ71PB92V (Continued)

Remark

The QJ71PB92V has a function for replacing the QJ71PB92D with the QJ71PB92V. (QJ71PB92D-compatible function)

When the QJ71PB92D has failed, replace it with the QJ71PB92V using the QJ71PB92D-compatible function.

**Table1.1 Reference Manuals** 

| Purpose                                                                            | PROFIBUS-DP Master Module User's<br>Manual | PROFIBUS-DP Interface Module User's<br>Manual |
|------------------------------------------------------------------------------------|--------------------------------------------|-----------------------------------------------|
| Using the functions of the QJ71PB92V                                               | Details                                    | _                                             |
| Replacing the QJ71PB92D with the QJ71PB92V using the QJ71PB92D-compatible function | Outline                                    | Details                                       |

#### 1.1 Features

The following describes the features of the QJ71PB92V.

#### (1) DP-Master (Class 1) on PROFIBUS-DP

The QJ71PB92V complies with IEC 61158, and operates as a DP-Master (Class 1) on PROFIBUS-DP systems.

- (a) Up to 125 DP-Slaves are connectable
   Up to 125 DP-Slaves\*1 can be connected to a single QJ71PB92V, enabling exchange of I/O data up to 8192 bytes.( Section 4.1.1)
   \* 1 Up to 124 DP-Slaves when QJ71PB92Vs are mounted on main base units in a redundant system
- (b) Diagnostic information can be easily acquired
  Diagnostic or extended diagnostic information of an error occurred on a DP-Slave
  during I/O data exchange can be easily acquired using the buffer memory and I/O
  signals. ( Section 4.1.2)
- (c) Supporting the global control function
  By sending services (SYNC, UNSYNC, FREEZE, UNFREEZE) to each DP-Slave
  in a group, synchronous control of DP-Slave I/O data is available.( Section
  4.1.3)

Table 1.2 Descriptions of Services

| Service Name | Description                                                       |  |  |
|--------------|-------------------------------------------------------------------|--|--|
| SYNC         | This service is for synchronizing the output status of DP-Slaves. |  |  |
|              | In the SYNC mode, the output status of a DP-Slave is refreshed    |  |  |
|              | each time it receives the SYNC service.                           |  |  |
|              | While no SYNC service is received, the output status is held.     |  |  |
| UNSYNC       | This service is for ending the SYNC mode.                         |  |  |
|              | This service is for synchronizing the input status of DP-Slaves.  |  |  |
| FRFF7F       | In the FREEZE mode, the input status of a DP-Slave is refreshed   |  |  |
| FREEZE       | each time it receives the FREEZE service.                         |  |  |
|              | While no FREEZE service is received, the input status is held.    |  |  |
| UNFREEZE     | This service is for ending the FREEZE service.                    |  |  |

(d) Supporting PROFIBUS-DPV1 and PROFIBUS-DPV2 PROFIBUS-DPV1 and PROFIBUS-DPV2, which are extended versions of PROFIBUS-DP, are supported The QJ71PB92V supports the following:

- 1) PROFIBUS-DPV1
  - Acyclic communication with DP-Slaves ( Section 4.2.1)
  - Alarm acquisition ( Section 4.2.2)
  - FDT/DTM technology ( Section 4.2.3)
- 2) PROFIBUS-DPV2
  - Time control function on DP-Slaves ( Section 4.3.1)

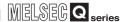

#### (2) I/O data consistency

Using the automatic refresh setting in GX Configurator-DP or dedicated instructions (BBLKRD/BBLKWR) ensures data consistency when reading/writing I/O data from the QJ71PB92V buffer memory. ( Section 4.5)

#### (3) Easy parameter setup

Use of GX Configurator-DP enables bus parameters, master parameters, slave parameters, and various other parameters to be easily set up. ( CHAPTER 6)

#### (4) Swapping of I/O data

The upper and lower bytes can be reversed (swapped) in word units when I/O data is sent or received.

This simplifies programming as you no longer need to create a program for swapping the upper and lower bytes on the QJ71PB92V or DP-Slave. ( Section 4.4)

#### (5) Mountable on MELSECNET/H remote I/O station

The QJ71PB92V can be mounted on a MELSECNET/H remote I/O station. This allows you to install the QJ71PB92V at a remote site away from the QCPU. (Section 7.8)

# (6) Output status setting for the case of a CPU stop error (Stop/Continue of I/O data exchange)

For the case of a CPU stop error on a QCPU or remote I/O station where the QJ71PB92V is mounted, whether to stop or continue I/O data exchange with DP-Slaves can be specified. ( Section 4.6)

#### (7) Changing DP-Slave setting to reserved station status temporarily

Without modifying the slave parameter in GX Configurator-DP, the station type of DP-Slaves can be changed to "Reserved station" temporarily. ( Since there is no need to change slave parameters, changing a DP-Slave setting to a reserved station is easy.

# (8) Redundant system can be constructed

- (a) Redundancy is available for the QJ71PB92V.
  - By mounting the QJ71PB92V together with a redundant CPU, a redundant system can be constructed.
  - Even if the QJ71PB92V detects an error, the control and standby systems are switched each other continuing communications.( Section 4.8)
- (b) System switching is available when an error occurs in the QJ71PB92V or in communication with a DP-Slave.

The systems can be switched when an error occurs in the QJ71PB92V or in communication with a DP-Slave.

When the QJ71PB92V detects a critical error

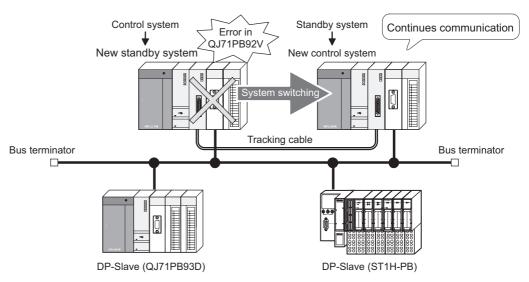

Figure 1.2 When the QJ71PB92V detects a critical error

• When the QJ71PB92V detects a communication error of a DP-Slave

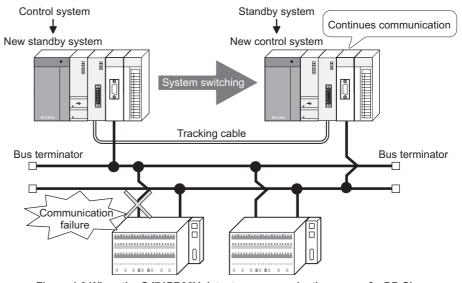

Figure 1.3 When the QJ71PB92V detects a communication error of a DP-Slave

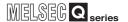

#### (9) QJ71PB92D can be easily replaced with QJ71PB92V.

The QJ71PB92V has a function for replacing the QJ71PB92D with the QJ71PB92V. ( Section 4.9)

Since the existing network configuration and sequence programs for the QJ71PB92D can be utilized, a faulty QJ71PB92D can be smoothly replaced with the QJ71PB92V.

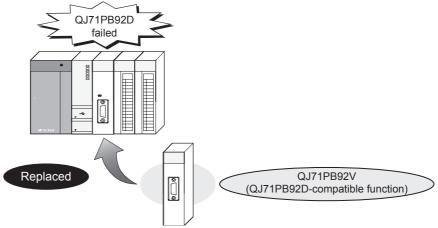

Figure 1.4 QJ71PB92D-Compatible Function

### CHAPTER2 SYSTEM CONFIGURATION

This chapter explains the system configuration of the QJ71PB92V.

### 2.1 Applicable System

This section describes applicable systems.

# (1) Mountable modules, No. of mountable modules, and mountable base unit

(a) When mounting to CPU module

The following shows the mountable CPU modules, No. of mountable modules, and mountable base unit of the QJ71PB92V module.

Power shortage may occur depending on the combination with other mounted modules or the number of mounted modules.

When the power shortage occurs, review the combination of modules

When the power shortage occurs, review the combination of modules to be mounted.

Table2.1 When mounting to CPU module

| Table2.1 When mounting to CPU module |                             |                |                  |                        |                     |
|--------------------------------------|-----------------------------|----------------|------------------|------------------------|---------------------|
| Mountable CPU module                 |                             |                | No. of mountable | Available base unit *2 |                     |
| CPU type CPU model name              |                             | CPU model name | modules *1       | Main base unit         | Extension base unit |
|                                      | Basic model QCPU            | Q00JCPU        | Up to 8          | 0                      | 0                   |
|                                      |                             | Q00CPU         | Up to 24         |                        |                     |
|                                      |                             | Q01CPU         | Op 10 24         |                        |                     |
|                                      |                             | Q02CPU         |                  | 0                      | 0                   |
|                                      | High Performance model QCPU | Q02HCPU        |                  |                        |                     |
|                                      |                             | Q06HCPU        | Up to 64         |                        |                     |
|                                      |                             | Q12HCPU        |                  |                        |                     |
|                                      |                             | Q25HCPU        |                  |                        |                     |
|                                      |                             | Q02PHCPU       | - Up to 64       | 0                      | 0                   |
|                                      | Process CPU                 | Q06PHCPU       |                  |                        |                     |
| Programmable                         |                             | Q12PHCPU       |                  |                        |                     |
| controller CPU                       |                             | Q25PHCPU       |                  |                        |                     |
| controller CPU                       | Redundant CPU *3            | Q12PRHCPU      | Up to 11         | 0                      | 0                   |
|                                      |                             | Q25PRHCPU      | (main base)      |                        |                     |
|                                      |                             |                | Up to 53         |                        |                     |
|                                      |                             |                | (extension base) |                        |                     |
|                                      | Universal model<br>QCPU     | Q00UJCPU       | Up to 8          |                        |                     |
|                                      |                             | Q00UCPU        | Up to 24         |                        |                     |
|                                      |                             | Q01UCPU        | Op 10 24         |                        |                     |
|                                      |                             | Q02UCPU        | Up to 36         | 0                      | 0                   |
|                                      |                             | Q03UDCPU       |                  |                        |                     |
|                                      |                             | Q04UDHCPU      | Up to 64         |                        |                     |
|                                      |                             | Q06UDHCPU      |                  |                        |                     |

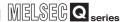

| Mountable CPU module        |                         |                | No. of mountable | Available base unit *2 |                     |
|-----------------------------|-------------------------|----------------|------------------|------------------------|---------------------|
| CPU type                    |                         | CPU model name | modules *1       | Main base unit         | Extension base unit |
| Programmable controller CPU | Universal model<br>QCPU | Q10UDHCPU      |                  | 0                      | 0                   |
|                             |                         | Q13UDHCPU      |                  |                        |                     |
|                             |                         | Q20UDHCPU      |                  |                        |                     |
|                             |                         | Q26UDHCPU      |                  |                        |                     |
|                             |                         | Q03UDECPU      |                  |                        |                     |
|                             |                         | Q04UDEHCPU     | Up to 64         |                        |                     |
|                             |                         | Q06UDEHCPU     |                  |                        |                     |
|                             |                         | Q10UDEHCPU     |                  |                        |                     |
|                             |                         | Q13UDEHCPU     |                  |                        |                     |
|                             |                         | Q20UDEHCPU     |                  |                        |                     |
|                             |                         | Q26UDEHCPU     |                  |                        |                     |
|                             |                         | Q50UDEHCPU     |                  |                        |                     |
|                             |                         | Q100UDEHCPU    |                  |                        |                     |
|                             | Safety CPU              | QS001CPU       | Not mountable    | ×                      | × *4                |
| C Controller module         |                         | Q06CCPU-V      |                  |                        |                     |
|                             |                         | Q06CCPU-V-B    | Up to 64         | 0                      | 0                   |
|                             |                         | Q12DCCPU-V     |                  |                        |                     |

○ : Available, × : Not available

- \* 1 Limited to the range of the number of I/O points in the CPU module.
- \* 2 Mountable on any I/O slot of the mountable base unit.
- $^{\ast}$  3 Use the QJ71PB92V of function version D or later.
- \* 4 An extension base unit cannot be connected to a safety CPU.

Remark

When using a C Controller module, refer to the user's manual for a C Controller module.

### **⊠POINT**

- (1) The number of mountable modules is restricted depending on the automatic refresh setting on the QJ71PB92V. ( Section 6.6.4) For details, refer to Section 6.6.4.
- (2) To utilize the data consistency function and dedicated instructions, use a QCPU whose first 5 digits of the serial No. is "02092" or later.

(b) When mounting to remote I/O station of MELSECNET/H

The following shows the mountable network modules, No. of mountable modules, and mountable base unit of the QJ71PB92V module.

Power shortage may occur depending on the combination with other mounted modules or the number of mounted modules.

When mounting modules, pay attention to the power supply capacity.

When the power shortage occurs, review the combination of modules to

When the power shortage occurs, review the combination of modules to be mounted.

Table2.2 When mounting to remote I/O station of MELSECNET/H

| Mountable network | No. of mountable<br>modules *1 | Mountable base unit *2 |                       |  |
|-------------------|--------------------------------|------------------------|-----------------------|--|
| module            |                                | Main base unit of      | Extension base unit   |  |
|                   | modules                        | remote I/O station     | of remote I/O station |  |
| QJ72LP25-25       |                                |                        |                       |  |
| QJ72LP25G         | Up to 64                       | 0                      | 0                     |  |
| QJ72LP25GE        | Op to 04                       |                        |                       |  |
| QJ72BR15          |                                |                        |                       |  |

○ : Mountable, × : Not mountable

Remark

The Basic model QCPU cannot create the MELSECNET/H remote I/O network.

FUNCTIONS

SPECIFICATIONS

OVERVIEW

2

SETTINGS AND PROCEDURES BEFORE SYSTEM OPERATION

<sup>\* 1</sup> Limited to the range of the number of I/O points in the network module.

<sup>\* 2</sup> Mountable on any I/O slot of the mountable base unit.

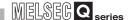

#### (2) Supported software packages

The following shows the compatibility between software packages and the system using the QJ71PB92V.

GX Developer or GX Works2: For setting QCPU parameters and creating sequence programs (required)

GX Configurator-DP: Configuration software for the QJ71PB92V (required)

Table2.3 Supported software packages

| System                  |                                          | Software version         |                           |                               |  |
|-------------------------|------------------------------------------|--------------------------|---------------------------|-------------------------------|--|
|                         |                                          | GX Developer             | GX Configurator-DP*1      | GX Works2*2                   |  |
| Q00J/Q00/Q01CPU         | Single CPU system                        | Version 7 or later       |                           | Version 1.15R or later        |  |
|                         | Multiple CPU system                      | Version 8 or later       | \/araian 7.00 \\ ar latar |                               |  |
| Q02/Q02H/Q06H/          | Single CPU system                        | Version 4 or later       |                           | Version 1.15R or later        |  |
| Q12H/Q25HCPU            | Multiple CPU system                      | Version 6 or later       |                           | version 1.15R of later        |  |
| Q02PH/Q06PHCPU          | Single CPU system                        | Version 8.68W or later   | Version 7.04E or later    |                               |  |
| QUZFII/QUUFIICFU        | Multiple CPU system                      | version 6.0000 or later  |                           |                               |  |
| Q12PH/Q25PHCPU          | Single CPU system                        | Version 7.10L or later   | Version 7.00A or later    | Not available                 |  |
| Q12111/Q23111010        | Multiple CPU system                      | version 7. Told of later | version 7.00A or later    |                               |  |
| Q12PRH/Q25PRHCPU        | Redundant system                         | Version 8.17T or later   | Version 7.00A or later*3  |                               |  |
| Q00UJ                   | Single CPU system                        | Version 8.76E or later   |                           | Version 1.15R or later        |  |
| Q00U/                   | Single CPU system                        | version 6.70E or later   | Version 7.04E or later    |                               |  |
| Q01UCPU                 | Multiple CPU system                      | Version 8.78G or later   |                           |                               |  |
| Q02UCPU                 | Single CPU system                        | Version 8.48A or later   | Version 7.03D or later    | Version 1.15R or later        |  |
| QUZUCFU                 | Multiple CPU system                      |                          |                           |                               |  |
| Q03UD/Q04UDH/           | Single CPU system                        | Version 8.48A or later   | Version 7.02C or later    | Version 1.15R or later        |  |
| Q06UDHCPU               | Multiple CPU system                      | Version 6.40A or later   |                           |                               |  |
| Q10UDH/Q20UDHCPU        | Single CPU system                        | Version 8.76E or later   | Version 7.04E or later    | Version 1.15R or later        |  |
| Q 100DI I/Q200DI IOI 0  | Multiple CPU system                      | Version 8.78G or later   | VCISION 7.04L OF TAICE    |                               |  |
| Q13UDH/Q26UDHCPU        | Single CPU system                        | Version 8.62Q or later   | Version 7.03D or later    | Version 1.15R or later        |  |
| Q 100D1 # Q200D1101 0   | Multiple CPU system                      | V0101011 0.02 Q 01 10101 | Version 7.00D or later    |                               |  |
| Q03UDE/Q04UDEH/         | Single CPU system                        |                          | Version 7.03D or later    | Version 1.15R or later        |  |
| Q06UDEH/Q13UDEH/        | Multiple CPU system                      | Version 8.68W or later   |                           |                               |  |
| Q26UDEHCPU              | maniple of 5 system                      |                          |                           |                               |  |
| Q10UDEH/                | Single CPU system                        | Version 8.76E or later   | Version 7.04E or later    | Version 1.15R or later        |  |
| Q20UDEHCPU              | Multiple CPU system                      | Version 8.78G or later   | VCISION 7.04E OF later    | Version 1. Tork of later      |  |
| Q50UDEH/                | Single CPU system                        | Not available            | Version 7.07H or later    | Version 1.31H or later        |  |
| Q100UDEHCPU             | Multiple CPU system                      | Tiot available           | 75.5.611 7.6711 61 later  | VOI 0101011 1.0 1111 01 10101 |  |
| When the CPU is mounted | When the CPU is mounted on a MELSECNET/H |                          | Version 7.00A or later    | Version 1.40S or later        |  |
| remote I/O station      |                                          | Version 6 or later       | 10.0.011 1100/101 14101   | 10.0.011 11100 01 14101       |  |

<sup>\* 1</sup> The operation mode of the QJ71PB92V cannot be changed using GX Configurator-DP Version 7.03D or later.

Change the mode using Operation mode change request area (Un\G2255).

<sup>\* 2</sup> For how to use GX Configurator-DP and GX Works2 together, refer to the GX Configurator-DP Operating Manual.

<sup>\* 3</sup> To mount the QJ71PB92V on an extension base unit, use GX Configurator-DP Version 7.03D or later.

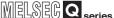

#### 2.1.1 Precautions for use on MELSECNET/H remote I/O stations

The following are the precautions when using the QJ71PB92V on MELSECNET/H remote I/O stations.

#### (1) Automatic refresh

**SYSTEM CONFIGURATION** 

Automatic refresh is not available when the QJ71PB92V is mounted on a MELSECNET/H remote I/O station.

To use the automatic refresh, mount the QJ71PB92V on a remote master station (QCPU).

#### (2) Dedicated instructions (BBLKWR, BBLKRD)

Dedicated instructions (BBLKWR, BBLKRD) cannot be used when the QJ71PB92V is mounted on a MELSECNET/H remote I/O station.

To use dedicated instructions, mount the QJ71PB92V on a remote master station (QCPU).

#### (3) QJ71PB92V parameter setup

To set QJ71PB92V parameters, connect GX Configurator-DP to a remote I/O station. QJ71PB92V parameters cannot be set via a remote master station.

#### (4) FDT/DTM technology

To use the FDT/DTM technology, first connect the FDT (CommDTM) to a remote I/O station.

The FDT/DTM technology cannot be used via a remote master station.

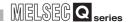

### 2.2 PROFIBUS-DP Network Configuration

#### 2.2.1 Basic configuration of the PROFIBUS-DP network

This section explains the basic PROFIBUS-DP configuration for using the QJ71PB92V as a DP-Master (Class 1).

#### (1) System equipment

The following table shows the equipment required for the PROFIBUS-DP system.

**Table2.4 System Equipment** 

| System Equipment    | Description                                      |  |
|---------------------|--------------------------------------------------|--|
| DP-Master (Class 1) | QJ71PB92V                                        |  |
| Configuration tool  | GX Configurator-DP Version 7.00A or later        |  |
| DP-Slave            | QJ71PB93D, ST1H-PB, etc.                         |  |
| Repeater            | Required when 32 or more DP-Slaves are connected |  |
| PROFIBUS cable      | Continue F.F.4                                   |  |
| Bus terminator      | Section 5.5.1                                    |  |

#### (2) Network configuration

In the PROFIBUS-DP system configuration, the following conditions must be satisfied:

- (a) Number of connectable modules in an entire network (When repeaters are used) DP-Master  $^{*1}$  + DP-Slaves  $\leq$  126
  - \* 1 Including the QJ71PB92V
- (b) Number of connectable modules per segment

DP-Master \*1 + DP-Slaves + repeaters \*2 \le 32

- \* 1 Including the QJ71PB92V
- \* 2 A repeater is counted for both segments.
- (c) Max. no. of repeaters

Up to 3 repeaters can be used for communication between the QJ71PB92V and any DP-Slave.

- (d) Number of connectable DP-Slaves per QJ71PB92VUp to 125 DP-Slaves can be connected to a single QJ71PB92V.
- (e) Multi-master system

When a communication chip of ASPC2 STEP C mode or equivalent is used, the DP-Master cannot be connected to the PROFIBUS-DP in which the QJ71PB92V is included.

To use a DP-Master with such a communication chip, configure another network. For the communication chip currently used, consult its manufacturer.

### 2.2.2 PROFIBUS-DP network configuration examples

#### (1) Maximum configuration with no repeater connected

DP-Master (QJ71PB92V): 1

DP-Slaves: 31

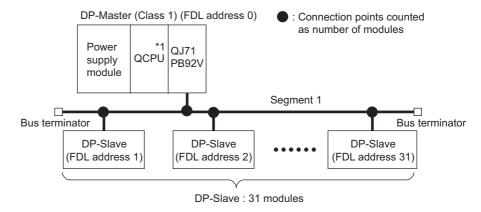

Figure 2.1 Maximum Configuration With No Repeater Connected

\* 1 When using redundant CPUs, configure the network as shown in Section 2.3.

#### (2) Maximum configuration with a repeater connected

DP-Master (QJ71PB92V): 1

DP-Slaves: 61 Repeater: 1

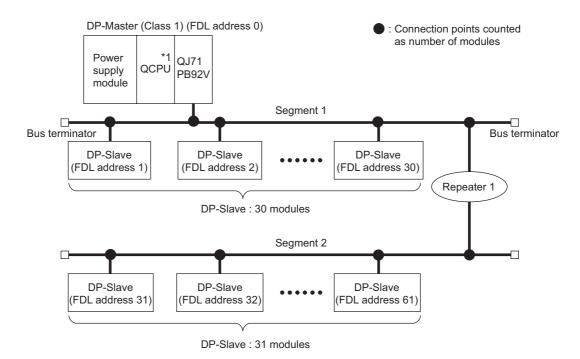

Figure 2.2 Maximum Configuration with a Repeater Connected

\* 1 When using redundant CPUs, configure the network as shown in Section 2.3.

OVERVIEW

2

SPECIFICATIONS

**FUNCTIONS** 

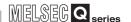

#### (3) When 125 DP-Slaves are connected

DP-Master (QJ71PB92V): 1

DP-Slaves: 125 Repeaters: 4

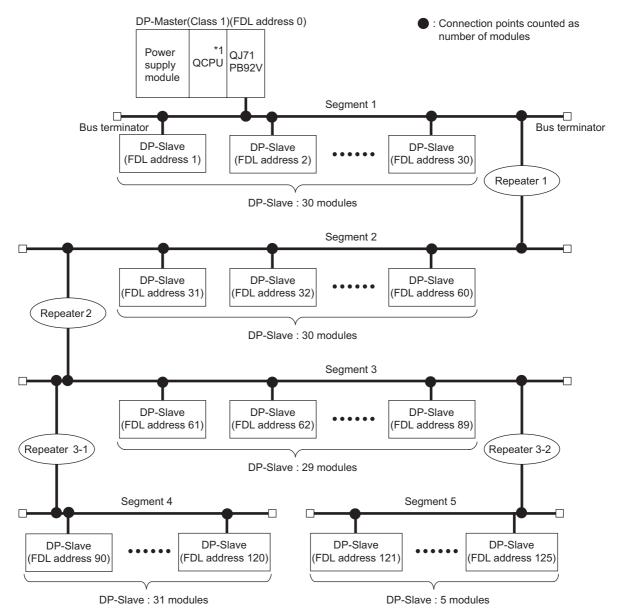

Figure 2.3 When 125 DP-Slaves are connected

 $^{\star}$  1 When using redundant CPUs, configure the network as shown in Section 2.3.

#### (4) When multiple DP-Masters are connected (Multi-master system)

More than one DP-Master with different FDL addresses can be connected to the same network.

# 2.3 Redundant System Configuration (Redundant CPUs Only)

### 2.3.1 PROFIBUS-DP network configuration

This section explains configuration of a redundant PROFIBUS-DP system in which the QJ71PB92Vs are mounted.

For the redundant system using the QJ71PB92V, refer to Section 4.8.

#### (1) System equipment

The following table shows the equipment required for the redundant PROFIBUS-DP system.

**Table2.5 System Equipment** 

| System Equipment    | Description                                                                                                    |
|---------------------|----------------------------------------------------------------------------------------------------|
| DP-Master (Class 1) | QJ71PB92V, function version D or later (  Section 2.4)                                                                                       |
| Configuration tool  | GX Configurator-DP Version 7.00A or later (To mount the QJ71PB92V on an extension base unit, use GX Configurator-DP Version 7.03D or later.) |
| DP-Slave            | Redundant or non-redundant DP-Slave (QJ71PB93D, ST1H-PB, etc.)                                                                               |
| Repeater            | Required when 32 or more DP-Slaves are connected                                                                                             |
| PROFIBUS cable      | Section 5.5.1                                                                                                    |
| Bus terminator      | Section 5.5.1                                                                                                    |

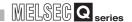

#### (2) Network configuration

To use the QJ71PB92V in a redundant PROFIBUS-DP system configuration, the following conditions must be met:

- (a) Mounting the QJ71PB92V on a main base unit
  - 1) Number of connectable modules in an entire network (When repeaters are used)

Control system QJ71PB92V + Standby system QJ71PB92V + DP-Slaves  $\leq$  126  $^{*}$  1  $^{*}$  2

- \* 1 Up to 124 DP-Slaves are connectable.
- \* 2 A redundant DP-Slave may have two FDL addresses (for control and standby systems). If all of the DP-Slaves are this type, the number of connectable DP-Slaves is 62.
- 2) Number of connectable modules per segment Control system QJ71PB92V + Standby system QJ71PB92V + DP-Slaves + Repeaters \* 1 ≤ 32
- \* 1 A repeater are counted for both segments.
- 3) Max. no. of repeaters Up to 3 repeaters can be used for communication between the QJ71PB92V and any DP-Slave.
- Number of connectable DP-Slaves per QJ71PB92V
   Up to 124 DP-Slaves can be connected to a single QJ71PB92V.
- (b) Mounting the QJ71PB92V on an extension base unit

  The conditions of when the QJ71PB92V is mounted on an extension base unit are
  the same as those of when the module is used in a single CPU system or multiple
  CPU system. ( Section 2.2.1)

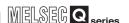

### 2.3.2 PROFIBUS-DP network configuration examples (QJ71PB92Vs mounted on main base units)

#### (1) When using only non-redundant DP-Slaves

(a) Maximum Configuration With No Repeater Connected DP-Master (QJ71PB92V): 2 DP-Slave: 30

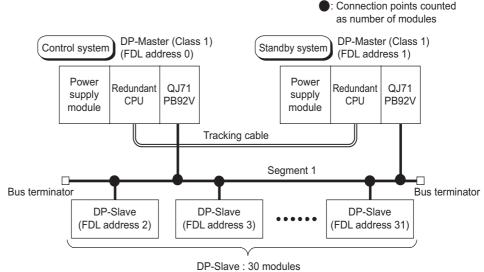

Figure 2.4 Maximum Configuration with No Repeater Connected (Non-Redundant DP-Slaves Only)

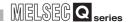

(b) Maximum configuration with a repeater connected

DP-Master (QJ71PB92V): 2

DP-Slave: 60 Repeater: 1

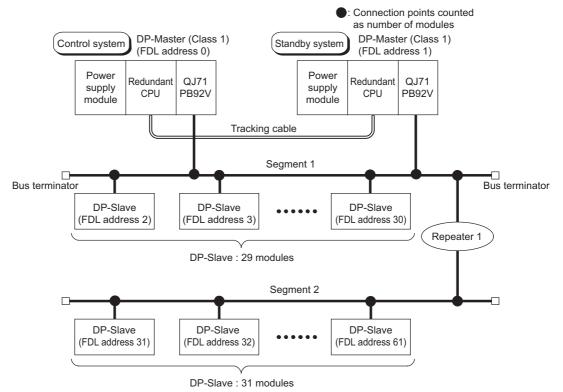

Figure 2.5 Maximum Configuration with a Repeater Connected (Non-Redundant DP-Slaves Only)

(c) When connecting 124 DP-Slaves DP-Master (QJ71PB92V): 2

DP-Slave: 124 Repeater: 4

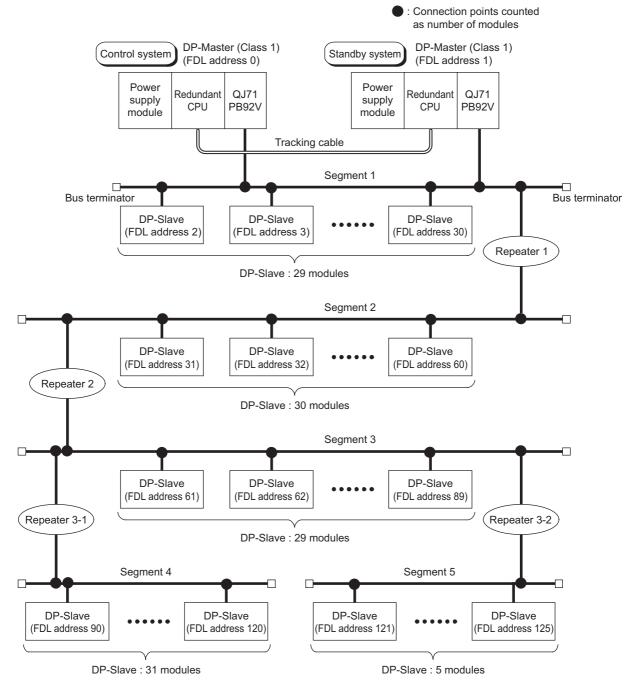

Figure 2.6 When Connecting 124 DP-Slaves (Non-Redundant DP-Slaves Only)

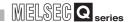

#### (2) When using only redundant DP-Slaves

DP-Master (QJ71PB92V): 2

DP-Slave: 30

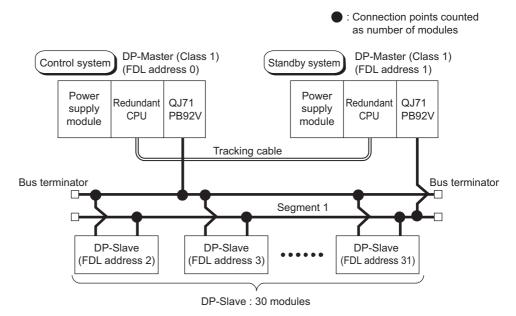

Figure 2.7 Maximum Configuration with No Repeater Connected (Redundant DP-Slaves Only)

#### (3) When using redundant and non-redundant DP-Slaves

DP-Master (QJ71PB92V): 2 Redundant DP-Slave: 29 Non-redundant DP-Slave: 30

Repeater: 2

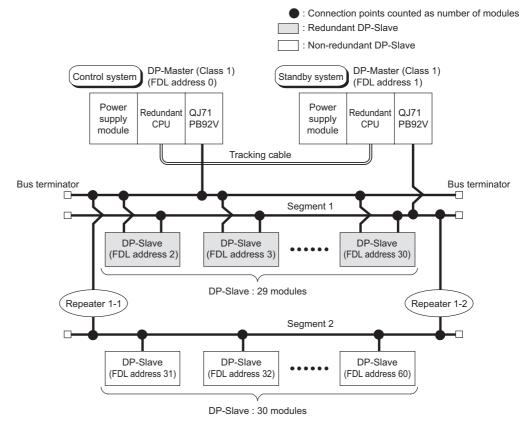

Figure 2.8 When Using Redundant and Non-Redundant DP-Slaves

### **⊠**POINT

Using repeaters, redundant DP-Slaves and non-redundant ones must be separately connected to different segments.

OVERVIEW

# 2 SYSTEM CONFIGURATION

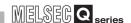

# 2.3.3 PROFIBUS-DP network configuration examples (QJ71PB92Vs mounted on extension base units)

The network configuration examples of when the QJ71PB92V is mounted on an extension base unit are the same as those of when the module is used in a single CPU system or multiple CPU system. ( Section 2.2.2)

For precautions on when the QJ71PB92V is mounted on an extension base unit, refer to the following.

User's manual for the redundant system for the CPU module used

# 2.4 Checking the Function Version and Serial No.

This section explains how to check the function version and serial No. of the QJ71PB92V.

#### (1) Checking the "Rating plate" on the side of the module

The serial No. and function version of the module are printed in the SERIAL section of the rating plate.

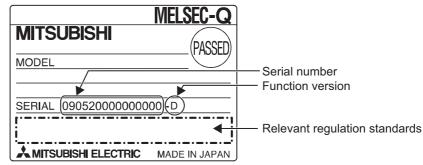

Figure 2.9 Rating Plate

#### (2) Checking through GX Developer

The following explains how to check the serial No. and function version of the module through GX Developer.

The serial No. and function version are displayed on the "Product information list" or "Module's Detailed Information" screen of GX Developer.

The procedure for checking the serial No. and function version on the "Product information list" screen is shown below.

Start Procedure

To display the screen for checking the serial number and function version, select

[Diagnostics] → [System monitor] and click the Product inf. list button in GX Developer.

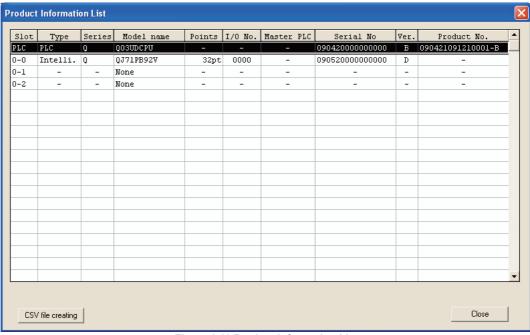

Figure 2.10 Product Information List

OVERVIEW

2

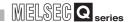

[Serial No., Ver., Product No.]

- The serial No. of the module is displayed in the "Serial No." column.
- The function version of the module is displayed in the "Ver." column.
- The serial No. (Product No.) shown on the rating plate is displayed in the "Product No." column. \*1

Note that "-" is displayed in the "Product No." column for the QJ71PB92V since this module is not supporting Product No. display.

\* 1 The Product No. is displayed in the column only when the Universal model QCPU is used.

### **⊠POINT** -

The serial No. shown on the rating plate may not match with the one displayed on Product information list of GX Developer.

- The serial No. on the rating plate indicates the management information of the product.
- The serial No. displayed on Product inf. list of GX Developer indicates the functional information of the product.

The functional information of the product is updated when a new function is added.

# **CHAPTER3 SPECIFICATIONS**

This chapter explains the performance and transmission specifications of the QJ71PB92V. For general specifications, refer to the user's manual (hardware design, maintenance and inspection) for the CPU module used.

# 3.1 Performance Specifications

The performance specifications of the QJ71PB92V are given below.

**Table3.1 Performance Specifications** 

| Item                                        | Specifications                                                                                           |
|---------------------------------------------|----------------------------------------------------------------------------------------------------|
| PROFIBUS-DP station type                    |                                                                                                    |
| Transmission specifications                 |                                                                                                    |
| Electrical standard/<br>characteristics     | EIA-RS485 compliant                                                                                      |
| Medium                                      | Shielded twisted pair cable ( Section 5.5.1)                                                             |
| Network topology                            | Bus topology (Tree topology when repeaters are used)                                                     |
| Data link method                            | Between DP-Master and DP-Master: Token passing method     Between DP-Master and DP-Slave: Polling method |
| Encoding method                             | NRZ                                                                                                    |
| Transmission speed *1                       | 9.6 kbps to 12 Mbps ( (1) in this section)                                                               |
| Transmission distance                       | Differs depending on the transmission speed( (1) in this section)                                        |
| Max. No. of repeaters                       | 3 repeaters                                                                                              |
| Number of connectable modules (Per segment) | 32 per segment (including repeater(s))                                                                   |
| Number of connectable modules (Per network) | 126 per network (total of DP-Masters and DP-Slaves ( 📜 Section 2.2))                                     |
| Max. No. of DP-Slaves<br>(Per QJ71PB92V)    | *2 125 per QJ71PB92V ( 📜 Section 2.2)                                                                    |
| I/O data Input data                         | Max. 8192 bytes (Max. 244 bytes per DP-Slave)                                                            |
| size Output da                              | Max. 8192 bytes (Max. 244 bytes per DP-Slave)                                                            |
| Number of writes to flash ROM               | Max. 100000 times                                                                                        |
| No. of occupied I/O points                  | 32 (I/O assignment: 32 intelligent points)                                                               |
| Internal current consumption (5VDC)         | 0.57 A                                                                                                   |
| External dimensions                         | 98(3.86 in.) (H) x 27.4(1.08 in.) (W) x 90(3.54 in.) (D) [mm]                                            |
| Weight                                      | 0.13 kg                                                                                                  |

<sup>\* 1</sup> The transmission speed is controlled within  $\pm 0.2\%$ . (Compliant with IEC 61158-2)

<sup>\* 2</sup> Up to 124 DP-Slaves when QJ71PB92Vs are mounted on main base units in a redundant system ( Section 2.3)

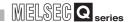

#### (1) Transmission distance

**Table3.2 Transmission Distance** 

| Transmission Speed | Transmission Distance     | Max. Transmission Distance when<br>Repeater is Used *1 |
|--------------------|---------------------------|--------------------------------------------------------|
| 9.6 kbps           |                           |                                                        |
| 19.2 kbps          | 1200 m (3937 ft.)/segment | 4800 m (15748 ft.)/network                             |
| 93.75 kbps         |                           |                                                        |
| 187.5 kbps         | 1000 m (3281 ft.)/segment | 4000 m (13123 ft.)/network                             |
| 500 kbps           | 400 m (1312 ft.)/segment  | 1600 m (5249 ft.)/network                              |
| 1.5 Mbps           | 200 m (656 ft.)/segment   | 800 m (2625 ft.)/network                               |
| 3 Mbps             |                           |                                                        |
| 6 Mbps             | 100 m (328 ft.)/segment   | 400 m (1312 ft.)/network                               |
| 12 Mbps            |                           |                                                        |

<sup>\* 1</sup> The max. transmission distance in the table above is based on the case where 3 repeaters are used

The calculation formula for the transmission distance extended using a repeater(s) is:

Max. transmission distance [m/network] =

(Number of repeaters + 1) x Transmission distance [m/segment]

# 3.2 Function List

The following table summarizes a list of QJ71PB92V functions.

#### **Table3.3 Function List**

| Function                                                      | Description                                                                                                    | Reference<br>Section |
|---------------------------------------------------------------|----------------------------------------------------------------------------------------------------|----------------------|
| PROFIBUS-DPV0                                                 | _                                                                                                    |                      |
| I/O data exchange                                             | Up to 125 DP-Slaves can be connected to a single QJ71PB92V, enabling the I/O data exchange of max. 8192 bytes.  Note that when QJ71PB92Vs are mounted on main base units in a redundant system, up to 124 DP-Slaves can be connected.                                                                                                    | Section 4.1.1        |
| Acquisition of diagnostic and extended diagnostic information | Diagnostic or extended diagnostic information of an error occurred on a DP-Slaves during I/O data exchange can be easily acquired using the buffer memory and I/O signals.                                                                                                    | Section 4.1.2        |
| Global control function                                       | By sending services (SYNC, UNSYNC, FREEZE, UNFREEZE) to each DP-Slave in a group, synchronous control of DP-Slave I/O data is available.                                                                                                    | Section 4.1.3        |
| PROFIBUS-DPV1                                                 | _                                                                                                    |                      |
| Acyclic communication with DP-Slaves                          | This function allows data reading/writing to DP-Slaves at any specific timing independently of I/O data exchange.                                                                                                    | Section 4.2.1        |
| Alarm acquisition                                             | This function enables acquisition of up to 8 alarms or status information data that have been generated on any DP-Slave.                                                                                                    | Section 4.2.2        |
| Support of FDT/DTM technology                                 | Using a commercially available FDT, reading/writing the slave parameters and monitoring the DP-Slave status are executable via the QJ71PB92V.                                                                                                    | Section 4.2.3        |
| PROFIBUS-DPV2                                                 | _                                                                                                    |                      |
| Time control over DP-<br>Slaves                               | This function allows the QJ71PB92V to operate as the time master and set the time of each DP-Slave.                                                                                                    | Section 4.3.1        |
| Data swap function                                            | This function swaps the upper and lower bytes in word units when I/O data is sent and received.                                                                                                    | Section 4.4          |
| Data consistency function                                     | When I/O data from DP-Slaves are read from or written to the buffer memory, this function prevents the I/O data from being separated and incorrectly mixed.  • Automatic refresh setting (GX Configurator-DP)  • Dedicated instructions (BBLKRD and BBLKWR instructions)                                                                  | Section 4.5          |
| Output status setting for the case of a CPU stop error        | This function sets whether to stop or continue I/O data exchange with DP-Slaves when a CPU stop error occurs on a QCPU or remote I/O station where the QJ71PB92V is mounted.  When the QJ71PB92V is mounted to a redundant system, I/O data exchange with DP-Slaves is continued regardless of the setting until systems A and B go down. | Section 4.6          |
| Temporary slave reservation function                          | Without modifying the slave parameter in GX Configurator-DP, this function allows the DP-Slave type to be changed to "Reserved station" temporarily.                                                                                                    | Section 4.7          |
| Redundant system support function                             | When the control system CPU or the QJ71PB92V detects an error, the control and standby systems are switched each other to continue communications.                                                                                                    | Section 4.8          |
| QJ71PB92D-compatible function                                 | This function is used to replace the QJ71PB92D with the QJ71PB92V.  When the QJ71PB92D has failed, replace it with the QJ71PB92V using the QJ71PB92D-compatible function.                                                                                                    | Section 4.9          |

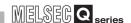

# 3.3 Input/Output Signals to/from Programmable Controller CPU

This section explains the input/output signals of the QJ71PB92V.

#### 3.3.1 List of I/O signals

The following I/O signal assignment is based on the case where the start I/O No. of the QJ71PB92V is "0000" (installed to slot 0 of the main base unit).

Device X represents input signals from the QJ71PB92V to the QCPU. Device Y represents output signals from the QCPU to the QJ71PB92V.

The following shows the I/O signals to/from the QCPU.

Table3.4 List of I/O Signals

| Sig        | nal Direction: QJ71PB92V → QCPU               | Signal Direction: QCPU → QJ71PB92V |                                                  |
|------------|-----------------------------------------------|------------------------------------|--------------------------------------------------|
| Device No. | Signal Name                                   | Device No.                         | Signal Name                                      |
| X00        | Data exchange start completed signal          | Y00                                | Data exchange start request signal               |
| X01        | Diagnostic information detection signal       | Y01                                | Diagnostic information detection reset request   |
| 701        | Diagnostic information detection signal       | 101                                | signal                                           |
| X02        | Diagnostic information area cleared signal    | Y02                                | Diagnostic information area clear request signal |
| X03        | Use prohibited                                | Y03                                | Use prohibited                                   |
| X04        | Global control completed signal               | Y04                                | Global control request signal                    |
| X05        | Global control failed signal                  | Y05                                | Use prohibited                                   |
| X06        | Extended diagnostic information read response | Y06                                | Extended diagnostic information read request     |
| 700        | signal                                        | 100                                | signal                                           |
| X07        |                                               | Y07                                |                                                  |
| X08        |                                               | Y08                                |                                                  |
| X09        | Use prohibited                                | Y09                                | Use prohibited                                   |
| X0A        |                                               | Y0A                                |                                                  |
| X0B        |                                               | Y0B                                |                                                  |
| X0C        | Data consistency requesting signal            | Y0C                                | Data consistency start request signal            |
| X0D        |                                               | Y0D                                | Restart request signal                           |
| X0E        | Use prohibited                                | Y0E                                |                                                  |
| X0F        |                                               | Y0F                                | Use prohibited                                   |
| X10        | Operation mode signal                         | Y10                                |                                                  |
| X11        | Operation mode change completed signal        | Y11                                | Operation mode change request signal             |
| X12        |                                               | Y12                                |                                                  |
| X13        |                                               | Y13                                |                                                  |
| X14        | Use prohibited                                | Y14                                | Use prohibited                                   |
| X15        | - Ose prombited                               | Y15                                | - Ose prombited                                  |
| X16        |                                               | Y16                                |                                                  |
| X17        | 1                                             | Y17                                | 1                                                |
| X18        | Alarm read response signal                    | Y18                                | Alarm read request signal                        |
| X19        | Time control start response signal            | Y19                                | Time control start request signal                |

3

3 SPECIFICATIONS

#### Table3.4 List of I/O Signals (Continued)

| Sig        | nal Direction: QJ71PB92V → QCPU | Sig        | nal Direction: QCPU → QJ71PB92V |
|------------|---------------------------------|------------|---------------------------------|
| Device No. | Signal Name                     | Device No. | Signal Name                     |
| X1A        | Use prohibited                  | Y1A        |                                 |
| X1B        | Communication READY signal      | Y1B        |                                 |
| X1C        | Use prohibited                  | Y1C        | Use prohibited                  |
| X1D        | Module READY signal             | Y1D        | Ose profibiled                  |
| X1E        | Use prohibited                  | Y1E        |                                 |
| X1F        | Watchdog timer error signal     | Y1F        |                                 |

### **⊠POINT** -

Among the I/O signals for the QCPU, do not output (turn ON) the signals indicated as "Use prohibited."

If any of the "Use prohibited" signals is output, the programmable controller system may malfunction.

Remark

For how to use the output signals to continue or reexecute respective functions in event of system switching in the redundant system, refer to Section 7.9.

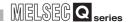

#### 3.3.2 Details of I/O signals

# (1) Data exchange start request signal (Y00), data exchange start completed signal (X00)

- (a) Turn ON the Data exchange start request signal (Y00) to start I/O data exchange.
- (b) When I/O data exchange is started after turning ON the Data exchange start request signal (Y00), the Data exchange start completed signal (X00) turns ON. The Data exchange start completed signal (X00) turns OFF in any of the following cases:
  - When the Data exchange start request signal (Y00) is turned OFF
  - · When an error causing stop of I/O data exchange occurs
  - When parameters are currently being written to the QJ71PB92V from GX Configurator-DP
  - · When the operation mode of the QJ71PB92V has been changed
  - When a communication error has occurred on a DP-Slave.(Only when the master parameter, "Error action flag" is checked)

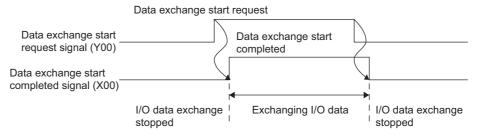

Figure 3.1 Data Exchange Start Request Signal (Y00), Data Exchange Start Completed Signal (X00)

- (c) Use these signals as interlock signals when reading/writing I/O data.
- (d) Write the initial values of the output data to the buffer memory before turning ON the Data exchange start request signal (Y00).
- (e) Turning OFF the Data exchange start request signal (Y00) clears the information in the following areas.

The information in the other buffer memory areas is held.

- Slave status area (Normal communication detection) (Un\G23040 to Un\G23047)
- Slave status area (Diagnostic information detection) (Un\G23056 to Un\G23064)

# (2) Diagnostic information detection reset request signal (Y01), Diagnostic information detection signal (X01)

- (a) The Diagnostic information detection signal (X01) turns ON when a communication error is detected after the time preset in Diagnostic information non-notification time setting area (Un\G2084) has elapsed.
  - The following processing is performed at the same time that the Diagnostic information detection signal (X01) turns ON:
    - The RSP ERR. LED turns ON.
    - The diagnostic information is stored in the Diagnostic information area (for mode 3) (Un\G23072 to Un\G23321).
      - The extended diagnostic information is stored in the Extended diagnostic information area (for mode 3) (Un\G23328 to Un\G23454).
    - The corresponding bit in the Slave status area (Diagnostic information detection) (Un\G23056 to Un\G23064) of the station that sent the diagnostic information turns ON.
    - The error information of the QJ71PB92V is stored in the Local station error information area (Un\G23071).
- (b) Turning ON the Diagnostic information detection reset request signal (Y01) turns OFF the Diagnostic information detection signal (X01).

The following processing is performed at the same time that the Diagnostic information detection signal (X01) turns OFF:

- The RSP ERR. LED turns OFF.
- The corresponding bit in the slave status area (Diagnostic information detection) (Un\G23056 to Un\G23064) of the station that sent the diagnostic information turns ON.
- (c) When new diagnostics information is generated while the Diagnostic information detection reset request signal (Y01) is ON, the behavior is as follows:
  - The Diagnostic information detection signal (X01) does not turn ON.
  - The RSP ERR. LED does not turn ON.
  - The corresponding bit in the Slave status area (Diagnostic information detection) (Un\G23056 to Un\G23064) of the station that sent the diagnostic information does not turn ON.
- (d) After the Diagnostic information detection signal (X01) turns OFF, take actions for the error cause and turn OFF the Diagnostic information detection reset request signal (Y01).

(e) After the Diagnostic information detection signal (X01) is turned OFF, the QJ71PB92V checks for diagnostic information again.

If any diagnostic information has been generated, the Diagnostic information detection signal (X01) turns ON, and processing at (a) is performed.

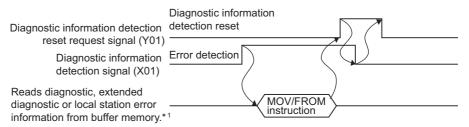

\*1 Diagnostic information area (for mode 3) (Un\G23072 to Un\G23321) Extended diagnostic information area (for mode 3) (Un\G23328 to Un\G23454) Local station error information area (Un\G23071)

Figure 3.2 Diagnostic Information Detection Reset Request Signal (Y01), Diagnostic Information Detection Signal (X01)

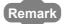

Turning ON the Diagnostic information detection reset request signal (Y01) does not clear the information shown below.

To clear the following information, turn ON the Diagnostic information area clear request signal (Y02).

- Diagnostic information area (for mode 3) (Un\G23072 to Un\G23321)
- Extended diagnostic information area (for mode 3) (Un\G23328 to Un\G23454)
- Local station error information area (Un\G23071)

3

# (3) Diagnostic information area clear request signal (Y02), Diagnostic information area cleared signal (X02)

- (a) Turn ON the Diagnostic information area clear request signal (Y02) when clearing the following information:
  - Diagnostic information area (for mode 3) (Un\G23072 to Un\G23321)
  - Extended diagnostic information area (for mode 3) (Un\G23328 to Un\G23454)
  - Local station error information area (Un\G23071)
- (b) When the Diagnostic information area clear request signal (Y02) is turned ON, and the processing at (a) is completed, the Diagnostic information area cleared signal (X02) turns ON.
- (c) When new diagnostics information is generated while the Diagnostic information area clear request signal (Y02) is ON, the following information stays cleared. (No diagnostic, extended diagnostic or local station error information is stored.)
  - Diagnostic information area (for mode 3) (Un\G23072 to Un\G23321)
  - Extended diagnostic information area (for mode 3) (Un\G23328 to Un\G23454)
  - Local station error information area (Un\G23071)
- (d) After the Diagnostic information area cleared signal (X02) has turned ON, turn OFF the Diagnostic information area clear request signal (Y02).
- (e) Taking corrective actions for the error and turning OFF the Diagnostic information area clear request signal (Y02) turns OFF the Diagnostic information area cleared signal (X02).
- (f) After the Diagnostic information area clear request signal (Y02) is turned OFF, the QJ71PB92V checks for diagnostic information again. If any diagnostic information has been generated, the diagnostic information, extended diagnostic information and/or local station error information is stored in the buffer memory.

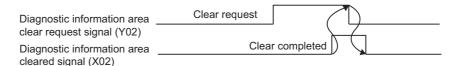

Figure 3.3 Diagnostic Information Area Clear Request Signal (Y02), Diagnostic Information Area Cleared Signal (X02)

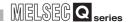

# (4) Global control request signal (Y04), Global control completed signal (X04)

- (a) Turn ON the Global control request signal (Y04) when executing the global control.
- (b) When the Global control request signal (Y04) is turned ON, and global control processing is completed, the Global control completed signal (X04) turns ON.
- (c) After the Global control completed signal (X04) has turned ON, turn OFF the Global control request signal (Y04).
- (d) Turning OFF the Global control request signal (Y04) turns OFF the Global control completed signal (X04).
- (e) Turn ON the Global control request signal (Y04) while the Data exchange start completed signal (X00) is ON.
  If the Global control request signal (Y04) is turned ON with the Data exchange start completed signal (X00) OFF, both of the Global control completed signal (X04) and Global control failed signal (X05) turn ON.

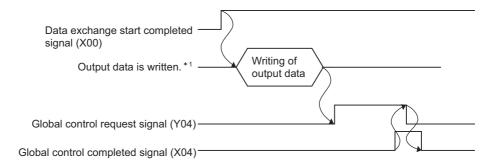

\*1 Output data area (for mode 3) (Un\G14336 to Un\G18431)

Figure 3.4 Global Control Request Signal (Y04), Global Control Completed Signal (X04)

# (5) Global control failed signal (X05)

- (a) If the Global control request signal (Y04) is turned ON while the Data exchange start completed signal (X00) is OFF, both the Global control completed signal (X04) and Global control failed signal (X05) turn ON.
- (b) The ON status of the Global control failed signal (X05) means that the global control has failed.
  - Remedy the cause of the error, and execute the global control again.
- (c) Turning OFF the Global control request signal (Y04) turns OFF the Global control failed signal (X05).

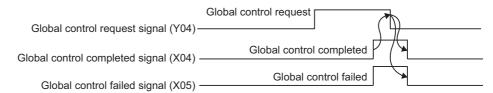

Figure 3.5 Global Control Failed Signal (X05)

Remark

For details on the global control, refer to Section 4.1.3.

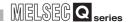

# (6) Extended diagnostic information read request signal (Y06), Extended diagnostic information read response signal (X06)

- (a) Turn ON the Extended diagnostic information read request signal (Y06) when reading the extended diagnostic information of the FDL address specified in the Extended diagnostic information read request area (Un\G23456).
- (b) Turning ON the Extended diagnostic information read request signal (Y06) clears the information of the Extended diagnostic information read response area (Un\G23457 to Un\G23583).
- (c) When the Extended diagnostic information read request signal (Y06) is turned ON, and reading of the extended diagnostic information of the specified FDL address is completed, the Extended diagnostic information read response signal (X06) turns ON.
- (d) After the Extended diagnostic information read response signal (X06) has turned ON, turn OFF the Extended diagnostic information read request signal (Y06).
- (e) Turning OFF the Extended diagnostic information read request signal (Y06) turns OFF the Extended diagnostic information read response signal (X06).

Extended diagnostic information read request signal (Y06)

Extended diagnostic information read diagnostic information read completed

Extended diagnostic information read completed

Figure 3.6 Extended Diagnostic Information Read Request Signal (Y06), Extended Diagnostic Information Read Response Signal (X06)

For details on acquisition of extended diagnostics information, refer to Section 4.1.2.

# (7) Data consistency start request signal (Y0C), Data consistency requesting signal (X0C)

(a) The Data consistency start request signal (Y0C) is used to enable the data consistency function for dedicated instructions.

Table3.5 Data Consistency Start Request Signal (Y0C)

| ON/OFF Status | Description                                            |
|---------------|--------------------------------------------------------|
|               | Enables read/write executed by dedicated instructions. |
| ON            | Turning ON the Data consistency start request signal   |
| ON            | (Y0C) turns ON the Data consistency requesting         |
|               | signal (X0C).                                          |
|               | Disables read/write executed by dedicated              |
|               | instructions.                                          |
| OFF           | Turning OFF the Data consistency start request signal  |
| OFF           | (Y0C) turns OFF the Data consistency requesting        |
|               | signal (X0C), and the BBLKRD and BBLKWR                |
|               | instructions are not executed.                         |

- (b) Use the Data consistency start request signal (Y0C) and Data consistency requesting signal (X0C) as interlock signals for dedicated instructions.
- (c) When using the data consistency function (automatic refresh) by the GX Configurator-DP, turn OFF the Data consistency start request signal (Y0C).

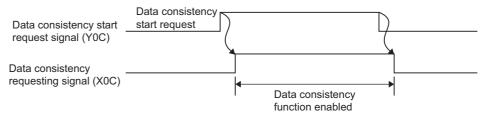

Figure 3.7 Data Consistency Start Request Signal (Y0C), Data Consistency Requesting Signal (X0C)

#### (8) Restart request signal (Y0D)

- (a) If the QJ71PB92V has gone down for some reason (the FAULT LED: ON, the module READY signal (X1D): OFF), turning the Restart request signal (Y0D) OFF, ON and OFF again restarts the QJ71PB92V.
- (b) After the QJ71PB92V is restarted, the status is the same as the one after:
  - The programmable controller is turned OFF and back ON again.
  - The QCPU is reset.

#### (9) Operation mode signal (X10)

This signal indicates whether or not the current operation mode is Communication mode (mode 3).

Table3.6 Operation Mode Signal (X10)

| ON/OFF Status | Description                            |
|---------------|----------------------------------------|
| ON            | Other than Communication mode (mode 3) |
| OFF           | Communication mode (mode 3)            |

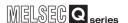

# (10) Operation mode change request signal (Y11), Operation mode change completed signal (X11)

- (a) Turn ON the Operation mode change request signal (Y11) when changing the operation mode to the one set in the Operation mode change request area (Un\G2255).
  - The operation mode can be changed without resetting the QCPU.
- (b) Turning ON the Operation mode change request signal (Y11) clears the information of the Operation mode change result area (Un\G2256).
- (c) The Operation mode change completed signal (X11) turns ON when the operation mode is changed, and the result of the change is stored to the Operation mode change result area (Un\G2256).
- (d) Make sure that A300H (Normally completed) is stored in the Operation mode change result area (Un\G2256), and turn OFF the Operation mode change request signal (Y11).
- (e) Turning OFF the Operation mode change request signal (Y11) turns OFF the Operation mode change completed signal (X11).

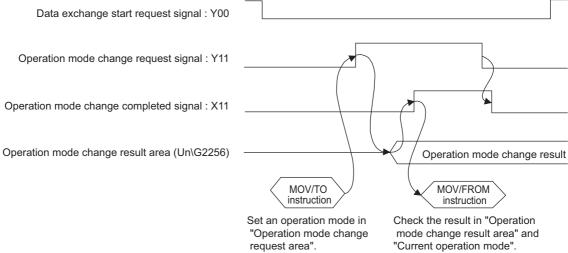

Figure 3.8 Operation mode change request signal (Y11), Operation mode change completed signal (X11)

### **⊠POINT**

- Do not turn the power OFF or reset the QCPU during the operation mode registration to the flash ROM by turning ON the Operation mode change request signal (Y11).
  - Turn the power OFF or reset the QCPU after the Operation mode change completed signal (X11) has turned ON.
  - If the power is turned OFF or the QCPU is reset by mistake, register the operation mode to the flash ROM again.
- (2) If the redundant CPU is in the Backup mode, the operation mode of the QJ71PB92V cannot be changed.
  - An error code is stored in the Operation mode change result area (Un\G2256). ( Section 9.5.2)
  - The operation mode of the QJ71PB92V must be changed when the redundant CPU is in Separate or Debug mode. ( User's manual for the redundant system for the CPU module used)

3

**PROGRAMMING** 

#### (11) Alarm read request signal (Y18), Alarm read response signal (X18)

- (a) Turn ON the Alarm read request signal (Y18) when reading alarms on the specified DP-Slave according to the information set in the Alarm request area (Un\G26432 to Un\G26434).
- (b) Turning ON the Alarm read request signal (Y18) clears the information in the Alarm response area (Un\G26446 to Un\G26768). Note, however, that the information in the following areas are not cleared when

the alarm ACK request (request code: 1501H) is executed:

Table3.7 Areas Not Cleared At Alarm ACK Request Execution

| <b>Buffer Memory Address</b> | Description                                              |
|------------------------------|----------------------------------------------------------|
| DEC (HEX)                    | Description                                              |
| 26449 to 26484               | Area to which alarm data of alarm data No.1 is stored    |
| (6751н to 6774н)             | Area to which diami data of diami data No. 1 is stored   |
| 26489 to 26524               | Area to which alarm data of alarm data No.2 is stored    |
| (6779н to 679Сн)             | Area to which didn't data of didn't data No.2 is stored  |
| 26529 to 26564               | Area to which alarm data of alarm data No.3 is stored    |
| (67A1H to 67C4H)             | Area to which didn't data of didn't data (v. 5 is stored |
| 26569 to 26604               | Area to which alarm data of alarm data No.4 is stored    |
| (67С9н to 67ЕСн)             | Area to which didn't data of didn't data No. 4 is stored |
| 26609 to 26644               | Area to which alarm data of alarm data No.5 is stored    |
| (67F1н to 6814н)             | Thea to which didn't data of didn't data to lo stored    |
| 26649 to 26684               | Area to which alarm data of alarm data No.6 is stored    |
| (6819н to 683Сн)             | Thea to which didn't data of didn't data to lo stored    |
| 26689 to 26724               | Area to which alarm data of alarm data No.7 is stored    |
| (6841н to 6864н)             | Thou to Which didnii data of didnii data No.7 lo otofod  |
| 26729 to 26764               | Area to which alarm data of alarm data No.8 is stored    |
| (6869н to 688Сн)             | Thea to which didni data of didni data 140.0 is stored   |

- (c) The Alarm read response signal (X18) turns ON when alarms on the specified DP-Slave are read, and the execution result is stored to the Alarm response area (Un\G26446 to Un\G26768).
- (d) Read the alarm information from the Alarm response area (Un\G26446 to Un\G26768), and turn OFF the Alarm read request signal (Y18).
- (e) Turning OFF the Alarm read request signal (Y18) turns OFF, the Alarm read response signal (X18).

Remark

For details on acquisition of alarms, refer to Section 4.2.2.

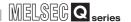

# (12) Time control start request signal (Y19), Time control start response signal (X19)

- (a) Turn ON the Time control start request signal (Y19) when executing the time control over DP-Slaves according to the information set in the Time control setting request area (Un\G26784 to Un\G26792).
- (b) Turning ON the Time control start request signal (Y19) clears the information in the Time control setting response area (Un\G26800 to Un\G26812).
- (c) The Time control start response signal (X19) turns ON when the time control over DP-Slaves is executed, and the execution result is stored in the Time control setting response area (Un\G26800 to Un\G26812).
- (d) Read the execution result from the Time control setting response area (Un\G26800 to Un\G26812), and turn OFF the Time control start request signal (Y19).
- (e) Turning OFF the Time control start request signal (Y19) turns OFF the Time control start response signal (X19).

Remark

For details on time control over DP-Slaves, refer to Section 4.3.1.

#### (13) Communication READY signal (X1B)

- (a) The Communication READY signal (X1B) turns ON when the Module READY signal (X1D) turns ON and I/O data exchange is ready to be started. (The signal turns ON only in the Communication mode (mode 3).)
- (b) The signal turns OFF when an error disabling I/O data exchange occurs on the QJ71PB92V.
- (c) Use the signal as an interlock signal for when turning ON the Data exchange start request signal (Y00).

#### (14) Module READY signal (X1D)

- (a) This signal turns ON when the QJ71PB92V is started up. (This signal turns ON regardless of the operation mode.)
- (b) While the QJ71PB92V is not ready, this signal is OFF.

#### (15) Watchdog timer error signal (X1F)

- (a) This signal turns ON when a watchdog timer error occurs on the QJ71PB92V.
- (b) The Watchdog timer error signal (X1F) does not turn OFF until:
  - The programmable controller is turned OFF and back ON again, or
  - · The QCPU is reset.

# 3.4 Buffer Memory

This section explains the buffer memories of the QJ71PB92V.

### 3.4.1 Buffer memory list

The following shows a list of the buffer memories that are used for transferring data between the QJ71PB92V and the QCPU.

**Table3.8 Buffer Memory List** 

| lable3.8 Buπer Memory List     |                                                               |                                                                                                    |                   |                              |                      |  |
|--------------------------------|---------------------------------------------------------------|----------------------------------------------------------------------------------------------------|-------------------|------------------------------|----------------------|--|
| Address<br>DEC (HEX)           | Name                                                          | Description                                                                                                    | Initial<br>value  | Read/<br>Write <sup>*1</sup> | Reference<br>Section |  |
| 0 to 2079<br>(Он to 81Fн)      | System area (Use prohibited)                                  | _                                                                                                    | _                 | _                            | _                    |  |
| 2080<br>(820н)                 | Diagnostic information invalid setting area                   | Values for masking (invalidating) diagnostic information from DP-Slaves are set in this area.                            | 02В9н             | R/W                          | Section<br>3.4.6     |  |
| 2081<br>(821н)                 | Global control area                                           | The global control function to be executed is set in this area.                                                          | 0                 | R/W                          | Section<br>3.4.9     |  |
| 2082 to 2083<br>(822н to 823н) | System area (Use prohibited)                                  | _                                                                                                    | _                 | _                            | _                    |  |
| 2084<br>(824н)                 | Diagnostic information non-<br>notification time setting area | This area is used to set the time during which no diagnostic information is notified after communication start.          | 20                | R/W                          | Section<br>3.4.6     |  |
| 2085<br>(825н)                 | Current diagnostic information non-notification time area     | This area stores the time (remaining time) during which no diagnostic information is notified after communication start. | 0                 | R                            | Section<br>3.4.6     |  |
| 2086 to 2253<br>(826н to 8CDн) | System area (Use prohibited)                                  | _                                                                                                    | _                 |                              | _                    |  |
| 2254<br>(8СЕн)                 | Current operation mode area                                   | This area stores data of the currently operating mode.                                                                   | 0001н             | R                            | Section<br>3.4.2     |  |
| 2255<br>(8СFн)                 | Operation mode change request area                            | When executing the operation mode change request, a desired operation mode is set in this area.                          | FFFEH             | R/W                          | Section 3.4.3        |  |
| 2256<br>(8D0н)                 | Operation mode change result area                             | This area stores the execution result of the operation mode change request.                                              | 0                 | R                            | Section<br>3.4.3     |  |
| 2257<br>(8D1н)                 | Local FDL address display area                                | This area stores the FDL address of the local station.                                                                   | FFFF <sub>H</sub> | R                            | Section<br>3.4.2     |  |
| 2258<br>(8D2н)                 | Offline test status area                                      | This area stores the details or result of the self-diagnostic test.                                                      | 0                 | R                            | Section<br>3.4.2     |  |
| 2259<br>(8D3н)                 | Flash ROM storage mode                                        | This area stores the operation mode currently stored in the flash ROM.                                                   | FFFFH             | R                            | Section<br>3.4.2     |  |
| 2260 to 2262<br>(8D4н to 8D6н) | System area (Use prohibited)                                  | _                                                                                                    |                   |                              | _                    |  |
| 2263<br>(8D7н)                 | Control master FDL address display area                       | This area stores the FDL address of the control system QJ71PB92V when it is used in a redundant system.                  | *2                | R                            | Section<br>3.4.14    |  |
| 2264<br>(8D8н)                 | Standby master FDL address display area                       | This area stores the FDL address of the standby system QJ71PB92V when it is used in a redundant system.                  | *2                | R                            | Section<br>3.4.14    |  |

<sup>\* 1</sup> This indicates whether or not read/write is possible from the sequence program. R: Read only, R/W: Read/write executable

<sup>\* 2</sup> The initial value varies depending on the QCPU installed with the QJ71PB92V or the parameter. (  $\footnote{\cite{CPU}}$  Section 3.4.14)

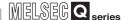

#### Table3.8 Buffer Memory List (Continued)

| Address<br>DEC (HEX)               | Name                                                 | Description                                                                                                    | Initial value | Read/<br>Write* <sup>1</sup> | Reference<br>Section |
|------------------------------------|------------------------------------------------------|----------------------------------------------------------------------------------------------------|---------------|------------------------------|----------------------|
| 2265 to 2271<br>(8D9н to 8DFн)     | System area (Use prohibited)                         | _                                                                                                    | _             | _                            | _                    |
| 2272<br>(8E0н)                     | Current bus cycle time                               | This area stores the current bus cycle time.                                                                                                    | 0             | R                            | Section<br>3.4.8     |
| 2273<br>(8Е1н)                     | Min. bus cycle time                                  | This area stores the minimum value of the bus cycle time.                                                                                          | 0             | R                            | Section<br>3.4.8     |
| 2274<br>(8Е2н)                     | Max. bus cycle time                                  | This area stores the maximum value of the bus cycle time.                                                                                          | 0             | R                            | Section<br>3.4.8     |
| 2275 to 6143<br>(8ЕЗн to 17FFн)    | System area (Use prohibited)                         | _                                                                                                    |               |                              | _                    |
| 6144 to 10239<br>(1800н to 27FFн)  | Input data area (for mode 3)                         | In Communication mode (mode 3), this area is used to store the input data received from each DP-Slave.                                             | 0             | R                            | Section<br>3.4.4     |
| 10240 to 14335<br>(2800н to 37FFн) | System area (Use prohibited)                         | _                                                                                                    | _             | _                            | _                    |
| 14336 to 18431<br>(3800н to 47FFн) | Output data area (for mode 3)                        | In Communication mode (mode 3), this area is used to set the output data to be sent to each DP-Slave.                                              | 0             | R/W                          | Section<br>3.4.4     |
| 18432 to 22527<br>(4800н to 57FFн) | System area (Use prohibited)                         | _                                                                                                    | _             | _                            | _                    |
| 22528 to 22777<br>(5800н to 58F9н) | Address information area (for mode 3)                | In Communication mode (mode 3), this area is used to store the FDL address of each DP-Slave and I/O data length.                                   | FFFFH         | R                            | Section<br>3.4.4     |
| 22778 to 22783<br>(58FAн to 58FFн) | System area (Use prohibited)                         | _                                                                                                    | _             | _                            | _                    |
| 22784 to 22908<br>(5900н to 597Сн) | Input data start address area (for mode 3)           | In Communication mode (mode 3), this area is used to store the start address (buffer memory address) of the input data of each DP-Slave.           | 0             | R                            | Section<br>3.4.4     |
| 22909 to 22911<br>(597Dн to 597Fн) | System area (Use prohibited)                         | _                                                                                                    |               | _                            | _                    |
| 22912 to 23036<br>(5980н to 59FCн) | Output data start address area (for mode 3)          | In Communication mode (mode 3), this area is used to store the start address (buffer memory address) of the output data of each DP-Slave.          | 0             | R                            | Section<br>3.4.4     |
| 23037 to 23039<br>(59FDн to 59FFн) | System area (Use prohibited)                         | _                                                                                                    |               | _                            | _                    |
| 23040 to 23047<br>(5A00н to 5A07н) | Slave status area (Normal communication detection)   | This area stores the communication status of each DP-Slave.                                                                                        | 0             | R                            | Section<br>3.4.5     |
| 23048 to 23055<br>(5A08н to 5A0Fн) | Slave status area (Reserved station setting status)  | This area stores the reserved or temporary slave reservation setting of each DP-Slave.                                                             | 0             | R                            | Section<br>3.4.5     |
| 23056 to 23064<br>(5А10н to 5А18н) | Slave status area (Diagnostic information detection) | This area stores the diagnostic information generation status of each DP-Slave.                                                                    | 0             | R                            | Section<br>3.4.5     |
| 23065 to 23070<br>(5А19н to 5А1Ен) | System area (Use prohibited)                         | _                                                                                                    | _             |                              | _                    |
| 23071<br>(5А1Fн)                   | Local station error information area                 | This area stores the error information of the local station (QJ71PB92V).                                                                           | 0             | R                            | Section<br>3.4.2     |
| 23072 to 23321<br>(5A20н to 5B19н) | Diagnostic information area (for mode 3)             | In Communication mode (mode 3), this area is used to store the diagnostic information of the error occurred on each DP-Slave during communication. | 0             | R                            | Section<br>3.4.6     |

<sup>\* 1</sup> This indicates whether or not read/write is possible from the sequence program.

R: Read only, R/W: Read/write executable

DEDICATED INSTRUCTIONS

#### **Table3.8 Buffer Memory List (Continued)**

| Address                            | Name                                                                                  | Description                                                                                                    | Initial | Read/   | Reference         |
|------------------------------------|---------------------------------------------------------------------------------------|----------------------------------------------------------------------------------------------------|---------|---------|-------------------|
| DEC (HEX)                          |                                                                                       | ·                                                                                                    | value   | Write*1 | Section           |
| 23322 to 23327<br>(5В1Ан to 5В1Fн) | System area (Use prohibited)                                                          | _                                                                                                    |         | _       | _                 |
| 23328 to 23454<br>(5В20н to 5В9Ен) | Extended diagnostic information area (for mode 3)                                     | In Communication mode (mode 3), this area is used to store the extended diagnostic information of the error occurred on each DP-Slave during communication. | 0       | R       | Section<br>3.4.6  |
| 23455<br>(5В9Fн)                   | System area (Use prohibited)                                                          | _                                                                                                    | _       | _       | _                 |
| 23456<br>(5ВАОн)                   | Extended diagnostic information read request area                                     | This area is used to set the FDL address of the station from which the extended diagnostic information is read.                                             | FFFFH   | R/W     | Section<br>3.4.7  |
| 23457 to 23583<br>(5ВА1н to 5С1Fн) | Extended diagnostic information read response area                                    | This area stores the execution result of the extended diagnostic information read request.                                                                  | 0       | R       | Section<br>3.4.7  |
| 23584 to 23591<br>(5С20н to 5С27н) | Parameter setting status area (Active station)                                        | This area stores data of the DP-Slaves that are set to Normal DP-Slave by the slave parameters.                                                             | 0       | R       | Section<br>3.4.5  |
| 23592 to 23599<br>(5С28н to 5С2Fн) | Parameter setting status area (Reserved station)                                      | This area stores data of the DP-Slaves that are set to Reserved station by the slave parameters.                                                            | 0       | R       | Section<br>3.4.5  |
| 23600 to 23607<br>(5С30н to 5С37н) | Temporary slave reservation status area                                               | This area stores data of the DP-Slaves that are set to Temporary slave reservation by the temporary slave reservation function.                             | 0       | R       | Section<br>3.4.5  |
| 23608 to 23615<br>(5С38н to 5С3Fн) | Temporary slave reservation request area                                              | This area is used to set DP-Slaves to Temporary slave reservation using the temporary slave reservation function.                                           | 0       | R/W     | Section<br>3.4.13 |
| 23616 to 23647<br>(5С40н to 5С5Fн) | System area (Use prohibited)                                                          | _                                                                                                    |         | _       | _                 |
| 23648 to 23656<br>(5С60н to 5С68н) | System switching condition setting area (Disconnected station detection)              | When the QJ71PB92V is mounted on a redundant system, this area is used to set the switching target DP-Slaves.                                               | 0       | R/W     | Section<br>3.4.14 |
| 23657 to 23663<br>(5С69н to 5С6Fн) | System area (Use prohibited)                                                          | _                                                                                                    | _       | _       | _                 |
| 23664 to 23672<br>(5С70н to 5С78н) | System switching condition<br>setting result area (Disconnected<br>station detection) | When the QJ71PB92V is mounted on a redundant system, this area stores the switching target DP-Slaves.                                                       | 0       | R       | Section<br>3.4.14 |
| 23673 to 23807<br>(5С79н to 5СFFн) | System area (Use prohibited)                                                          | _                                                                                                    | _       | _       | _                 |
| 23808<br>(5D00н)                   | Acyclic communication request execution instruction area                              | This area is used to set which request is to be executed in acyclic communications.                                                                         | 0       | R/W     | Section<br>3.4.10 |
| 23809 to 24832<br>(5D01н to 6100н) | Acyclic communication request area                                                    | This area is used to set the request data for acyclic communications.                                                                                       | 0       | R/W     | Section<br>3.4.10 |
| 24833 to 25119<br>(6101н to 621Fн) | System area (Use prohibited)                                                          | _                                                                                                    |         |         |                   |
| 25120<br>(6220н)                   | Acyclic communication request result area                                             | This area stores the request acceptance status and execution completion status in acyclic communications.                                                   | 0       | R       | Section<br>3.4.10 |
| 25121 to 26144<br>(6221н to 6620н) | Acyclic communication response area                                                   | This area stores the execution result of acyclic communication.                                                                                             | 0       | R       | Section<br>3.4.10 |

<sup>\* 1</sup> This indicates whether or not read/write is possible from the sequence program. R: Read only, R/W: Read/write executable

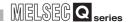

#### **Table3.8 Buffer Memory List (Continued)**

| Address                                   | Name                               | Description                                    | Initial | Read/   | Reference |
|-------------------------------------------|------------------------------------|------------------------------------------------|---------|---------|-----------|
| DEC (HEX)                                 | Name                               | Description                                    | value   | Write*1 | Section   |
| 26145 to 26415                            | System area (Use prohibited)       |                                                |         |         |           |
| (6621н to 672Fн)                          | System area (Ose prombited)        | _                                              |         |         |           |
| 26416 to 26424                            | Slave status area                  | This area stores the alarm status of each DP-  | 0       | R       | Section   |
| (6730н to 6738н)                          | (Alarm detection)                  | Slave.                                         | U       | IX      | 3.4.5     |
| 26425 to 26431                            | System area (Use prohibited)       |                                                |         |         |           |
| (6739н to 673Fн)                          | Gystem area (GSE prombited)        |                                                |         |         |           |
| 26432 to 26434                            | Alarm request area                 | This area is used to set the request data for  | 0       | R/W     | Section   |
| (6740н to 6742н)                          | Maiiii request area                | alarm acquisition.                             | U       | 1000    | 3.4.11    |
| 26435 to 26445                            | System area (Use prohibited)       |                                                |         |         |           |
| (6743 <sub>H</sub> to 674D <sub>H</sub> ) | Gystem area (GSE prombited)        |                                                |         |         |           |
| 26446 to 26768                            | Alarm response area                | This area stores the execution result of alarm | 0       | R       | Section   |
| (674Ен to 6890н)                          | Alam response area                 | acquisition.                                   | O       | 11      | 3.4.11    |
| 26769 to 26783                            | System area (Use prohibited)       |                                                |         |         |           |
| (6891н to 689Fн)                          | Gystem area (GSE prombited)        |                                                |         |         |           |
| 26784 to 26792                            | Time control setting request area  | This area is used to set the request data for  | 0       | R/W     | Section   |
| (68A0 <sub>H</sub> to 68A8 <sub>H</sub> ) | Time dentiler setting request area | time control.                                  | Ü       | 1000    | 3.4.12    |
| 26793 to 26799                            | System area (Use prohibited)       |                                                |         |         |           |
| (68А9н to 68АFн)                          | Cystem area (ese promoned)         |                                                |         |         |           |
| 26800 to 26812                            | Time control setting response      | This area stores the execution result of time  | 0       | R       | Section   |
| (68В0н to 68ВСн)                          | area                               | control.                                       | J       | - 1     | 3.4.12    |
| 26813 to 32767                            | System area (Use prohibited)       |                                                |         |         |           |
| (68BD <sub>H</sub> to 7FFF <sub>H</sub> ) | System area (Ode promotted)        |                                                |         |         |           |

<sup>\* 1</sup> This indicates whether or not read/write is possible from the sequence program.

R : Read only, RW : Read/write executable

### **⊠POINT** -

Do not write any data to "System area (Use prohibited)".

Doing so may cause the programmable controller system to malfunction.

#### 3.4.2 Local station information area

**SPECIFICATIONS** 

The information of the local station (QJ71PB92V) is stored in this area.

#### (1) Local station error information area (Un\G23071)

This area stores the error information of the local station (QJ71PB92V).

Table3.9 Local Station Error Information Area (Un\G23071)

| Stored Value     | Description                            |
|------------------|----------------------------------------|
| 0000н            | Normal                                 |
| Other than 0000н | Error (Error code ( S Section 9.5.6 )) |

### **⊠POINT**

The information in the Local station error information area (Un\G23071) is not cleared even if the problem occurred on the QJ71PB92V has been solved. To clear the Local station error information area (Un\G23071), turn ON the Diagnostic information area clear request signal (Y02).

#### (2) Current operation mode area (Un\G2254)

This area stores the current operation mode value.

Table3.10 Current Operation Mode Area (Un\G2254)

| Stored Value | Description                    |  |  |  |  |  |  |  |
|--------------|--------------------------------|--|--|--|--|--|--|--|
| 0001н        | Parameter setting mode         |  |  |  |  |  |  |  |
| 0002н        | Self-diagnostic mode           |  |  |  |  |  |  |  |
| 0003н        | Communication mode (mode 3)    |  |  |  |  |  |  |  |
| 0009н        | Flash ROM initialization mode  |  |  |  |  |  |  |  |
| 0101н        | Parameter setting mode *1      |  |  |  |  |  |  |  |
| 0103н        | Communication mode (mode 3) *1 |  |  |  |  |  |  |  |

<sup>\* 1</sup> Operation mode currently registered to flash ROM

#### (3) Flash ROM storage mode (Un\G2259)

This area stores the operation mode currently stored to flash ROM.

Table3.11 Flash ROM Storage Mode (Un\G2259)

| Stored Value | Description                                                              |  |  |  |  |  |  |  |  |  |
|--------------|--------------------------------------------------------------------------|--|--|--|--|--|--|--|--|--|
| 0101н        | Parameter setting mode                                                   |  |  |  |  |  |  |  |  |  |
| 0103н        | Communication mode (mode 3)                                              |  |  |  |  |  |  |  |  |  |
| FFFFH        | Not registered (No operation mode has been registered to the flash ROM.) |  |  |  |  |  |  |  |  |  |

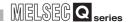

#### (4) Local FDL address display area (Un\G2257)

The FDL address of the local station is stored.

Table3.12 Local FDL Address Display Area (Un\G2257)

| Stored Value   | Description                             |
|----------------|-----------------------------------------|
| 0000н to 007Dн | The FDL address of the local station *1 |
| (0 to 125)     | The FDL address of the local station    |
| FFFFH          | Parameter not set                       |

<sup>\* 1</sup> When the QJ71PB92V is mounted on a redundant system, the following address is stored. When it is in the control system: Control master FDL address When it is in the standby system: Standby master FDL address

#### (5) Offline test status area (Un\G2258)

The self-diagnostics test details or test result is stored in this area. For details on the self-diagnostics test, refer to Section 5.4.

3

# 3.4.3 Operation mode change area

**SPECIFICATIONS** 

This area is used to change the operation mode of the local station (QJ71PB92V). For changing the operation mode, refer to Section 6.2.

#### (1) Operation mode change request area (Un\G2255)

For execution of the operation mode change request, set a desired operation mode. (Initial value: FFFEн)

The initial value (FFFEH) is used for malfunction prevention.

If the Operation mode change request signal (Y11) is turned ON with the initial value stored in the Operation mode change request area (Un\G2255), E300H is stored in the Operation mode change result area (Un\G2256) and the operation mode is not changed.

Table3.13 Operation Mode Change Request Area (Un\G2255)

| Set Value | Description                                                             |  |  |  |  |  |  |  |  |
|-----------|-------------------------------------------------------------------------|--|--|--|--|--|--|--|--|
| 0001н     | The mode is changed to Parameter setting mode.                          |  |  |  |  |  |  |  |  |
| 0002н     | The mode is changed to Self-diagnostics mode.                           |  |  |  |  |  |  |  |  |
| 0003н     | The mode is changed to Communication mode (mode 3).                     |  |  |  |  |  |  |  |  |
| 0009н     | The mode is changed to Flash ROM initialization mode.                   |  |  |  |  |  |  |  |  |
|           | The mode is changed to Parameter setting mode.                          |  |  |  |  |  |  |  |  |
| 0101н     | The Parameter setting mode is registered to the flash ROM at the same   |  |  |  |  |  |  |  |  |
|           | time as the operation mode change.                                      |  |  |  |  |  |  |  |  |
|           | The mode is changed to Communication mode (mode 3).                     |  |  |  |  |  |  |  |  |
| 0103н     | The Communication mode (mode 3) is registered to the flash ROM at the   |  |  |  |  |  |  |  |  |
|           | same time as the operation mode change.                                 |  |  |  |  |  |  |  |  |
|           | The mode is changed to Parameter setting mode.                          |  |  |  |  |  |  |  |  |
| FFFFH     | The mode registered to the flash ROM is deleted at the same time as the |  |  |  |  |  |  |  |  |
|           | operation mode change.                                                  |  |  |  |  |  |  |  |  |

### **⊠POINT**

If the redundant CPU is in the Backup mode, the operation mode of the QJ71PB92V cannot be changed.

An error code is stored in the Operation mode change result area (Un\G2256). ( Section 9.5.2)

The operation mode of the QJ71PB92V must be changed when the redundant CPU is in Separate or Debug mode. ( User's manual for the redundant system for the CPU module used)

#### (2) Operation mode change result area (Un\G2256)

This area stores the execution result of the operation mode change request.

Table3.14 Operation Mode Change Result Area (Un\G2256)

| Stored Value     | Description                            |  |  |  |  |  |  |  |  |
|------------------|----------------------------------------|--|--|--|--|--|--|--|--|
| А300н            | Normally completed                     |  |  |  |  |  |  |  |  |
| Other than A300н | Failed (Error code ( F Section 9.5.2)) |  |  |  |  |  |  |  |  |

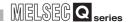

### 3.4.4 I/O data exchange area

This area is used for the I/O data exchange function.

#### **⊠POINT**

(1) Data are assigned to the I/O data exchange area in the order of parameters set in GX Configurator-DP (in the order of FDL addresses). The actual order of assignment can be checked in Address information area (for mode 3) (Un\G22528 to Un\G22777) or in "Documentation of I/O-Mapping" of GX Configurator-DP.

|                         | FDL Addr. | Name         | Model                    |
|-------------------------|-----------|--------------|--------------------------|
|                         | 3         | Slave_Nr_002 | ST1H-PB                  |
| Order of assignment ——— | 10        | Slave_Nr_001 | QJ71PB93D                |
|                         | 32        | Slave_Nr_003 | AJ95TB32-16DT 8 DI / 8DO |

- (2) When parameters have been modified (deletion or addition of DP-Slave(s)) on GX Configurator-DP, the buffer memory is reassigned. After modifying parameters, review the sequence program. If some DP-Slaves are expected to be connected to the network in the future, setting them as Reserved stations in the parameter setting eliminates the need to check the sequence program. ( Section 6.5)
- (3) Input data of a DP-Slave\*1, which has failed in I/O data exchange, are not stored in the Input data area of the QJ71PB92V. Data stored before the fault are held in the relevant Input data area for the DP-Slave.
- \* 1 DP-Slave corresponding to the bit that is turned OFF in the Slave status area (Normal communication detection) (Un\G23040 to Un\G23047)

# overniew

SYSTEM CONFIGURATION

3

**FUNCTIONS** 

PARAMETER SETTING

**PROGRAMMING** 

DEDICATED INSTRUCTIONS

#### (1) Input data area (for mode 3) (Un\G6144 to Un\G10239)

When the operation mode is Communication mode (mode 3), input data from DP-Slaves are stored in this area.

#### (a) Data length setting

The data length (unit: byte) for each station is variable and assigned based on the slave parameter ("Slave Modules" window) set using GX Configurator-DP. For the DP-Slave that has a fixed data length, the slave parameter setting will be ignored.

#### (b) Data length range

The maximum data length per module is 244 bytes, and the total data length for all DP-Slaves can be set up to 8192 bytes.

When the data length is an odd number of bytes,  $00_H$  is stored to the final high byte. The input data of the next station is assigned starting from the next buffer memory address.

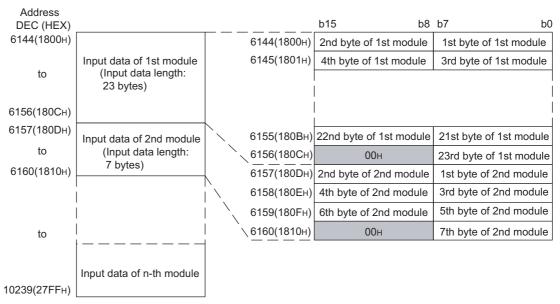

Figure 3.9 Example of Input Data Assignment (1st module: 23 bytes, 2nd module: 7 bytes)

### **⊠POINT** -

If a DP-Slave with no input data is assigned, its space in the input data area is taken over by the next station with input data, as shown below.

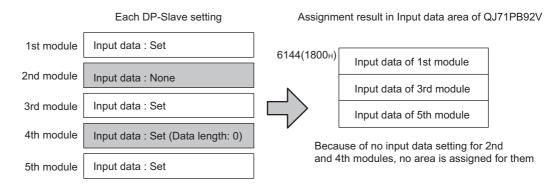

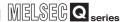

#### (2) Output data area (for mode 3) (Un\G14336 to Un\G18431)

When the operation mode is Communication mode (mode 3), output data to DP-Slaves are set.

#### (a) Data length setting

The data length (unit: byte) for each station is variable and assigned based on the slave parameter ("Slave Modules" window) set using GX Configurator-DP. For the DP-Slave that has a fixed data length, the slave parameter setting will be ignored.

#### (b) Data length range

The maximum data length per module is 244 bytes, and the total data length for all DP-Slaves can be set up to 8192 bytes.

When the data length is an odd number of bytes, the final high byte is occupied. Set 00H to the final high byte.

The output data of the next station is assigned starting from the next buffer address.

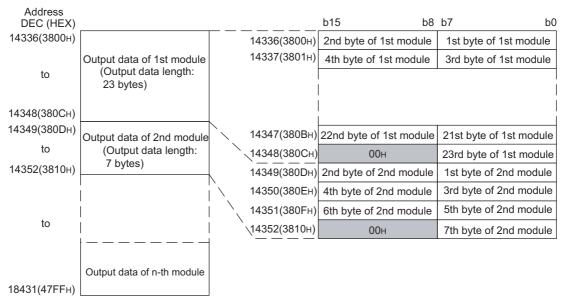

Figure 3.10 Example of Output Data Assignment (1st module: 23 bytes, 2nd module: 7 bytes)

### **⊠POINT**

If a DP-Slave with no output data is assigned, its space in the output data area is taken over by the next station with output data, as shown below.

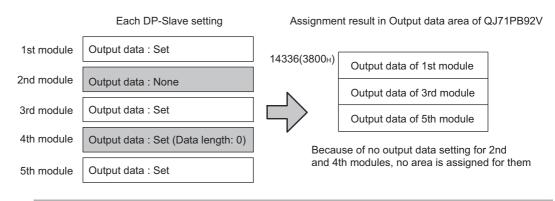

3

3 SPECIFICATIONS

#### (3) Address information area (for mode 3) (Un\G22528 to Un\G22777)

When the operation mode is Communication mode (mode 3), the FDL address and I/O data length of each DP-Slave are stored in this area.

Information of 125 modules is stored in the Address information area (for mode 3) in the same order for each module.

Information for reserved or temporary slave reservation is also stored.

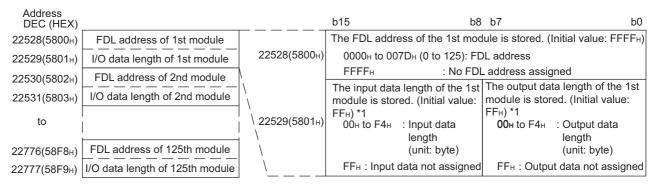

Figure 3.11 Address Information Area (for mode 3) (Un\G22528 to Un\G22777)

\* 1 The difference between 00н and FFн is as follows: 00н means that input or output data are assigned with the data length set to 0. FFн shows that assigned input or output data do not exist.

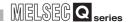

#### (4) Input data start address area (for mode 3) (Un\G22784 to Un\G22908)

When the operation mode is Communication mode (mode 3), the start address (buffer memory address) for each DP-Slave's input data is stored in this area.

Creating a sequence program utilizing the Input data start address area (for mode 3) (Un\G22784 to Un\G22908) allows address specification of the Input data area without consideration of the input points for each DP-Slave.

Information of 125 modules is stored in the Input data start address area (for mode 3) in the same order for each module.

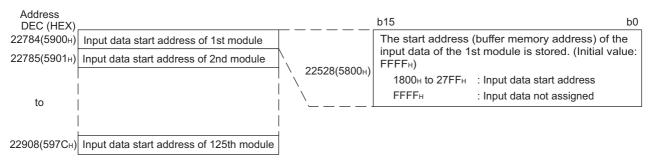

Figure 3.12 Input Data Start Address Area (for mode 3) (Un\G22784 to Un\G22908)

#### (5) Output data start address area (for mode 3) (Un\G22912 to Un\G23036)

When the operation mode is Communication mode (mode 3), the start address (buffer memory address) for each DP-Slave's output data is stored in this area. Creating a sequence program utilizing the Output data start address area (for mode 3) (Un\G22912 to Un\G23036) allows address specification of the Output data area without consideration of the output points for each DP-Slave. Information of 125 modules is stored in the Output data start address area (for mode 3) in the same order for each module.

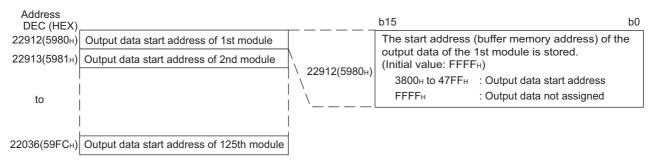

Figure 3.13 Output Data Start Address Area (for mode 3) (Un\G22912 to Un\G23036)

#### 3.4.5 Slave status area

**SPECIFICATIONS** 

This area stores the operation status of each DP-Slave.

### **⊠POINT**

(1) The corresponding bits of the Slave status area are assigned in order of the parameters set in GX Configurator-DP (in order of the FDL address). The actual order of assignment can be checked in Address information area (for mode 3) (Un\G22528 to Un\G22777) or in "Documentation of I/O-Mapping" of GX Configurator-DP.

|                       | FDL Addr. | Name         | Model                    |
|-----------------------|-----------|--------------|--------------------------|
|                       | 3         | Slave_Nr_002 | ST1H-PB                  |
| Order of assignment — | 10        | Slave_Nr_001 | QJ71PB93D                |
|                       | 32        | Slave_Nr_003 | AJ95TB32-16DT 8 DI / 8DO |

(2) When parameters have been modified (deletion or addition of DP-Slave(s)) on GX Configurator-DP, the buffer memory is reassigned.

After modifying parameters, review the sequence program.

If some DP-Slaves are expected to be connected to the network in the future, setting them as Reserved stations in the parameter setting eliminates the need to check the sequence program. ( Section 6.5)

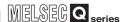

# (1) Slave status area (Normal communication detection) (Un\G23040 to Un\G23047)

The communication status of each DP-Slave is stored in this area. (Initial value: 0000H)

When the Data exchange start request signal (Y00) is turned OFF, all the information of the Slave status area (Normal communication detection) (Un\G23040 to Un\G23047) is cleared.

0: I/O data communication error, or no communication (including reserved, temporary slave reservation and/or not-configured stations)

1: Exchanging I/O data

| Address<br>DEC (HEX) | b15 | b14 | b13 | b12 | b11 | b10 | b9  | b8  | b7  | b6  | b5  | b4  | b3  | b2  | b1  | b0  |                                          |
|----------------------|-----|-----|-----|-----|-----|-----|-----|-----|-----|-----|-----|-----|-----|-----|-----|-----|------------------------------------------|
| 23040(5A00н)         | 16  | 15  | 14  | 13  | 12  | 11  | 10  | 9   | 8   | 7   | 6   | 5   | 4   | 3   | 2   | 1~  | Each bit indicates<br>the n-th DP-Slave. |
| 23041(5А01н)         | 32  | 31  | 30  | 29  | 28  | 27  | 26  | 25  | 24  | 23  | 22  | 21  | 20  | 19  | 18  | 17  | tile II-til DF-Slave.                    |
| 23042(5А02н)         | 48  | 47  | 46  | 45  | 44  | 43  | 42  | 41  | 40  | 39  | 38  | 37  | 36  | 35  | 34  | 33  |                                          |
| 23043(5А03н)         | 64  | 63  | 62  | 61  | 60  | 59  | 58  | 57  | 56  | 55  | 54  | 53  | 52  | 51  | 50  | 49  |                                          |
| 23044(5А04н)         | 80  | 79  | 78  | 77  | 76  | 75  | 74  | 73  | 72  | 71  | 70  | 69  | 68  | 67  | 66  | 65  | l                                        |
| 23045(5А05н)         | 96  | 95  | 94  | 93  | 92  | 91  | 90  | 89  | 88  | 87  | 86  | 85  | 84  | 83  | 82  | 81  | l                                        |
| 23046(5А06н)         | 112 | 111 | 110 | 109 | 108 | 107 | 106 | 105 | 104 | 103 | 102 | 101 | 100 | 99  | 98  | 97  | l                                        |
| 23047(5А07н)         | * 1 | * 1 | * 1 | 125 | 124 | 123 | 122 | 121 | 120 | 119 | 118 | 117 | 116 | 115 | 114 | 113 | ı                                        |

<sup>\*1</sup> Bits b15 to b13 of address 23047 (5A07H) are fixed to 0.

Figure 3.14 Slave Status Area (Normal communication detection) (Un\G23040 to Un\G23047)

Turning ON the Data exchange start request signal (Y00) updates the information in the Slave status area (Normal communication detection) (Un\G23040 to Un\G23047), turning ON (1) the bits of the DP-Slave currently exchanging I/O data.

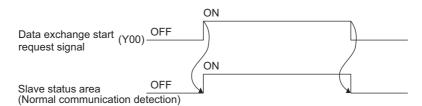

Figure 3.15 Operation in Slave Status Area (Normal communication detection) (When I/O data exchange is normal)

When an I/O data communication error occurs on a DP-Slave, the corresponding bit turns OFF (0), and it turns ON (1) again when normal status is restored.

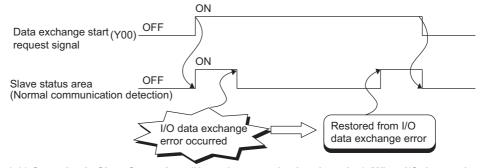

Figure 3.16 Operation in Slave Status Area (Normal communication detection) (When I/O data exchange error occurred)

# (2) Slave status area (Reserved station setting status) (Un\G23048 to Un\G23055)

This area stores the reserved or temporary slave reservation setting of each DP-Slave. (Initial value: 0000H)

- 0: Normal DP-Slave or not-configured station
- 1: Reserved or temporary slave reservation

| Address<br>DEC (HEX), | b15 | b14 | b13 | b12 | b11 | b10 | b9  | b8  | b7  | b6  | b5  | b4  | b3  | b2  | b1  | b0  |                                          |
|-----------------------|-----|-----|-----|-----|-----|-----|-----|-----|-----|-----|-----|-----|-----|-----|-----|-----|------------------------------------------|
| 23048(5А08н)          | 16  | 15  | 14  | 13  | 12  | 11  | 10  | 9   | 8   | 7   | 6   | 5   | 4   | 3   | 2   | 1~  | Each bit indicates<br>the n-th DP-Slave. |
| 23049(5А09н)          | 32  | 31  | 30  | 29  | 28  | 27  | 26  | 25  | 24  | 23  | 22  | 21  | 20  | 19  | 18  | 17  | the n-th Dr-Slave.                       |
| 23050(5А0Ан)          | 48  | 47  | 46  | 45  | 44  | 43  | 42  | 41  | 40  | 39  | 38  | 37  | 36  | 35  | 34  | 33  |                                          |
| 23051(5А0Вн)          | 64  | 63  | 62  | 61  | 60  | 59  | 58  | 57  | 56  | 55  | 54  | 53  | 52  | 51  | 50  | 49  |                                          |
| 23052(5А0Сн)          | 80  | 79  | 78  | 77  | 76  | 75  | 74  | 73  | 72  | 71  | 70  | 69  | 68  | 67  | 66  | 65  |                                          |
| 23053(5А0Дн)          | 96  | 95  | 94  | 93  | 92  | 91  | 90  | 89  | 88  | 87  | 86  | 85  | 84  | 83  | 82  | 81  |                                          |
| 23054(5А0Ен)          | 112 | 111 | 110 | 109 | 108 | 107 | 106 | 105 | 104 | 103 | 102 | 101 | 100 | 99  | 98  | 97  |                                          |
| 23055(5А0Гн)          | * 1 | * 1 | * 1 | 125 | 124 | 123 | 122 | 121 | 120 | 119 | 118 | 117 | 116 | 115 | 114 | 113 |                                          |

<sup>\*1</sup> Bits b15 to b13 of address 23055 (5A0FH) are fixed to 0.

Figure 3.17 Slave Status Area (Reserved station setting status) (Un\G23048 to Un\G23055)

When the Data exchange start completed signal (X00) is turned ON, the data in the Slave status area (Reserved station setting status) (Un\G23048 to Un\G23055) are updated. The following is an example.

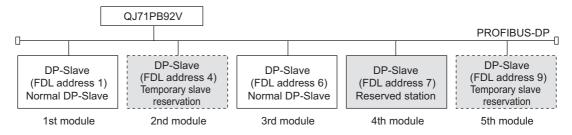

Results stored in Slave status area (Reserved station setting status) (Un\G23048 to Un\G23055)

| Address      |     |     |     |     |     |     |    |    |    |    |    |    |    |    |    |    |   |
|--------------|-----|-----|-----|-----|-----|-----|----|----|----|----|----|----|----|----|----|----|---|
| DEC(HEX)     | b15 | b14 | b13 | b12 | b11 | b10 | b9 | b8 | b7 | b6 | b5 | b4 | b3 | b2 | b1 | b0 |   |
| 23048(5А08н) | 0   | 0   | 0   | 0   | 0   | 0   | 0  | 0  | 0  | 0  | 0  | 1  | 1  | 0  | 1  | 0  | l |

Figure 3.18 An Example in Slave Status Area (Reserved Station Setting Status)

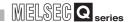

# (3) Slave status area (Diagnostic information detection) (Un\G23056 to Un\G23064)

The information on diagnostic status of each DP-Slave is stored in this area. When the Data exchange start request signal (Y00) is turned OFF, all the information of the Slave status area (Diagnostic information detection) (Un\G23056 to Un\G23064) is cleared.

(a) All stations' diagnostic status (Un\G23056)

This area stores the diagnostic information detection status of all DP-Slaves. (Initial value: 0000H)

If diagnostic information is detected in any one of the stations in Each station's diagnostic status (Un\G23057 to Un\G23064), 1 is stored in All stations' diagnostic status (Un\G23056).

- 0: All DP-Slaves normal
- 1: Diagnostic error information detected
- (b) Each station's diagnostic status (Un\G23057 to Un\G23064)

  This area stores the diagnostic information detection status of each DP-Slave.
  (Initial value: 0000H)
  - 0: Normal (including reserved, temporary slave reservation and/or not-configured stations)
  - 1: Diagnostic information detected

| Address<br>DEC(HEX) | b15 | b14 | b13 | b12 | b11 | b10 | b9  | b8  | b7  | b6  | b5  | b4  | b3  | b2  | b1  | b0  |                    |
|---------------------|-----|-----|-----|-----|-----|-----|-----|-----|-----|-----|-----|-----|-----|-----|-----|-----|--------------------|
| 23057(5A11н)        | 16  | 15  | 14  | 13  | 12  | 11  | 10  | 9   | 8   | 7   | 6   | 5   | 4   | 3   | 2   | 1-  | Each bit indicates |
| 23058(5А12н)        | 32  | 31  | 30  | 29  | 28  | 27  | 26  | 25  | 24  | 23  | 22  | 21  | 20  | 19  | 18  | 17  | the n-th DP-Slave. |
| 23059(5А13н)        | 48  | 47  | 46  | 45  | 44  | 43  | 42  | 41  | 40  | 39  | 38  | 37  | 36  | 35  | 34  | 33  |                    |
| 23060(5А14н)        | 64  | 63  | 62  | 61  | 60  | 59  | 58  | 57  | 56  | 55  | 54  | 53  | 52  | 51  | 50  | 49  |                    |
| 23061(5А15н)        | 80  | 79  | 78  | 77  | 76  | 75  | 74  | 73  | 72  | 71  | 70  | 69  | 68  | 67  | 66  | 65  |                    |
| 23062(5А16н)        | 96  | 95  | 94  | 93  | 92  | 91  | 90  | 89  | 88  | 87  | 86  | 85  | 84  | 83  | 82  | 81  |                    |
| 23063(5А17н)        | 112 | 111 | 110 | 109 | 108 | 107 | 106 | 105 | 104 | 103 | 102 | 101 | 100 | 99  | 98  | 97  |                    |
| 23064(5А18н)        | *1  | *1  | *1  | 125 | 124 | 123 | 122 | 121 | 120 | 119 | 118 | 117 | 116 | 115 | 114 | 113 |                    |

<sup>\*1</sup> Bits b15 to b13 of address 23064 (5A18 $_{\rm H}$ ) are fixed to 0.

Figure 3.19 Each Station's Diagnostic Status (Un\G23057 to Un\G23064)

Each bit represents the n-th DP-Slave

## (4) Parameter setting status area (Active station) (Un\G23584 to Un\G23591)

This area stores data of the DP-Slaves that are set to Normal DP-Slave by the slave parameters. (Initial value: 0000н)

The set data are stored when the Communication READY signal (X1B) turns ON.

0: Reserved or not-configured station

1: Normal DP-Slave

| Address<br>DEC(HEX) | b15 | b14 | b13 | b12 | b11 | b10 | b9  | b8  | b7  | b6  | b5  | b4  | b3  | b2  | b1  | b0  |
|---------------------|-----|-----|-----|-----|-----|-----|-----|-----|-----|-----|-----|-----|-----|-----|-----|-----|
| 23584(5С20н)        | 16  | 15  | 14  | 13  | 12  | 11  | 10  | 9   | 8   | 7   | 6   | 5   | 4   | 3   | 2   | 1 🕈 |
| 23585(5С21н)        | 32  | 31  | 30  | 29  | 28  | 27  | 26  | 25  | 24  | 23  | 22  | 21  | 20  | 19  | 18  | 17  |
| 23586(5С22н)        | 48  | 47  | 46  | 45  | 44  | 43  | 42  | 41  | 40  | 39  | 38  | 37  | 36  | 35  | 34  | 33  |
| 23587(5С23н)        | 64  | 63  | 62  | 61  | 60  | 59  | 58  | 57  | 56  | 55  | 54  | 53  | 52  | 51  | 50  | 49  |
| 23588(5С24н)        | 80  | 79  | 78  | 77  | 76  | 75  | 74  | 73  | 72  | 71  | 70  | 69  | 68  | 67  | 66  | 65  |
| 23589(5С25н)        | 96  | 95  | 94  | 93  | 92  | 91  | 90  | 89  | 88  | 87  | 86  | 85  | 84  | 83  | 82  | 81  |
| 23590(5С26н)        | 112 | 111 | 110 | 109 | 108 | 107 | 106 | 105 | 104 | 103 | 102 | 101 | 100 | 99  | 98  | 97  |
| 23591(5С27н)        | *1  | *1  | *1  | 125 | 124 | 123 | 122 | 121 | 120 | 119 | 118 | 117 | 116 | 115 | 114 | 113 |

<sup>\*1</sup> The bits, b15 to b13 of address 23591 (5C27H) are fixed to 0.

Figure 3.20 Parameter setting status area (Active station) (Un\G23584 to Un\G23591)

# (5) Parameter setting status area (Reserved station) (Un\G23592 to Un\G23599)

This area stores data of the DP-Slaves that are set to Reserved station by the slave parameters. (Initial value: 0000н)

The set data are stored when the Communication READY signal (X1B) turns ON.

0: Normal DP-Slave or not-configured station

1: Reserved station

| Address<br>DEC(HEX) | b15 | b14 | b13 | b12 | b11 | b10 | b9  | b8  | b7  | b6  | b5  | b4  | b3  | b2  | b1  | b0  |                                       |
|---------------------|-----|-----|-----|-----|-----|-----|-----|-----|-----|-----|-----|-----|-----|-----|-----|-----|---------------------------------------|
| 23592(5С28н)        | 16  | 15  | 14  | 13  | 12  | 11  | 10  | 9   | 8   | 7   | 6   | 5   | 4   | 3   | 2   | 1 4 | Each bit represents the n-th DP-Slave |
| 23593(5С29н)        | 32  | 31  | 30  | 29  | 28  | 27  | 26  | 25  | 24  | 23  | 22  | 21  | 20  | 19  | 18  | 17  | the n-th DP-Slave                     |
| 23594(5С2Ан)        | 48  | 47  | 46  | 45  | 44  | 43  | 42  | 41  | 40  | 39  | 38  | 37  | 36  | 35  | 34  | 33  |                                       |
| 23595(5С2Вн)        | 64  | 63  | 62  | 61  | 60  | 59  | 58  | 57  | 56  | 55  | 54  | 53  | 52  | 51  | 50  | 49  |                                       |
| 23596(5С2Сн)        | 80  | 79  | 78  | 77  | 76  | 75  | 74  | 73  | 72  | 71  | 70  | 69  | 68  | 67  | 66  | 65  |                                       |
| 23597(5С2Dн)        | 96  | 95  | 94  | 93  | 92  | 91  | 90  | 89  | 88  | 87  | 86  | 85  | 84  | 83  | 82  | 81  |                                       |
| 23598(5С2Ен)        | 112 | 111 | 110 | 109 | 108 | 107 | 106 | 105 | 104 | 103 | 102 | 101 | 100 | 99  | 98  | 97  |                                       |
| 23599(5С2Fн)        | *1  | *1  | *1  | 125 | 124 | 123 | 122 | 121 | 120 | 119 | 118 | 117 | 116 | 115 | 114 | 113 |                                       |
|                     |     |     |     |     |     |     |     |     |     |     |     |     |     |     |     |     |                                       |

<sup>\*1</sup> The bits, b15 to b13 of address 23599 (5C2F<sub>H</sub>) are fixed to 0.

Figure 3.21 Parameter setting status area (Reserved station) (Un\G23592 to Un\G23599)

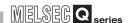

## (6) Temporary slave reservation status area (Un\G23600 to Un\G23607)

This area stores data of the DP-Slaves that are set to temporary slave reservation by the temporary slave reservation function. (Initial value: 0000H)

The setting is stored when the Data exchange start completed signal (X00) turns ON. (Section 3.4.13)

- 0: Normal DP-Slave, reserved or not-configured station
- 1: Temporary slave reservation

| Address<br>DEC(HEX) | b15 | b14 | b13 | b12 | b11 | b10 | b9  | b8  | b7  | b6  | b5  | b4  | b3  | b2  | b1  | b0  |                     |
|---------------------|-----|-----|-----|-----|-----|-----|-----|-----|-----|-----|-----|-----|-----|-----|-----|-----|---------------------|
| 23600(5С30н)        | 16  | 15  | 14  | 13  | 12  | 11  | 10  | 9   | 8   | 7   | 6   | 5   | 4   | 3   | 2   | 1 1 | Each bit represents |
| 23601(5С31н)        | 32  | 31  | 30  | 29  | 28  | 27  | 26  | 25  | 24  | 23  | 22  | 21  | 20  | 19  | 18  | 17  | the n-th DP-Slave   |
| 23602(5С32н)        | 48  | 47  | 46  | 45  | 44  | 43  | 42  | 41  | 40  | 39  | 38  | 37  | 36  | 35  | 34  | 33  |                     |
| 23603(5С33н)        | 64  | 63  | 62  | 61  | 60  | 59  | 58  | 57  | 56  | 55  | 54  | 53  | 52  | 51  | 50  | 49  |                     |
| 23604(5С34н)        | 80  | 79  | 78  | 77  | 76  | 75  | 74  | 73  | 72  | 71  | 70  | 69  | 68  | 67  | 66  | 65  |                     |
| 23605(5С35н)        | 96  | 95  | 94  | 93  | 92  | 91  | 90  | 89  | 88  | 87  | 86  | 85  | 84  | 83  | 82  | 81  |                     |
| 23606(5С36н)        | 112 | 111 | 110 | 109 | 108 | 107 | 106 | 105 | 104 | 103 | 102 | 101 | 100 | 99  | 98  | 97  |                     |
| 23607(5С37н)        | *1  | *1  | *1  | 125 | 124 | 123 | 122 | 121 | 120 | 119 | 118 | 117 | 116 | 115 | 114 | 113 |                     |

<sup>\*1</sup> The bits, b15 to b13 of address 23607 (5C37<sub>H</sub>) are fixed to 0

Figure 3.22 Temporary slave reservation status area (Un\G23600 to Un\G23607)

Addroo.

3

Each bit indicates the n-th DP-Slave.

## (7) Slave status area (Alarm detection) (Un\G26416 to Un\G26424)

The information on alarm status of each DP-Slave is stored in this area.

(a) All stations' alarm status (Un\G26416)

This area stores the alarm detection status of all DP-Slaves. (Initial value: 0000H) If an alarm is detected in any one of the stations in Each station's alarm status (Un\G26417 to Un\G26424), 1 is stored in All stations' alarm status (Un\G26416).

0: No alarm in all DP-Slaves

1: Alarm detected

(b) Each station's alarm status (Un\G26417 to Un\G26424)

This area stores the alarm detection status of each DP-Slave. (Initial value: 0000 H)

If an alarm is detected in any one of the stations and the corresponding bit turns ON (1) in Each station's alarm status (Un\G26417 to Un\G26424), the RSP ERR.LED turns ON.

0: No alarm (including reserved, temporary slave reservation, not-configured and/ or non-alarm-ready stations)

1: Alarm generated

| DEC (HEX)    | b15 | b14 | b13 | b12 | b11 | b10 | b9  | b8  | b7  | b6  | b5  | b4  | b3  | b2  | b1  | b0  |
|--------------|-----|-----|-----|-----|-----|-----|-----|-----|-----|-----|-----|-----|-----|-----|-----|-----|
| 26417(6731н) | 16  | 15  | 14  | 13  | 12  | 11  | 10  | 9   | 8   | 7   | 6   | 5   | 4   | 3   | 2   | 1-  |
| 26418(6732н) | 32  | 31  | 30  | 29  | 28  | 27  | 26  | 25  | 24  | 23  | 22  | 21  | 20  | 19  | 18  | 17  |
| 26419(6733н) | 48  | 47  | 46  | 45  | 44  | 43  | 42  | 41  | 40  | 39  | 38  | 37  | 36  | 35  | 34  | 33  |
| 26420(6734н) | 64  | 63  | 62  | 61  | 60  | 59  | 58  | 57  | 56  | 55  | 54  | 53  | 52  | 51  | 50  | 49  |
| 26421(6735н) | 80  | 79  | 78  | 77  | 76  | 75  | 74  | 73  | 72  | 71  | 70  | 69  | 68  | 67  | 66  | 65  |
| 26422(6736н) | 96  | 95  | 94  | 93  | 92  | 91  | 90  | 89  | 88  | 87  | 86  | 85  | 84  | 83  | 82  | 81  |
| 26423(6737н) | 112 | 111 | 110 | 109 | 108 | 107 | 106 | 105 | 104 | 103 | 102 | 101 | 100 | 99  | 98  | 97  |
| 26424(6738н) | * 1 | * 1 | * 1 | 125 | 124 | 123 | 122 | 121 | 120 | 119 | 118 | 117 | 116 | 115 | 114 | 113 |

\*1 Bits b15 to b13 of address 26424 (6738 ${\rm H}$ ) are fixed to 0.

Figure 3.23 Each Station's Alarm Status (Un\G26417 to Un\G26424)

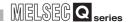

# 3.4.6 Diagnostic information area

This area stores diagnostic information settings and actual diagnostic information.

### (1) Diagnostic information non-notification time setting area (Un\G2084)

The time during which no diagnostic information is notified after communication start (after Data exchange start completed signal (X00) turns ON) is set in this area. (Initial value: 20 seconds)

Table3.15 Diagnostic Information Non-notification Time Setting Area (Un\G2084)

| Set Value  | Description                                                       |
|------------|-------------------------------------------------------------------|
| 0 to 65535 | Set the time during which diagnostic information is not notified. |
| 0 10 00000 | (Unit: seconds)                                                   |

This setting prevents temporary error detection. (e.g. when turning ON a DP-Slave after turning ON the QJ71PB92V)

When diagnostic information is generated within the time duration set by this setting, the conditions are as follows:

- The Diagnostic information detection signal (X01) does not turn ON.
- The RSP ERR. LED does not turn ON.
- No error code and detailed data is stored in the Diagnostic information area (for mode 3) (Un\G2307 to Un\G23321) and/or Extended diagnostic information area (for mode 3) (Un\G23328 to Un\G23454).
- The bit corresponding to the station that sent the diagnostic information does not turn ON in the Slave status area (Diagnostic information detection) (Un\G23056 to Un\G23064).

# **⊠POINT**

Set a value into the Diagnostic information non-notification time setting area (Un\G2084) when the Data exchange start request signal (Y00) is OFF. Values set with the Data exchange start request signal (Y00) ON are ignored.

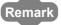

The time (remaining time) during which no diagnostic information is notified after communication start (after Data exchange start completed signal (X00) turns ON) can be checked in the Current diagnostic information non-notification time area (Un\G2085).

MELSEG Q series

**FUNCTIONS** 

This area stores the remaining time during which no diagnostic information is notified after communication start (after Data exchange start completed signal (X00) turns ON). (initial value: 0 seconds)

The non-notification time is set in the Diagnostic information non-notification time setting area (Un\G2084).

Table3.16 Current diagnostic Information Non-notification Time Area (Un\G2085)

| Stored Value | Description                                                                                                    |
|--------------|----------------------------------------------------------------------------------------------------|
| 0 to 65535   | A countdown time (remaining time), during which no diagnostic information is notified, is stored. (Unit: seconds)  No diagnostic information is notified until the value reaches 0. |

When the time set in the Diagnostic information non-notification time setting area (Un\G2084) has elapsed after communication start (after Data exchange start completed signal (X00) turns ON), the value in the Current diagnostic information non-notification time area (Un\G2085) becomes 0.

While communication is stopped (Data exchange start request signal (Y00): OFF), the remaining time is held until the Data exchange start request signal (Y00) is turned ON again.

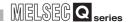

#### (3) Diagnostic information invalid setting area (Un\G2080)

Setting some values to this area can mask (invalidate) any data of the diagnostic information that is sent from a DP-Slave during communication. (Initial value: 02B9<sub>H</sub>)

- 0: Validates the diagnostic information.
- 1: Invalidates the diagnostic information.

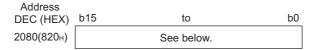

| bit | Description                                                                                       | Initial<br>value |
|-----|---------------------------------------------------------------------------------------------------|------------------|
| b0  | Parameter transmission request from the DP-Slave                                                  | 1                |
| b1  | Diagnostic information read request                                                               | 0                |
| b2  | Fixed to 0                                                                                        | 0                |
| b3  | The DP-Slave is monitored by the watchdog timer.                                                  | 1                |
| b4  | DP-Slave entered FREEZE mode.                                                                     | 1                |
| b5  | DP-Slave entered SYNC mode.                                                                       | 1                |
| b6  | 0 (Reserved)                                                                                      | 0                |
| b7  | Excluded from I/O data exchange according to the parameter settings                               | 1                |
| b8  | Unable to exchange I/O data with DP-Slaves.                                                       | 0                |
| b9  | The DP-Slave is not ready to exchange I/O data.                                                   | 1                |
| b10 | The parameter (No. of I/O bytes) received from the DP-Master does not match that of the DP-Slave. | 0                |
| b11 | Extended diagnostic information exists.                                                           | 0                |
| b12 | The function requested by the DP-Master is not supported.                                         | 0                |
| b13 | Illegal response from DP-Slave                                                                    | 0                |
| b14 | Illegal parameter(s) sent from the DP-Master                                                      | 0                |
| b15 | Controlled by another DP-Master                                                                   | 0                |

Figure 3.24 Diagnostic Information Invalid Setting Area (Un\G2080)

Even if diagnostic information corresponding to each bit is generated on a DP-Slave, it is not recognized as diagnostic information, and the status of the QJ71PB92V is as follows:

- The Diagnostic information detection signal (X01) does not turn ON.
- The RSP ERR. LED does not turn ON.
- No error code and detailed data is stored in the Diagnostic information area (for mode 3) (Un\G2307 to Un\G23321) and/or Extended diagnostic information area (for mode 3) (Un\G23328 to Un\G23454).
- The bit corresponding to the station that sent the diagnostic information does not turn ON in the Slave status area (Diagnostic information detection) (Un\G23056 to Un\G23064).

# **⊠POINT**

Set values into the Diagnostic information invalid setting area (Un\G2080) when the Data exchange start request signal (Y00) is OFF.

Values set with the Data exchange start request signal (Y00) ON are ignored.

# (4) Diagnostic information area (for mode 3) (Un\G23072 to Un\G23321)

(a) This area stores the diagnostic information generated on DP-Slaves during communication.

Information of 125 modules is stored in Diagnostic information area (for mode 3) in the same order for each module.

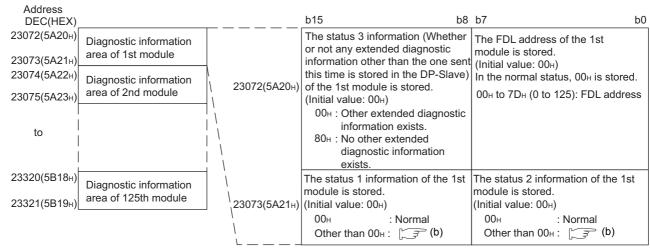

Figure 3.25 Diagnostic Information Area (for mode 3) (Un\G23072 to Un\G23321)

OVERVIEW

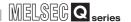

# **⊠POINT**

(1) Data are assigned to the Diagnostic information area (for mode 3) in the order of the parameters set in GX Configurator-DP (in the order of FDL addresses). The actual order of assignment can be checked in Address information area (for mode 3) (Un\G22528 to Un\G22777) or in "Documentation of I/O-Mapping" of GX Configurator-DP.

|                       | FDL Addr. | Name         | Model                    |
|-----------------------|-----------|--------------|--------------------------|
|                       | 3         | Slave_Nr_002 | ST1H-PB                  |
| Order of assignment — | 10        | Slave_Nr_001 | QJ71PB93D                |
|                       | 32        | Slave_Nr_003 | AJ95TB32-16DT 8 DI / 8DO |

- (2) When parameters have been modified (deletion or addition of DP-Slave(s)) on GX Configurator-DP, the buffer memory is reassigned.

  After modifying parameters, review the sequence program.

  If some DP-Slaves are expected to be connected to the network in the future, setting them as Reserved stations in the parameter setting eliminates the need to check the sequence program. (
- (3) The information in Diagnostic information area (for mode 3) (Un\G23072 to Un\G23321) is not cleared even if the problem occurred on the DP-Slave has been solved.
  - To clear the information in Diagnostic information area (for mode 3) (Un\G23072 to Un\G23321), turn ON the Diagnostic information area clear request signal (Y02).

MELSEG Q series

## (b) Information of status 1 and 2

**SPECIFICATIONS** 

The diagnostic information generated on DP-Slaves is stored to status 1 and 2, and corresponding bits turn ON (1).

I/O data exchange between a DP-Master and DP-Slaves is continued even if any of the following errors occurs.

The following table lists the meaning of each bit, actions to be taken, and the station where the diagnostic information is detected.

**Table3.17 Diagnostic Information** 

| Item     | Bit | Description                                                                                       | Action                                                                                                    | Detected in |
|----------|-----|---------------------------------------------------------------------------------------------------|----------------------------------------------------------------------------------------------------|-------------|
|          | b0  | Requesting transmission of parameters from DP-Slave                                               | <ul> <li>(1) When I/O data exchange is started Normally operating (This occurs every time I/O data exchange is started.)</li> <li>(2) While I/O data are exchanged Check the DP-Slave status and communication line.</li> </ul>                                   | DP-Slave    |
|          | b1  | Diagnostic information read request                                                               | Check the DP-Slave status.                                                                                                    | DP-Slave    |
|          | b2  | 0 (Fixed)                                                                                         | _                                                                                                    |             |
| 01-1 0   | b3  | The DP-Slave is monitored by the watchdog timer.                                                  | Normally operating                                                                                                    | DP-Slave    |
| Status 2 | b4  | The DP-Slave entered FREEZE mode.                                                                 | Normally operating                                                                                                    | DP-Slave    |
|          | b5  | The DP-Slave entered SYNC mode.                                                                   | Normally operating                                                                                                    | DP-Slave    |
|          | b6  | 0 (Reserved)                                                                                      | _                                                                                                    | _           |
|          | b7  | Excluded from I/O data exchange according to the parameter settings                               | <ul> <li>(1) When I/O data exchange is stopped Normally operating(This occurs every time I/O data exchange is stopped.)</li> <li>(2) While I/O data are exchanged Check if any parameter has been changed from the DP-Master (Class 2) on the network.</li> </ul> | DP-Master   |
|          | b8  | Unable to exchange I/O data with DP-Slaves.                                                       | Check the DP-Slave status and communication line. Check the parameters.                                                                                                    | DP-Master   |
|          | b9  | The DP-Slave is not ready to exchange I/O data.                                                   | <ul> <li>(1) When I/O data exchange is started Normally operating (This occurs every time I/O data exchange is started.)</li> <li>(2) While I/O data are exchanged Check the DP-Slave status and communication line.</li> </ul>                                   | DP-Slave    |
| Status 1 | b10 | The parameter (No. of I/O bytes) received from the DP-Master does not match that of the DP-Slave. | Check the slave parameters.                                                                                                    | DP-Slave    |
|          | b11 | There is some extended diagnostic information.                                                    | Check the DP-Slave status.                                                                                                    | DP-Master   |
|          | b12 | The function requested by the DP-Master is not supported.                                         | Check if the DP-Slave supports the global control function or not.  Verify the DP-Slave specifications.                                                                                                    | DP-Slave    |
|          | b13 | Illegal response from DP-Slave                                                                    | Check the DP-Slave or network status.                                                                                                    | DP-Master   |
|          | b14 | Illegal parameter(s) sent from the DP-Master                                                      | Check the parameters.                                                                                                    | DP-Slave    |
|          | b15 | Controlled by another DP-Master.                                                                  | Check if more than one DP-Master are communicating with the same DP-Slave. Check the parameters.                                                                                                    | DP-Master   |

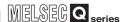

# (5) Extended diagnostic information area (for mode 3) (Un\G23328 to Un\G23454)

This area stores the latest extended diagnostic information occurred during communication.

| Address<br>DEC(HEX)          | b15 b8                                                                                                    | b15 b8 b7                                                                                                    |          |  |  |
|------------------------------|----------------------------------------------------------------------------------------------------|----------------------------------------------------------------------------------------------------|----------|--|--|
| 23328(5В20н)                 | The FDL address of the DP-Slave that notified of the latest extended diagnostic information in addresses 23329 to 23454 (5B21H to 5B9EH), is stored. (Initial value: 0000H) 0000H to 007DH (0 to 125): FDL address |                                                                                                    |          |  |  |
| 23329(5В21н)                 | The data size of the latest extended diagnostic informat is stored. (Initial value : 0000н) 0006н to 00F4н : Data size of extended diagnostic info                                                                 |                                                                                                    |          |  |  |
| 23330(5В22н)                 | The latest information of status 1 is stored. (Initial value : 00H) 00H : Normal Other than 00H : This section(4)(b)                                                                                               | The latest information of status 2 is stored. (Initial value : $00\text{H}$ ) $00\text{H}$ : Normal Other than $00\text{H}$ : $\bigcirc$ This section(4)(b) |          |  |  |
| 23331(5В23н)                 | The latest status 3 information (Whether or not any extended diagnostic information other than the one sent this time is stored in the DP-Slave) is stored. (Initial value: 00H)                                   | The latest FDL address of the DP-Master is stored (Initial value : 00н) For the DP-Slave that has not started I/O data exchange, FFH is stored.             |          |  |  |
|                              | 00н : No other extended diagnostic information exists. 80н : Other extended diagnostic information                                                                                                    | 00н to 7Dн (0 to 125) : FDL address                                                                                                    |          |  |  |
| 23332(5В24н)                 | exists.                                                                                                    | -1                                                                                                    | $\dashv$ |  |  |
| 23333(5В25н)                 | The latest ident No. of the DP-Slave is stored. (Initial value : 0000н)                                                                                                    |                                                                                                    |          |  |  |
| to 23454(5B9E <sub>H</sub> ) | The latest extended diagnostic information (max. 244 bytes) is stored. (Initial value : 0000н)                                                                                                    |                                                                                                    |          |  |  |

Figure 3.26 Extended Diagnostic Information Area (for mode 3) (Un\G23328 to Un\G23454)

# **⊠**POINT

- (1) The information in Extended diagnostic information area (for mode 3) (Un\G23328 to Un\G23454) is not cleared even if corrective action is taken for the relevant error that has occurred on a DP-Slave.
  - To clear the information in Extended diagnostic information area (for mode 3) (Un\G23328 to Un\G23454), turn ON the Diagnostic information area clear request signal (Y02).
- (2) When b11 of the Diagnostic information invalid setting area (Un\G2080) is set to ON (1), information is not stored in the Extended diagnostic information area (for mode 3) (Un\G23328 to Un\G23454).

# 3.4.7 Extended diagnostic information read area

This area is used to read the extended diagnostic information from DP-Slaves.

## (1) Extended diagnostic information read request area (Un\G23456)

Set the FDL address of the DP-Slave whose extended diagnostic information is to be read. (Initial value: FFFFH)

Table3.18 Extended Diagnostic Information Read Request Area (Un\G23456)

| Set Value      | Description                          |
|----------------|--------------------------------------|
| 0000н to 007Dн | Set the FDL address of the DP-Slave. |
| (0 to 125)     | Set the FDL address of the DF-Slave. |

By setting the FDL address is set in the Extended diagnostic information read request area (Un\G23456) and turning ON the Extended diagnostic information read request signal (Y06), the extended diagnostic information is stored in the Extended diagnostic information read response area (Un\G23457 to Un\G23583).

# (2) Extended diagnostic information read response area (Un\G23457 to Un\G23583)

The execution result of the extended diagnostic information read request is stored in this area.

If the request failed, the values in address 23458 to 23583(5ВА2н to 5С1Fн) become 0н.

| Address            |                                                                                                    |                                                                                                    |    |  |  |
|--------------------|----------------------------------------------------------------------------------------------------|----------------------------------------------------------------------------------------------------|----|--|--|
| DEC (HEX)          | b15 b8                                                                                                    | b7 b                                                                                                    | 00 |  |  |
| 23457(5ВА1н)       | The read result is stored. (Initial value : 0000н) A200н : Normally completed Other than A200н : Failed (Error code                                                       | 9.5.1 <sub>)</sub>                                                                                                    |    |  |  |
| 23458(5ВА2н)       | The data size of the extended diagnostic information in (Initial value : $0000\text{H}$ )<br>0006H to $00F4H$ : Data size of extended diagnostic info                     | ,                                                                                                    | .k |  |  |
| 23459(5ВАЗн)       | The information of status 1 is stored. (Initial value: 00H) 00H: Normal Other than 00H: Section 3.4.6 (4) (b)                                                             | The latest information of status 2 is stored. (Initial value : $00_H$ ) $00_H$ : Normal Other than $00_H$ : $\bigcirc$ Section 3.4.6 (4) (b) |    |  |  |
| 23460(5ВА4н)       | The status 3 information (Whether or not any extended diagnostic information other than the one sent this time is stored in the DP-Slave) is stored. (Initial value: 00H) | The FDL address of the DP-Master is stored. (Initial value: 00H) For the DP-Slave that has not started I/O data exchange, FFH is stored.     |    |  |  |
|                    | 00н : No other extended diagnostic information exists.  80н : Other extended diagnostic information exists.                                                               | 00н to 7Dн (0 to 125) : FDL address                                                                                                    |    |  |  |
| 23461(5ВА5н)       | The ident No. of the DP-Slave is stored. (Initial value : 0000 <sub>H</sub> )                                                                                             |                                                                                                    |    |  |  |
| 23462(5ВА6н)       |                                                                                                    |                                                                                                    | ٦  |  |  |
| to<br>23583(5С1Fн) | The extended diagnostic information (max. 244 bytes) is stored. (Initial value : 0000н)                                                                                   |                                                                                                    |    |  |  |

Figure 3.27 Extended Diagnostic Information Read Response Area (Un\G23457 to Un\G23583)

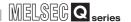

# 3.4.8 Bus cycle time area

This area stores the bus cycle time.

## (1) Current bus cycle time (Un\G2272)

The current bus cycle time is stored in this area. (Unit: ×1ms)

## (2) Min. bus cycle time (Un\G2273)

The minimum value of the bus cycle time is stored in this area. (Unit: ×1ms)

## (3) Max. bus cycle time (Un\G2274)

The maximum value of the bus cycle time is stored in this area. (Unit: ×1ms)

# 3.4.9 Global control area

This area is used for the global control function.

# (1) Global control area (Un\G2081)

(a) Set the global control function to be executed.

Specify the global control service to be sent by bits b5 to b2 in the Global control area, and set the target group No. by bits b15 to b8. (Initial value: 0000H)

0: Not execute

1: Execute

| Address<br>DEC(HEX), | b15 | to         | b0 |
|----------------------|-----|------------|----|
| 2081(821н)           |     | See below. |    |

| bit | Description                                                | Initial value | Reference Section |
|-----|------------------------------------------------------------|---------------|-------------------|
| b0  | Unused (Fixed to 0)                                        | 0             | _                 |
| b1  | Unused (Fixed to 0)                                        | 0             |                   |
| b2  | UNFREEZE (Retention of the actual input data is disabled.) | 0             | (b)               |
| b3  | FREEZE (Actual input data is held and read.)               | 0             | (6)               |
| b4  | UNSYNC (Retention of the actual input data is disabled.)   | 0             |                   |
| b5  | SYNC (Actual output data is written and held.)             | 0             |                   |
| b6  | Unused (Fixed to 0)                                        | 0             |                   |
| b7  | Unused (Fixed to 0)                                        | 0             |                   |
| b8  | Executed on DP-Slaves in group 1                           | 0             |                   |
| b9  | Executed on DP-Slaves in group 2                           | 0             |                   |
| b10 | Executed on DP-Slaves in group 3                           | 0             |                   |
| b11 | Executed on DP-Slaves in group 4                           | 0             | [ (c)             |
| b12 | Executed on DP-Slaves in group 5                           | 0             |                   |
| b13 | Executed on DP-Slaves in group 6                           | 0             |                   |
| b14 | Executed on DP-Slaves in group 7                           | 0             |                   |
| b15 | Executed on DP-Slaves in group 8                           | 0             |                   |

Figure 3.28 Global Control Area (Un\G2081)

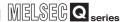

(b) Setting global control services (b5 to b2)

The following service combinations are not executable at the same time.

- SYNC and UNSYNC (If both services are attempted concurrently, UNSYNC only is enabled.)
- FREEZE and UNFREEZE (If both services are attempted concurrently, UNFREEZE only is enabled.)

The following shows the services and their set values for b5 to b2.

1) Setting for execution of the SYNC and UNSYNC services

Table3.19 SYNC/UNSYNC Settings (b5, b4)

| Service to be Executed | Set Value        |    |  |
|------------------------|------------------|----|--|
| Service to be Executed | b5               | b4 |  |
| SYNC                   | 1                | 0  |  |
| UNSYNC                 | 0 * <sup>1</sup> | 1  |  |

<sup>\* 1</sup> When 1 is set to this bit, it is handled as an invalid value. (The operation is the same as when the value is set to 0.)

#### 2) Setting for execution of the FREEZE and UNFREEZE services

Table3.20 FREEZE/UNFREEZE Settings (b3, b2)

| Service to be Executed | Set Value        |    |  |
|------------------------|------------------|----|--|
| Service to be Executed | b3               | b2 |  |
| FREEZE                 | 1                | 0  |  |
| UNFREEZE               | 0 * <sup>1</sup> | 1  |  |

<sup>\* 1</sup> When 1 is set to this bit, it is handled as an invalid value. (The operation is the same as when the value is set to 0.)

(c) Setting the target group No. (b15 to b8)

Multiple group Nos. can be set for the target group No.

When 0s are set to all of b8 to b15, the set global control service is sent to all DP-Slaves (including DP-Slaves for which group No. is not set).

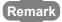

For details on the global control, refer to Section 4.1.3.

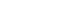

# 3.4.10 Acyclic communication area

The area is used for acyclic communications.

## (1) Acyclic communication request area (Un\G23809 to Un\G24832)

Set the request instruction of acyclic communication in this area. (Initial value: 0000H) Up to eight request instructions can be set.

For the format for request instructions, refer to Section 7.4.

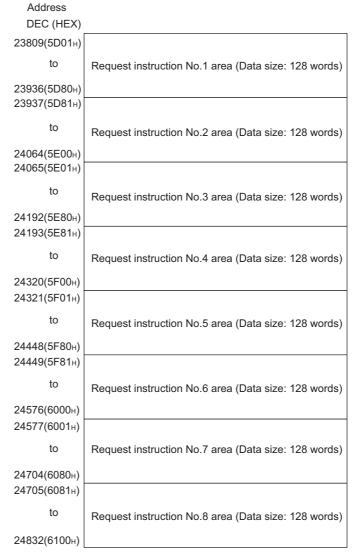

Figure 3.29 Acyclic Communication Request Area (Un\G23809 to Un\G24832)

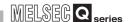

## (2) Acyclic communication request execution instruction area (Un\G23808)

Set the execution instruction for acyclic communication in this area. When a bit is turned ON (1), the request instruction corresponding to the bit is executed. (Initial value: 0000H)

0: Not execute

1: Execute

| Address<br>DEC (HEX) | b15 | to          | b8 | b7 | to         | b0 |
|----------------------|-----|-------------|----|----|------------|----|
| 23808(5D00н)         | l . | 00н (Fixed) |    |    | See below. |    |

| Bit | Description                                       | Initial value |
|-----|---------------------------------------------------|---------------|
| b0  | Execution instruction of request instruction No.1 | 0             |
| b1  | Execution instruction of request instruction No.2 | 0             |
| b2  | Execution instruction of request instruction No.3 | 0             |
| b3  | Execution instruction of request instruction No.4 | 0             |
| b4  | Execution instruction of request instruction No.5 | 0             |
| b5  | Execution instruction of request instruction No.6 | 0             |
| b6  | Execution instruction of request instruction No.7 | 0             |
| b7  | Execution instruction of request instruction No.8 | 0             |

Figure 3.30 Acyclic Communication Request Execution Instruction Area (Un\G23808)

# (3) Acyclic communication request result area (Un\G25120)

This area stores the request acceptance status and request execution completion status of acyclic communication.

| Address<br>DEC (HEX) | b15 | to           | b8 | b7 | to           | b0 |
|----------------------|-----|--------------|----|----|--------------|----|
| 25120(6220н)         |     | See ② below. |    |    | See ① below. |    |

- ① The request acceptance status is stored.
  - 0 : Not accepted
  - 1 : Acceptance competed

| Bit | Description                                   | Initial value |
|-----|-----------------------------------------------|---------------|
| b0  | Acceptance status of request instruction No.1 | 0             |
| b1  | Acceptance status of request instruction No.2 | 0             |
| b2  | Acceptance status of request instruction No.3 | 0             |
| b3  | Acceptance status of request instruction No.4 | 0             |
| b4  | Acceptance status of request instruction No.5 | 0             |
| b5  | Acceptance status of request instruction No.6 | 0             |
| b6  | Acceptance status of request instruction No.7 | 0             |
| b7  | Acceptance status of request instruction No.8 | 0             |

- ② The request completed status is stored.
  - 0: Not executed or in execution
  - 1 : Execution completed

| Bit | Description                                   | Initial value |
|-----|-----------------------------------------------|---------------|
| b8  | Completion status of request instruction No.1 | 0             |
| b9  | Completion status of request instruction No.2 | 0             |
| b10 | Completion status of request instruction No.3 | 0             |
| b11 | Completion status of request instruction No.4 | 0             |
| b12 | Completion status of request instruction No.5 | 0             |
| b13 | Completion status of request instruction No.6 | 0             |
| b14 | Completion status of request instruction No.7 | 0             |
| b15 | Completion status of request instruction No.8 | 0             |

Figure 3.31 Acyclic Communication Request Result Area (Un\G25120)

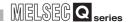

### (4) Acyclic communication response area (Un\G25121 to Un\G26144)

The execution result of acyclic communication is stored in this area. (Initial value: 0000H)

For the response format for the execution result, refer to Section 7.4.

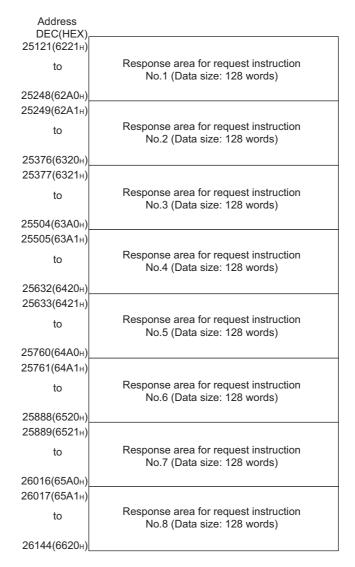

Figure 3.32 Acyclic Communication Response Area (Un\G25121 to Un\G26144)

## 3.4.11 Alarm area

**SPECIFICATIONS** 

This area is used for the alarm acquisition.

## (1) Alarm request area (Un\G26432 to Un\G26434)

Set request data for alarm acquisition in this area. (Initial value: 0000H) For the request format, refer to Section 7.5.

#### (2) Alarm response area (Un\G26446 to Un\G26768)

The execution result of alarm acquisition is stored in this area. (Initial value: 0000H) For the response format for the execution result, refer to Section 7.5.

#### 3.4.12 Time control area

This area is used for the time control.

## (1) Time control setting request area (Un\G26784 to Un\G26792)

Set request data for the time control setting in this area. (Initial value: 0000H) For the request format, refer to Section 7.6.

## (2) Time control setting response area (Un\G26800 to Un\G26812)

The execution result of the time control setting is stored in this area. (Initial value: 0000H)

For the response format for the execution result, refer to Section 7.6.

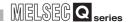

## 3.4.13 Temporary slave reservation area

This area is used for the temporary slave reservation function.

# **⊠POINT**

 The corresponding bits of the Temporary slave reservation area are assigned in order of the parameters set in GX Configurator-DP (in order of the FDL address).

The actual order of assignment can be checked in Address information area (for mode 3) (Un\G22528 to Un\G22777) or in "Documentation of I/O-Mapping" of GX Configurator-DP.

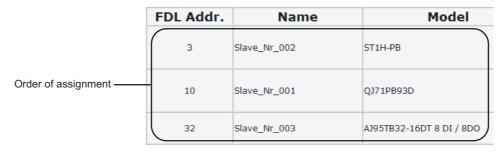

(2) When parameters have been modified (deletion or addition of DP-Slave(s)) in GX Configurator-DP, the order of the assigned DP-Slaves is changed. After modifying parameters, check the sequence program. If some DP-Slaves are expected to be connected to the network in the future, setting them as Reserved stations in the parameter setting eliminates the need to check the sequence program. ( Section 6.5)

#### (1) Temporary slave reservation request area (Un\G23608 to Un\G23615)

This area is used to set DP-Slaves to Temporary slave reservation using the temporary slave reservation function. (Initial value: 0000H)

- 0: Not specify the DP-Slave to Temporary slave reservation
- 1: Specify the DP-Slave to Temporary slave reservation

| Address<br>DEC(HEX) | b15 | b14 | b13 | b12 | b11 | b10 | b9  | b8  | b7  | b6  | b5  | b4  | b3  | b2  | b1  | b0  |   |       |          |       |   |
|---------------------|-----|-----|-----|-----|-----|-----|-----|-----|-----|-----|-----|-----|-----|-----|-----|-----|---|-------|----------|-------|---|
| 23608(5С38н)        | 16  | 15  | 14  | 13  | 12  | 11  | 10  | 9   | 8   | 7   | 6   | 5   | 4   | 3   | 2   | 1 1 | • |       | bit repr |       | s |
| 23609(5С39н)        | 32  | 31  | 30  | 29  | 28  | 27  | 26  | 25  | 24  | 23  | 22  | 21  | 20  | 19  | 18  | 17  |   | the n | -tn DP-3 | Slave |   |
| 23610(5С3Ан)        | 48  | 47  | 46  | 45  | 44  | 43  | 42  | 41  | 40  | 39  | 38  | 37  | 36  | 35  | 34  | 33  |   |       |          |       |   |
| 23611(5С3Вн)        | 64  | 63  | 62  | 61  | 60  | 59  | 58  | 57  | 56  | 55  | 54  | 53  | 52  | 51  | 50  | 49  |   |       |          |       |   |
| 23612(5С3Сн)        | 80  | 79  | 78  | 77  | 76  | 75  | 74  | 73  | 72  | 71  | 70  | 69  | 68  | 67  | 66  | 65  |   |       |          |       |   |
| 23613(5С3Дн)        | 96  | 95  | 94  | 93  | 92  | 91  | 90  | 89  | 88  | 87  | 86  | 85  | 84  | 83  | 82  | 81  |   |       |          |       |   |
| 23614(5С3Ен)        | 112 | 111 | 110 | 109 | 108 | 107 | 106 | 105 | 104 | 103 | 102 | 101 | 100 | 99  | 98  | 97  |   |       |          |       |   |
| 23615(5С3Fн)        | *1  | *1  | *1  | 125 | 124 | 123 | 122 | 121 | 120 | 119 | 118 | 117 | 116 | 115 | 114 | 113 |   |       |          |       |   |

<sup>\*1</sup> The bits, b15 to b13 of address 23615 (5C3F $_{\rm H}$ ) are fixed to 0.

Figure 3.33 Temporary slave reservation request area (Un\G23608 to Un\G23615)

When the Data exchange start request signal (Y00) is turned ON, the DP-Slaves specified in the Temporary slave reservation request area (Un\G23608 to Un\G23615) become temporary slave reservation.

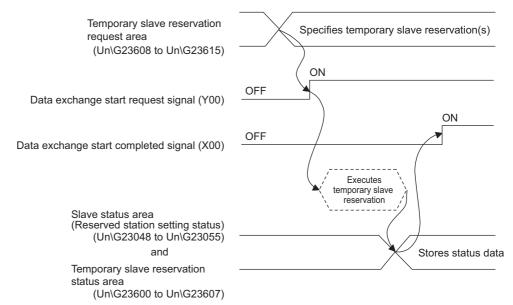

Figure 3.34 Operation in Temporary Slave Reservation Request Area

# **⊠POINT**

**SPECIFICATIONS** 

- (1) Set values in the Temporary slave reservation request area (Un\G23608 to Un\G23615) while the Data exchange start request signal (Y00) is OFF. Values set with the Data exchange start request signal (Y00) ON are ignored.
- (2) Normal DP-Slaves can be changed to Temporary slave reservations. Changing Reserved stations (DP-Slaves set as reserved stations with slave parameters) to Normal DP-Slave status is not allowed. For the temporary slave reservation function, refer to Section 4.7.

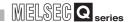

# 3.4.14 Redundant system area

This area is used for the redundant system support function. For details on the redundant system support function, refer to Section 4.8.

# **⊠POINT** -

(1) The corresponding bits of the Redundant system area are assigned in order of the parameters set in GX Configurator-DP (in order of the FDL address). The actual order of assignment can be checked in Address information area (for mode 3) (Un\G22528 to Un\G22777) or in "Documentation of I/O-Mapping" of GX Configurator-DP.

|                       | FDL Addr. | Name         | Model                    |  |  |
|-----------------------|-----------|--------------|--------------------------|--|--|
|                       | 3         | Slave_Nr_002 | ST1H-PB                  |  |  |
| Order of assignment — | 10        | Slave_Nr_001 | QJ71PB93D                |  |  |
|                       | 32        | Slave_Nr_003 | AJ95TB32-16DT 8 DI / 8DO |  |  |

(2) When parameters have been modified (deletion or addition of DP-Slave(s)) in GX Configurator-DP, the order of the assigned DP-Slaves is changed. After modifying parameters, check the sequence program. If some DP-Slaves are expected to be connected to the network in the future, setting them as Reserved stations in the parameter setting eliminates the need to check the sequence program. ( Section 6.5)

FUNCTIONS

(1) Control master FDL address display area (Un\G2263)

**SPECIFICATIONS** 

This area stores the FDL address of the control system QJ71PB92V when it is used in a redundant system.

The FDL address is stored when the Communication READY signal (X1B) turns ON. The FDL addresses for the control system are set in GX Configurator-DP. (Section 6.3)

Table3.21 Control Master FDL Address Display Area (Un\G2263)

| Set Value                    | Description                                                                                            |
|------------------------------|----------------------------------------------------------------------------------------------------|
| 0000н to 007Dн<br>(0 to 125) | The FDL address of the QJ71PB92V in the control system                                                 |
| FFFFH                        | <ul><li>Parameter not registered</li><li>The QJ71PB92V is not mounted to a redundant system.</li></ul> |

## (2) Standby master FDL address display area (Un\G2264)

This area stores the FDL address of the standby system QJ71PB92V when it is used in a redundant system.

The FDL address is stored when the Communication READY signal (X1B) turns ON. The FDL addresses for the standby system are set in the Intelligent function module switch setting of GX Developer. ( Section 6.7)

Table3.22 Standby Master FDL Address Display Area (Un\G2264)

| Set Value                    | Description                                                                                            |  |  |  |  |  |  |
|------------------------------|----------------------------------------------------------------------------------------------------|--|--|--|--|--|--|
| 0000н to 007Dн<br>(0 to 125) | The FDL address of the QJ71PB92V in the standby system                                                 |  |  |  |  |  |  |
| FFFFH                        | <ul><li>Parameter not registered</li><li>The QJ71PB92V is not mounted to a redundant system.</li></ul> |  |  |  |  |  |  |

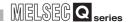

# (3) System switching condition setting area (Disconnected station detection) (Un\G23648 to Un\G23656)

When the QJ71PB92V is mounted on a redundant system, this area is used to set the switching target DP-Slaves. (Initial value: 0000H)

- (a) System switching condition (Un\G23648) Set AND or OR as a condition for the setting in the System switching DP-Slave specification (Un\G23649 to Un\G23656).
  - 0: OR condition(If a communication error occurs on any of the specified DP-Slaves, the systems are switched.)
  - 1: AND condition (If a communication error occurs on all of the specified DP-Slaves, the systems are switched.)
- (b) System switching DP-Slave specification (Un\G23649 to Un\G23656) Set the target DP-Slaves for the system switching. (Initial value: 0000H)
  - 0: Not system switching target
  - 1: System switching target

| Address<br>DEC(HEX) | b15 | b14 | b13 | b12 | b11 | b10 | b9  | b8  | b7  | b6  | b5  | b4  | b3  | b2  | b1  | b0  |                                       |
|---------------------|-----|-----|-----|-----|-----|-----|-----|-----|-----|-----|-----|-----|-----|-----|-----|-----|---------------------------------------|
| 23649(5С61н)        | 16  | 15  | 14  | 13  | 12  | 11  | 10  | 9   | 8   | 7   | 6   | 5   | 4   | 3   | 2   | 1 4 | Each bit represents the n-th DP-Slave |
| 23650(5С62н)        | 32  | 31  | 30  | 29  | 28  | 27  | 26  | 25  | 24  | 23  | 22  | 21  | 20  | 19  | 18  | 17  | the n-th DP-Slave                     |
| 23651(5С63н)        | 48  | 47  | 46  | 45  | 44  | 43  | 42  | 41  | 40  | 39  | 38  | 37  | 36  | 35  | 34  | 33  |                                       |
| 23652(5С64н)        | 64  | 63  | 62  | 61  | 60  | 59  | 58  | 57  | 56  | 55  | 54  | 53  | 52  | 51  | 50  | 49  |                                       |
| 23653(5С65н)        | 80  | 79  | 78  | 77  | 76  | 75  | 74  | 73  | 72  | 71  | 70  | 69  | 68  | 67  | 66  | 65  |                                       |
| 23654(5С66н)        | 96  | 95  | 94  | 93  | 92  | 91  | 90  | 89  | 88  | 87  | 86  | 85  | 84  | 83  | 82  | 81  |                                       |
| 23655(5С67н)        | 112 | 111 | 110 | 109 | 108 | 107 | 106 | 105 | 104 | 103 | 102 | 101 | 100 | 99  | 98  | 97  |                                       |
| 23656(5С68н)        | *1  | *1  | *1  | *1  | 124 | 123 | 122 | 121 | 120 | 119 | 118 | 117 | 116 | 115 | 114 | 113 |                                       |

<sup>\*1</sup> The bits, b15 to b12 of address 23656 (5C68H) are fixed to 0.

Figure 3.35 System switching DP-Slave specification (Un\G23649 to Un\G23656)

By turning ON the Data exchange start request signal (Y00), the DP-Slaves specified in the System switching condition setting area (Disconnected station detection) (Un\G23648 to Un\G23656) become the target for system switching.

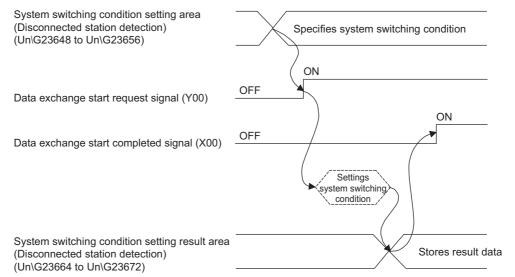

Figure 3.36 Operation in System Switching Condition Setting Area (Disconnected station detection)

(1) Set values into the System switching condition setting area (Disconnected station detection) (Un\G23648 to Un\G23656) when the Data exchange start request signal (Y00) is OFF.

(Disconnected station detection) (Un\G23648 to Un\G23656).

- Values set with the Data exchange start request signal (Y00) ON are ignored.
- (2) With a communication error identified in a system switching target DP-Slave\*1 after system switching, no system switching is performed even if a communication error occurs in another DP-Slave.

To perform system switching again, restore all of the switching target DP-Slaves<sup>\*1</sup> to normal condition.

The DP-Slave status can be confirmed in the Slave status area (Normal communication detection) (Un\G23040 to Un\G23047). ( Section 3.4.5)

\* 1 It is any of all the DP-Slaves that are specified in the System switching DP-Slave specification area (Un\G23649 to Un\G23656).

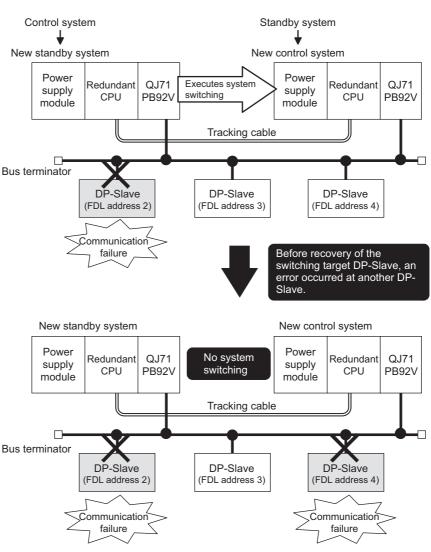

3

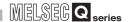

# (4) System switching condition setting result area (Disconnected station detection) (Un\G23664 to Un\G23672)

- (a) System switching condition setting result (Un\G23664)

  The results of the setting in the System switching condition (Un\G23648) are stored.
  - 0: OR condition
  - 1: AND condition
- (b) System switching DP-Slave specification result (Un\G23665 to Un\G23672) The results of the setting in the System switching DP-Slave specification (Un\G23649 to Un\G23656) are stored.
  - 0: Not system switching target
  - 1: System switching target

| Address<br>DEC(HEX) | b15 | b14 | b13 | b12 | b11 | b10 | b9  | b8  | b7  | b6  | b5  | b4  | b3  | b2  | b1  | b0  |                                       |
|---------------------|-----|-----|-----|-----|-----|-----|-----|-----|-----|-----|-----|-----|-----|-----|-----|-----|---------------------------------------|
| 23665(5С71н)        | 16  | 15  | 14  | 13  | 12  | 11  | 10  | 9   | 8   | 7   | 6   | 5   | 4   | 3   | 2   | 1 * | Each bit represents the n-th DP-Slave |
| 23666(5С72н)        | 32  | 31  | 30  | 29  | 28  | 27  | 26  | 25  | 24  | 23  | 22  | 21  | 20  | 19  | 18  | 17  | the n-th DF-Slave                     |
| 23667(5С73н)        | 48  | 47  | 46  | 45  | 44  | 43  | 42  | 41  | 40  | 39  | 38  | 37  | 36  | 35  | 34  | 33  |                                       |
| 23668(5С74н)        | 64  | 63  | 62  | 61  | 60  | 59  | 58  | 57  | 56  | 55  | 54  | 53  | 52  | 51  | 50  | 49  |                                       |
| 23669(5С75н)        | 80  | 79  | 78  | 77  | 76  | 75  | 74  | 73  | 72  | 71  | 70  | 69  | 68  | 67  | 66  | 65  |                                       |
| 23670(5С76н)        | 96  | 95  | 94  | 93  | 92  | 91  | 90  | 89  | 88  | 87  | 86  | 85  | 84  | 83  | 82  | 81  |                                       |
| 23671(5С77н)        | 112 | 111 | 110 | 109 | 108 | 107 | 106 | 105 | 104 | 103 | 102 | 101 | 100 | 99  | 98  | 97  |                                       |
| 23672(5С78н)        | *1  | *1  | *1  | *1  | 124 | 123 | 122 | 121 | 120 | 119 | 118 | 117 | 116 | 115 | 114 | 113 |                                       |
|                     |     |     |     |     |     |     |     |     |     |     |     |     |     |     |     |     |                                       |

<sup>\*1</sup> The bits, b15 to b12 of address 23672 (5C78H) are fixed to 0.

Figure 3.37 System Switching DP-Slave Specification Result (Un\G23665 to Un\G23672)

# **⊠POINT**

In either of the following cases, check the System switching condition setting (Un\G23648) again.

- A value other than 0 and 1 is stored in the System switching condition setting result area (Un\G23664).
- Although setting is made in the System switching DP-Slave specification area (Un\G23649 to Un\G23656), data in the System switching DP-Slave specification result area (Un\G23665 to Un\G23672) are all 0s.

3 SPECIFICATIONS

# 3.5 Processing Time

This section explains the bus cycle time and transmission delay time.

# 3.5.1 Bus cycle time

## (1) When a single DP-Master is used

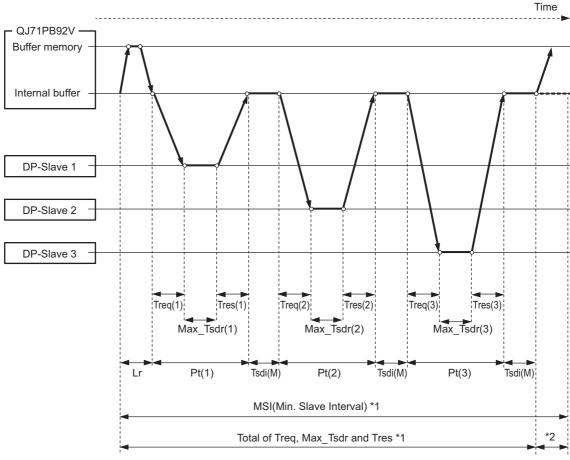

Figure 3.38 Bus Cycle Time (DP-Master: 1, DP-Slave: 3)

- \* 1 "MSI (Minimum polling cycle)" or "Total of Treq, Max\_Tsdr and Tres", whichever is greater is Bc (Bus cycle time). ( (1) (a) in this section)
- \* 2 If "MSI (Minimum polling cycle)" is greater than "Total of Treq, Max\_Tsdr and Tres", the QJ71PB92V transfers data from the internal buffer to the buffer memory within the "MSI (Minimum polling cycle)".

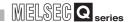

(a) Bus cycle time (Bc) calculation formula

The bus cycle time (Bc) of the DP-Master can be obtained from the following calculation formula.

The symbols within the brackets [] indicate units.

$$Bc[ms] = Max (MSI, \sum_{i=1}^{n} (Pt_{(i)} + Tsdi_{(M)}) + Lr)$$

n=number of DP-Slaves

Max(A, B) = A or B, whichever is greater

Table3.23 Items in the bus cycle time (Bc) calculation formula

| Item          | Description                                                                                                    |
|---------------|----------------------------------------------------------------------------------------------------|
| MSI[ms]       | Minimum polling cycle (Min. slave interval) *1                                                                                                    |
|               | (Polling time to i-th station) = Treq <sub>(i)</sub> + Max_Tsdr <sub>(i)</sub> + Tres <sub>(i)</sub>                                                                         |
|               | Treq(i)[ms] = (Request transmission time of i-th station)                                                                                                    |
| Dtestmal      | = [{(Number of bytes output to i-th station) + 9}×11[bit]]×10 <sup>3</sup> / (Transmission speed[bps])                                                                       |
| Pt(i)[ms]     | • Max_Tsdr(i)[ms] = (Response time [TBit] of i-th station) *2, *3 × 10 <sup>3</sup> / (Transmission speed[bps]) • Tres(i)[ms] = (Response transmission time of i-th station) |
|               | = [{(Number of bytes input from i-th station) + 9}×11[bit]]×10 <sup>3</sup> / (Transmission speed[bps])                                                                      |
| Tsdi(M)[ms]   | (Request/response processing time [TBit] of DP-Master(QJ71PB92V)*4×10³/                                                                                                    |
| 13GI(W)[1113] | (Transmission speed[bps])                                                                                                    |
| Lr[ms]        | (Data refresh time) = 5.50 + (Number of DP-Slaves) $\times$ 150 $\times$ 10 <sup>-3</sup>                                                                                    |

- \* 1 The value set on the Master Settings screen of GX Configurator-DP
- \* 2 The MaxTsdr value described in the GSD (DDB) file of the DP-Slave
- \* 3 [TBit] (Bit Time) is a unit that expresses the time required for 1-bit data transmission as "1". The actual processing time differs as shown below depending on the transmission speed. [Transmission speed is 1.5 Mbps]

 $1[TBit]=1 / (1.5 \times 10^6)=0.667 \times 10^{-6}[s] = 0.667 \times 10^{-3}[ms]$  [Transmission speed is 12 Mbps]

 $1[T_{Bit}]=1 / (12 \times 10^{6})=0.083 \times 10^{-6}[s]=0.083 \times 10^{-3}[ms]$ 

\* 4 The Tsdi value described in the GSD (DDB) file of the QJ71PB92V The Tsdi value varies as shown below depending on the transmission speed. Refer to \*3 for the unit [TBit].

Table3.24 Request/Response Processing Time of DP-Master

| Transmission speed                      | Request/Response Processing Time of DP-Master |
|-----------------------------------------|-----------------------------------------------|
| 9.6kbps, 19.2kbps, 93.75kbps, 187.5kbps | 70T <sub>Bit</sub>                            |
| 500kbps                                 | 150Т <sub>Віt</sub>                           |
| 1.5Mbps                                 | 200Tвіt                                       |
| 3Mbps                                   | 250T <sub>Bit</sub>                           |
| 6Mbps                                   | 450Т <sub>Віt</sub>                           |
| 12Mbps                                  | 800Твіт                                       |

OVERVIEW

SYSTEM CONFIGURATION

**FUNCTIONS** 

PARAMETER SETTING

**PROGRAMMING** 

### (b) Bus cycle time calculation example

The following shows a calculation example of the bus cycle time:

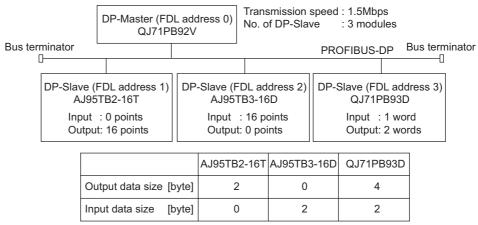

Figure 3.39 System Configuration Example

- 1) MSI[ms] value MSI[ms]= $80 \times 100 \ [\mu s]=8.0 \ [ms]$
- 2) Pt(i)[ms] value

Table3.25 Pt(i) Value

| Item                                | DP-Slave                                                 |                                                          |                                                            |  |  |  |  |  |  |  |
|-------------------------------------|----------------------------------------------------------|----------------------------------------------------------|------------------------------------------------------------|--|--|--|--|--|--|--|
| item                                | AJ95TB2-16T (FDL address 1)                              | AJ95TB3-16D (FDL address 2)                              | QJ71PB93D (FDL address 3)                                  |  |  |  |  |  |  |  |
| 1                                   | $\{(2+9) \times 11\} \times 10^3 \div (1.5 \times 10^6)$ | $\{(0+9) \times 11\} \times 10^3 \div (1.5 \times 10^6)$ | $\{(4+9) \times 11\} \times 10^3 \div (1.5 \times 10^6)$   |  |  |  |  |  |  |  |
| Treq <sub>(i)</sub> [ms]            | = 0.081                                                  | = 0.066                                                  | = 0.095                                                    |  |  |  |  |  |  |  |
| Response time                       | 150                                                      | 150                                                      | 150                                                        |  |  |  |  |  |  |  |
| [T <sub>Bit</sub> ] of i-th station | 130                                                      | 130                                                      | 100                                                        |  |  |  |  |  |  |  |
| 2                                   | $150 \times 10^3 \div (1.5 \times 10^6) = 0.1$           | $150 \times 10^3 \div (1.5 \times 10^6) = 0.1$           | $150 \times 10^3 \div (1.5 \times 10^6) = 0.1$             |  |  |  |  |  |  |  |
| Max_Tsdr(i)[ms]                     | 130 × 10 ÷ (1.5 × 10 ) = 0.1                             | 130 × 10 ÷ (1.5 × 10 ) = 0.1                             | $150 \times 10^{\circ} \div (1.5 \times 10^{\circ}) = 0.1$ |  |  |  |  |  |  |  |
| 3                                   | $\{(0+9) \times 11\} \times 10^3 \div (1.5 \times 10^6)$ | $\{(2+9) \times 11\} \times 10^3 \div (1.5 \times 10^6)$ | $\{(2+9) \times 11\} \times 10^3 \div (1.5 \times 10^6)$   |  |  |  |  |  |  |  |
| Tres(i)[ms]                         | = 0.066                                                  | = 0.081                                                  | = 0.081                                                    |  |  |  |  |  |  |  |
| Pt <sub>(i)</sub> [ms]              | 0.004 + 0.4 + 0.000 + 0.047                              | 0.000 . 0.4 . 0.004 . 0.047                              | 0.005 + 0.4 + 0.004 + 0.070                                |  |  |  |  |  |  |  |
| (1 + 2 + 3)                         | 0.081 + 0.1 + 0.066 = 0.247                              | 0.066 + 0.1 + 0.081 = 0.247                              | 0.095 + 0.1 + 0.081 = 0.276                                |  |  |  |  |  |  |  |

#### 3) Tsdi(M)[ms] value

Request/response processing time [TBit] of DP-Master (QJ71PB92V)=200 Tsdi(M)[ms]= $200 \times 10^3 / (1.5 \times 10^6)=0.13$ 

4) Lr[ms] value

$$Lr[ms]=5.50+3 \times 150 \times 10^{-3}=5.95$$

Using the values obtained in above 2) to 4),

$$\sum_{i=1}^{3} (Pt_{(i)} + Tsdi_{(M)}) + Lr = \{(Pt_{(1)} + Tsdi_{(M)}) + (Pt_{(2)} + Tsdi_{(M)}) + (Pt_{(3)} + Tsdi_{(M)})\} + Lr 
= \{(0.377) + (0.377) + (0.406)\} + 5.95 
= 1.16 + 5.95 
= 7.11$$

Therefore, the bus cycle time (Bc) value is as follows:

Bc[ms]=Max (MSI, 
$$\sum_{i=1}^{3} (Pt_{(i)} + Tsdi_{(M)}) + Lr)$$
  
=Max (8, 7.11)  
=8 [ms]

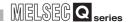

## (2) When multiple DP-Masters are used

The bus cycle time (Bc) can be obtained by the following calculation formula when there are multiple DP-Masters on the same network:

$$\begin{split} TBc[ms] &= \sum\limits_{i=1}^{n} Bc \; (i) \\ &n = & \text{Number of DP-Masters} \\ &Bc = & \text{Bus cycle time of each DP-Master} \; ( ) \; \text{in this section}) \end{split}$$

The following shows an example where two DP-Masters exist on the same network.

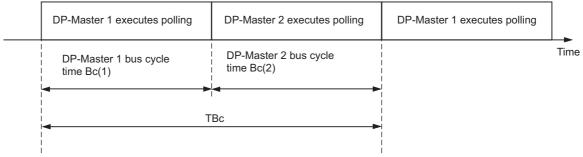

Figure 3.40 Bus Cycle Time When Two DP-Masters Exist on the Same Network

# **SPECIFICATIONS**

# 3.5.2 Transmission delay time

The transmission delay times of the input data and output data vary depending on the data consistency setting.

The calculation formulas for the transmission delay time are shown in (1) and (2) below. Note that the following symbols are used in calculation formulas (1) and (2):

Bc: Bus cycle time \*1

Scan: Scan time

\* 1 When multiple DP-Masters exist on the same network, replace Bc with TBc.

## (1) When the data consistency function is disabled

When reading/writing I/O data by automatic refresh (data consistency function disabled), the MOV instruction or FROM/TO instruction, the transmission delay time is as shown below.

#### (a) Output data delay time

Table3.26 Output Data Delay Time (Data consistency function disabled)

| Item         | Transmission Delay Time |  |  |  |  |  |  |
|--------------|-------------------------|--|--|--|--|--|--|
| Normal value | Bc×1.5                  |  |  |  |  |  |  |
| Max. value   | Bc×2                    |  |  |  |  |  |  |

### (b) Input data delay time

Table3.27 Input Data Delay Time (Data consistency function disabled)

| Item         | Transmission Delay Time |  |  |  |  |  |  |
|--------------|-------------------------|--|--|--|--|--|--|
| Normal value | Scan+Bc                 |  |  |  |  |  |  |
| Max. value   | Scan + Bc×2             |  |  |  |  |  |  |

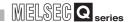

## (2) When the data consistency function is enabled

The reading/writing I/O data by automatic refresh is set (data consistency function enabled) or dedicated instructions, the transmission delay time is as shown below.

(a) Output data delay time

Table3.28 Output Data Delay Time (Data consistency function enabled)

| Item         | Condition   | Transmission Delay Time |
|--------------|-------------|-------------------------|
| Normal value | _           | Scan + Bc               |
| Max. value   | Scan×2 ≤ Bc | Bc×3                    |
| iviax. value | Scan×2 > Bc | Scan×2 + Bc×2           |

## (b) Input data delay time

#### Table3.29 Input Data Delay Time (Data consistency function enabled)

| Item         | Condition                                                          | Transmission Delay Time |  |
|--------------|--------------------------------------------------------------------|-------------------------|--|
| Normal value | _                                                                  | Scan+Bc                 |  |
| Max. value   | Scan×2 ≤ Bc                                                        | Scan + Bc               |  |
|              | Scan ≦Bc <scan×2< td=""><td colspan="2">Scan + Bc×2</td></scan×2<> | Scan + Bc×2             |  |
|              | Scan > Bc                                                          | Scan×3                  |  |

# 3.5.3 System switching time in redundant system

**SPECIFICATIONS** 

This is the time taken from when the control system QJ71PB92V sends a system switching request to the redundant CPU until control is started with another QJ71PB92V in a new control system.

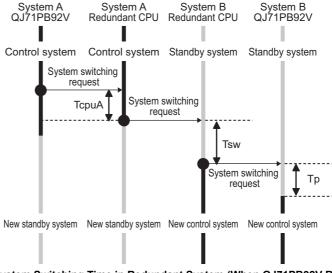

Figure 3.41 System Switching Time in Redundant System (When QJ71PB92V Requests System Switching to Redundant CPU)

- (a) Redundant system switching time calculation formula The system switching time in the redundant system can be obtained from either of the following calculation formulas:
  - · When the systems are not switched due to a slave error, or when the system switching condition (Un\G23648) is set to OR, the system switching time (Tscu) is:

Tscu [ms] = TcpuA + Tsw + Tp + Scan 
$$\times$$
 2

 When the system switching condition (Un\G23648) is set to AND, the system switching time (Tsca) is:

Tsca [ms] = Tscu + Nand 
$$\times$$
 20

(To the next page)

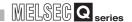

Table3.30 Items in TIcs and TIsc Calculation Formulas

| Item       | Description                                                                                                    |  |  |  |
|------------|----------------------------------------------------------------------------------------------------|--|--|--|
| TcpuA [ms] | The time taken until the redundant CPU in system A receives a system switching request from the QJ71PB92V in system A and then sends a system switching request to the other redundant CPU in system B.  TcpuA [ms] = Scan time + 3                                                                                                    |  |  |  |
| Tsw [ms]   | System switching time of redundant CPU  Tsw [ms] = α + Tαm + Trc  • α [ms] = System switching processing time ( Jet User's manual for the redundant system for the CPU module used)  • Tαm [ms] = Automatic refresh time of QJ71PB92V ( Jet User's manual (function explanation, program fundamentals) for the CPU module used)  • Trc [ms] = Tracking data loading time by standby system CPU ( Jet User's manual for the redundant system for the CPU module used) |  |  |  |
| Tp [ms]    | Internal processing time of the QJ71PB92V  Tp [ms] = (Total number of bytes for I/O data lengths of all DP-Slaves*1 × Time Corresponding to Transmission Speed 1*2) + (No. of connected DP-Slaves × Time Corresponding to Transmission Speed 2*2) + Common processing time*2                                                                                                    |  |  |  |
| Scan [ms]  | Scan time of the redundant CPU (  User's manual (function explanation, program fundamentals) for the CPU module used)                                                                                                    |  |  |  |
| Nand       | Number of switching target DP-Slaves that are specified in the system switching DP-Slave specification area (Un\G23649 to Un\G23656) when AND is set in the System switching condition area (Un\G23648)                                                                                                    |  |  |  |

<sup>\* 1</sup> The I/O data length of each DP-Slave can be confirmed on the Slave Modules screen of GX Configurator-DP. ( GX Configurator-DP Operating Manual)

Table3.31 Time Corresponding to Transmission Speed

| Transmission speed | Time Corresponding to<br>Transmission Speed 1 | Time Corresponding to<br>Transmission Speed 2 | Common Processing time |
|--------------------|-----------------------------------------------|-----------------------------------------------|------------------------|
| 9.6kbps            | 0.9[ms]                                       | 1.8[ms]                                       | 500[ms]                |
| 19.2kbps           | 0.6[ms]                                       | 1.4[ms]                                       | 250[ms]                |
| 93.75kbps          | 0.18[ms]                                      | 1.0[ms]                                       | 60[ms]                 |
| 187.5kbps          | 0.09[ms]                                      | 1.0[ms]                                       | 50[ms]                 |
| 500kbps            | 0.035[ms]                                     | 1.0[ms]                                       | 40[ms]                 |
| 1.5Mbps            | 0.01[ms]                                      | 1.0[ms]                                       | 35[ms]                 |
| 3Mbps              | 0.007[ms]                                     | 0.9[ms]                                       | 35[ms]                 |
| 6Mbps              | 0.0025[ms]                                    | 0.8[ms]                                       | 35[ms]                 |
| 12Mbps             | 0.002[ms]                                     | 0.8[ms]                                       | 30[ms]                 |

 $<sup>^{\</sup>star}$  2 The time differs as shown below depending on the transmission speed.

(b) Redundant system switching time calculation example Shown below is a calculation example for the system switching time in the redundant system.

The calculation is based on the following conditions:

- Scan time is 5 [ms].
- AND is set in System switching condition (Un\G23648)
- In System switching DP-Slave specification (Un\G23649 to Un\G23656), 1st to 3rd DP-Slaves are set as switching targets.

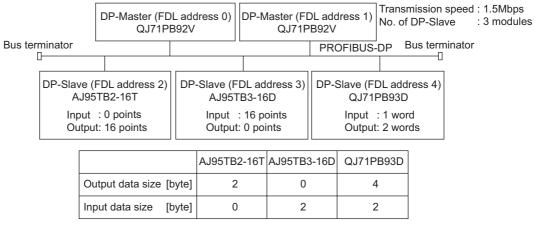

Figure 3.42 System Configuration Example

- TcpuA [ms] value
   TcpuA [ms] = 5 + 3 = 8 [ms]
- 2) Tsw [ms] value

Table3.32 Tsw [ms] value

| Item              |                                                                                                    |
|-------------------|----------------------------------------------------------------------------------------------------|
|                   | The following is calculated based on the case where signal flow memory is not                               |
|                   | tracked.                                                                                                    |
| $\alpha$ [ms]     | $\alpha$ = 20.5 [ms]                                                                                        |
|                   | The following is calculated based on the case where redundant CPUs are used and                             |
|                   | the number of words to be auto-refreshed is 5.                                                              |
| 2                 | $T\alpha m = 27[\mu s] + 6[\mu s] \times Number of words to be auto-refreshed$                              |
| $T_{\alpha}m[ms]$ | $=27[\mu s] + 6[\mu s] \times 5[word]$                                                                      |
|                   | =57[µs]                                                                                                    |
|                   | =0.057[ms]                                                                                                  |
|                   | The following conditions are applied.                                                                       |
|                   | Signal flow memory is not tracked.                                                                          |
|                   | No SFC program is executed.                                                                                 |
|                   | No PID control instructions (PIDINIT, S.PIDINIT) are executed.                                              |
| 3                 | Tracking devices are D0 to D31 (32 points).                                                                 |
| Trc)[ms]          | Number of tracking blocks is 1.                                                                             |
|                   | One tracking device range setting                                                                           |
|                   |                                                                                                    |
|                   | Trc = 1 + $(32 \times 0.09 \times 10^{-3})$ + $(1 \times 4 \times 10^{-3})$ + $(1 \times 1 \times 10^{-3})$ |
|                   | = 1.00788 = 1.01[ms]                                                                                        |
| Tsw[ms]           | Tsw = 20.5 + 0.057 + 1.01 = 21.567 [ms]                                                                     |
| (1+2+3)           | 15w - 20.0 + 0.007 + 1.01 - 21.007 [IIIS]                                                                   |

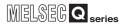

3) Tp [ms] value

Tp = 
$$\{(2 + 2 + 4 + 2) \times 0.01\} + (3 \times 1.0) + 35$$
  
= 38.1 [ms]

- 4) Scan [ms] value Scan = 5 [ms]
- 5) Nand value Nand = 3

From the above 1) to 4), Tscu [ms] is:

Tscu = TcpuA + Tsw + Tp + Scan 
$$\times$$
 2  
= 8 + 21.567 + 38.1 + 5  $\times$  2  
= 77.667 [ms]

Therefore, the redundant system switching time, Tsca [ms], is:

Tsca = Tscu + Nand 
$$\times$$
 20  
= 77.667 + 3  $\times$  20  
= 137.667 [ms]

MELSEG Q series

4 FUNCTIONS

# CHAPTER4 FUNCTIONS

This chapter explains the functions of the QJ71PB92V.

## Table4.1 Function List

| Function                                                      | Description                                                                                                    | Reference<br>Section |
|---------------------------------------------------------------|----------------------------------------------------------------------------------------------------|----------------------|
| PROFIBUS-DPV0                                                 | _                                                                                                    | _                    |
| I/O data exchange                                             | Up to 125 DP-Slaves can be connected to a single QJ71PB92V, enabling the I/O data exchange of max. 8192 bytes.  Note that when QJ71PB92Vs are mounted on main base units in a redundant system, up to 124 DP-Slaves can be connected.                                                                                                    | Section 4.1.1        |
| Acquisition of diagnostic and extended diagnostic information | Diagnostic or extended diagnostic information of an error occurred on a DP-Slaves during I/O data exchange can be easily acquired using the buffer memory and I/O signals.                                                                                                    | Section 4.1.2        |
| Global control function                                       | By sending services (SYNC, UNSYNC, FREEZE, UNFREEZE) to each DP-Slave in a group, synchronous control of DP-Slave I/O data is available.                                                                                                    | Section 4.1.3        |
| PROFIBUS-DPV1                                                 | _                                                                                                    | _                    |
| Acyclic communication with DP-Slaves                          | This function allows data reading/writing to DP-Slaves at any specific timing independently of I/O data exchange.                                                                                                    | Section 4.2.1        |
| Alarm acquisition                                             | This function enables acquisition of up to 8 alarms or status information data that have been generated on any DP-Slave.                                                                                                    | Section 4.2.2        |
| Support of FDT/DTM technology                                 | Using a commercially available FDT, reading/writing the slave parameters and monitoring the DP-Slave status are executable via the QJ71PB92V.                                                                                                    | Section 4.2.3        |
| PROFIBUS-DPV2                                                 | _                                                                                                    | _                    |
| Time control over DP-<br>Slaves                               | This function allows the QJ71PB92V to operate as the time master and set the time of each DP-Slave.                                                                                                    | Section 4.3.1        |
| Data swap function                                            | This function swaps the upper and lower bytes in word units when I/O data is sent and received.                                                                                                    | Section 4.4          |
| Data consistency function                                     | When I/O data from DP-Slaves are read from or written to the buffer memory, this function prevents the I/O data from being separated and incorrectly mixed.  • Automatic refresh setting (GX Configurator-DP)  • Dedicated instructions (BBLKRD, BBLKWR)                                                                                  | Section 4.5          |
| Output status setting for the case of a CPU stop error        | This function sets whether to stop or continue I/O data exchange with DP-Slaves when a CPU stop error occurs on a QCPU or remote I/O station where the QJ71PB92V is mounted.  When the QJ71PB92V is mounted to a redundant system, I/O data exchange with DP-Slaves is continued regardless of the setting until systems A and B go down. | Section 4.6          |
| Temporary slave reservation unction                           | Without modifying the slave parameter in GX Configurator-DP, this function allows the DP-Slave type to be changed to "Reserved station" temporarily.                                                                                                    | Section 4.7          |
| Redundant system support unction                              | When the control system CPU or the QJ71PB92V detects an error, the control and standby systems are switched each other to continue communications.                                                                                                    | Section 4.8          |
| QJ71PB92D-compatible unction                                  | This function is used to replace the QJ71PB92D with the QJ71PB92V.  When the QJ71PB92D has failed, replace it with the QJ71PB92V using the QJ71PB92D-compatible function.                                                                                                    | Section 4.9          |

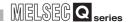

## 4.1 PROFIBUS-DPV0 Functions

# 4.1.1 I/O data exchange

The QJ71PB92V can operate as a DP-Master (Class 1) on the PROFIBUS-DP system and perform I/O data exchange with DP-Slaves.

Up to 125 DP-Slaves can be connected to a single QJ71PB92V, enabling the exchange of I/O data up to 8192 bytes.\*1

\* 1 Up to 124 DP-Slaves when QJ71PB92Vs are mounted on main base units in a redundant system

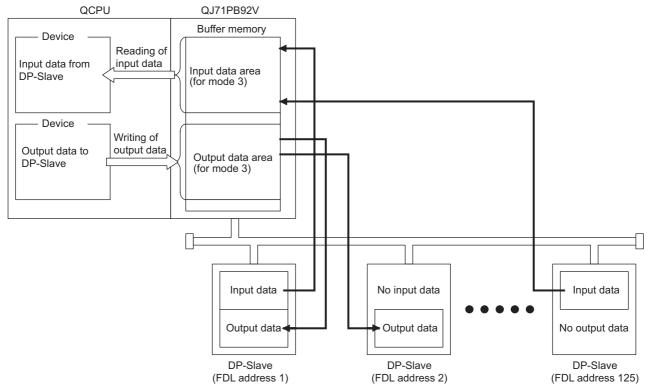

Figure 4.1 I/O Data Exchange

## (1) Reading/writing I/O data

#### (a) Buffer memory

Read or write I/O data from the following buffer memory in the QJ71PB92V:

- Input data: Input data area (for mode 3) (Un\G6144 to Un\G10239)
- Output data: Output data area (for mode 3) (Un\G14336 to Un\G18431)

## (b) Read/write methods

Read or write I/O data (from the buffer memory) to devices in QCPU by the following methods.

Table4.2 Read/Write Methods

| Read/Write Methods                   | Setting Location | Data Consistency Function |  |
|--------------------------------------|------------------|---------------------------|--|
| Automatic refresh GX Configurator-DP |                  |                           |  |
| Dedicated instructions               | Sequence program | Available                 |  |
| (BBLKRD, BBLKWR)                     | Sequence program |                           |  |
| MOV or FROM/TO instructions          | Sequence program | Not available             |  |

DEDICATED INSTRUCTIONS

## (2) Starting and stopping I/O data exchange

- (a) Write the initial value of the output data to the Output data area (for mode 3) (Un\G14336 to Un\G18431).
- (b) Turn ON the Data exchange start request signal (Y00).
- (c) When I/O data exchange is started after turning ON the Data exchange start request signal (Y00), the Data exchange start completed signal (X00) turns ON.
- (d) Input data from DP-Slaves are stored in the Input data area (for mode 3) (Un\G6144 to Un\G10239).
- (e) Turning OFF the Data exchange start request signal (Y00) turns OFF the Data exchange start request signal (X00), and I/O data exchange is stopped.

#### [Output data exchange]

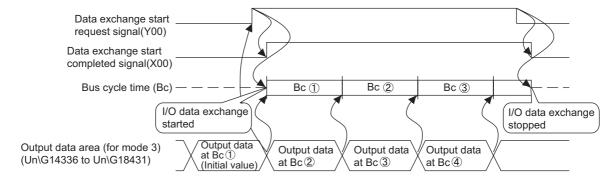

#### [Input data exchange]

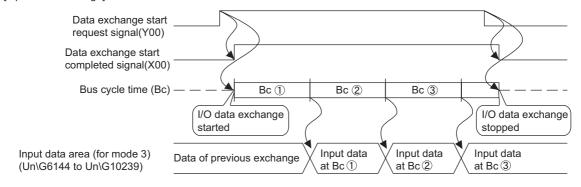

Figure 4.2 I/O Data Exchange Processing

Remark

For program examples of the I/O data exchange, refer to the following:

- Single CPU system: Section 7.1, 7.8
- Redundant system: 🕼 Section 7.9.1

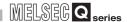

# 4.1.2 Acquisition of diagnostic and/or extended diagnostic information

Diagnostic and/or extended diagnostic information of an error occurred on DP-Slaves during I/O data exchange can be easily acquired using buffer memory and I/O signals. The cause of errors occurring on DP-Slaves can be checked on the QJ71PB92V from the diagnostic and/or extended diagnostic information.

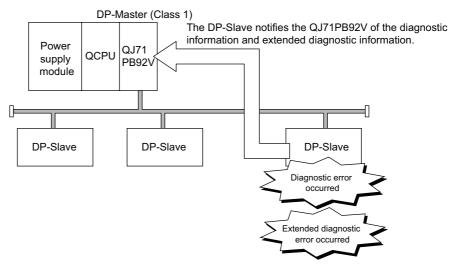

Figure 4.3 Acquisition of Diagnostic and/or Extended Diagnostic Information

# (1) Procedure for acquiring diagnostic and/or extended diagnostic information

The following shows the procedure for acquiring diagnostic and/or extended diagnostic information.

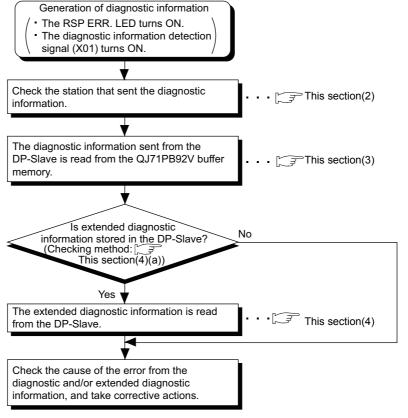

Figure 4.4 Acquisition of Diagnostic and/or Extended Diagnostic Information

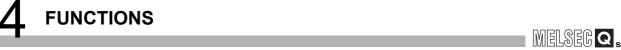

# (2) Checking the station generating diagnostic information

The data showing where diagnostic information of each DP-Slave is occurring are stored in the Slave status area (Diagnostic information detection) (Un\G23056 to Un\G23064).

The bit corresponding to the station that sent the diagnostic information turns ON in the Each station's diagnostic status area (Un\G23057 to Un\G23064).

## (3) Acquiring diagnostic information

The diagnostic information of DP-Slaves is stored in the buffer memory of the QJ71PB92V.

Read the diagnostic information from the following buffer memory.

• Diagnostic information area (for mode 3) (Un\G23072 to Un\G23321)

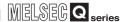

#### (4) Acquiring extended diagnostic information

- (a) Checking the station generating extended diagnostic information
  For whether extended diagnostic information is stored in any of DP-Slaves or not,
  check each DP-Slave's Status 1 information that is stored in the Diagnostic
  information area (for mode 3) (Un\G23072 to Un\G23321).
  In the case of the 1st DP-Slave, check b11 of buffer memory address 23073
  (5A21H).
- (b) Acquiring extended diagnostic information from DP-Slaves

  Perform the following procedure to acquire extended diagnostic information:
  - Write the FDL address of the DP-Slave, from which extended diagnostic information is read, to the Extended diagnostic information read request area (Un\G23456).
  - 2) Turn ON the Extended diagnostic information read request signal (Y06).
  - 3) When reading of the extended diagnostic information is completed, the Extended diagnostic information read response signal (X06) turns ON, and the extended diagnostic information is stored in the Extended diagnostic information read response area (Un\G23457 to Un\G23583).
  - 4) Check the read extended diagnostic information, and turn OFF the Extended diagnostic information read request signal (Y06).

# **⊠POINT**

The latest extended diagnostic information that occurred during I/O data exchange is stored in the buffer memory of the QJ71PB92V.

To check the latest extended diagnostic information, read it from the following buffer memory area:

Extended diagnostic information area (for mode 3) (Un\G23328 to Un\G23454)

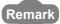

For program examples on acquisition of extended diagnostic information, refer to the following:

Single CPU system: Section 7.2

Redundant system: Section 7.9.2

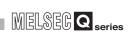

# 4.1.3 Global control function

**FUNCTIONS** 

By multicasting (broadcasting) data, the QJ71PB92V can simultaneously control I/O data of each DP-Slave in a specified group.

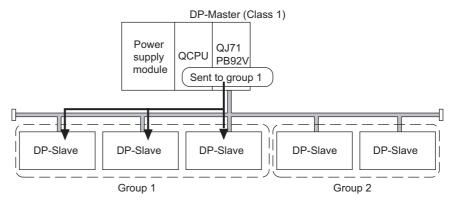

Figure 4.5 Global Control Function

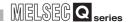

## (1) Global control services

## (a) SYNC, UNSYNC

## 1) SYNC

This service starts the SYNC (output synchronization) mode. In the SYNC mode, the output status is refreshed every time a DP-Slave receives the SYNC service.

If no SYNC service is received, the output status is held.

#### 2) UNSYNC

This service ends the SYNC (output synchronization) mode.

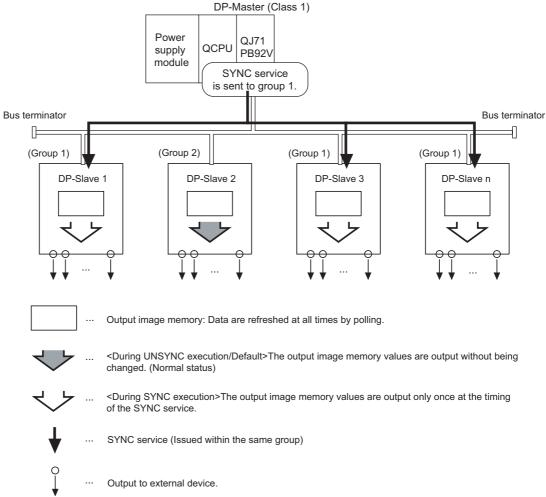

Figure 4.6 SYNC, UNSYNC

FUNCTIONS

## (b) FREEZE, UNFREEZE

## 1) FREEZE

This service starts the FREEZE (input synchronization) mode. In the FREEZE mode, the input status is refreshed every time a DP-Slave receives the FREEZE service.

If no FREEZE service is received, the input status is held.

#### 2) UNFREEZE

This service ends the FREEZE (input synchronization) mode.

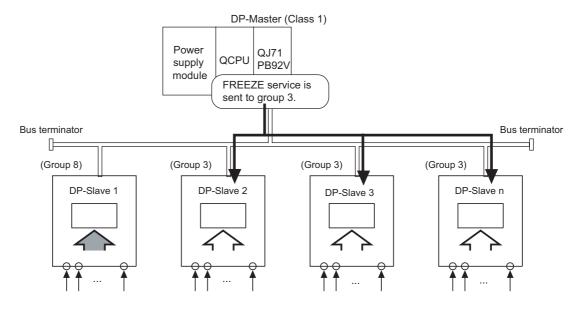

... Input image memory data are refreshed at all times by polling.

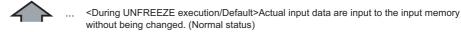

- <During FREEZE execution>Actual input data are input only once to the input image memory at the timing of the FREEZE service.

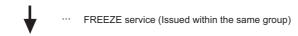

··· Input to external device.

Figure 4.7 FREEZE, UNFREEZE

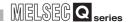

#### (2) Group setting

Set groups using the slave parameter ("Slave Settings" window in GX Configurator-DP).

Up to eight groups, groups 1 to 8, can be set.

Multiple groups can also be assigned to a single DP-Slave.

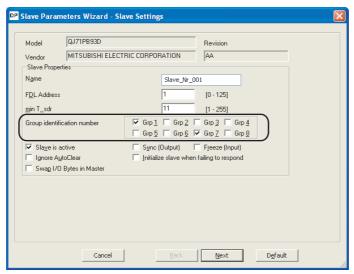

Figure 4.8 Group Setting (GX Configurator-DP)

#### (3) Executing the global control function

Execute the global control function by the following procedure:

- (a) Write the service to be sent and the target group to the Global control area (Un\G2081).
- (b) Turn ON the Global control request signal (Y04).
- (c) When global control processing is completed, the Global control completed signal (X04) turns ON.
  - If the processing failed, the Global control failed signal (X05) turns ON.
- (d) After confirming completion of the global control, turn OFF the Global control request signal (Y04).

# ⊠POINT -

To execute the global control function to all DP-Slaves (including DP-Slaves for which group No. is not set), set 0s to all of b15 to b8 in the Global control area (Un\G2081).

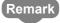

For program examples on the global control function, refer to the following:

- Single CPU system: Section 7.3
- Redundant system: Section 7.9.3

FUNCTIONS

# 4.2 PROFIBUS-DPV1 Functions

# **⊠POINT**

- (1) To utilize PROFIBUS-DPV1 functions, use a DP-Slave that supports the PROFIBUS-DPV1.
  - For details, refer to the manual for the DP-Slave.
- (2) When using the PROFIBUS DPV1 function, set a "Min. slave interval" value greater than the bus cycle time calculated from Pt, Tsdi and Lr.( Section 3.5.1)

If the "Min. slave interval" is less than the value calculated from Pt, Tsdi and Lr, the processing of the PROFIBUS-DPV1 function may take time.

# 4.2.1 Acyclic communication with DP-Slaves

This function allows data reading/writing to DP-Slaves at any specific timing independently of I/O data exchange.

Up to eight requests are executable.

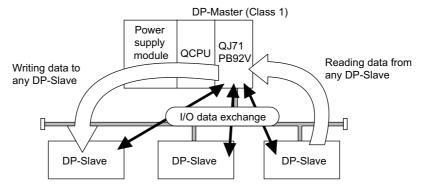

Figure 4.9 Acyclic Communication

#### (1) Services available on the QJ71PB92V

In acyclic communications, there are two types of services: Class1 and Class2 services.

The services available on the QJ71PB92V differ depending on whether or not the target DP-Slave is performing I/O data exchange.

**Table4.3 Available Services** 

| Townst DD Slave                           | Available Service |                |  |
|-------------------------------------------|-------------------|----------------|--|
| Target DP-Slave                           | Class1 service    | Class2 service |  |
| DP-Slave performing I/O data exchange     | 0                 | 0              |  |
| DP-Slave not performing I/O data exchange | ×                 | 0              |  |

○ : Available, × : Not available

Whether the DP-Slave supports each service or not can be checked in the GSD file. For details, refer to the manual for the DP-Slave.

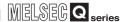

#### (a) Class1 services

When executing a Class1 service, verify in advance that the bit corresponding to the target DP-Slave is ON in the Slave status area (Normal communication detection) (Un\G23040 to Un\G23047).

Table 4.4 Available Services (Class 1 services)

| Service Name          | Description                                 |
|-----------------------|---------------------------------------------|
| READ(Class1_SERVICE)  | Reads data from any specified DP-Slave. * 1 |
| WRITE(Class1_SERVICE) | Writes data to any specified DP-Slave.* 1   |

<sup>\* 1</sup> The data that can be read or written by READ or WRITE services vary depending on the DP-Slave to be used

#### (b) Class2 services

Connect the line to the DP-Slave by the INITIATE service, and execute the READ and/or WRITE services.

To end the acyclic communication, disconnect the line from the DP-Slave by the ABORT service.

When executing a Class2 service to a DP-Slave that is exchanging I/O data, verify in advance that the bit corresponding to the DP-Slave is ON in the Slave status area (Normal communication detection) (Un\G23040 to Un\G23047).

When executing a Class2 service to a DP-Slave that is not exchanging I/O data, verify in advance that the DP-Slave has been completely activated.

For details, refer to the manual for the DP-Slave.

Table4.5 Available Services (Class2 services)

| Service Name                                                                        | Description                                                      |
|-------------------------------------------------------------------------------------|------------------------------------------------------------------|
| INITIATE(Class2_SERVICE) Establishes a line connection with any specified DP-Slave. |                                                                  |
| ABORT(Class2_SERVICE)                                                               | Disconnects a line connection from any specified DP-Slave.       |
| READ(Class2_SERVICE)                                                                | Reads data from a DP-Slave connected to the line by the INITIATE |
|                                                                                     | service. * <sup>2</sup>                                          |
| WRITE(Class2_SERVICE)                                                               | Writes data to a DP-Slave connected to the line by the INITIATE  |
|                                                                                     | service.* <sup>2</sup>                                           |

<sup>\* 2</sup> The data that can be read or written by READ or WRITE services vary depending on the DP-Slave to be used.

For details, refer to the manual for the DP-Slave.

For details, refer to the manual for the DP-Slave.

## (2) Executing acyclic communication

Execute the acyclic communication by the following procedure:

- (a) Write the request instruction to be executed to the Acyclic communication request area (Un\G23809 to Un\G24832).
- (b) Turn ON (1) the bit corresponding to the request instruction No. in the Acyclic communication request execution instruction area (Un\G23808).
- (c) When the QJ71PB92V accepts the acyclic communication request instruction, the acceptance status bit in the Acyclic communication request result area (Un\G25120) turns ON (1).
- (d) When execution of the acyclic communication is completed, the completion status bit in the Acyclic communication request result area (Un\G25120) turns ON (1), and the execution result is stored in the Acyclic communication response area (Un\G25121 to Un\G26144).

# **⊠POINT** -

When accommunication fails in Class 1 services due to the following, being exchanged with DP-Slaves may be initialized. (Inputs and outputs are turned OFF.)

- Cable fault, influence of noise ( Sections 5.5.1 and 5.5.2)
- System switching occurred in redundant system

Especially, when this occurs in redundant system switching, outputs of the relevant DP-Slaves momentarily turn OFF. Therefore, fully examine if the system has no problem. ( Section 7.9.4)

Remark

For program examples on the acyclic communication, refer to the following:

- Single CPU system: Section 7.4
- Redundant system: Section 7.9.4

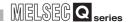

## 4.2.2 Alarm acquisition

This function enables acquisition of up to 8 alarms or status information data that have been generated on any DP-Slave.

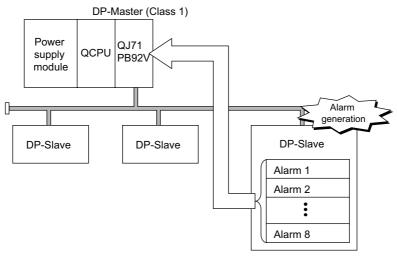

Figure 4.10 Alarm Acquisition

## (1) Requests available on the QJ71PB92V

There are the following two ways for acquiring alarms: using the Alarm read request (without ACK) and Alarm ACK request, and using the Alarm read request (with ACK). Whether the DP-Slave supports this function or not can be checked in the GSD file. For details, refer to the manual for the DP-Slave.

(a) Alarm read request (without ACK), Alarm ACK request Use these requests when a certain time may be required to return ACK after reading an alarm from a DP-Slave (e.g. when taking corrective actions for the DP-Slave error).

The Alarm ACK request enables ACK to be returned for each read-out alarm.

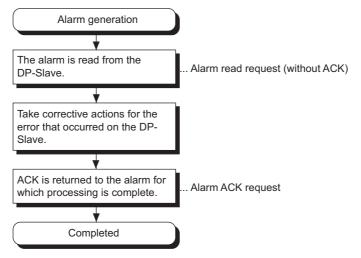

Figure 4.11 Procedure Using Alarm Read Request (without ACK) and Alarm ACK Request

FUNCTIONS

MELSEG series

## (b) Alarm read request (with ACK)

This request automatically sends ACK after reading an alarm. ACK is returned in response to all read-out alarms.

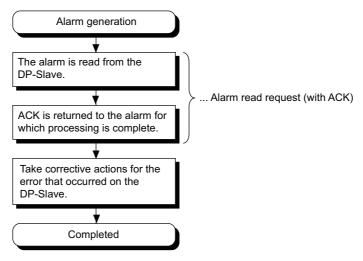

Figure 4.12 Procedure Using Alarm Read Request (with ACK)

## (2) Executing alarm acquisition

Execute alarm acquisition by the following procedure:

- (a) In the Slave status area (Alarm detection) (Un\G26416 to Un\G26424), identify the DP-Slave where an alarm is occurring.
- (b) Write the request data to the DP-Slave into the Alarm request area (Un\G26432 to Un\G26434).
- (c) Turn ON the Alarm read request signal (Y18).
- (d) When alarm reading is completed, the read result is stored in the Alarm response area (Un\G26446 to Un\G26768) and the Alarm read response signal (X18) turns ON.
- (e) Check the alarm stored in the Alarm response area (Un\G26446 to Un\G26768), and turn OFF the Alarm read request signal (Y18).

# **MPOINT**

In redundant systems, do not use the Alarm acquisition (FS Section 7.9.5)

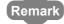

For program examples on the alarm acquisition, refer to the following:

- Single CPU system: Section 7.5
- Redundant system: Section 7.9.5

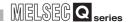

# 4.2.3 FDT/DTM technology

Using a commercially available FDT, reading/writing the slave parameters and monitoring the DP-Slave status are executable via the QJ71PB92V.

For details of the FDT/DTM technology, refer to the GX Configurator-DP Operating Manual (CommDTM).

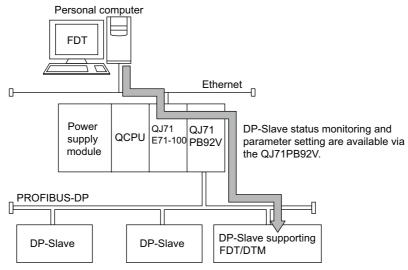

Figure 4.13 FDT/DTM Technology

# **⊠POINT**

Once system switching has occurred, the function of the FDT/DTM technology is disabled and cannot be continued.

When using the function of the FDT/DTM technology in the redundant system, pay attention to the following and fully examine possible operations in advance.

- (1) A commercially available FDT must be connected to the control system. The FDT/DTM technology cannot be used in the standby system.
- (2) The FDT/DTM technology must be utilized for temporary applications\*1. If it is used for a constant application\*2, when system switching occurs, execution of the FDT/DTM technology may be disabled even after reconnection to the new control system.
  - If this occurs, wait for several minutes  $^{\star 3}$  and then retry the execution.
- \* 1 Parameter settings of DP-Slaves, temporary status monitoring, etc.
- \* 2 Constant status monitoring, etc.
- \* 3 The time during which the FDT/DTM technology is re-executable varies depending on the DP-Slave.

If not re-executable, retry until it becomes executable.

**FUNCTIONS** 

# 4.3 PROFIBUS-DPV2 Functions

# **⊠POINT** -

- (1) To utilize PROFIBUS-DPV2 functions, use a DP-Slave that supports the PROFIBUS-DPV2.
  - For details, refer to the manual for the DP-Slave.
- (2) When using the PROFIBUS-DP2 function, set a "Min. slave interval" value greater than the bus cycle time calculated from Pt, Tsdi and Lr.( Section 3.5.1)

If the "Min. slave interval" is less than the value calculated from Pt, Tsdi and Lr, the processing of the PROFIBUS-DPV2 function may take time.

## 4.3.1 Time control over DP-Slaves

This function allows the QJ71PB92V to operate as the time master and set the time of each DP-Slave.

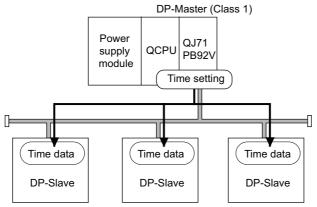

**Figure 4.14 Time Control Function** 

#### (1) Requests available on the QJ71PB92V

For whether the DP-Slave supports this function or not, refer to the manual for the DP-Slave.

(a) Requests for writing time data

**Table4.6 Request for Writing Time Data** 

| Request Name                         | Description                                                                                                    |
|--------------------------------------|----------------------------------------------------------------------------------------------------|
| Time data write request              | Sets the year, month, day, hour, minute and second, and writes the time data.                                                                       |
| Time data write request (UTC format) | Writes time data in UTC seconds (year + month + day + hour + minute + second). The set value, 9DFF4400н represents "January 1st in 1984, 00:00:00". |

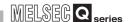

#### (b) Request for reading time data

The time data read request is used to read the time data written to a DP-Slave by another time master out to the QJ71PB92V.

This request can be used when two or more time masters exist on the same network.

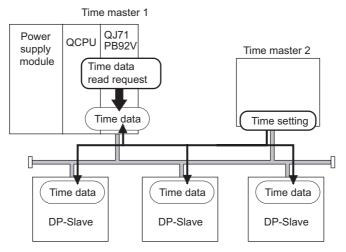

Figure 4.15 Time Data Read Request

#### (2) Executing time control function

Execute the time control function by the following procedure:

- (a) Write request data to the Time control setting request area (Un\G26784 to Un\G26792).
- (b) Turn ON the Time control start request signal (Y19).
- (c) When the time control is completed, the execution result is stored in the Time control setting response area (Un\G26800 to Un\G26812), and the Time control start response signal (X19) turns ON.
- (d) Check the execution result stored in the Time control setting response area (Un\G26800 to Un\G26812), and turn OFF the Time control start response signal (X19).

Remark

For program examples on the time control function, refer to the following:

- Single CPU system: Section 7.6
- Redundant system: Section 7.9.6

4 FUNCTIONS

# 4.4 Data Swap Function

This function swaps the upper and lower bytes in word units when I/O data is sent and received.

Use this function for DP-Slaves whose word structure is different (upper and lower bytes are reversed) from that of the QJ71PB92V.

This function enables you to swap upper and lower bytes to exchange I/O data without the need to create a special sequence program for the swapping.

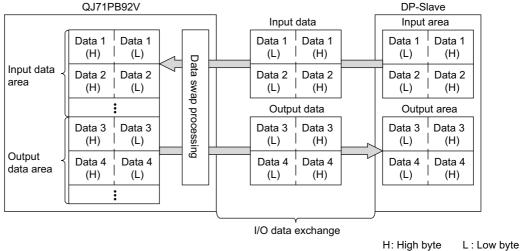

Figure 4.16 Data Swap Function

## (1) Data swap setting

Configure the data swap setting using the slave parameter ("Slave Settings" window in GX Configurator-DP).

Data swap setting must be made for each DP-Slave.

Select the "Swap I/O Bytes in Master" checkbox to enable the swap setting for a DP-Slave.

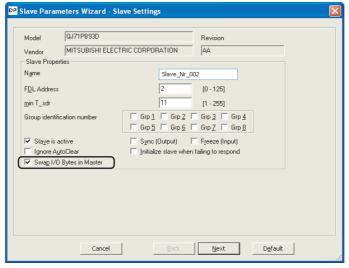

Figure 4.17 Data swap Setting (GX Configurator-DP)

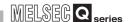

## (2) Invalidating or validating data swap setting

For DP-Slaves that handle data whose word structure is the same as that of the QJ71PB92V, invalidate the data swap setting.

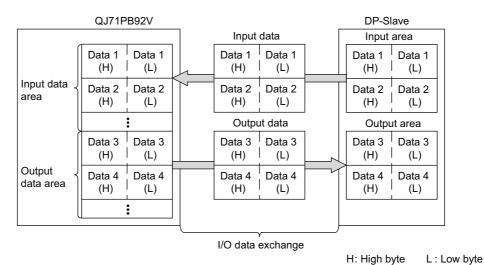

Figure 4.18 When Invalidating the Data Swap Setting

For DP-Slaves that handle data whose word structure is the reverse of the QJ71PB92V, validate the data swap setting.

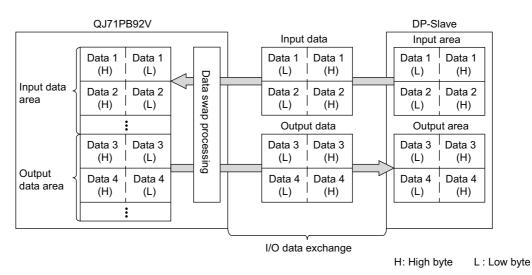

Figure 4.19 When Validating the Data Swap Setting

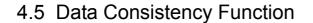

When I/O data from DP-Slaves are read from or written to buffer memory, this function prevents the I/O data from being separated and incorrectly mixed.

## (1) I/O data consistency function

(a) The PROFIBUS-DP bus cycle and QCPU sequence scan are performed asynchronously.

Because of this, when the QCPU reads input data in the buffer memory during input data transfer from a DP-Slave to the buffer memory, the original data may be divided generating inconsistency in the input data. (The same applies to output data.)

The following shows an example of data inconsistency when data are read from the QCPU during the input data transfer from a DP-Slave to the buffer memory.

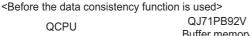

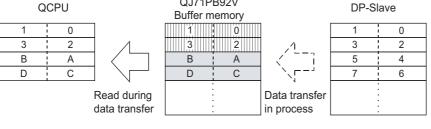

: Updated area for data transferred from DP-Slave

: Not-updated area for data transferred from DP-Slave

Figure 4.20 Example of Input Data Inconsistency

(b) When the data consistency function is enabled, it makes reading from the QCPU wait until data transfer from a DP-Slave to the QJ71PB92V buffer memory (Input data area) is completed, and the reading is executed upon completion of the data transfer.

Alternatively, the QJ71PB92V stands by for data transfer to DP-Slaves until writing from the QCPU to the QJ71PB92V buffer memory (Output data area) is completed, and executes the data transfer upon completion of the writing.

After the data consistency function is used>

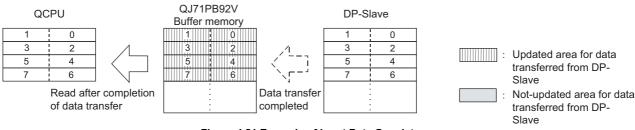

Figure 4.21 Example of Input Data Consistency

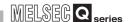

#### (2) How to prevent data inconsistency

The data consistency function can be used by either of the following methods.

(a) Data consistency function by automatic refresh

To set automatic refresh, click the Next button in the "Master Settings" window of GX Configurator-DP.

To use the data consistency function by automatic refresh, select the "Consistency" checkbox.

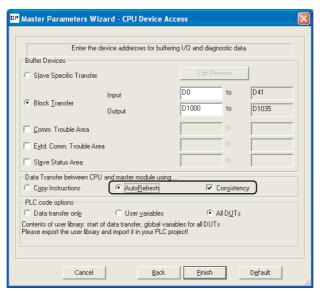

Figure 4.22 Automatic Refresh Setting (GX Configurator-DP)

Remark

For the automatic refresh setting method, refer to Section 6.6.2.

(b) Data consistency function by dedicated instructions Use the BBLKRD (read) and BBLKWR (write) instructions as dedicated instructions for reading/writing QJ71PB92V buffer memory to execute the data consistency function.

For details on dedicated instructions, refer to Chapter 8.

Remark

**FUNCTIONS** 

For program examples on the I/O data exchange using dedicated instructions, refer to the following:

- Single CPU system: Section 7.1.2
- Redundant system: Section 7.9.1

## (3) Precautions

- (a) Applicable QCPUs For QCPUs supporting the data consistency function, refer to Section 2.1.
- (b) Transmission delay time when the data consistency function is used When the data consistency function is used, the transmission delay time between the QCPU and DP-Slaves increases because the time waiting for read/write from the QCPU or data transfer from/to DP-Slaves arises. ( Section 3.5.2) The data consistency function can be disabled in the automatic refresh setting. If this function is unnecessary, disable it.
- (c) When the data consistency function is enabled in the automatic refresh setting Dedicated instructions are not executable. (They are not processed.) Dedicated instructions are executable if the data consistency function is disabled in the automatic refresh setting.
- (d) MOV or FROM/TO instruction.
  - The data consistency function is not usable when data refresh are performed between the QCPU and the QJ71PB92V buffer memory by the MOV or FROM/TO instruction.

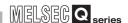

# 4.6 Output Status Setting for the Case of a CPU Stop Error

This function sets whether to stop or continue I/O data exchange with DP-Slaves when a CPU stop error occurs on a QCPU or remote I/O station where the QJ71PB92V is mounted.

# POINT -

- (1) When the QJ71PB92V is installed in a redundant system, the setting described in this section is not required.
  - The QJ71PB92V continues I/O data exchange with DP-Slaves until systems A and B go down, regardless of the setting shown in this section.
- (2) When the QJ71PB92D-compatible function is enabled, the setting described in this section is invalid.
  - When the QJ71PB92D-compatible function is used, set the output status setting for the case of a CPU stop error by the intelligent function module switch setting. ( Section 6.7)

## (1) Output status setting for the case of a CPU stop error

On GX Developer, set the output status for the case where a CPU stop error occurs. Set desired output status in the intelligent function module detailed settings after setting the I/O assignments of the QJ71PB92V.

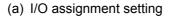

Startup procedure
 [Parameters] → [PLC parameter] → <<I/O assignment>>

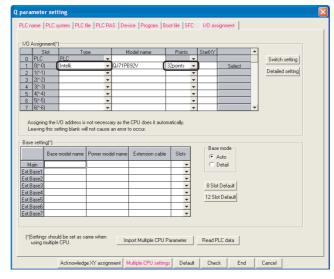

Figure 4.23 I/O Assignment Setting (GX Developer)

- (b) Intelligent function module detailed settings
  - Startup procedure
     [Parameters] → [PLC parameter] → <<I/O assignment>> →

     Detailed setting button

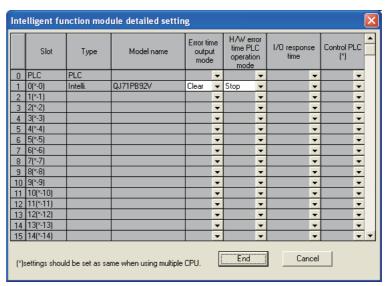

Figure 4.24 Output Status Setting for the Case of a CPU Stop Error (GX Developer)

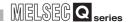

#### (2) Output status for the case of a CPU stop error

(a) When "Error time output mode " is set to "Clear " The QJ71PB92V stops I/O data exchange when a CPU stop error occurs. Due to stop of I/O data exchange, no output data is sent to DP-Slaves. Input data received from a DP-Slave before stop of I/O data exchange are held in the buffer memory of the QJ71PB92V.

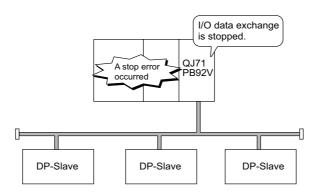

Figure 4.25 When "Error time output mode" is Set to "Clear"

# **⊠POINT**

Whether or not output data are output from each DP-Slave to external devices after stop of I/O data exchange differs depending on the setting of the DP-Slave. For details, refer to the manual for the DP-Slave.

#### (b) When "Error time output mode" is set to "Hold"

The QJ71PB92V continues I/O data exchange when a CPU stop error occurs. The data before occurrence of the CPU stop error are held and they are sent to the DP-Slaves.

Input data received from DP-Slaves updates the buffer memory of the QJ71PB92V.

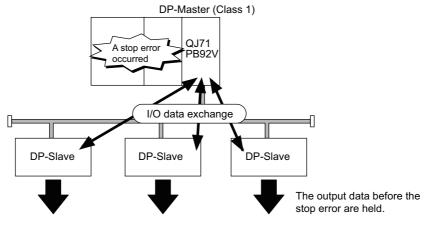

Figure 4.26 When "Error time output mode" is Set to "Hold"

# 4.7 Temporary slave reservation function

Without modifying the slave parameter in GX Configurator-DP, this function allows the DP-Slave type to be changed to "Reserved station" temporarily.

Since there is no need to change slave parameters, changing a DP-Slave setting to a reserved station is easy.

## (1) DP-Slaves that can be changed to Temporarily reserved stations

Normal DP-Slaves can be changed to Temporarily reserved stations. Changing Reserved stations (DP-Slaves set as reserved stations with slave parameters) to Normal DP-Slave status is not allowed.

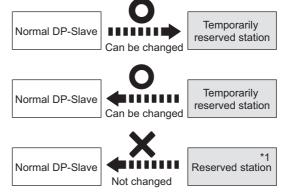

Figure 4.27 DP-Slaves That Can Be Changed to Temporarily Reserved Stations

\* 1 In the slave parameter setting of GX Configurator-DP, "Slave is active" is unchecked for this DP-Slave. ( Section 6.5)

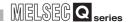

#### (2) Temporary slave reservation specification and cancellation

Use the temporary slave reservation function by the following procedures:

- (a) Specification method
  - 1) Set Normal DP-Slaves, which are to be changed to Temporary slave reservations, in the temporary slave reservation request area (Un\G23608 to Un\G23615). ( Section 3.4.13)
  - 2) Turn ON the Data exchange start request signal (Y00).
  - 3) Upon completion of the temporary slave reservation specification, the results are stored in the temporary slave reservation status area (Un\G23600 to Un\G23607), and the Data exchange start completed signal (X00) turns ON. (Section 3.4.5)
- (b) Cancel method
  - 1) Turn OFF the Data exchange start request signal (Y00).
  - 2) In the temporary slave reservation request area (Un\G23608 to Un\G23615), cancel the DP-Slaves specified as temporary slave reservation.
  - 3) Turn ON the Data exchange start request signal (Y00).
  - 4) Upon completion of the temporary slave reservation cancellation, the results are stored in the temporary slave reservation status area (Un\G23600 to Un\G23607), and the Data exchange start completed signal (X00) turns ON.

Remark

For program examples on the temporary slave reservation function, refer to the following:

- Single CPU system: Section 7.7
- Redundant system: Section 7.9.7

# 4.8 Redundant system support function

**FUNCTIONS** 

When the control system CPU or the QJ71PB92V detects an error, the control and standby systems are switched each other to continue communications.

## (1) Redundant system operation overview

When the CPU or QJ71PB92V in the control system detects an error, system switching is performed to continue communications.

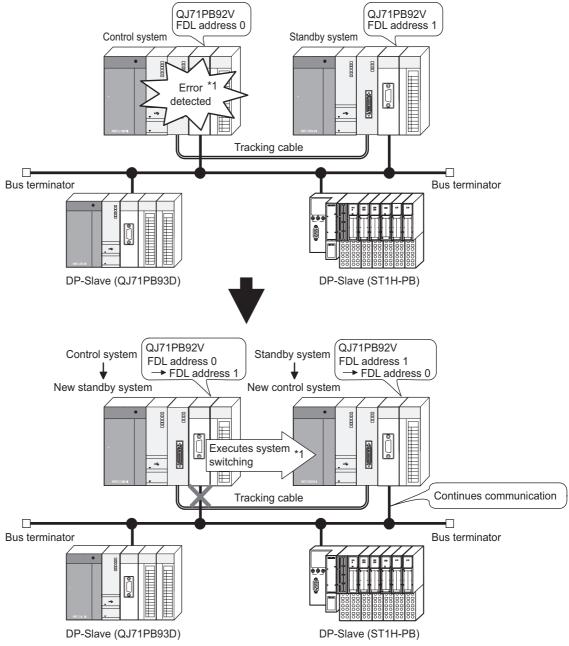

Figure 4.28 Redundant System Operation Overview

\* 1 For conditions for making a system switching request (system switching methods), refer to (2) in this section.

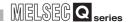

- (a) Operation of the QJ71PB92V in system switching
  - 1) The control system CPU or QJ71PB92V performs system switching when it detects a system switching error.
    - For errors that cause system switching (system switching methods), refer to (2) in this section.
  - 2) When system switching occurs, the FDL address of the QJ71PB92V is changed as shown below.

Table4.7 FDL Address of the QJ71PB92V in System Switching

| Item                            | FDL address                                             |  |
|---------------------------------|---------------------------------------------------------|--|
| QJ71PB92V switched from control | Control master FDL address → Standby master FDL address |  |
| system to new standby system    |                                                         |  |
| QJ71PB92V switched from         |                                                         |  |
| standby system to new control   | Standby master FDL address → Control master FDL address |  |
| system                          |                                                         |  |

These changes can be confirmed in the Local FDL address display area (Un\G2257).

- 3) System switching is performed, and the QJ71PB92V in the new control system continues communication.
- (b) Redundant system parameters In a redundant system including redundant CPUs, write the same parameters to system A (control system) and B (standby system).

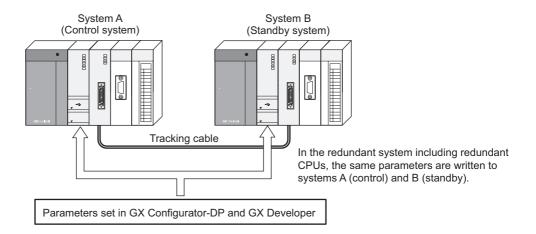

Figure 4.29 Redundant System Parameters

MELSEG Q series

# (2) System switching error (System switching methods)

There are the following cases where system switching occurs by an error.

**Table4.8 System Switching Methods** 

| Method                                               | Reference                              |
|------------------------------------------------------|----------------------------------------|
| Switching by system switching request from QJ71PB92V | (2)(a) and (2)(b) in this section      |
| Switching by system switching request from other     |                                        |
| network module than QJ71PB92V                        |                                        |
| System switching when a fault occurs in the control  | User's manual for the redundant system |
| system                                               | for the CPU module used                |
| System switching using GX Developer                  |                                        |
| System switching by system switching instruction     |                                        |

(a) System switching due to a QJ71PB92V error
The QJ71PB92V performs system switching when it detects a error that disables the system operation.

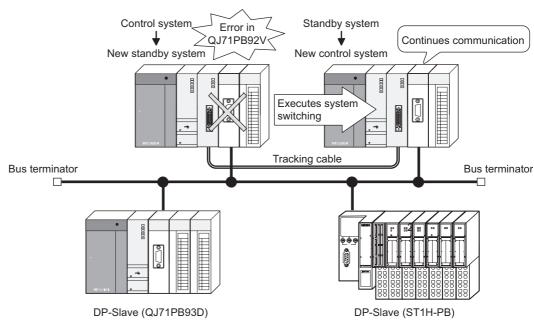

Figure 4.30 System Switching due to QJ71PB92V Error

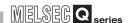

The following lists the QJ71PB92V errors that may cause system switching.

## Table4.9 Errors by Which System Switching Request is Automatically Generated

| Error Code        | Error Description                                                            |
|-------------------|------------------------------------------------------------------------------|
| Е4Е2н             | Hardware failure                                                             |
| <b>Е5А1</b> н     | Traidware railure                                                            |
| F101 <sub>H</sub> | No DP-Slaves are set to perform I/O data exchange in the parameter settings. |
| F10E <sub>H</sub> | Hardware failure                                                             |
| F10FH*1           |                                                                              |
| F1FF <sub>H</sub> |                                                                              |
| FB04н             | An error has occurred during processing of system switching (Standby system  |
|                   | → Control system)                                                            |

<sup>\* 1</sup> Systems are not switched when the power turns OFF and then ON or in Separate mode.

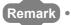

For details on the error codes, refer to Section 9.5.

(b) System switching due to a DP-Slave error The QJ71PB92V performs system switching when it detects a error in communication with a DP-Slave.

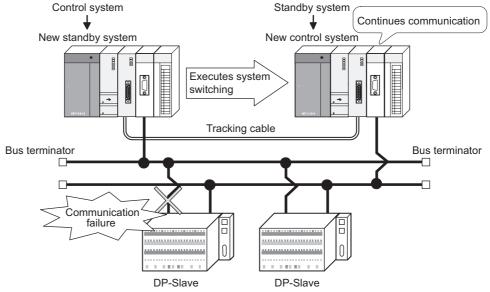

Figure 4.31 System Switching due to DP-Slave Error

To switch the systems due to an error in communication with a DP-Slave, specify the system switching target DP-Slaves in the following buffer memory.

• System switching condition setting area (Disconnected station detection) (Un\G23648 to Un\G23656) (Section 3.4.14)

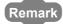

**FUNCTIONS** 

For the program example for setting the System switching condition setting area (Disconnected station detection) (Un\G23648 to Un\G23656), refer to Section 7.9.1.

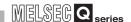

# **⊠POINT**

(1) With a communication error identified in a system switching target DP-Slave\*1 after system switching, no system switching is performed even if a communication error occurs in another DP-Slave.

To perform system switching again, restore all of the switching target DP-Slaves<sup>\*1</sup> to normal condition.

The DP-Slave status can be confirmed in the Slave status area (Normal communication detection) (Un\G23040 to Un\G23047). ( Section 3.4.5)

\* 1 It is any of all the DP-Slaves that are specified in the System switching DP-Slave specification area (Un\G23649 to Un\G23656).

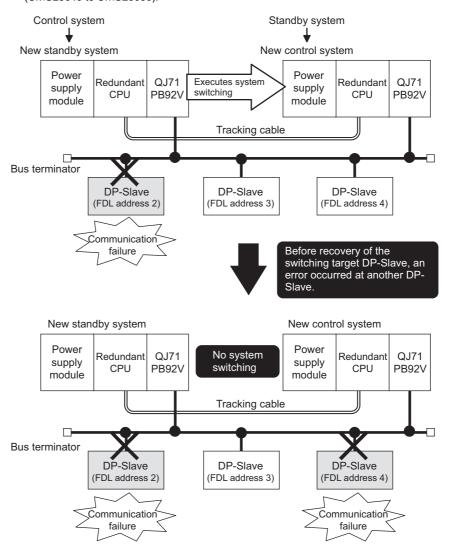

- (2) Do not change the initial value of b8 in the Diagnostic information invalid setting area (Un\G2080). ( Section 3.4.6)
  Changing the initial value disables the system switching by a DP-Slave.
- (3) System switching by DP-Slave is enabled when the value in the Current diagnostic information non-notification time area (Un\G2085) becomes 0 after the Data exchange start request signal (Y00) turns ON.

#### (3) Functions available for redundant systems

The following shows the functions available for the case where the QJ71PB92V is mounted on a redundant system.

Table4.10 Functions available for redundant systems

|                                                        | Function                                                      | Availability | Reference     |
|--------------------------------------------------------|---------------------------------------------------------------|--------------|---------------|
| PROFIBUS-                                              | PROFIBUS-DPV0                                                 |              | _             |
|                                                        | I/O data exchange                                             | △ *1         | Section 4.1.1 |
|                                                        | Acquisition of diagnostic and extended diagnostic information | △ *1         | Section 4.1.2 |
|                                                        | Global control function                                       | △ *1         | Section 4.1.3 |
| PROFIBUS-                                              | DPV1                                                          | _            | _             |
|                                                        | Acyclic communication with DP-Slaves                          | ×            | Section 4.2.1 |
| Alarm acquisition                                      |                                                               | ×            | Section 4.2.2 |
|                                                        | Support of FDT/DTM technology                                 | ×            | Section 4.2.3 |
| PROFIBUS-DPV2                                          |                                                               | _            | _             |
|                                                        | Time control over DP-Slaves                                   | △ *1         | Section 4.3.1 |
| Data swap fu                                           | ınction                                                       | 0            | Section 4.4   |
| Data                                                   | Data consistency function by automatic refresh                | 0            | Section 4.5   |
| consistency function                                   | Data consistency function by dedicated instructions           | △ *1         | Chapter 8     |
| Output status setting for the case of a CPU stop error |                                                               | ○ *2         | Section 4.6   |
| Temporary s                                            | ave reservation function                                      | △ *1         | Section 4.7   |
| QJ71PB92D                                              | -compatible function                                          | ×            | Section 4.9   |

 $\bigcirc$ : Available  $\triangle$ : Available with restriction  $\times$ : Not available

#### (4) Setting for using the QJ71PB92V in the redundant system

To use the QJ71PB92V in a redundant system, make the following settings.

Table4.11 Setting for using the QJ71PB92V in the redundant system

|               | Item                                                  | Description                                                        | Reference            |
|---------------|-------------------------------------------------------|--------------------------------------------------------------------|----------------------|
| Required      | Parameter setting in GX                               | In GX Configurator-DP, set the parameters of the QJ71PB92V.        |                      |
|               | Configurator-DP                                       | The FDL address set as a master parameter is assigned to the       | Section 6.1 to 6.6   |
| setting       | Comigurator-Di                                        | QJ71PB92V in the control system.                                   |                      |
| setting       | Standby master FDL address                            | In the intelligent function module switch setting in GX Developer, | Section 6.7          |
|               | setting                                               | set an FDL address for the QJ71PB92V in the standby system.        | Section 6.7          |
|               |                                                       | Specify the target DP-Slaves for system switching in the System    |                      |
|               | Setting of the target DP-Slaves for system switching. | switching condition setting area (Disconnected station detection)  |                      |
|               |                                                       | (Un\G23648 to Un\G23656).                                          | Section 3.4.14       |
| Set if needed |                                                       | This setting is not required when no system switching is to be     |                      |
|               |                                                       | performed n the event of a communication error with a DP-Slave.    |                      |
|               | Tracking settings                                     | Set the tracking devices to continuously use the QJ71PB92V         | Section 7.9 to 7.9.7 |
|               | Tracking settings                                     | functions after system switching.                                  | Section 7.3 to 7.3.7 |

<sup>\* 1</sup> For precautions for using respective functions in the redundant system, refer to section 7.9 to 7.9.7.

<sup>\* 2</sup> Independently of the setting, I/O data exchange with DP-Slaves is continued until both A and B systems go down.

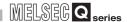

#### (5) Precautions for using the QJ71PB92V in the redundant system

This section explains precautions for the case where the QJ71PB92Vs are mounted to a redundant PROFIBUS-DP system.

- (a) Precautions on the QJ71PB92V side
  - 1) Function version of the QJ71PB92V

    Use the QJ71PB92V of function version D or later. ( Section 2.4)
  - 2) Version of GX Developer

    Use GX Developer of Version 8.17T or later. ( Section 2.1)
  - 3) When starting up the redundant system
    Check the Local station error information area (Un\G23071) to see if the
    QJ71PB92V has an error or not. ( Section 3.4.2)
    If an error exists, remove the error cause.
    When an error exists, system switching is not executed.
  - Continuation of each function of the QJ71PB92V
     For precautions for continuing each function of the QJ71PB92V, refer to Section 7.9.7.
  - 5) When system switching occurred

Do not perform the following before the system switching is completed.

- Turning off the power of the new control system
- Resetting the redundant CPU on the new control system

If either of these is performed before completion of the system switching, DP-Slave outputs may turn off momentarily.

Confirm that the system switching is completed before doing the above operations.

Completion of the system switching can be confirmed by either of the following methods.

Table4.12 Confirmation of system switching completion

| Item          | QJ71PB92V in new control system             |
|---------------|---------------------------------------------|
| Innut cianala | Communication READY signal (X1B) and Module |
| Input signals | READY signal (X1D) are ON.                  |
| LEDs          | RUN and READY LEDs are ON.                  |
| LEUS          | RSP ERR. and FAULT LEDs are OFF.            |

6) Operations available for the QJ71PB92V in the standby system The following operations are available for the QJ71PB92V in the standby system when the redundant CPU is in Separate or Debug mode.

- Writing parameters by GX Configurator-DP\*1
- Changing the operation mode ( Section 6.2)
- Restarting the QJ71PB92V using the Restart request signal (Y0D) ( Section 3.3.2(8))

<sup>\* 1</sup> When the redundant CPU is in Backup mode, GX Configurator-DP automatically changes it to the Separate mode to write the parameters.

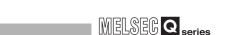

#### (b) Precautions on the DP-Slave side

**FUNCTIONS** 

Watchdog timer setting value
 Set a watchdog timer value so that it satisfies the following formula.
 If the formula is not satisfied, a watchdog timer error occurs in DP-Slaves during system switching.

Table4.13 Watchdog timer setting value

| System Configuration                             | Description                                                                                                    | Reference         |
|--------------------------------------------------|----------------------------------------------------------------------------------------------------|-------------------|
| When using only non-redundant DP-Slaves          | Watchdog timer ≧ (Bus cycle time × 2) + Redundant system                                                                                      | Section 2.3.2 (1) |
| When using redundant and non-redundant DP-Slaves | switching time ( Section 3.5.1, 3.5.3)                                                                                                    | Section 2.3.2 (3) |
| When using only redundant DP-Slaves              | Line switching time of DP-Slave For the line switching time for a DP-Slave, refer to the manual of the DP-Slave, or contact the manufacturer. | Section 2.3.2 (2) |
| Multi-master system configuration                | HSA × MSI ( Section 3.5.1, 6.4)                                                                                                    | -                 |

<sup>\* 1</sup> In addition to the QJ71PB92V used in the redundant system, another DP-Master is connected on the same PROFIBUS network.

2) When using only redundant DP-Slaves

It may take several seconds until system switching is completed on the DP-Slave side.

Before setting the watchdog timer of a DP-Slave, confirm the specifications of the DP-Slave.

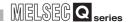

3) DP-Slave output status when the CPUs in the control and standby systems are stopped

Communication of the QJ71PB92V is stopped.

Since the communication is stopped, a watchdog timer error may occur in the DP-Slaves for which a watchdog timer is set, and their outputs may be turned OFF.

The following table lists measures to hold outputs from DP-Slaves.

Table4.14 Measures to hold outputs from DP-Slaves

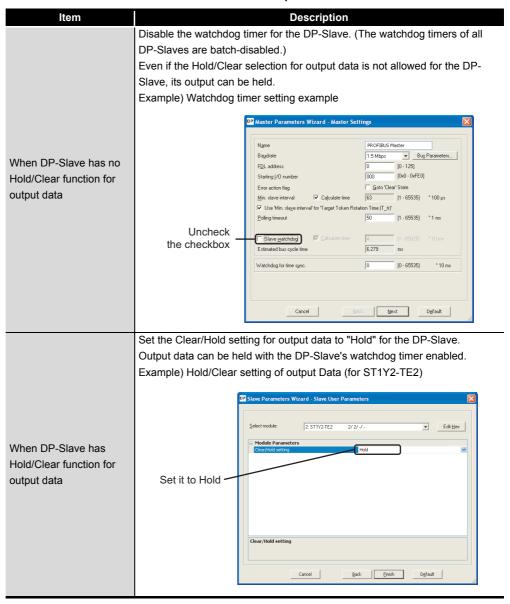

#### **⊠**POINT

Whether or not output data are output from each DP-Slave to external devices after stop of I/O data exchange differs depending on the DP-Slave setting. For details, refer to the manual for the DP-Slave.

## 4.9 QJ71PB92D-Compatible Function

This function is used to replace the QJ71PB92D with the QJ71PB92V.

When the QJ71PB92D has failed, replace it with the QJ71PB92V using the QJ71PB92D-compatible function.

Since the existing network configuration or sequence programs for the QJ71PB92D can be utilized, a faulty QJ71PB92D can be smoothly replaced with the QJ71PB92V.

## **⊠POINT**

**FUNCTIONS** 

This manual describes only the overview of the QJ71PB92D-compatible function. For details, refer to the following manual.

PROFIBUS-DP Interface Module User's Manual

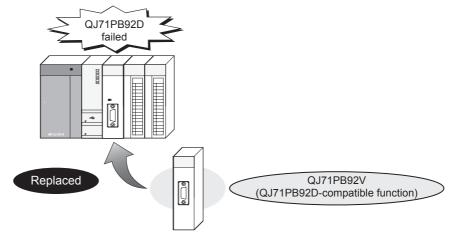

Figure 4.32 QJ71PB92D-Compatible Function

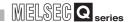

#### (1) System configuration for using the QJ71PB92D-compatible function

Same as that of the QJ71PB92D, except for the supported software packages

Table4.15 Supported software packages

| Crystom                    |                      | Software version         |                          |                          |  |
|----------------------------|----------------------|--------------------------|--------------------------|--------------------------|--|
| Sys                        | System               |                          | GX Configurator-DP*1     | GX Works2*2              |  |
| Q00J/Q00/Q01CPU            | Single CPU system    | Version 7 or later       | Version 5 to 6,          | Version 1.15R or later   |  |
| Q003/Q00/Q0TCF0            | Multiple CPU system  | Version 8 or later       | Version 7.01B or later   | version 1.15K of later   |  |
| Q02/Q02H/Q06H/Q12H/        | Single CPU system    | Version 4 or later       | Version 4 to 6,          | Version 1.15R or later   |  |
| Q25HCPU                    | Multiple CPU system  | Version 6 or later       | Version 7.01B or later   | version 1.15K of later   |  |
| Q02PH/Q06PHCPU             | Single CPU system    | Version 8.68W or later   | Version 7.04E or later   |                          |  |
| QUZPH/QUOPHCPU             | Multiple CPU system  | version 6.6600 or later  | Version 7.04E or later   |                          |  |
| Q12PH/Q25PHCPU             | Single CPU system    | - Version 7.10L or later | Version 4 to 6,          | Not available            |  |
| Q12FH/Q25FHCFU             | Multiple CPU system  | version 7. for or later  | Version 7.01B or later   |                          |  |
| Q12PRH/Q25PRHCPU           | Redundant system     | Version 8.17T or later   | Version 7.03D or later*3 |                          |  |
| Q00UJ                      | Single CPU system    | - Version 8.76E or later | Version 7.04E or later   | Version 1.15R or later   |  |
| Q00U/Q01UCPU               | Single CPU system    | version 8.76E or later   |                          |                          |  |
| Q000/Q010CP0               | Multiple CPU system  | Version 8.78G or later   |                          |                          |  |
| Q02UCPU                    | Single CPU system    | Version 8.48A or later   | Version 7.03D or later   | Version 1.15R or later   |  |
| Q02001 0                   | Multiple CPU system  | Version 0.40A or later   |                          |                          |  |
| Q03UD/Q04UDH/              | Single CPU system    | Version 8.48A or later   | Version 7.02C or later   | Version 1.15R or later   |  |
| Q06UDHCPU                  | Multiple CPU system  | Version 6.46A or later   |                          |                          |  |
| Q10UDH/Q20UDHCPU           | Single CPU system    | Version 8.76E or later   | Version 7.04E or later   | Version 1.15R or later   |  |
| Q 100DI I/Q200DI ICFO      | Multiple CPU system  | Version 8.78G or later   | Version 7.04E or later   | version 1.15K of later   |  |
| Q13UDH/Q26UDHCPU           | Single CPU system    | Version 8.62Q or later   | Version 7.03D or later   | Version 1.15R or later   |  |
| Q100D11/Q200D11010         | Multiple CPU system  | version o.oz & or later  | VCISION 7.00D OF IAICI   |                          |  |
| Q03UDE/Q04UDEH/            | Single CPU system    |                          |                          |                          |  |
| Q06UDEH/Q13UDEH/           | Multiple CPU system  | Version 8.68W or later   | Version 7.03D or later   | Version 1.15R or later   |  |
| Q26UDEHCPU                 | Williple Of O System |                          |                          |                          |  |
| Q10UDEH/ Single CPU system |                      | Version 8.76E or later   | Version 7.04E or later   | Version 1.15R or later   |  |
| Q20UDEHCPU                 | Multiple CPU system  | Version 8.78G or later   | VCISION 7.04L OF IAICI   | version i. ioix or later |  |
| Q50UDEH/                   | Single CPU system    | Not available            | Version 7.07H or later   | Version 1.31H or later   |  |
| Q100UDEHCPU                | Multiple CPU system  | TNUL AVAIIADIE           |                          |                          |  |

<sup>\* 1</sup> The operation mode of the QJ71PB92V cannot be changed using GX Configurator-DP Version 7.01B and Version 7.03D or later.

Change the mode using Operation mode change request area (Un\G2255).

<sup>\* 2</sup> For how to use GX Configurator-DP and GX Works2 together, refer to the GX Configurator-DP

Operating Manual.

<sup>\* 3</sup> To mount the QJ71PB92V on an extension base unit, use GX Configurator-DP Version 7.03D or later.

4

DEDICATED INSTRUCTIONS

### **⊠POINT**

**FUNCTIONS** 

GX Configurator-DP Version 7.00A cannot be used.

For GX Configurator-DP Version 7.00A, upgrade it to Version 7.01B or later.

For version upgrades, please consult your local Mitsubishi representative.

#### (2) Wiring for using the QJ71PB92D-compatible function

Except for the PROFIBUS interface connector position and no terminating resistor, the wiring is the same as the QJ71PB92D.

#### (a) PROFIBUS interface connector position

The PROFIBUS interface connector position on the QJ71PB92V is moved up by 17mm (0.67 inch), compared with the QJ71PB92D.

If the PROFIBUS cable is not long enough, extend the cable length by using an extension connector.

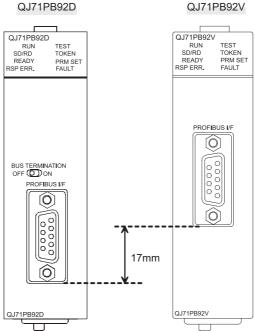

Figure 4.33 PROFIBUS Interface Connector Position

#### (b) Bus terminator

The QJ71PB92V does not have a built-in bus terminator.

When the bus terminator setting switch on the QJ71PB92D has been set to ON, use a connector with a built-in bus terminator for the QJ71PB92V.

For wiring specifications for the bus terminator of the QJ71PB92V, refer to Section 5.5.1.

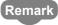

For details on PROFIBUS cables and connectors, access the following website.

PROFIBUS International: http://www.profibus.com/

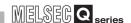

#### (3) Procedures before system operation

In the Intelligent function module switch setting, enable the QJ71PB92D-compatible function.

The following shows how to enable the QJ71PB92D-compatible function.

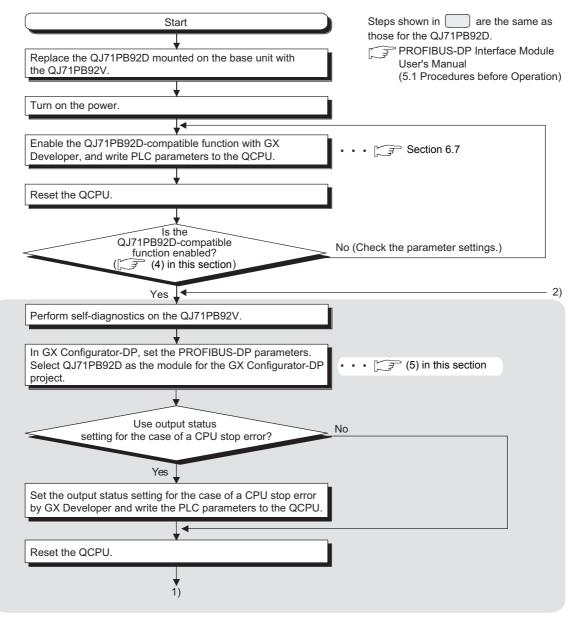

Figure 4.34 Procedures before System Operation

OVERVIEW

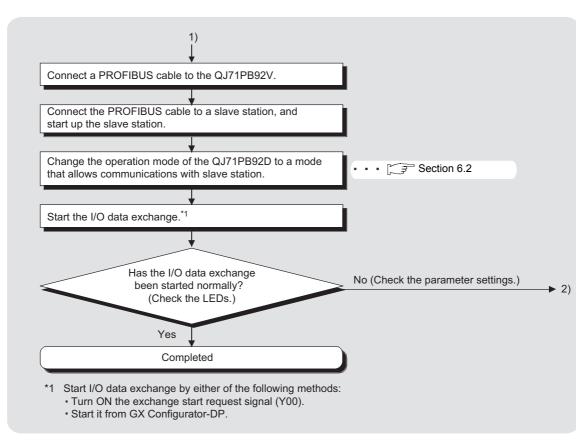

Figure 4.35 Procedures before System Operation (Continued)

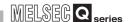

#### (4) Checking if the QJ71PB92D-compatible function is enabled

The model name displayed in Module's Detailed Information of GX Developer is changed to "QJ71PB92D (92V)".

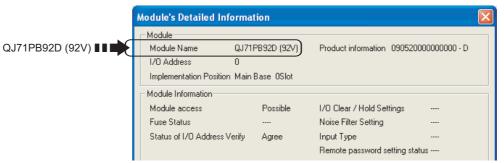

Figure 4.36 Checking if QJ71PB92D-Compatible Function is Enabled

#### (5) Precautions

- (a) Serial No. of the QJ71PB92V Select the QJ71PB92V whose serial No. (first 5 digits) is 09052 or later. ( Section 2.4)
- (b) Module to be selected in GX Configurator-DP projects
  - 1) When utilizing the project created for the QJ71PB92D Utilize the project without change.

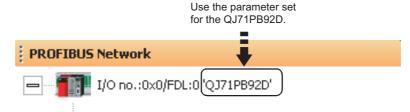

Figure 4.37 Module to be Selected in a GX Configurator-DP Project

When creating a new project Select QJ71PB92D for the module.

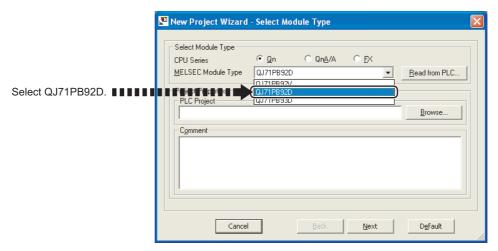

Figure 4.38 Module to be Selected in a GX Configurator-DP Project

FUNCTIONS

MELSEG Q series

(c) When no matching module is identified in GX Configurator-DP The following dialog box is displayed in GX Configurator-DP.

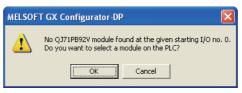

Figure 4.39 When No Matching Module is Identified in GX Configurator-DP

If the above dialog box appears, check if:

- The module selected in the GX Configurator-DP project is QJ71PB92D.
- The version of the GX Configurator-DP is any other than Version 7.00A.
- The "Starting I/O number" setting in the "Master Settings" window of GX Configurator-DP is correct.
- (d) After operation with the QJ71PB92D-compatible function enabled For details after the operation, refer to the following manual.
  - PROFIBUS-DP Interface Module User's Manual

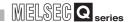

# CHAPTER5 SETTINGS AND PROCEDURES BEFORE SYSTEM OPERATION

This chapter explains the procedures for connecting the QJ71PB92V to PROFIBUS-DP, wiring and other information.

#### 5.1 Implementation and Installation

This section provides the handling precautions, from unpacking to installation of the QJ71PB92V.

For details on the implementation and installation of the QJ71PB92V, refer to the user's manual (hardware design, maintenance and inspection) for the CPU module used.

#### 5.1.1 Handling precautions

The following are precautions for handling the QJ71PB92V as a unit.

- (1) Do not drop the module case or subject it to heavy impact since it is made of resin.
- (2) Do not remove the printed-circuit board of each module from its case. This may cause a failure in the module.
- (3) Be careful not to let foreign objects such as wire chips enter the module during wiring. In the event any foreign object enters, remove it immediately.
- (4) A protective film is attached to the top of the module to prevent foreign matter, such as wire chips, from entering the module during wiring. Do not remove the film during wiring. Remove it for heat dissipation before system operation.
- (5) Tighten the screws within the following torque ranges.

**Table5.1 Screw Tightening Torque** 

| Screw Location                   | Tightening Torque Range |
|----------------------------------|-------------------------|
| Module fixing screw (M3 screw)*1 | 0.36 to 0.48 N·m        |
| PROFIBUS cable connector screw   | 0.20 to 0.20 Nem        |
| (#4 - 40UNC screws)              | 0.20 to 0.28 N·m        |

<sup>\* 1</sup> The module can be easily fixed onto the base unit using the hook at the top of the module. However, it is recommended to secure the module with the module mounting screw if the module is subject to significant vibration.

## 5.2 Procedures Before System Operation

**OPERATION** 

SETTINGS AND PROCEDURES BEFORE SYSTEM

The following diagram illustrates the procedure before system operation.

#### 5.2.1 In the case of the single CPU system

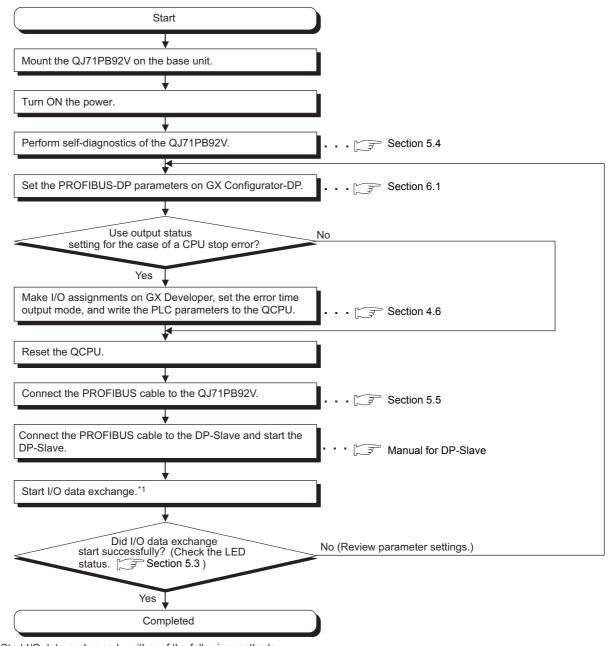

- \*1 Start I/O data exchange by either of the following methods:
  - \* Turn ON the Data exchange start request signal (Y00).
  - Start it from GX Configurator-DP

Figure 5.1 Procedures before System Operation (Single CPU System)

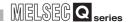

#### 5.2.2 In the case of the redundant system

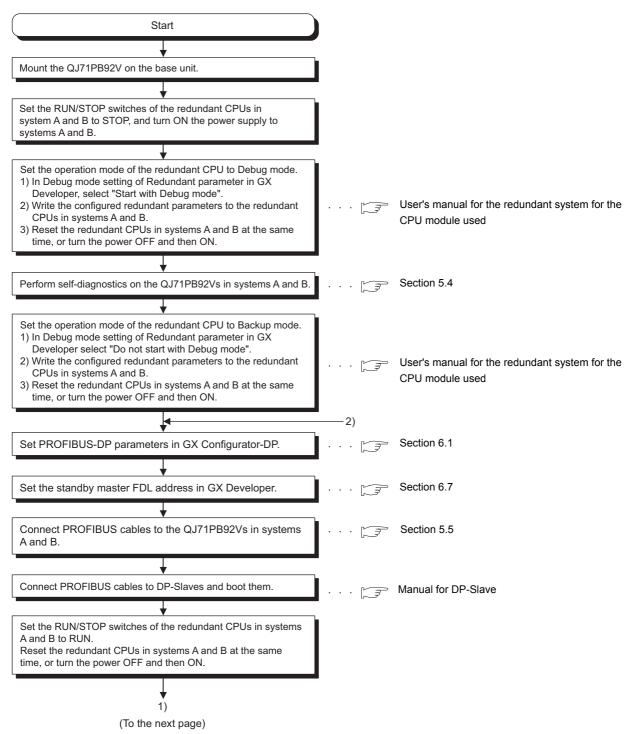

Figure 5.2 Procedures before System Operation (Redundant System)

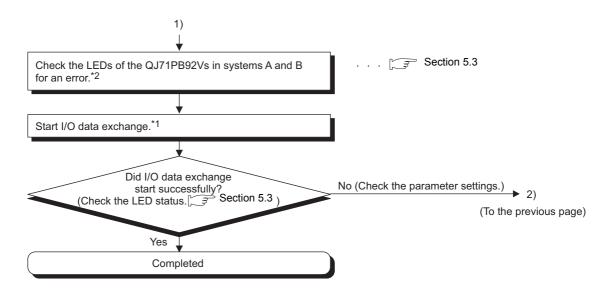

- \*1 Start I/O data exchange by either of the following methods:
  - · Turn ON the Data exchange start request signal (Y00).
  - · Start it from GX Configurator-DP.
- \*2 Check the Local station error information area (Un\G23071) to see if the QJ71PB92V has an error or not. (Fig. Section 3.4.2) If an error exists, remove the error cause.

  When an error exists, system switching is not executed.

Figure 5.2 Procedures before System Operation (Redundant System) (Continued)

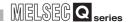

## 5.3 Part Names and Settings

This section explains the names and settings of each part of the QJ71PB92V.

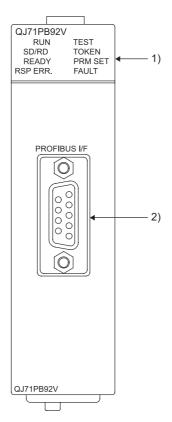

Figure 5.3 QJ71PB92V Appearance

Table5.2 Names of Parts

| No. | Name                         | Description                                                  |
|-----|------------------------------|--------------------------------------------------------------|
| 1)  | Indicator LEDs               | These LEDs indicate the operation status of the QJ71PB92V.   |
| 1)  | Indicator LEDS               | For details, refer to (1) in this section.                   |
| 2)  | PROFIBUS interface connector | This connector connects the PROFIBUS cable to the QJ71PB92V. |

MELSEG Q series

#### (1) Indicator LEDs

**OPERATION** 

**SETTINGS AND PROCEDURES BEFORE SYSTEM** 

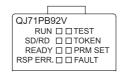

Figure 5.4 Indicator LEDs

#### Table5.3 Indicator LEDs

| LED      | Status   | Description                                                            | Reference     |
|----------|----------|------------------------------------------------------------------------|---------------|
| RUN      | ON       | Normally operating                                                     |               |
| OFF      |          | Hardware error (watchdog timer error) or power failure                 | Section 9.1   |
|          | ON       | F 1 1 10 1 1 1 1 1 1 1 1 1 1 1 1 1 1 1 1                               | Section 4.1.1 |
| SD/RD    | Flashing | Exchanging I/O data *1 or during acyclic communication *2              | Section 4.2.1 |
|          | OFF      | Not communicating with DP-Slave, or being in the standby system        |               |
| READY    | ON       | Ready to communicate or communication being performed                  | _             |
| READT    | OFF      | Not ready to communicate or no communication                           |               |
| RSP ERR. | ON       | A communication error has occurred.                                    | Section 3.4.6 |
| RSP ERR. | OFF      | No communication error                                                 |               |
|          | ON       | Executing self-diagnostics or flash ROM initialization                 | Section 5.4   |
| TEST     |          | Executing sen-diagnostics of hash ROW initialization                   | Section 9.6   |
| IESI     | Flashing | Executing self-diagnostics                                             | Section 5.4   |
|          | OFF      | Not executing self-diagnostics or flash ROM initialization             | _             |
|          | ON       | Token being passed *3                                                  |               |
| TOKEN    | Flashing | Token being passed ""                                                  | _             |
|          | OFF      | No token passing, or being in the standby system *3                    |               |
|          | ON       | Operating in Parameter setting mode (mode 1)                           | Section 6.2   |
| PRM SET  | Flashing | The written parameters are invalid                                     | Section 9.1   |
|          | OFF      | Operating in operation mode other than Parameter setting mode (mode 1) | Section 6.2   |
| FAULT    | ON       | An error has occurred.                                                 | Section 9.1   |
| FAULI    | OFF      | Normally operating                                                     |               |

- \* 1 The LED flashes at intervals based on the value set in "Data control time" in Master Parameters.
- \* 2 The LED flashes at the time of request or response in acyclic communication.
- \* 3 The LED status during token passing varies depending on the number of DP-Masters within the same network and the transmission speed setting, as shown the Table 5.4.

#### **Table5.4 TOKEN LED Status**

| No. of DP-Masters within the | Transmission Speed |                   |  |
|------------------------------|--------------------|-------------------|--|
| Same Network                 | 19.2kbps or less   | 93.75kbps or more |  |
| 1                            | 0                  | N                 |  |
| More than 1                  | Flashing           | ON or OFF         |  |

## 5 SETTINGS AND PROCEDURES BEFORE SYSTEM OPERATION

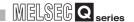

### 5.4 Self-diagnostics

The self-diagnostics of the QJ71PB92V performs a unit test on the QJ71PB92V. It takes about 15 seconds to complete the self-diagnostics.

#### (1) Self-diagnostics execution procedure

The following shows how to execute the self-diagnostics.

- (a) When the QJ71PB92V is mounted on a redundant system, set the operation mode of the redundant CPU to the Separate or Debug mode.

  ( Separate or Debug mode.)
- (b) Set the operation mode of the QJ71PB92V to Self-diagnostics mode (mode 2) by either of the following methods:
  - 1) Set 02<sub>H</sub> for Operation mode change request area (Un\G2255).
  - 2) Turn on Operation mode change request signal (Y11).
- (c) When the operation mode is set to Self-diagnostics mode (mode 2), the self-diagnostics is automatically started.

During execution of self-diagnostics, the TEST LED is ON or flashing. Upon completion of the self-diagnostics, the LEDs on the QJ71PB92V change as shown below, storing the test result to the Offline test status area (Un\G2258).

- · When normally completed: The TEST LED turns OFF.
- · When failed: The TEST and FAULT LEDs are ON.

#### **⊠POINT**

When using the QJ71PB92V in a redundant system and performing the self-diagnostic test during system operation, set it to Self-diagnostic mode (mode 2) according to the procedure shown in Section 9.4.3.

## SETTINGS AND PROCEDURES BEFORE SYSTEM OPERATION

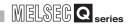

#### (2) Execution result of self-diagnostics

- (a) TEST LED OFF (When normally completed)
  When the TEST LED turns OFF after execution of self-diagnostics, this indicates a normal completion.
- (b) TEST and FAULT LEDs ON (When failed)

If the TEST and FAULT LEDs are ON after execution of self-diagnostics, this indicates that the diagnostics failed.

Check the value stored in the Offline test status area (Un\G2258), and retry the self-diagnostics.

If the diagnostics fails again, a QJ71PB92V hardware error is probable. Please check the value currently stored in the Offline test status area (Un\G2258), and consult your local Mitsubishi representative, explaining a detailed description of the problem.

(c) Values that may be stored in the Offline test status area (Un\G2258) Any of the following values is stored in the Offline test status area (Un\G2258) after execution of self-diagnostics.

Table 5.5 Self-diagnostics Result

| Stored Value | Description           |
|--------------|-----------------------|
| 07FFн        | Normal completion     |
| F700H        | ROM check test error  |
| F701H        | Timer test error      |
| F702H        | MPU test error        |
| F703H        | RAM test error        |
| F704H        | 2-port RAM test error |
| F705H        | Swap port test error  |

## 5.5 Wiring

This section explains PROFIBUS cable wiring and relevant precautions.

## 5.5.1 PROFIBUS cable wiring

The following describes the pin assignments of the PROFIBUS interface connector on the QJ71PB92V, the PROFIBUS cable wiring specifications, bus terminator and other information.

#### (1) Pin assignments of the PROFIBUS interface connector

The following shows the pin assignments of the PROFIBUS interface connector (D-sub 9-pin female connector) on the QJ71PB92V.

Table 5.6 Pin Assignments of the PROFIBUS Interface Connector

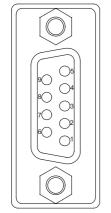

Figure 5.5 PROFIBUS Interface Connector

| Pin No. | Signal Code | Name      | Description               | Cable color |
|---------|-------------|-----------|---------------------------|-------------|
| 1       | _           | SHIELD*1  | Shield, protective ground | _           |
| 2       | _           | _         | Open                      | _           |
| 3       | B/B'        | RxD/TxD-P | Receive/send data-P       | Red         |
| 4       | _           | _         | Open                      | _           |
| 5       | C/C'        | DGND *2   | Data Ground               | _           |
| 6       | _           | VP *2     | Voltage +                 | _           |
| 7       | _           | _         | Open                      | _           |
| 8       | A/A'        | RxD/TxD-N | Receive/send data-N       | Green       |
| 9       | _           |           | Open                      | _           |

<sup>\* 1</sup> Optional signal.

<sup>\* 2</sup> Signal used to connect the bus terminator.

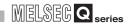

#### (2) PROFIBUS cable

The following shows the PROFIBUS cable and wiring specifications.

#### (a) PROFIBUS cable

Use a PROFIBUS cable that meets the following specifications (Type A (IEC 61158-2) compliant).

Table5.7 PROFIBUS Cable

| Item                 | Transmission line            |
|----------------------|------------------------------|
| Applicable cable     | Shielded twisted pair cable  |
| Impedance            | 135 to 165 Ω (f=3 to 20 MHz) |
| Capacity             | Less than 30 pF/m            |
| Conductor resistance | Less than 110 Ω/km           |
| Cross-sectional area | 0.34mm <sup>2</sup> or more  |
| Diameter             | 22AWG                        |
| Туре                 | Stranded                     |
| Material             | Copper                       |
| Temperature rating   | 60°C or more                 |

#### (b) Wiring specifications

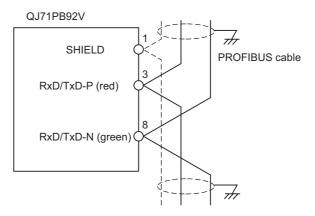

Figure 5.6 PROFIBUS Cable Wiring Specifications

#### (3) Connector

Use a D-sub 9-pin male connector for the PROFIBUS cable. The applicable screw size is #4-40 UNC.

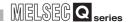

#### (4) Wiring specifications for bus terminator

When the QJ71PB92V is a terminal station, use a connector with built-in bus terminator that meets the following wiring specifications.

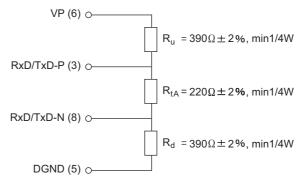

Figure 5.7 Wiring Specifications for Bus Terminator

#### (5) PROFIBUS equipment

The PROFIBUS cables, connectors and other PROFIBUS equipment must be purchased or obtained at user's discretion.

For details on PROFIBUS equipment, access the following website.

• PROFIBUS International: http://www.profibus.com/

## SETTINGS AND PROCEDURES BEFORE SYSTEM OPERATION

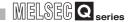

#### 5.5.2 Wiring precautions

As one of the requirements to give full play to QJ71PB92V's functions and make up the system with high reliability, it is necessary to have an external wiring unsusceptible to an influence of noise.

The following gives the precautions for external wiring of the QJ71PB92V.

#### (1) Communication cable wiring

Do not install the QJ71PB92V communication cable together with the main circuit, power lines and/or load carrying wires for other than the programmable controller, or bring them close.

Doing so may cause the QJ71PB92V to be affected by noise and surge induction.

#### (2) Wirings from programmable controller and I/O modules

Keep the PROFIBUS cable away from I/O module cables as much as possible.

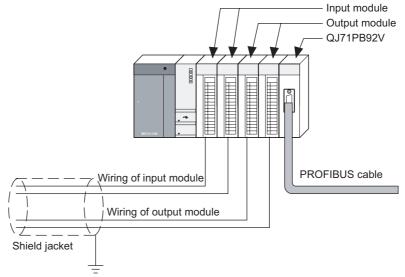

Figure 5.8 Programmable Controller Wiring

#### (3) Grounding

For use of the QJ71PB92V, ground the FG and LG terminals of the programmable controllers power supply module.

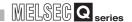

### CHAPTER6 PARAMETER SETTING

This chapter describes the procedure for setting QJ71PB92V parameters and details of the parameters.

In this chapter, parameter settings when programs are created using GX Developer or GX Works2 are described.

When creating programs using GX IEC Developer, refer to the GX Configurator-DP Operating Manual.

## 6.1 Parameter Setting Procedure

The following describes the QJ71PB92V parameter setting procedure.

#### (1) Setting procedure

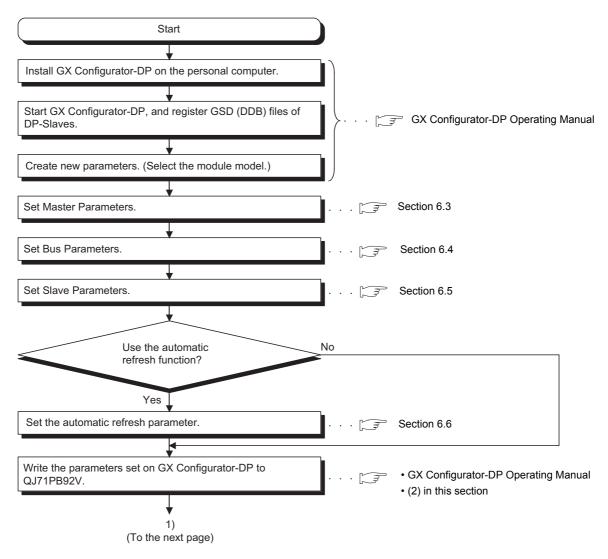

Figure 6.1 Parameter Setting Procedure

OVERVIEW

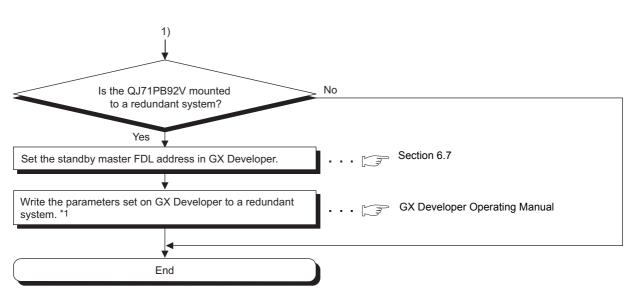

Figure 6.1 Parameter Setting Procedure (Continued)

## (2) Precautions for using the QJ71PB92V in a redundant system and writing parameters through GX Configurator-DP

(a) Parameter writing from GX Configurator-DP When writing parameters from GX Configurator-DP, the write target varies depending on the operation mode of the redundant CPU.

Table6.1 Parameter Writing from GX Configurator-DP

| Tableo. I Farameter Witting from GA Configurator-DF |                      |               |                                                                                                    |  |
|-----------------------------------------------------|----------------------|---------------|----------------------------------------------------------------------------------------------------|--|
| ltem                                                | Target for para      | meter writing | Description                                                                                                    |  |
| item                                                | Both systems A and B | One system    | - Description                                                                                                    |  |
| Backup mode                                         | 0                    | ×             | The connected system supports redundancy. Both PLCs will be updated.  Note: during the download the system will be switched to 'Separate' mode and device tracking will be disabled!  When clicking the OK button, parameters are written to both systems A and B.  When parameters are written, the operation mode of the redundant CPU is changed to Separate mode and tracking transfer is stopped.     |  |
| Separate mode                                       | 0                    | O*1           | MELSOFT GX Configurator-DP  The connected system supports redundancy. Should both PLCs be updated?  Note: during the download device tracking will be disabled!  When clicking the Yes button, parameters are written to both systems A and B.  When clicking the No button, parameters are written to the one system.  The tracking transfer of the redundant CPU is stopped when parameters are written. |  |

(To the next page)

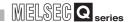

Table6.1 Parameter Writing from GX Configurator-DP (Continued)

| Itom       | Target for para      | meter writing | - Description                                                                                                    |  |
|------------|----------------------|---------------|----------------------------------------------------------------------------------------------------|--|
| Item       | Both systems A and B | One system    |                                                                                                    |  |
| Debug mode | ×                    | 0             | When clicking the OK button, parameters are written to the system of the redundant CPU where cables (including RS-232 cable or USB cable) are connected. |  |

O: Writable ×: Not writable

However, when [Not specified] is set in [Target System], parameters are written to the system of the redundant CPU where cables (including RS-232 cable or USB cable) are connected.

#### **⊠POINT** -

When a tracking cable is not connected to the redundant CPU, regardless of operation mode of the redundant CPU, parameters are written to the system of the redundant CPU where cables (including RS-232 cable or USB cable) are connected.

- (b) Target for parameter writing When using the QJ71PB92V in a redundant system, write the same parameters to systems A and B.
- (c) When some parameters have been modified (deletion or addition of DP-Slave(s)) The buffer memory is reassigned.

  After modifying parameters, review the sequence program.

  If some DP-Slaves are expected to be connected to the network in the future, setting them as Reserved stations in the parameter setting eliminates the need to check the sequence program. ( Section 6.5)

<sup>\* 1</sup> Parameters are written to the system of the redundant CPU that is set in [Target System] of the [Transfer Setup] dialog box.

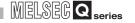

## 6.2 Operation Mode Setting

This section describes QJ71PB92V operation modes and the procedure for setting the operation mode.

The operation mode of the QJ71PB92V can be changed using Operation mode change request area (Un\G2255).

#### **⊠POINT** -

When parameters are written to the QJ71PB92V using GX Configurator-DP, the operation mode will be changed as follows:

- During writing: Parameter setting mode (mode 1)
- After writing: Communication mode (mode 3)

#### (1) Types of operation modes

The following lists the operation modes of the QJ71PB92V.

Table6.2 Operation mode list

| Operation mode                  | Description                                                                                                    |
|---------------------------------|----------------------------------------------------------------------------------------------------|
| Parameter setting mode (mode 1) | Parameters set using GX Configurator-DP are written to the QJ71PB92V. When an operation mode has not been written to the flash ROM, the QJ71PB92V starts in this mode. |
| Self-diagnostic mode (mode 2)   | A test is performed on the QJ71PB92V alone. ( Section 5.4)                                                                                                    |
| Communication mode (mode 3)     | I/O data is exchanged with DP-Slaves.                                                                                                    |
| Flash ROM initialization mode   | The QJ71PB92V is defaulted. ( Section 9.6)                                                                                                    |

#### (2) Operation mode change

- (a) Write a value for a desired operation mode into the Operation mode change request area (Un\G2255). ( Section 3.4.3)
- (b) Turn ON the Operation mode change request signal (Y11).
- (c) The Operation mode change completed signal (X11) turns ON when the operation mode is changed, and the result of the change is stored in the Operation mode change result area (Un\G2256).
- (d) Make sure that A300H (Normally completed) is stored in the Operation mode change result area (Un\G2256), and turn OFF the Operation mode change request signal (Y11).
- (e) Turning OFF the Operation mode change request signal (Y11) turns OFF the Operation mode change completed signal (X11).

Remark

For a program example for changing the operation mode, refer to Section 7.1.1.

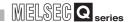

#### (3) Error codes for the operation mode change failure

If the operation mode change is unsuccessfully completed, an error code is stored in the Operation mode change result area (Un\G2256) on the QJ71PB92V. For error codes, refer to Section 9.5.2.

#### (4) Precautions when changing the operation mode

- (a) When the operation mode change is attempted during I/O data exchange When the operation mode change is attempted during I/O data exchange, the QJ71PB92V stops I/O data exchange before changing the operation mode. The Data exchange start completed signal (X00) turns OFF.
- (b) Status in which the operation mode change is not executable The operation mode change is not allowed while the QJ71PB92V is executing the following processing.

Change the operation mode after the processing is completed. If the operation mode change is attempted during execution of the following processing, E302H is stored in the Operation mode change result area (Un\G2256):

- Acquisition of extended diagnostic information
- · Global control function
- Acyclic communication
- · Alarm acquisition
- FDT/DTM technology
- · Time control function
- (c) When the QJ71PB92V is mounted on a redundant system
  - 1) Operation mode of redundant CPU

If the redundant CPU is in the Backup mode, the operation mode of the QJ71PB92V cannot be changed.

An error code is stored in the Operation mode change result area (Un\G2256). ( $\mathbb{F}$  Section 9.5.2)

The operation mode of the QJ71PB92V must be changed when the redundant CPU is in Separate or Debug mode. ( User's manual for the redundant system for the CPU module used)

- 2) Tracking transfer between redundant CPUs
  - Stop the tracking transfer between the redundant CPUs.
  - Use the special relays (SM1520 to SM1583) of the redundant CPU to stop the tracking transfer. (See User's manual for the redundant system for the CPU module used)
  - If the operation mode of the QJ71PB92V is changed without stopping the tracking transfer, an error code may be stored in the Operation mode change result area (Un\G2256).
- 3) Confirmation after operation mode change To use the redundant CPU in Backup mode, check that the same operation mode is active in the QJ71PB92V in system A and the one in system B. If the mode is different between them, a malfunction may occur in system switching.

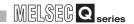

#### 6.3 Master Parameters

Set the QJ71PB92V's transmission speed, FDL address and other parameters.

#### (1) Start procedure

(a) Right-click the QJ71PB92V icon in the "PROFIBUS Network" window → [Master Settings].

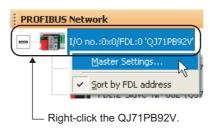

Figure 6.2 Master Settings Screen Start Procedure

#### (2) Setting items

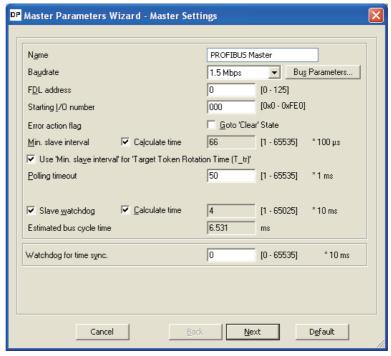

Figure 6.3 Master Settings Screen

**Table6.3 Master Parameter Setting Items** 

| Item                  | Description                                            |  |  |
|-----------------------|--------------------------------------------------------|--|--|
| Name                  | Set the name of the QJ71PB92V.                         |  |  |
| Name                  | Setting range: up to 16 alphanumeric characters        |  |  |
| Baudrate              | Set the transmission speed of the PROFIBUS-DP.         |  |  |
|                       | Setting range: 9.6 kbps to 12 Mbps (Default: 1.5 Mbps) |  |  |
| Bus Parameters button | Set bus parameters. ( Section 6.4)                     |  |  |
| FDL address           | Set the FDL address (station number).                  |  |  |
|                       | Setting range: 0 to 125 (Default: 0)                   |  |  |

(To the next page)

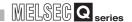

**Table6.3 Master Parameter Setting Items (Continued)** 

| lte                      | em             | Description                                                                                                |
|--------------------------|----------------|----------------------------------------------------------------------------------------------------|
| 01 11 110                |                | Set the start I/O number of the QJ71PB92V in three digits.                                                 |
| Starting I/O num         | ber            | Setting range: 000 <sub>H</sub> to FE0 <sub>H</sub> (Default: 000 <sub>H</sub> )*1                         |
|                          |                | Check this checkbox when sending a clear request to all DP-Slaves from the DP-Master.                      |
|                          |                | When a communication error occurs even in one DP-Slave, the clear request is sent to all DP-Slaves         |
| Error action flag        |                | (Default: not selected).                                                                                   |
|                          |                | Not checked: The clear request is not sent to all DP-Slaves.                                               |
|                          |                | Checked: The clear request is sent to all DP-Slaves.                                                       |
|                          |                | Set the minimum required time from the slave polling cycle to the next one.                                |
| Min. slave interv        | al             | This set value is enabled on all connected DP-Slaves.                                                      |
| wiiii. Siave iiilei v    | aı             | Set a value for the DP-Slave that needs the longest time.                                                  |
|                          |                | Setting range: 1 to 65535 (Unit: $\times$ 100 $\mu$ s, Default: 80 $\times$ 100 $\mu$ s)                   |
|                          | Calculate time | Select this checkbox to automatically set "Min. slave interval" based on the estimated value of the bus    |
|                          | Calculate time | cycle time.                                                                                                |
| Use 'Min. slave i        | ntorval' for   | Select this checkbox to automatically set the "Min. slave interval" value for "Target Rot. Time (T_tr)" of |
| 'Target Token Ro         |                | the bus parameter.                                                                                         |
| (T_tr)'                  | Diation Time   | Clear the checkbox when multiple DP-Masters are on a PROFIBUS-DP network.                                  |
| (1_0)                    |                | The sum of "Min. slave interval" values of all DP-Masters is set to "T_tr".                                |
|                          |                | Set the maximum time required for a requester to receive the response in communication between DP-         |
| Polling timeout          |                | Masters.                                                                                                   |
|                          |                | Setting range: 1 to 65535 (Unit: × 1 ms, Default: 50 × 1 ms)                                               |
| Slave watchdog           |                | Select this checkbox to batch-set watchdog timer values for all DP-Slaves.                                 |
| Clave waterland          |                | Setting range: 1 to 65025 (Unit: × 10 ms, Default: 5 × 10 ms)                                              |
|                          |                | Select this checkbox to set an optimum value for "Slave watchdog".                                         |
|                          | Calculate time | The value will be set to five times of the maximum estimated value of the bus cycle time and "Min. slave   |
|                          |                | interval".                                                                                                 |
|                          |                | Displays the estimated minimum interval of the bus cycle time.                                             |
|                          |                | When communications are performed with another DP-Master module or acyclic communications are              |
| Estimated bus c          | vcle time      | performed, the bus cycle time will be longer than the displayed value. ( Section 3.5.1)                    |
| Estimated bus cycle time |                | When setting "Min. slave interval" and "Slave watchdog" using the displayed value, set sufficient time,    |
|                          |                | considering the time that will be taken for communications with another DP-Master module or acyclic        |
|                          |                | communications.                                                                                            |
|                          |                | Set the time during which the transmission interval of the clock data sent from the time master is         |
| Watchdog for time sync.  |                | monitored.                                                                                                 |
|                          |                | Setting range: 0 to 65535 (Unit: × 10 ms, Default: 0 × 10 ms)                                              |

<sup>\* 1</sup> The upper limit of the setting range varies depending on the QCPU mounted with the QJ71PB92V. For details, refer to the manual for the QCPU used.

## **⊠POINT** -

- (1) When "Error action flag" is checked, outputs of all DP-Slaves are cleared when a communication error occurs even in one DP-Slave.
  - To restart output, perform either of the following operations.
    - Turn OFF the Data exchange start request signal (Y00) and then turn it ON.
    - · Reset the QCPU.
- (2) When using the PROFIBUS-DPV1 or PROFIBUS-DPV2 function, set a "Min. slave interval" value greater than the bus cycle time calculated from Pt, Tsdi and Lr. ( Section 3.5.1)

If the "Min. slave interval" is less than the value calculated from Pt, Tsdi and Lr, the processing of the PROFIBUS-DPV1 or PROFIBUS-DPV2 function may take time.

### 6.4 Bus Parameters

Set the PROFIBUS-DP parameters.

Normally, the bus parameters are used as default values.

When changing some of the bus parameters, make sure of the PROFIBUS-DP standard in advance.

#### (1) Start procedure

Click the Bus Parameters button in the "Master Settings" window.

#### (2) Setting items

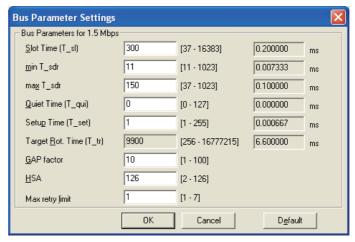

Figure 6.4 Bus Parameter Settings window

**Table6.4 Bus Parameter Setting Items** 

| Item                    | Description                                                                                        |
|-------------------------|----------------------------------------------------------------------------------------------------|
| Slot Time (T_sl)        | Set the slot time (maximum time for waiting for a response).                                       |
|                         | If this set time is exceeded, an error will be detected.                                           |
|                         | Setting range: 37 to 16383 (Unit: × TBit, Default: Depends on the transmission speed)              |
| min T_sdr               | Set the minimum response time of responders.                                                       |
| 1_5ui                   | Setting range: 11 to 1023 (Unit: × T <sub>Bit</sub> , Default: 11 × T <sub>Bit</sub> )             |
| max T_sdr               | Set the maximum response time of responders.                                                       |
| max i_sui               | Setting range: 37 to 1023 (Unit: × TBit, Default: Depends on the transmission speed)               |
|                         | Set the repeater switching time (the time required for switching the transmission direction of the |
| Quiet Time (T_qui)      | repeater).                                                                                         |
| Quiet Time (T_qui)      | Set 0 when the network does not contain a repeater.                                                |
|                         | Setting range: 0 to 127 (Unit: × TBit, Default: Depends on the transmission speed)                 |
| Setup Time (T_set)      | Set the setup time.                                                                                |
| octup Time (T_3ct)      | Setting range: 1 to 255 (Unit: × TBit, Default: Depends on the transmission speed)                 |
| Target Rot. Time (T_tr) | Set the target token rotation time.                                                                |
| raiget Rot. Time (1_ff) | Setting range: 256 to 16777215 (Unit: × TBit, Default: 50000 × TBit)                               |
| GAP factor              | Set a constant for controlling the GAP update time (T_gud).                                        |
| GAF IACIUI              | Setting range: 1 to 100 (Default: 10)                                                              |
| HSA                     | Set the highest FDL address of DP-Slaves that exist on the network.                                |
|                         | Setting range: 2 to 126 (Default: 126)                                                             |
| Max retry limit         | Set the maximum number of retries for individual data transmission.                                |
| Max rolly little        | Setting range: 1 to 7 (Default: Depends on the transmission speed)                                 |

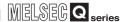

Remark •

 $[T_{Bit}]$  (Bit Time) is a unit that expresses the time required for 1-bit data transmission as "1".

The actual processing time differs as shown below depending on the transmission speed.

- In the case of 1.5 Mbps,  $1[T_{Bit}]=1/(1.5 \times 10^6)=0.667 \times 10^{-6}[s]$
- In the case of 12 Mbps,  $1[T_{Bit}]=1/(12 \times 10^6)=0.083 \times 10^{-6}[s]$

TBit is converted into ms automatically on GX Configurator-DP.

The results of the conversion (ms) are displayed on the right side of the screen.

#### (3) Precautions for bus parameter setting

For each set value of the max T\_sdr, Quiet Time (T\_qui) and Setup Time (T\_set), set the maximum value among those of the stations connected to PROFIBUS-DP (including the DP-Master).

The default value of the QJ71PB92V varies depending on the transmission speed.

Table6.5 Default Values of max T\_sdr, Quiet Time (T\_qui) and Setup Time (T\_set)

|                    |                      |         | Default Values | of QJ71PB92V |       |        |
|--------------------|----------------------|---------|----------------|--------------|-------|--------|
| ltem               | 187.5kbps<br>or less | 500kbps | 1.5Mbps        | 3Mbps        | 6Mbps | 12Mbps |
| max T_sdr          | 60                   | 100     | 150            | 250          | 450   | 800    |
| Quiet Time (T_qui) | 0                    | 0       | 0              | 3            | 6     | 9      |
| Setup Time (T_set) | 1                    | 1       | 1              | 4            | 8     | 16     |

MELSEG Q series

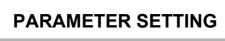

#### 6.5 Slave Parameters

Set parameters for each DP-Slave.

#### (1) Start procedure

Right-click the DP-Slave icon in the "PROFIBUS Network" window  $\rightarrow$  [Slave Settings].

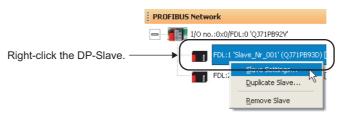

Figure 6.5 Slave Settings window start procedure

#### (2) Setting items

(a) Slave Settings window

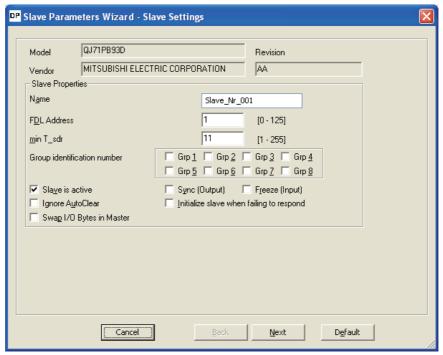

Figure 6.6 Slave Settings window

Table6.6 Slave Parameter Setting Items

| Description                                                |
|------------------------------------------------------------|
| Displays the model name of the DP-Slave.                   |
| Displays the vendor of the DP-Slave.                       |
| Displays the versions of the GSD(DDB) file and the device. |
| Set the name of the DP-Slave.                              |
| Setting range: up to 16 alphanumeric characters            |
| Set the FDL address (station number).                      |
| Setting range: 0 to 125                                    |
|                                                            |

(To the next page)

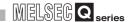

#### Table6.6 Slave Parameter Setting Items (Continued)

| Item                      | Description                                                                                           |
|---------------------------|----------------------------------------------------------------------------------------------------|
| min T_sdr                 | Set the minimum response time required for a DP-Slave to send a response frame to the QJ71PB92V.      |
|                           | Normally, use the default value.                                                                      |
|                           | Setting range: 1 to 255 (Unit: $\times$ T <sub>Bit</sub> , Default: 11 $\times$ T <sub>Bit</sub> )    |
|                           | Set the group No. (Grp 1 to Grp 8) of the DP-Slave.                                                   |
|                           | Multiple groups Nos. can also be set.                                                                 |
| Group identification      | The set group numbers are used for the global control function (SYNC, UNSYNC, FREEZE,                 |
| number                    | UNFREEZE).                                                                                            |
|                           | Not checked: Not belonging to the group No.                                                           |
|                           | Checked: Belonging to the group No.                                                                   |
|                           | Uncheck the checkbox when the DP-Slave is to be set as a reserved station (Default: selected).        |
| Slave is active           | Not checked: Set as a reserved station.                                                               |
|                           | Checked: Set as a station performing I/O data exchange.                                               |
|                           | Check the checkbox to check if the DP-Slave supports the Sync function or not in communication for    |
|                           | initialization.                                                                                       |
|                           | When the DP-Slave does not support the Sync function, diagnostic information is stored in the         |
| Sync (Output)             | Diagnostic information area (for mode 3) (Un\G23072 to Un\G23321) of the QJ71PB92V.                   |
|                           | This item can be set when the DP-Slave supports this function (Default: not selected).                |
|                           | Not checked: No function check                                                                        |
|                           | Checked: Function check performed                                                                     |
|                           | Check the checkbox to check if the DP-Slave supports the Freeze function or not in communication for  |
|                           | initialization.                                                                                       |
| - "                       | When the DP-Slave does not support the Freeze function, the diagnostic information is stored in the   |
| Freeze (Input)            | Diagnostic information area (for mode 3) (Un\G23072 to Un\G23321) of the QJ71PB92V.                   |
|                           | This item can be set when the DP-Slave supports this function (Default: not selected).                |
|                           | Not checked: No function check Checked: Function check performed                                      |
|                           | Checked: Function check performed                                                                     |
|                           | Select this checkbox to disable clear request transmission if a communications failure is detected on |
|                           | the DP-Slave, even though the master parameter, "Error action flag" is enabled.                       |
| Ignore AutoClear          | This setting is available when the "Error action flag" setting in the master parameters is enabled    |
| .goro / tato oroa.        | (Default: not selected).                                                                              |
|                           | Not checked: Enables "Error action flag" setting.                                                     |
|                           | Checked: Disables "Error action flag" setting.                                                        |
|                           | Select this checkbox so that the DP-Master resends parameters to DP-Slaves when the DP-Master is      |
| Initialize slave when     | restored from the status of a communication error (Default: not selected).                            |
| failing to respond        | Not selected: Not resend parameters to DP-Slaves.                                                     |
|                           | Selected: Resends parameters to DP-Slaves.                                                            |
|                           | Select this checkbox to swap the I/O data of the DP-Slave on the QJ71PB92V buffer memory (Default:    |
| Curan I/O Putan in Master | not selected).                                                                                        |
| Swap I/O Bytes in Master  | Not selected: No swapping                                                                             |
|                           | Not ocicoted. No swapping                                                                             |

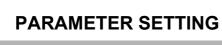

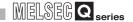

#### (b) DP V1/V2 Slave Parameters Screen

The following window opens when the DP-Slave supports the PROFIBUS-DPV1/V2 function.

- · Start procedure
  - Click the Next button in the "Slave Settings" window until the "DP V1/V2 Slave Parameters" window will open.
- · Setting items

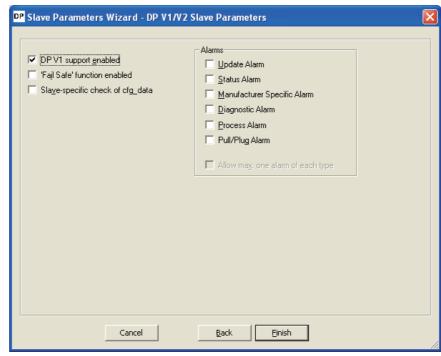

Figure 6.7 DP V1/V2 Slave Parameters Screen

Table6.7 DP V1/V2 Slave Parameters Setting Items

| Item                    | Description                                                                                            |
|-------------------------|----------------------------------------------------------------------------------------------------|
| DP V1 Support enable    | Check this checkbox to use the PROFIBUS-DPV1 functions.                                                |
|                         | This setting is available when the DP-Slave supports the PROFIBUS-DPV1 functions.                      |
| DF V I Support enable   | Not checked: Not use the PROFIBUS-DPV1 functions                                                       |
|                         | Checked: Use the PROFIBUS-DPV1 functions                                                               |
|                         | Check this checkbox to place the DP-Slave into the 'Fail Safe' status when the DP-Master sends a clear |
|                         | request.                                                                                               |
| 'Fail Safe' function    | This setting is available when the DP-Slave supports this function.                                    |
|                         | This item is fixed to be selected depending on the DP-Slave status.                                    |
| enable                  | For the 'Fail Safe' setting, refer to the manual for the DP-Slave.                                     |
|                         | Not checked: Not placed into 'Fail Safe' status                                                        |
|                         | Checked: Placed into 'Fail Safe' status                                                                |
|                         | Check this checkbox when the parameter check method for the DP-Slave is different from that of the     |
|                         | PROFIBUS standard.                                                                                     |
| Slave-specific check of | This setting is available when the DP-Slave supports this function.                                    |
| cfg_data                | For the parameter check method, refer to the manual for the DP-Slave.                                  |
|                         | Not checked: Checks parameters based on the PROFIBUS standard                                          |
|                         | Checked: Checks parameters by the DP-Slave-specific method.                                            |

(To the next page)

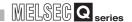

#### Table6.7 DP V1/V2 Slave Parameters Setting Items (Continued)

| Item                    | Description                                                                                       |
|-------------------------|---------------------------------------------------------------------------------------------------|
| Update Alarm            | Check this checkbox to enable transmission of the Update Alarm.                                   |
|                         | This setting is available when the DP-Slave supports this function.                               |
|                         | This item is fixed to be selected depending on the DP-Slave status.                               |
|                         | Not checked: Disables transmission of the Update Alarm                                            |
|                         | Checked: Enables transmission of the Update Alarm                                                 |
|                         | Check this checkbox to enable transmission of the Status Alarm.                                   |
|                         | This setting is available when the DP-Slave supports this function.                               |
| Status Alarm            | This item is fixed to be selected depending on the DP-Slave status.                               |
|                         | Not checked: Disables transmission of the Status Alarm                                            |
|                         | Checked: Enables transmission of the Status Alarm                                                 |
|                         | Check this checkbox to enable transmission of the Manufacturer Specific Alarm.                    |
| Manufacturer Specific   | This setting is available when the DP-Slave supports this function.                               |
| Alarm                   | This item is fixed to be selected depending on the DP-Slave status.                               |
| Adm                     | Not checked: Disables transmission of the Manufacturer Specific Alarm                             |
|                         | Checked: Enables transmission of the Manufacturer Specific Alarm                                  |
|                         | Check this checkbox to enable transmission of the Diagnostic Alarm.                               |
|                         | This setting is available when the DP-Slave supports this function.                               |
| Diagnostic Alarm        | This item is fixed to be selected depending on the DP-Slave status.                               |
|                         | Not checked: Disables transmission of the Diagnostic Alarm                                        |
|                         | Checked: Enables transmission of the Diagnostic Alarm                                             |
|                         | Check this checkbox to enable transmission of the Process Alarm.                                  |
|                         | This setting is available when the DP-Slave supports this function.                               |
| Process Alarm           | This item is fixed to be selected depending on the DP-Slave status.                               |
|                         | Not checked: Disables transmission of the Process Alarm                                           |
|                         | Checked: Enables transmission of the Process Alarm                                                |
|                         | Check this checkbox to enable transmission of the Pull/Plug Alarm.                                |
|                         | This setting is available when the DP-Slave supports this function.                               |
| Pull/Plug Alarm         | This item is fixed to be selected depending on the DP-Slave status.                               |
|                         | Not checked: Disables transmission of the Pull/Plug Alarm                                         |
|                         | Checked: Enables transmission of the Pull/Plug Alarm                                              |
|                         | Check this checkbox to acquire alarms one by one for each type when the DP-Slave detects multiple |
|                         | types of alarms.                                                                                  |
| Allow max. one alarm of | This item can be set when the DP-Slave supports this function.                                    |
| each type               | This item is fixed to be selected depending on the DP-Slave status.                               |
|                         | Not checked: Acquires alarms in order of occurrence. (Max. 8 alarms)                              |
|                         | Checked: Acquires generated alarms one by one for each type (Max. 6 alarms)                       |

#### 6.6 Automatic Refresh Parameters

Set the automatic refresh parameters by which data in the QJ71PB92V buffer memory are automatically transferred to QCPU devices.

#### 6.6.1 Automatic refresh parameter setup procedure

The following describes the automatic refresh parameter setup procedure.

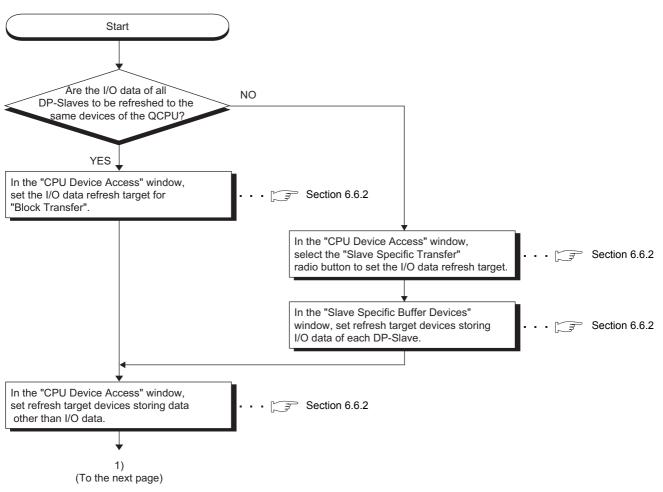

Figure 6.8 Automatic refresh parameter setting procedure

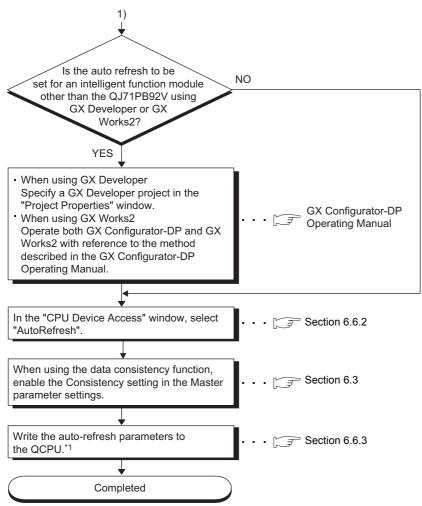

Figure 6.8 Automatic refresh parameter setting procedure (Continued)

\* 1 When using the QJ71PB92V in a redundant system, write the same parameters to the redundant CPUs in systems A and B.

MELSEG Q series

PARAMETER SETTING

#### 6.6.2 Automatic Refresh Settings

#### (1) CPU Device Access window

Set the automatic refresh setting.

(a) Start procedure

Click the Next button in the "Master Settings" window.

(b) Setting items

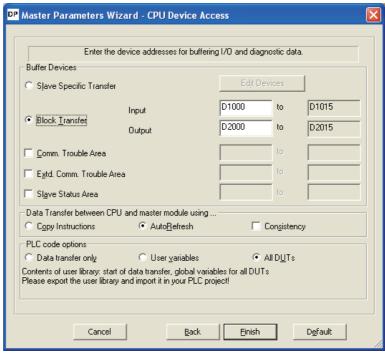

Figure 6.9 CPU Device Access window

Table 6.8 Automatic refresh setting items

|                                                                                                  | Item                    | dem Description                                                                                                    |  |
|--------------------------------------------------------------------------------------------------|-------------------------|----------------------------------------------------------------------------------------------------|--|
| В                                                                                                | uffer Devices           | Set the QCPU's start device used for communications between the QJ71PB92V and the QCPU.                                                                                                    |  |
|                                                                                                  | Slave Specific Transfer | Select this radio button to set automatic refresh for each DP-Slave.  After setting this item, set the target device in the "Slave Specific Buffer Devices" window. ((2) in this section)  Click the Edit Devices button to display the "Slave Specific Buffer Devices" window.  Selecting the "Block Transfer" radio button will set the same automatic refresh device for all DP-Slaves.  This allows reduction in the number of settings. ((Section 6.6.4) |  |
| Edit Devices button Displays the "Save Specific Buffer Devices" window. ([] (2) in this section) |                         | Displays the "Save Specific Buffer Devices" window. ([2] in this section)                                                                                                    |  |

(To the next page)

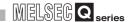

Table6.8 Automatic refresh setting items (Continued)

| Item                                                           | Description                                                                                                    |
|----------------------------------------------------------------|----------------------------------------------------------------------------------------------------|
| Buffer Devices                                                 | -                                                                                                    |
| Block Transfer                                                 | Select this radio button to set the same automatic refresh device for all DP-Slaves.  Devices are set in the following "Input" or "Output".  Input: Device used for the communication of input data is set. (Default: D1000)  For a bit device, setting must be made in units of 16 points.  To use I/O Mapping, set a word device.  Output: Device used for the communication of output data is set. (Default: D2000)  For a bit device, setting must be made in units of 16 points.  To use I/O Mapping, set a word device. |
|                                                                | Automatic refresh target for each module can be checked in "Documentation of I/O-Mapping".  For details on "Documentation of I/O-Mapping", refer to the GX Configurator-DP Operating Manual.  Set the automatic refresh target device of the Diagnostic information area (for mode 3) (Un\G23072 to                                                                                                    |
| Comm. Trouble Area                                             | Un\G23321).                                                                                                    |
| Extd. Comm. Trouble Area                                       | Set the automatic refresh target device of Extended diagnostic information area (for mode 3) (Un\G23328 to Un\G23454).                                                                                                    |
| Slave Status Area                                              | Set the automatic refresh target devices of the following areas.  • Slave status area (Normal communication detection) (Un\G23040 to Un\G23047)  • Slave status area (Reserved station setting status) (Un\G23048 to Un\G23055)  • Slave status area (Diagnostic information detection) (Un\G23056 to Un\G23064)                                                                                                    |
| Data Transfer between CPU and master module using              | Set a communications method between the DP-Master module and the QCPU.                                                                                                    |
| Copy Instructions                                              | Select this item in case of communication using the FROM/TO/MOV instruction and dedicated instruction.                                                                                                    |
|                                                                | Select this item in case of communication using the automatic refresh.  With this item selected, automatic refresh parameters will be written to the QCPU when a project is downloaded.                                                                                                    |
| AutoRefresh                                                    | When automatic refresh has been set for another intelligent function module using GX Developer, specify the GX Developer project in the "Project Properties" window. (Fig. GX Configurator-DP Operating Manual)  Doing so will update the automatic refresh parameters of the specified project when the project is downloaded.                                                                                                    |
| Consistency                                                    | Select this checkbox to use the data consistency function during automatic refresh. (Section 4.5)  This item can be selected while "AutoRefresh" is enabled (Default: not selected).  Not selected: data consistency function disabled  Selected: data consistency function enabled                                                                                                    |
| PLC code options  Data transfer only  User variables  All DUTs | Set these items to use GX IEC Developer.  (This setting is not required to use GX Developer or GX Works2.)  For details, refer to the GX Configurator-DP Operating Manual.                                                                                                    |

### **⊠POINT** -

Set "Block Transfer" for the following applications.

- To refresh I/O data of all DP-Slaves into the same kind of device
- To reduce the number of automatic refresh parameters of the QJ71PB92V, and increase the automatic refresh parameters of other intelligent function modules

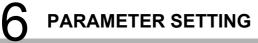

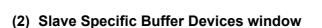

Set the devices used for the communication in units of DP-Slaves.

(a) Operation procedure

Click the Edit Devices button in the "CPU Device Access" window.

(b) Setting items

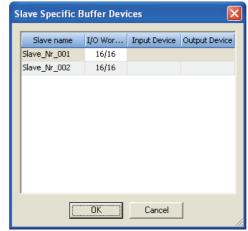

Figure 6.10 Slave Specific Buffer Devices window

#### Table6.9 Automatic refresh setting items for each DP-Slave

| Item          | Description                                                                                                    |  |
|---------------|----------------------------------------------------------------------------------------------------|--|
| Slave name    | Displays the DP-Slave name specified in the "Name" field of the "Slave Settings" window.                                                                                                    |  |
| I/O Word Size | Displays the I/O data size of the DP-Slave (unit: word).  The display format is: Number of words of input data/number of words of output data.                                                                  |  |
| Input Device  | Set the start device used for input data communications. Set a value in unit of 16 points for a bit device. After the start device is entered, the device range is displayed with the start and end addresses.  |  |
| Output Device | Set the start device used for output data communications. Set a value in unit of 16 points for a bit device. After the start device is entered, the device range is displayed with the start and end addresses. |  |

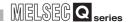

#### 6.6.3 Writing Automatic Refresh Parameters

Write the automatic refresh parameters to the QCPU. Reset the QCPU after writing the automatic refresh parameters.

#### (1) Start procedure

- 1) Select "Download to Module" in "Task Panel".
- 2) Check that the "Update Autorefresh settings" checkbox is selected in the "Select Items for Download" window.

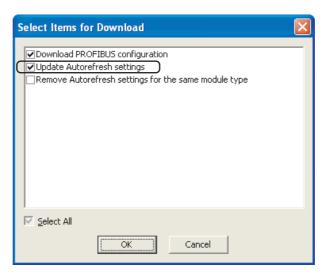

Figure 6.11 "Select Items for Download" window

3) Click the OK button. The automatic refresh parameters will be written to the QCPU.

#### **⊠POINT** -

When automatic refresh parameters were written from GX Configurator-DP while GX Developer was running, they are not displayed in file lists such as Read from PLC, Delete PLC data on GX Developer.

Update the file lists by the Refresh view button of the Read from PLC or Delete PLC data on GX Developer.

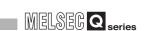

#### 6.6.4 Number of set automatic refresh parameters

PARAMETER SETTING

There are restrictions on the number of automatic refresh parameters that can be set for QCPUs.

This section describes the number of automatic refresh parameters that can be set for QCPUs and the QJ71PB92V.

#### (1) Number of automatic refresh parameter settings for QCPUs

When multiple intelligent function modules are mounted, the number of automatic refresh parameter settings must not exceed the following limit.

Table6.10 Number of settable automatic refresh parameters

| CPU type                           | Number of settable automatic refresh parameters |
|------------------------------------|-------------------------------------------------|
| Q00J/Q00/Q01CPU                    | 256                                             |
| Q02/Q02H/Q06H/Q12H/Q25HCPU         | 256                                             |
| Q02PH/Q06PH/Q12PH/Q25PHCPU         | 256                                             |
| Q12PRH/Q25PRHCPU                   | 256                                             |
| Q00UJ/Q00U/Q01UCPU                 | 256                                             |
| Q02UCPU                            | 1024                                            |
| Q03UD/Q04UDH/Q06UDH/Q10UDH/Q13UDH/ |                                                 |
| Q20UDH/Q26UDH/Q03UDE/Q04UDEH/      | 2048                                            |
| Q06UDEH/Q10UDEH/Q13UDEH/Q20UDEH/   | 2048                                            |
| Q26UDEH/Q50UDEH/Q100UDEHCPU        |                                                 |
| MELSECNET/H remote I/O station     | 256                                             |

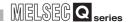

#### (2) Number of automatic refresh parameter settings for the QJ71PB92V

The number of automatic refresh parameter settings for the QJ71PB92V varies depending on the automatic refreshing setting method for I/O data.

(a) When "Block Transfer" is used When the automatic refresh of I/O data is set by "Block Transfer" (i.e. I/O data of all DP-Slaves are refreshed into the same kind of device), up to five automatic refresh parameters can be set per QJ71PB92V.

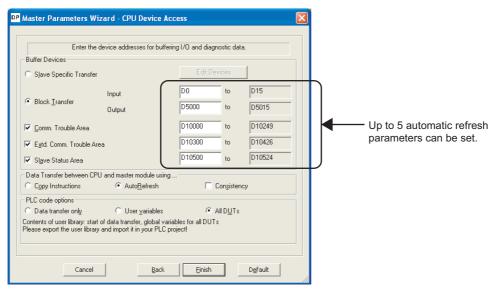

Figure 6.12 Number of Automatic Refresh Parameter Settings (When Set by "Block Transfer")

## PARAMETER SETTING

#### (b) When "Slave Specific Transfer" is used When the automatic refresh of I/O data is set by "Slave Specific Transfer" (i.e. when changing the refresh target device on a per-DP-Slave basis), the following number of automatic refresh parameters can be set per QJ71PB92V.

Max. number of settings =  $\{(Number of connected DP-Slaves) \times 2\} + 3$ 

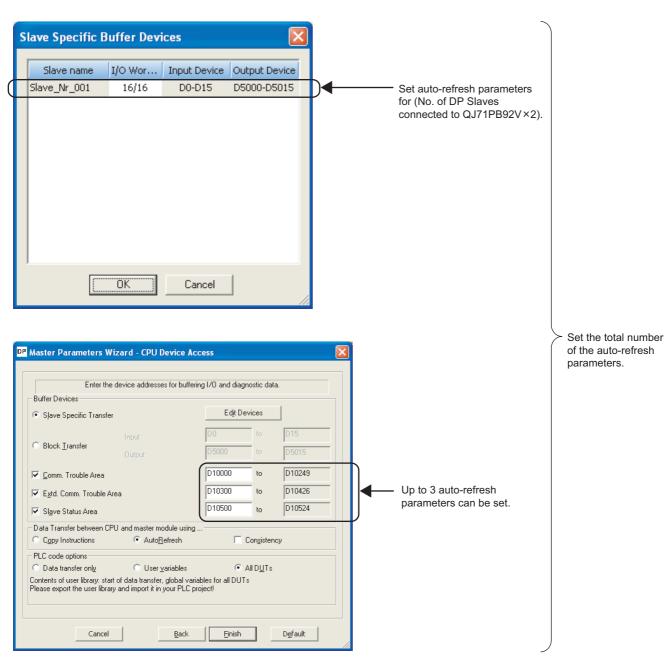

Figure 6.13 Number of Automatic Refresh Parameter Settings (When Set by "Slave Specific Transfer")

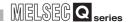

#### 6.7 Parameter Setting by GX Developer

Set output status at the time of CPU stop error, redundant system support function, and QJ71PB92D-compatible function.

#### (1) Output status setting for the case of a CPU stop error

- (a) For the QJ71PB92V
  For the setting method, refer to Section 4.6.
- (b) For the QJ71PB92D-compatible function For how to set, refer to (2) in this section.

## (2) Redundant system support function and QJ71PB92D-compatible function

The following setting should be made only when using the redundant system support function or QJ71PB92D-compatible function.

#### **⊠POINT**

When setting intelligent function module switch setting, set either redundant system support function or QJ71PB92D-compatible function.

The redundant system support function cannot be used together with the QJ71PB92D-compatible function.

#### (a) Start procedure

- 1) Double-click "PLC parameter" in the project window of GX Developer.
- 2) Enter I/O data on the I/O assignment screen, and click the Switch setting button.
- (b) Setting items

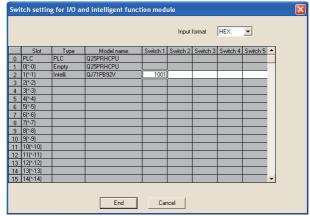

Figure 6.14 Intelligent Function Module Switch Setting Screen

#### 1) For the redundant system support function

Table6.11 Intelligent Function Module Switch Setting Items (For the redundant system support function)

| Item     | Description                                                                                                    |  |  |
|----------|----------------------------------------------------------------------------------------------------|--|--|
|          | Set the standby master FDL address when the QJ71PB92V is mounted in a redundant system.  If the standby master FDL address setting is failed, an error code is stored in the Local station error |  |  |
| Switch 1 | information area (Un\G23071). ( Section 9.5.6)  Disabled: No setting (blank)  Enabled: Refer to the following (Set only when using the redundant system support function)                        |  |  |
|          | 1 0 H                                                                                                    |  |  |
|          | Standby master FDL address Setting range: 0 <sub>H</sub> to 7D <sub>H</sub> (0 to 125)                                                                                                    |  |  |
| Switch 2 |                                                                                                    |  |  |
| Switch 3 | No setting (blank).                                                                                                    |  |  |
| Switch 4 | If any setting exists, delete it.                                                                                                    |  |  |
| Switch 5 |                                                                                                    |  |  |

#### 2) For the QJ71PB92D-compatible function

Table6.12 Intelligent Function Module Switch Setting Items (For the QJ71PB92D-compatible function)

| ltem     | Description                                                                                                    |  |  |
|----------|----------------------------------------------------------------------------------------------------|--|--|
| Switch 1 | Set whether to continue or stop the I/O data communication with the DP-Slave when the CPU stop error occurs.  Continue: No setting (blank) Stop: 0001H |  |  |
| Switch 2 | 9244н                                                                                                    |  |  |
| Switch 3 |                                                                                                    |  |  |
| Switch 4 | No setting (blank). If any setting exists, delete it.                                                                                                  |  |  |
| Switch 5 |                                                                                                    |  |  |

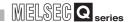

### CHAPTER7 PROGRAMMING

When applying the following program examples to the actual system, make sure to examine the applicability of the program and confirm that it will not cause system control problems.

#### **⊠POINT** -

When QJ71PB92Vs are mounted on extension base units in a redundant system, dedicated instructions for the QJ71PB92V cannot be used.

The following lists the installation positions of the QJ71PB92V and corresponding program examples shown in this chapter.

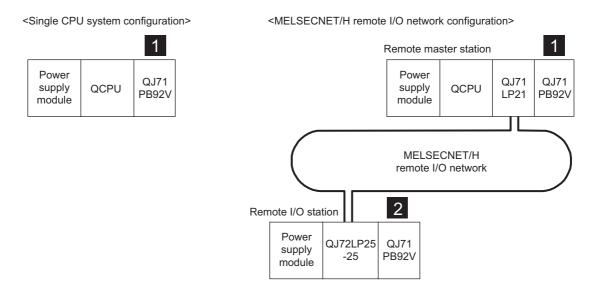

<Redundant system configuration (QJ71PB92V mounted on main base unit)>

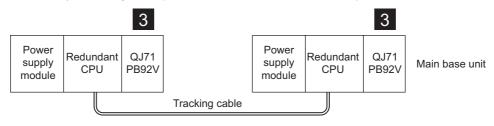

Figure 7.1 Installation Positions of the QJ71PB92V and Corresponding Program Examples in This Chapter

<Redundant system configuration (QJ71PB92V mounted on extension base unit)>

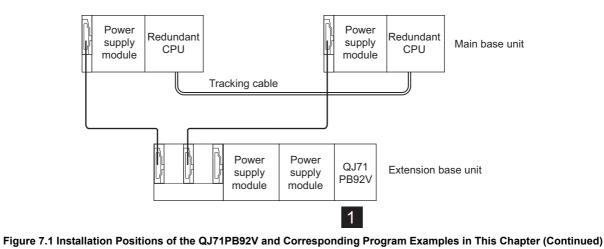

Table7.1 Installation Positions of the QJ71PB92V and Corresponding Program Examples in This Chapter

| Installation position | Reference          |  |
|-----------------------|--------------------|--|
| 1                     | Section 7.1 to 7.7 |  |
| 2                     | Section 7.8        |  |
| 3                     | Section 7.9        |  |

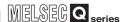

### 7.1 I/O Data Exchange Program Examples

This section explains the examples of I/O data exchange programs.

The following system configuration is used as an example for explanations in Sections 7.1.1 to 7.1.3.

#### (1) System configuration example

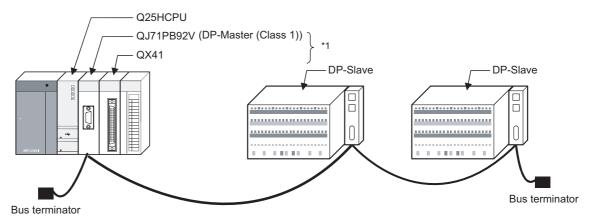

Figure 7.2 System Configuration Example for I/O Data Exchange

\* 1 Modules are installed in order from slot 0 as shown in the figure, and the following start I/O Nos. are to be set.

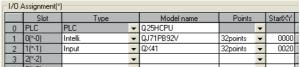

Figure 7.3 I/O Assignment in Program Example

Table7.2 Assignment of Input and Output Signals

| module    | Input signal | Output signal |
|-----------|--------------|---------------|
| QJ71PB92V | X00 to X1F   | Y00 to Y1F    |
| QX41      | X20 to X3F   | _             |

FUNCTIONS

#### (2) Settings

#### (a) QJ71PB92V settings

#### Table7.3 QJ71PB92V Settings

| Item                            |                                 | Description                  |
|---------------------------------|---------------------------------|------------------------------|
| FDL address                     | FDL address 0                   |                              |
| Transmission speed              | 1.5 Mbps                        |                              |
| Operation mode                  | Communication mode (mode 3)     |                              |
| I/O data area for FDL address 1 | Input data area (for mode 3)    | 6144 (1800н) to 6239 (185Fн) |
| (Buffer memory)                 | Output data area (for mode 3)   | 14336 (3800н) to             |
| (Bullet Melliory)               | Output data area (for filode 3) | 14431 (385Fн)                |
| I/O data area for FDL address 2 | Input data area (for mode 3)    | 6240 (1860н)                 |
| (Buffer memory)                 | Output data area (for mode 3)   | 14332 (3860н)                |

#### (b) DP-Slave Settings

Table7.4 DP-Slave Settings (1st module)

| ltem          |                  | Description          |
|---------------|------------------|----------------------|
| FDL address   |                  | FDL address 1        |
| I/O data size | Input data size  | 96 words (192 bytes) |
| I/O data SIZE | Output data size | 96 words (192 bytes) |

#### Table7.5 DP-Slave Settings (2nd module)

| Item          |                  | Description       |
|---------------|------------------|-------------------|
| FDL address   |                  | FDL address 2     |
| I/O data size | Input data size  | 1 words (2 bytes) |
| I/O data size | Output data size | 1 words (2 bytes) |

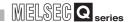

#### (c) Parameter settings on GX Configurator-DP

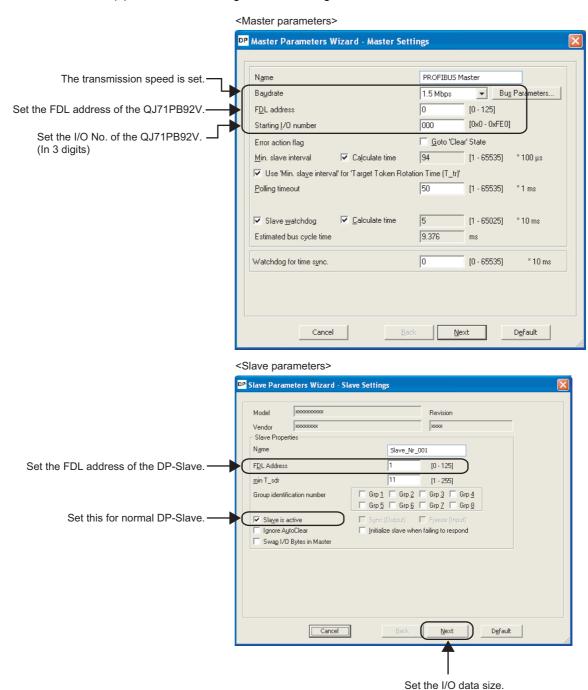

Figure 7.4 Example of I/O Data Exchange Parameter Settings

#### (3) Assignment of devices in program examples

The program examples given in Sections 7.1.1 to 7.1.3 use the following device assignments.

(a) Devices used by the QJ71PB92V

#### Table 7.6 List of Devices for the QJ71PB92V

| Device | Description                                | Device | Description                                           |
|--------|--------------------------------------------|--------|-------------------------------------------------------|
| X00    | Data exchange start completed signal       | Y00    | Data exchange start request signal                    |
| X01    | Diagnostic information detection signal    | Y01    | Diagnostic information detection reset request signal |
| X02    | Diagnostic information area cleared signal | Y02    | Diagnostic information area clear request signal      |
| X0C    | Data consistency requesting signal         | Y0C    | Data consistency start request signal                 |
| X11    | Operation mode change completed signal     | Y11    | Operation mode change request signal                  |
| X1B    | Communication READY signal                 |        |                                                       |
| X1D    | Module READY signal                        |        | <del>_</del>                                          |
| X1F    | Watchdog timer error signal                |        |                                                       |

#### (b) Devices used by the user

#### Table7.7 List of Devices for the User

| Device | Description                                    | Device                                 | Description                       |  |
|--------|------------------------------------------------|----------------------------------------|-----------------------------------|--|
| X20    | I/O data exchange start command                | SM402 ON for 1 scan only after RUN     |                                   |  |
| X21    | Communication error detection reset command    | M0 Refresh start request               |                                   |  |
| X22    | Communication error area clear command         | M2 For operation mode change interlock |                                   |  |
| X23    | Operation mode change command                  | M400                                   | Initial setting execution command |  |
| X30    | Conditions for write to output data (1st word) |                                        |                                   |  |
| X31    | Conditions for write to output data (2nd word) |                                        |                                   |  |

#### (c) Devices used as automatic refresh or buffer memory read target

#### Table7.8 List of Devices Used as Automatic Refresh or Buffer Memory Read Target

| Device       | Description                                          | Device Description                       |                                             |  |
|--------------|------------------------------------------------------|------------------------------------------|---------------------------------------------|--|
| D0 to D95    | Input data                                           | D1000 Diagnostic information read target |                                             |  |
| D100 to D195 | Output data                                          | D1100                                    | Read target of operation mode change result |  |
| D200 to D207 | Slave status area (Normal communication detection)   |                                          |                                             |  |
| D208 to D215 | Slave status area (Reserved station setting status)  |                                          | <del></del>                                 |  |
| D216 to D224 | Slave status area (Diagnostic information detection) |                                          |                                             |  |

7 PROGRAMMING

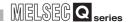

#### 7.1.1 Program examples using automatic refresh

This section explains a program for the case where the QJ71PB92V communicates with DP-Slaves using automatic refresh.

Program examples in this section are based on the system configuration example shown in Section 7.1.

#### (1) Setting automatic refresh parameters

Enable the automatic refresh parameters and the data consistency function.

The figure below shows the case that automatic refresh parameters are set by "Block Transfer".

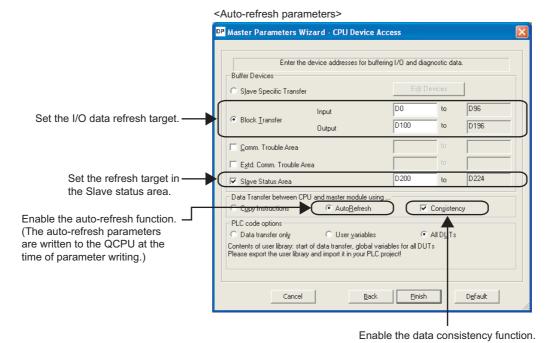

Figure 7.5 Automatic Refresh Parameter Setting Example

#### (2) Program example

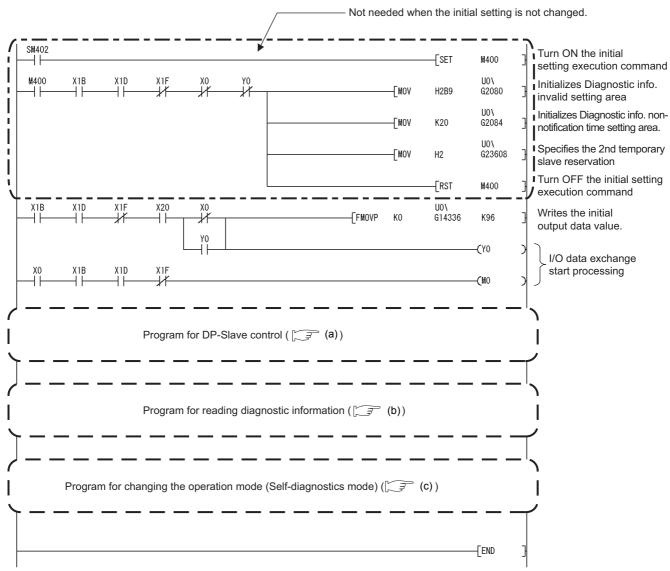

Figure 7.6 I/O Data Exchange Program Examples (Automatic Refresh)

7 PROGRAMMING

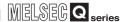

#### (a) Program example for control of DP-Slaves

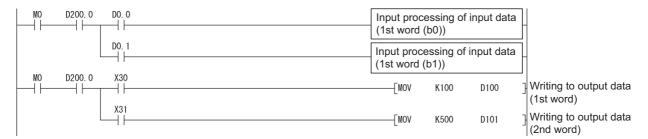

Figure 7.7 Program Example for Control of DP-Slaves

#### (b) Program example for diagnostic information read

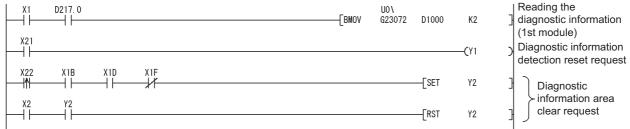

Figure 7.8 Program Example for Diagnostic Information Read

#### (c) Program example for operation mode change (Self-diagnostics mode)

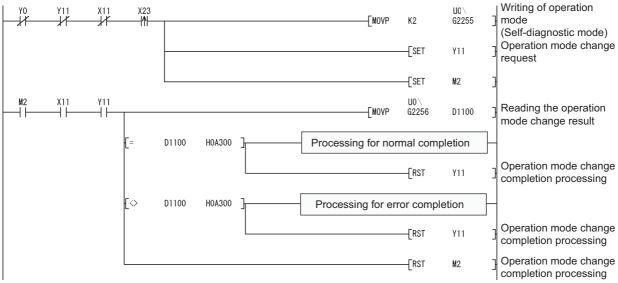

Figure 7.9 Program Example for Operation Mode Change (Self-diagnostics Mode)

## 7.1.2 Program example using dedicated instructions

This section explains a program in which the QJ71PB92V communicates with DP-Slaves using dedicated instructions.

This program example is based on the system configuration example shown in Section 7.1.

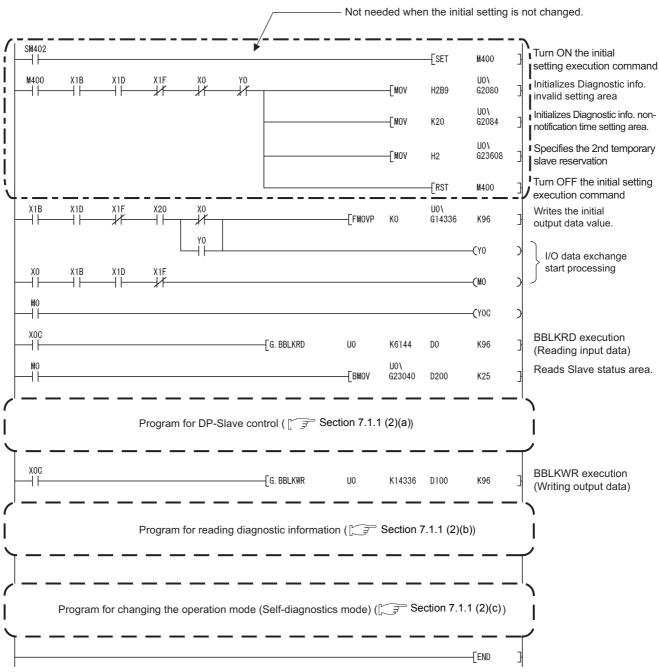

Figure 7.10 I/O Data Exchange Program Example (Dedicated instructions)

7 PROGRAMMING

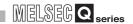

#### **⊠POINT**

Confirm that Consistency is disabled with Autom. Refresh enabled.

(Section 6.3)

When the automatic refresh and data consistency functions are enabled, dedicated instructions are not processed.

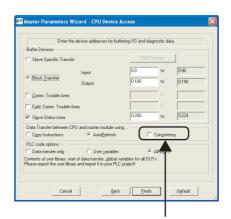

Make sure the checkbox is unchecked.

**FUNCTIONS** 

MELSEG Q series

#### 7.1.3 Program example using the MOV instruction

This section explains a program in which the QJ71PB92V communicates with a DP-Slave using the MOV instruction.

This program example is based on the system configuration example shown in Section 7.1.

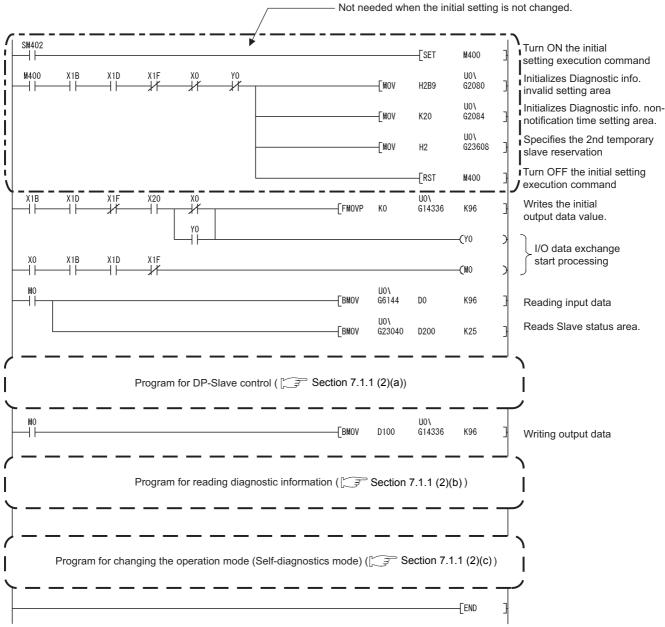

Figure 7.11 I/O Data Exchange Program Example (MOV instruction)

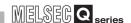

# 7.2 Program Example for Acquisition of Extended Diagnostic Error Information

#### (1) Assignment of devices in program examples

The program example in this section uses the following device assignments.

(a) Devices used by the QJ71PB92V

Table 7.9 List of Devices for the QJ71PB92V

| Device Description |                                                      | Device | Description                                         |  |
|--------------------|------------------------------------------------------|--------|-----------------------------------------------------|--|
| X06                | Extended diagnostic information read response signal | Y06    | Extended diagnostic information read request signal |  |

(b) Devices used by the user

Table 7.10 List of Devices for the User

| Device | Device Description                           |  | Description |
|--------|----------------------------------------------|--|-------------|
| X24    | Extended diagnostic information read command |  | _           |

(c) Devices used as automatic refresh or buffer memory read target

Table7.11 List of Devices Used as Automatic Refresh or Buffer Memory Read Target

| Device   | Description                                       | Device | Description  |
|----------|---------------------------------------------------|--------|--------------|
| D2000 to |                                                   |        |              |
| D2126 *1 | Extended diagnostic error information read result |        |              |
| D2500 to | For word conversion of extended diagnostic error  |        | <del>_</del> |
| D2502    | information data size                             |        |              |

<sup>\* 1</sup> Varies depending on the data size of the extended diagnostic error information.

#### (2) Program example

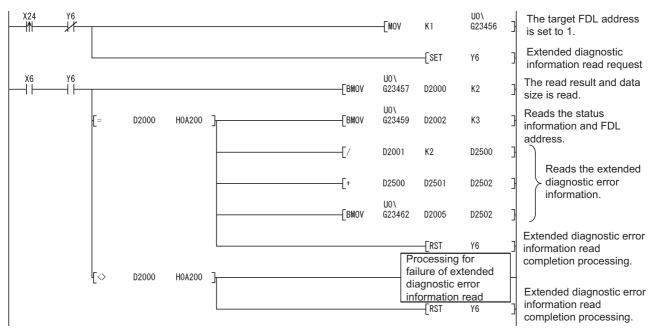

Figure 7.12 Program Example for Acquisition of Extended Diagnostic Error Information

# OVERVIEW

2

'STEM ONFIGURATION

## 7.3 Program Example for Global Control Function

#### (1) Assignment of devices in program examples

The program example in this section uses the following device assignments.

(a) Devices used by the QJ71PB92V

#### Table7.12 List of Devices for the QJ71PB92V

| Device | vice Description                |     | Description                   |
|--------|---------------------------------|-----|-------------------------------|
| X04    | Global control completed signal | Y04 | Global control request signal |
| X05    | Global control failed signal    |     | _                             |

(b) Devices used by the user

#### Table7.13 List of Devices for the User

| Device Description |                                  | Device | Description                              |  |
|--------------------|----------------------------------|--------|------------------------------------------|--|
| X25                | Global control execution command | M0     | Refresh start request ( S Section 7.1.1) |  |

#### (2) Program example

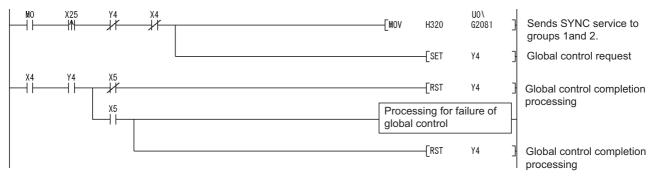

Figure 7.13 Program Example for Global Control Function

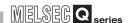

## 7.4 Program Example for Acyclic Communication with DP-Slaves

The following explains the request and response formats in acyclic communications, providing a program example.

The request and response formats in this section employ offset addresses (in word units). The "offset address" refers to the n-th data in word units starting from the start address of the request instruction No. area to be used.

Table7.14 List of Start Addresses in Request Instruction No. Areas

| Request Instruction No.  | Start Address of Acyclic<br>Communication Request Area | Start Address of Acyclic<br>Communication Response Area |
|--------------------------|--------------------------------------------------------|---------------------------------------------------------|
| Request instruction No.1 | 23809 (5D01н)                                          | 25121 (6221н)                                           |
| Request instruction No.2 | 23937 (5D81н)                                          | 25249 (62А1н)                                           |
| Request instruction No.3 | 24065 (5Е01н)                                          | 25377 (6321н)                                           |
| Request instruction No.4 | 24193 (5Е81н)                                          | 25505 (63А1н)                                           |
| Request instruction No.5 | 24321 (5F01н)                                          | 25633 (6421н)                                           |
| Request instruction No.6 | 24449 (5F81н)                                          | 25761 (64А1н)                                           |
| Request instruction No.7 | 24578 (6001н)                                          | 25889 (6521н)                                           |
| Request instruction No.8 | 24705 (6081н)                                          | 26017 (65А1н)                                           |

#### (1) Making a sequence program

The following example program is created for executing request instruction No.1. For details on the program example, refer to Section 7.4.5.

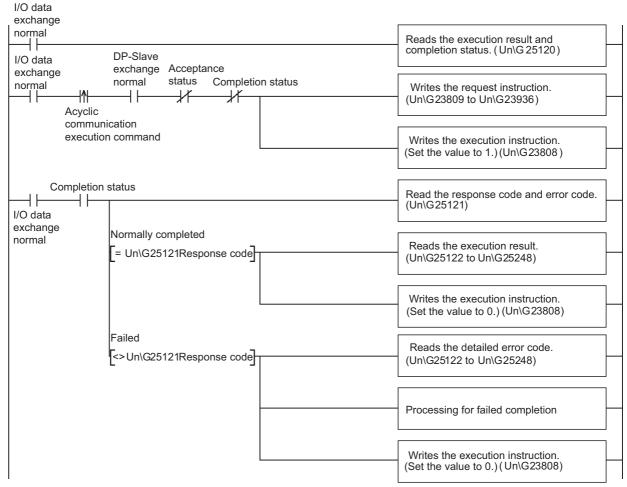

Figure 7.14 Sequence Program (Acyclic Communication)

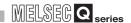

### 7.4.1 READ services (Class1\_SERVICE, Class2\_SERVICE)

This section explains the request and response formats of the READ services (Class1\_SERVICE, Class2\_SERVICE).

#### (1) Request format

**Table7.15 Request Format** 

| Offset Address             | Description/Set Value                                                                                                    |  |  |  |  |  |  |  |
|----------------------------|----------------------------------------------------------------------------------------------------|--|--|--|--|--|--|--|
|                            | Set a request code.                                                                                                    |  |  |  |  |  |  |  |
|                            | (1) In READ service (Class1_SERVICE)                                                                                                    |  |  |  |  |  |  |  |
| + 0 (+ 0H)                 | Set value: 1400н                                                                                                    |  |  |  |  |  |  |  |
|                            | (2) In READ service (Class2_SERVICE)                                                                                                    |  |  |  |  |  |  |  |
|                            | Set value: 1410H                                                                                                    |  |  |  |  |  |  |  |
|                            | (1) In READ service (Class1_SERVICE)                                                                                                    |  |  |  |  |  |  |  |
|                            | b15 b8 b7 b0                                                                                                    |  |  |  |  |  |  |  |
|                            | 0 1)                                                                                                    |  |  |  |  |  |  |  |
|                            | 1) Set the FDL address of the target DP-Slave.<br>Set value: 00н to 7Dн (0 to 125)                                                                                                    |  |  |  |  |  |  |  |
| + 1 (+ 1 <sub>H</sub> )    | (2) In READ service (Class2_SERVICE)                                                                                                    |  |  |  |  |  |  |  |
| ,                          | b15 b8 b7 b0                                                                                                    |  |  |  |  |  |  |  |
|                            | 2) 1)                                                                                                    |  |  |  |  |  |  |  |
|                            | <ol> <li>Set the FDL address of the target DP-Slave.<br/>Set value: 00H to 7DH (0 to 125)</li> <li>Set CommRef No. contained in the response format of the INITIATE service.<br/>Set value: 00H to 7EH (0 to 126) (0 to 126)</li> </ol> |  |  |  |  |  |  |  |
|                            | Set the length of the data to read. (Unit: byte)                                                                                                    |  |  |  |  |  |  |  |
| + 2 (+ 2H)                 | Set value: 1 to 240                                                                                                    |  |  |  |  |  |  |  |
| 1.2 (1.2.1)                | Set the slot No. to read.                                                                                                    |  |  |  |  |  |  |  |
| + 3 (+ 3H)                 | Set value: 0 to 254                                                                                                    |  |  |  |  |  |  |  |
| + A (+ Au)                 | Set the index to read.                                                                                                    |  |  |  |  |  |  |  |
| + 4 (+ 4 <sub>H</sub> )    | Set value: 0 to 255                                                                                                    |  |  |  |  |  |  |  |
| + 5 (+ 5H) to +127 (+7FH)  | Empty area (Write 0000н.)                                                                                                    |  |  |  |  |  |  |  |
| + 3 (+ 3H) (U + 121 (+11H) | Set value: Fixed to 0000H                                                                                                    |  |  |  |  |  |  |  |

## MELSEG Q series

#### (2) Response format

(a) When normally completed

Table7.16 Response Format (When Normally Completed)

| Offset Address            |                                                                                                    |                                                   |            | Result |      |   |  |
|---------------------------|----------------------------------------------------------------------------------------------------|---------------------------------------------------|------------|--------|------|---|--|
|                           | A response coo                                                                                               | le is stored.                                     |            |        |      |   |  |
|                           |                                                                                                    | ervice (Class1_SERVIC                             | E)         |        |      |   |  |
| + 0 (+ 0H)                | Stored value: A400H                                                                                          |                                                   |            |        |      |   |  |
|                           | (2) In READ service (Class2_SERVICE)                                                                         |                                                   |            |        |      |   |  |
|                           | Stored valu                                                                                                  | е: А410н                                          |            |        |      |   |  |
|                           | (1) In READ service (Class1_SERVICE)                                                                         |                                                   |            |        |      |   |  |
|                           | b15                                                                                                    | b8 t                                              | .7         |        | b0   |   |  |
|                           | 013                                                                                                    |                                                   |            |        |      |   |  |
|                           |                                                                                                    | 0                                                 |            | 1)     |      |   |  |
|                           |                                                                                                    | DL address of the DP-S<br>value: 00н to 7Dн (0 to |            | ored.  |      |   |  |
| + 1 (+ 1 <sub>H</sub> )   | (2) In READ se                                                                                               | ervice (Class2_SERVIC                             | E)         |        |      |   |  |
|                           | b15                                                                                                    | b8                                                | 57         |        | b0   |   |  |
|                           |                                                                                                    | 2)                                                |            | 1)     |      |   |  |
|                           |                                                                                                    |                                                   |            |        |      |   |  |
|                           | 1) The FDL address of the DP-Slave is stored.<br>Stored value: 00 <sub>H</sub> to 7D <sub>H</sub> (0 to 125) |                                                   |            |        |      |   |  |
|                           | 2) The CommRef No. is stored.<br>Stored value : 00 <sub>H</sub> to 7E <sub>H</sub> (0 to 126)                |                                                   |            |        |      |   |  |
| + 2 (+ 2H)                | The length of the                                                                                            | e read data is stored. (                          | Unit: byte | )      |      |   |  |
| . 2 (. 211)               | Stored value: 1                                                                                              | to 240                                            |            |        |      |   |  |
| + 3 (+ 3H)                | The read slot N                                                                                              | o. is stored.                                     |            |        |      |   |  |
| - G (* GH)                | Stored value: 0                                                                                              | ) to 254                                          |            |        |      |   |  |
| + 4 (+ 4H)                | The read index is stored.                                                                                    |                                                   |            |        |      |   |  |
|                           | Stored value: 0                                                                                              | ) to 255                                          |            |        |      |   |  |
|                           | The read data a                                                                                              |                                                   |            |        |      |   |  |
|                           | When the read data length is shorter than the length specified in the request format, 0s are stored in the   |                                                   |            |        |      |   |  |
|                           | empty area.                                                                                                  |                                                   |            |        |      |   |  |
|                           | When the read data length is longer than the length specified in the request format, only data of the        |                                                   |            |        |      |   |  |
|                           | specified data i                                                                                             | ength are stored.                                 |            |        |      |   |  |
|                           |                                                                                                    | b15                                               | b8         | b7     | b0   |   |  |
| + 5 (+ 5H) to +124 (+7CH) | +5 (+5н)                                                                                                    | Data 2                                            |            | Da     | ta 1 |   |  |
|                           | +6 (+6н)                                                                                                    | Data 4                                            |            | Dat    | a 3  | - |  |
|                           |                                                                                                    | Data 4                                            |            |        |      | _ |  |
|                           | to                                                                                                    |                                                   |            |        |      |   |  |
|                           | +124 (+7CH)                                                                                                  | Data 240                                          |            | Data   | 239  |   |  |
| +125 (+7DH) to            | Empty area                                                                                                   |                                                   |            |        |      |   |  |
| +127 (+7FH)               | Stored value: 0                                                                                              | 0000н                                             |            |        |      |   |  |
|                           |                                                                                                    |                                                   |            |        |      |   |  |

7 PROGRAMMING

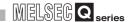

#### (b) When failed

Table7.17 Response Format (When Failed)

| Offset Address                                                                                                    | Result                                                                                                    |  |  |  |  |  |
|----------------------------------------------------------------------------------------------------|----------------------------------------------------------------------------------------------------|--|--|--|--|--|
| + 0 (+ 0H)                                                                                                    | An error code is stored. ( Section 9.5.3)                                                                                                    |  |  |  |  |  |
| + 1 (+ 1H)                                                                                                    | An error code is stored. ( Section 9.5.3)  (1) In READ service (Class1_SERVICE)  b15                                                                                                    |  |  |  |  |  |
| + 2 (+ 2H)                                                                                                    | Stored value: 00H to 7EH (0 to 126)  (1) When E403H is currently stored in offset address +0 (+0H)  Detailed error code 1 is stored. ( Section 9.5.3)  (2) When a value other than E403H is currently stored in offset address +0 (+0H)  Stored value: FFFFH (No detailed error code 1) |  |  |  |  |  |
| (1) When E403H is currently stored in offset address +0 (+0H)  Detailed error code 2 is stored. ( Section 9.5.3)  (2) When a value other than E403H is currently stored in offset address +0 (+0H)  Stored value: FFFFH (No detailed error code 2) |                                                                                                    |  |  |  |  |  |
| + 4 (+ 4H)                                                                                                    | (1) When E403н is currently stored in offset address +0 (+0н)  Detailed error code 3 is stored. ( Section 9.5.3)  (2) When a value other than E403н is currently stored in offset address +0 (+0н)  Stored value: FFFFн (No detailed error code 3)                                      |  |  |  |  |  |
| + 5 (+ 5H) to +127 (+7FH)                                                                                                    | Empty area<br>Stored value: 0000н                                                                                                    |  |  |  |  |  |

## 7.4.2 WRITE services (Class1\_SERVICE, Class2\_SERVICE)

This section explains the request and response formats of the WRITE services (Class1\_SERVICE, Class2\_SERVICE).

#### (1) Request format

#### **Table7.18 Request Format**

| Offset Address            |                                                   |                                                                    | Desc                 | ription/Set Value  |                   |  |  |  |
|---------------------------|---------------------------------------------------|--------------------------------------------------------------------|----------------------|--------------------|-------------------|--|--|--|
|                           | Set a request of                                  | ode.                                                               |                      | •                  |                   |  |  |  |
|                           | (1) In WRITE service (Class1_SERVICE)             |                                                                    |                      |                    |                   |  |  |  |
| + 0 (+ 0H)                | Set value: 1401H                                  |                                                                    |                      |                    |                   |  |  |  |
|                           | (2) In WRITE                                      | service (Class2_SE                                                 | RVICE)               |                    |                   |  |  |  |
|                           | Set value:                                        | 1411н                                                              |                      |                    |                   |  |  |  |
|                           | (1) In WRITE                                      | service (Class1_SE                                                 | RVICE)               |                    |                   |  |  |  |
|                           | b15                                               | b8                                                                 | b7                   | b                  | 00                |  |  |  |
|                           |                                                   | 0                                                                  |                      | 1)                 |                   |  |  |  |
|                           |                                                   |                                                                    |                      | • ,                |                   |  |  |  |
|                           | 1) Set the<br>Set valu                            | FDL address of the<br>e : 00н to 7Dн (0 to                         | target DP-SI<br>125) | ave.               |                   |  |  |  |
| + 1 (+ 1 <sub>H</sub> )   | (2) In WRITE                                      | service (Class2_SE                                                 | RVICE)               |                    |                   |  |  |  |
| . (,                      | b15                                               | b8                                                                 | b7                   | b                  | 0                 |  |  |  |
|                           |                                                   | 2)                                                                 |                      | 1)                 |                   |  |  |  |
|                           | 2) Set Com                                        | e : 00н to 7Dн (0 to<br>nmRef No. containe<br>e : 00н to 7Ен (0 to | d in the respo       | onse format of the | INITIATE service. |  |  |  |
| + 2 (+ 2H)                | Set the length of the data to write. (Unit: byte) |                                                                    |                      |                    |                   |  |  |  |
|                           | Set value: 1 to                                   |                                                                    |                      |                    |                   |  |  |  |
| + 3 (+ 3H)                | Set the slot No                                   |                                                                    |                      |                    |                   |  |  |  |
| - ( - )                   | Set value: 0 to                                   |                                                                    |                      |                    |                   |  |  |  |
| + 4 (+ 4H)                | Set the index to                                  |                                                                    |                      |                    |                   |  |  |  |
|                           | Set value: 0 to                                   |                                                                    |                      |                    |                   |  |  |  |
|                           | Set the data to                                   | write.                                                             |                      |                    |                   |  |  |  |
|                           | ,                                                 | b15                                                                | b8                   | b7                 | b0                |  |  |  |
|                           | +5 (+5н)                                          | Data 2                                                             |                      | Data               | 1                 |  |  |  |
| + 5 (+ 5H) to +124 (+7CH) | +6 (+6H)                                          | +6 (+6H) Data 4 Data 3                                             |                      |                    |                   |  |  |  |
|                           | to                                                | to                                                                 |                      |                    |                   |  |  |  |
|                           | 124 (+7Сн)                                        | Data 24                                                            | Data 240 Data 239    |                    |                   |  |  |  |
| +125 (+7Dн) to            | Empty area (W                                     | rite 0000H.)                                                       |                      |                    |                   |  |  |  |
| +127 (+7FH)               | Set value: Fixed to 0000H                         |                                                                    |                      |                    |                   |  |  |  |
|                           |                                                   |                                                                    |                      |                    |                   |  |  |  |

7 PROGRAMMING

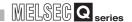

#### (2) Response format

(a) When normally completed

Table7.19 Response Format (When Normally Completed)

| Offset Address            | Result                                                                                |
|---------------------------|---------------------------------------------------------------------------------------|
| + 0 (+ OH)                | A response code is stored.                                                            |
|                           | (1) In WRITE service (Class1_SERVICE)                                                 |
|                           | Stored value: A401H                                                                   |
|                           | (2) In WRITE service (Class2_SERVICE)                                                 |
|                           | Stored value: A411H                                                                   |
| + 1 (+ 1 <sub>H</sub> )   | (1) In WRITE service (Class1_SERVICE)                                                 |
|                           | b15 b8 b7 b0                                                                          |
|                           | 0 1)                                                                                  |
|                           | 1) The FDL address of the DP-Slave is stored.<br>Stored value : 00н to 7Dн (0 to 125) |
|                           | (2) In WRITE service (Class2_SERVICE)                                                 |
|                           | b15 b8 b7 b0                                                                          |
|                           | 2) 1)                                                                                 |
|                           | 1) The FDL address of the DP-Slave is stored.<br>Stored value : 00н to 7Dн (0 to 125) |
|                           | 2) The CommRef No. is stored.<br>Stored value : 00н to 7Ен (0 to 126)                 |
| + 2 (+ 2H)                | The length of the written data is stored. (Unit: byte)                                |
|                           | Set value: 1 to 240                                                                   |
| + 3 (+ 3H)                | Set the written slot No.                                                              |
|                           | Set value: 0 to 254                                                                   |
| + 4 (+ 4H)                | Set the written index.                                                                |
|                           | Set value: 0 to 255                                                                   |
| + 5 (+ 5H) to +127 (+7FH) | Empty area                                                                            |
|                           | Stored value: 0000H                                                                   |

#### (b) When failed

#### Table7.20 Response Format (When Failed)

| Offset Address            | Result                                                                                                    |
|---------------------------|----------------------------------------------------------------------------------------------------|
| + 0 (+ 0H)                | An error code is stored.( Section 9.5.3)                                                                                           |
| + 1 (+ 1 <sub>H</sub> )   | (1) In WRITE service (Class1_SERVICE)  b15                                                                                         |
|                           | 0 1)                                                                                                    |
|                           | 1) The FDL address of the DP-Slave is stored.<br>Stored value : 00н to 7Dн (0 to 125)                                              |
|                           | (2) In WRITE service (Class2_SERVICE)                                                                                              |
|                           | b15 b8 b7 b0                                                                                                    |
|                           | 2) 1)                                                                                                    |
|                           | 1) The FDL address of the DP-Slave is stored.<br>Stored value : 00н to 7Dн (0 to 125)                                              |
|                           | 2) The CommRef No. is stored.<br>Stored value : 00н to 7Ен (0 to 126)                                                              |
| + 2 (+ 2H)<br>+ 3 (+ 3H)  | (1) When E443н is currently stored in offset address +0 (+0н)                                                                      |
|                           | Detailed error code 1 is stored. ( Section 9.5.3)                                                                                  |
|                           | (2) When a value other than E443H is currently stored in offset address +0 (+0H)                                                   |
|                           | Stored value: FFFFH (No detailed error code 1)                                                                                     |
|                           | (1) When E443н is currently stored in offset address +0 (+0н)                                                                      |
|                           | Detailed error code 2 is stored. ( Section 9.5.3) (2) When a value other than E443н is currently stored in offset address +0 (+0н) |
|                           | Stored value: FFFFH (No detailed error code 2)                                                                                     |
| + 4 (+ 4H)                | (1) When E443H is currently stored in offset address +0 (+0H)                                                                      |
|                           | Detailed error code 3 is stored. ( Section 9.5.3)                                                                                  |
|                           | (2) When a value other than E443н is currently stored in offset address +0 (+0н)                                                   |
|                           | Stored value: FFFFн (No detailed error code 3)                                                                                     |
| + 5 (+ 5H) to +127 (+7FH) | Empty area<br>Stored value: 0000н                                                                                                  |
|                           | Stored value. UUUUH                                                                                                    |

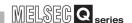

### 7.4.3 INITIATE service (Class2\_SERVICE)

This section explains the request and response formats of the INITIATE service (Class2\_SERVICE).

#### (1) Request format

Table7.21 Request format

| Offset Address | Description/Set Value                                                       |
|----------------|-----------------------------------------------------------------------------|
| + 0 (+ 0H)     | Set a request code.                                                         |
|                | Set value: 1412H                                                            |
| + 1 (+ 1H)     | Set the FDL address of the DP-Slave to which the network line is connected. |
|                | Set value: 0000h to 007Dh(0 to 125)                                         |
| + 2 (+ 2H)     | Set a transmission timeout value. (Unit: 10ms)                              |
|                | The setting range differs depending on the DP-Slave specifications.         |
|                | Check the DP-Slave specifications.                                          |
|                | Set value: 0 to 65535                                                       |
|                | Set Alignment.                                                              |
|                | The setting range differs depending on the DP-Slave specifications.         |
| + 3 (+ 3H)     | Check the DP-Slave specifications.                                          |
|                | Set value: Fixed to 0000H                                                   |
|                | Set Features Supported.                                                     |
|                | The setting range differs depending on the DP-Slave specifications.         |
| + 4 (+ 4H)     | Check the DP-Slave specifications.                                          |
|                | Set value: Fixed to 0001H                                                   |
|                | Set Profile Features Supported.                                             |
| . 5 (. 5.)     | The setting range differs depending on the DP-Slave specifications.         |
| + 5 (+ 5H)     | Check the DP-Slave specifications.                                          |
|                | Set value: Fixed to 0000H                                                   |
|                | Set Profile Ident Number.                                                   |
| 1.6 (1.6)      | The setting range differs depending on the DP-Slave specifications.         |
| + 6 (+ 6H)     | Check the DP-Slave specifications.                                          |
|                | Set value: Fixed to 0000H                                                   |
|                |                                                                             |
|                | b15 b8 b7 b0                                                                |
|                | 2) 1)                                                                       |
|                |                                                                             |
|                | 1) Set S Type.                                                              |
| + 7 (+ 7H)     | The setting range differs depending on the DP-Slave specifications.         |
|                | Check the DP-Slave specifications. Set value : Fixed to 00н                 |
|                | 2) Set S Len.                                                               |
|                | The setting range differs depending on the DP-Slave specifications.         |
|                | Check the DP-Slave specifications.  Set value: Fixed to 00H                 |
|                | COCTAINS . FINOU TO COLL                                                    |

(To the next page)

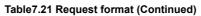

| Offset Address            | Description/Set Value                                                                                                    |
|---------------------------|----------------------------------------------------------------------------------------------------|
| + 8 (+ 8н)                | b15 b8 b7 b0  2) 1)  1) Sets D_Type. The setting range differs depending on the DP-Slave specifications. Check the DP-Slave specifications. Set value: Fixed to 00H  2) Set D_Len. The setting range differs depending on the DP-Slave specifications. Check the DP-Slave specifications. Set value: Fixed to 00H |
| + 9 (+ 9H) to +127 (+7FH) | Empty area (Write 0000н.)<br>Set value: Fixed to 0000н                                                                                                    |

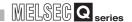

#### (2) Response format

#### (a) When normally completed

Table7.22 Response Format (When Normally Completed)

| Offset Address            | Result                                                                                                    |
|---------------------------|----------------------------------------------------------------------------------------------------|
| Offset Address            | A response code is stored.                                                                                                    |
| + 0 (+ 0H)                | · ·                                                                                                    |
| + 1 (+ 1H)                | Stored value: A412H  b15                                                                                                    |
| + 2 (+ 2H)                | The stored value differs depending on the DP-Slave specifications.                                                                                                    |
| . 2 (* 211)               | Check the DP-Slave specifications.                                                                                                    |
| + 3 (+ 3H)                | Features Supported is stored. The stored value differs depending on the DP-Slave specifications. Check the DP-Slave specifications.                                                                                                    |
|                           | Profile Features Supported is stored.                                                                                                    |
| + 4 (+ 4H)                | The stored value differs depending on the DP-Slave specifications.                                                                                                    |
|                           | Check the DP-Slave specifications.                                                                                                    |
|                           | Profile Ident Number is stored.                                                                                                    |
| + 5 (+ 5H)                | The stored value differs depending on the DP-Slave specifications.                                                                                                    |
|                           | Check the DP-Slave specifications.                                                                                                    |
| + 6 (+ 6H)                | b15 b8 b7 b0  2) 1)  1) S_Type is stored. The stored value differs depending on the DP-Slave specifications. Check the DP-Slave specifications. 2) S_Len is stored. The stored value differs depending on the DP-Slave specifications. Check the DP-Slave specifications. |
| + 7 (+ 7H)                | b15 b8 b7 b0  2) 1)  1) D_Type is stored. The stored value differs depending on the DP-Slave specifications. Check the DP-Slave specifications. 2) D_Len is stored. The stored value differs depending on the DP-Slave specifications. Check the DP-Slave specifications. |
| + 8 (+ 8H) to +127 (+7FH) | Empty area<br>Stored value: 0000H                                                                                                    |

#### (b) When failed

#### Table7.23 Response Format (When Failed)

| Offset Address            | Result                                                                                                    |
|---------------------------|----------------------------------------------------------------------------------------------------|
| + 0 (+ 0H)                | An error code is stored. ( Section 9.5.3)                                                                                                    |
| + 1 (+ 1н)                | b15 b8 b7 b0  2) 1)  1) The FDL address of the DP-Slave connected to the network is stored. Stored value: 00H to 7DH (0 to 125)  2) The CommRef No. is stored. Stored value: 00H to 7EH (0 to 126)                                                                                              |
| + 2 (+ 2H)                | <ul> <li>(1) When E482н is currently stored in offset address +0 (+0н)</li> <li>Detailed error code 1 is stored. (  Section 9.5.3)</li> <li>(2) When a value other than E482н is currently stored in offset address +0 (+0н)</li> <li>Stored value: FFFFн (No detailed error code 1)</li> </ul> |
| + 3 (+ 3H)                | <ul> <li>(1) When E482н is currently stored in offset address +0 (+0н)</li> <li>Detailed error code 2 is stored. ( Section 9.5.3)</li> <li>(2) When a value other than E482н is currently stored in offset address +0 (+0н)</li> <li>Stored value: FFFFн (No detailed error code 2)</li> </ul>  |
| + 4 (+ 4H)                | <ul> <li>(1) When E482н is currently stored in offset address +0 (+0н) Detailed error code 2 is stored. ( Section 9.5.3)</li> <li>(2) When a value other than E482н is currently stored in offset address +0 (+0н) Stored value: FFFFн (No detailed error code 3)</li> </ul>                    |
| + 5 (+ 5H) to +127 (+7FH) | Empty area<br>Stored value: 0000н                                                                                                    |

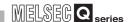

#### 7.4.4 ABORT service (Class2\_SERVICE)

This section explains the request and response formats of the ABORT service (Class2\_SERVICE).

#### (1) Request format

**Table7.24 Request Format** 

| Offset Address            | Description/Set Value                                                                                                    |
|---------------------------|----------------------------------------------------------------------------------------------------|
| + 0 (+ 0H)                | Set a request code. Set value: 1413H                                                                                                    |
| + 1 (+ 1н)                | b15 b8 b7 b0  2) 1)  1) The FDL address of the DP-Slave to be connected to network is stored. Set value: 00H to 7DH (0 to 125)  2) Set the CommRef No. contained in the response format of the INITIATE service. Set value: 00H to 7EH (0 to 126)                                                                                        |
| + 2 (+ 2H)                | b15 b8 b7 b0  2) 1)  1) Set Instance Reason.   The setting range differs depending on the DP-Slave specifications.   Check the DP-Slave specifications.   Set value : Fixed to 00н  2) Set Subnet.   The setting range differs depending on the DP-Slave specifications.   Check the DP-Slave specifications.   Set value : Fixed to 30н |
| + 3 (+ 3H) to +127 (+7FH) | Empty area (Write 0000н.)<br>Set value: Fixed to 0000н                                                                                                    |

#### (2) Response format

(a) When normally completed

#### Table7.25 Response Format (When Normally Completed)

| Offset Address            | Result                                                                                                    |
|---------------------------|----------------------------------------------------------------------------------------------------|
| + 0 (+ 0H)                | A response code is stored.                                                                                                    |
|                           | Stored value: A413H                                                                                                    |
| + 1 (+ 1н)                | b15 b8 b7 b0  2) 1)  1) The FDL address of the DP-Slave connected to the network is stored. Stored value: 00H to 7DH (0 to 125)  2) The CommRef No. is stored. Stored value: 00H to 7EH (0 to 126) |
| + 2 (+ 2H) to +127 (+7FH) | Empty area<br>Stored value: 0000н                                                                                                    |

#### (b) When failed

#### Table7.26 Response Format (When Failed)

| Offset Address            | Result                                                                                                    |
|---------------------------|----------------------------------------------------------------------------------------------------|
| + 0 (+ 0H)                | An error code is stored. ( Section 9.5.3)                                                                                                    |
| + 1 (+ 1н)                | b15 b8 b7 b0  2) 1)  1) The FDL address of the DP-Slave connected to the network is stored. Stored value: 00H to 7DH (0 to 125)  2) The CommRef No. is stored. Stored value: 00H to 7EH (0 to 126) |
| + 2 (+ 2H) to +127 (+7FH) | Empty area<br>Stored value: 0000н                                                                                                    |

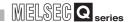

#### 7.4.5 Program example

#### (1) Settings

The example program in this section uses the following example requests.

Table7.27 Details of Program Example

| Item                    | Description                   |
|-------------------------|-------------------------------|
| Request instruction No. | Request instruction No.1      |
| Service name            | READ service (Class1_SERVICE) |
| DP-Slave FDL address    | FDL address 2                 |
| Data length             | 16 bytes                      |
| Slot No.                | 0                             |
| Index                   | 1                             |

#### (2) Assignment of devices in program example

The program example in this section uses the following device assignments.

(a) Devices used by the user

Table7.28 List of Devices for the User

| Device | Description                             | Device | Description                              |
|--------|-----------------------------------------|--------|------------------------------------------|
| X26    | Acyclic communication execution command | MO     | Refresh start request ( S Section 7.1.1) |

(b) Devices used as automatic refresh or buffer memory read target

Table7.29 List of Devices Used as Automatic Refresh or Buffer Memory Read Target

| Device   | Description                                        | Device  | Description                               |
|----------|----------------------------------------------------|---------|-------------------------------------------|
| D200 to  | Clave status area (Normal communication detection) | M100 to | Acyalia communication request result area |
| D207     | Slave status area (Normal communication detection) | M115    | Acyclic communication request result area |
| D3000 to | Acyclic communication response area                |         |                                           |
| D3012    | Acyclic communication response area                |         |                                           |

#### (3) Program example

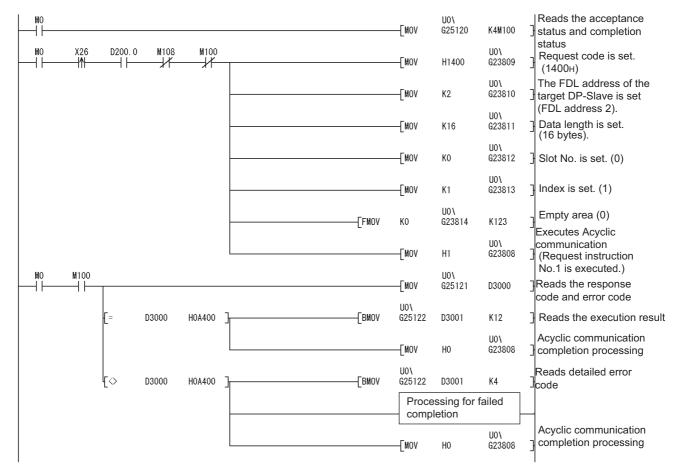

Figure 7.15 Program Example for Acyclic Communication (READ service (Class1\_SERVICE))

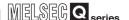

#### 7.5 Program Example for Alarm Acquisition

The following explains the request and response formats in alarm acquisition, providing a program example.

#### (1) Making a sequence program

For details on the program example, refer to Section 7.5.4.

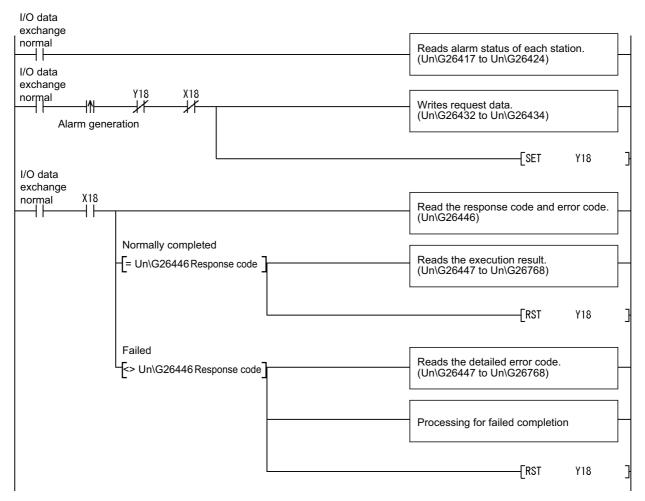

Figure 7.16 Sequence Program (Alarm Acquisition)

#### 7.5.1 Alarm read request (without ACK)

This section explains the request and response formats of the alarm read request (without ACK).

#### (1) Request format

#### **Table7.30 Request Format**

| Buffer memory address | Description/Set value                                          |
|-----------------------|----------------------------------------------------------------|
| 26422(6740)           | Set a request code.                                            |
| 26432(6740н)          | Set value: 1500H                                               |
| 26422(6741))          | Set the FDL address of the DP-Slave whose alarm is to be read. |
| 26433(6741н)          | Set value: 0000H to 007DH (0 to 125)                           |
| 26424(6742).)         | Empty area (Write 0000н.)                                      |
| 26434(6742н)          | Set value: Fixed to 0000H                                      |

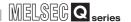

#### (2) Response format

#### (a) When normally completed

Table7.31 Response Format (When Normally Completed)

| Buffer memory address |         |                                            |        |               |                        | Resu    | lt    |                                                                                           |
|-----------------------|---------|--------------------------------------------|--------|---------------|------------------------|---------|-------|-------------------------------------------------------------------------------------------|
| 26446(674Ен)          | A respo | onse code is sto                           | red.   |               |                        |         |       |                                                                                           |
| 20110(071211)         |         | value: A500н                               |        |               |                        |         |       |                                                                                           |
| 26447(674Fн)          |         | L address of the                           |        |               |                        | arm wa  | s rea | d is stored.                                                                              |
|                       |         | value: 0000н to                            |        | `             | ,                      | etorod  |       |                                                                                           |
|                       | THE IE  | iu completion si                           | lalus  | Oi liile alai | III uala 15            | sioreu. |       |                                                                                           |
|                       | b15     | 5 to                                       | b8     | b7            | to                     | b0      |       |                                                                                           |
|                       | ╽└      | 0                                          |        | Se            | e below.               |         |       |                                                                                           |
|                       | Bit     |                                            | Des    | cription      |                        |         | Bit   | Description                                                                               |
|                       | b0      | Read comple<br>0: Failed or<br>1: Normally | not e  | xecuted       | arm data l             | No.1    | b4    | Read completion status of alarm data No.5 0: Failed or not executed 1: Normally completed |
| 26448(6750н)          | b1      | Read comple<br>0: Failed or<br>1: Normally | not e  | xecuted       | arm data l             | No.2    | b5    | Read completion status of alarm data No.6 0: Failed or not executed 1: Normally completed |
|                       | b2      | Read comple<br>0: Failed or<br>1: Normally | not ex | xecuted       | arm data l             | No.3    | b6    | Read completion status of alarm data No.7 0: Failed or not executed 1: Normally completed |
|                       | b3      | Read comple<br>0: Failed or<br>1: Normally | not ex | xecuted       | arm data l             | No.4    | b7    | Read completion status of alarm data No.8 0: Failed or not executed 1: Normally completed |
| 26449(6751н)          |         |                                            | The    | length of     | the alarm              | data is | store | d. (Unit: byte)                                                                           |
| 20443(073111)         |         |                                            |        | ed value:     |                        |         |       |                                                                                           |
|                       |         |                                            | The    | alarm typ     | e is stored            | i.      |       |                                                                                           |
|                       |         |                                            |        | Stored value  | Alaı                   | rm type |       | ]                                                                                         |
|                       |         |                                            |        | <b>А</b> 510н | Diagnosis              | s alarm |       |                                                                                           |
|                       |         |                                            |        | А511н         | Process a              | alarm   |       | _                                                                                         |
| 26450(6752н)          | Alarm o | lata No.1                                  |        | А512н         | Pull alarn             | n       |       | _                                                                                         |
|                       |         |                                            |        | А513н         | Plug alar              | m       |       | ]                                                                                         |
|                       |         |                                            |        | А514н         | Status ala             | arm     |       |                                                                                           |
|                       |         |                                            |        | А515н         | Update a               |         |       | -                                                                                         |
|                       |         |                                            | [      | А516н         | Manufact<br>specific a |         |       | J                                                                                         |
| 26451/675311)         |         |                                            | The    | slot No. is   | s stored.              |         |       |                                                                                           |
| 26451(6753н)          |         |                                            | Stor   | ed value:     | 0 to 254               |         |       |                                                                                           |

(To the next page)

Table7.31 Response Format (When Normally Completed) (Continued)

| Buffer memory address           |                 |                                                                                                 | Result                                                                                                    |                                                              |                                |                                   |                       |                 |  |  |  |
|---------------------------------|-----------------|-------------------------------------------------------------------------------------------------|----------------------------------------------------------------------------------------------------|--------------------------------------------------------------|--------------------------------|-----------------------------------|-----------------------|-----------------|--|--|--|
|                                 |                 | The alarm status                                                                                | and sequence No                                                                                                    | o. are st                                                    | tored.                         |                                   |                       |                 |  |  |  |
|                                 |                 | b15                                                                                             | b8                                                                                                    | B b7                                                         | to                             | b3 I                              | 2 b1 b                | 0               |  |  |  |
|                                 |                 |                                                                                                 | 0                                                                                                    |                                                              | 3)                             | :                                 | 2) 1)                 |                 |  |  |  |
| 26452(6754н)                    | Alarm data No.1 | 00 : No ad<br>01 : Error<br>10 : No er<br>11 : Error<br>2) Whether i<br>0 : No AC<br>1 : ACK re | ails category is standitional informational information detected, and alaror occurred after occurred after alaroid andividual ACK is K return from the eturn from the use a No. is stored. | on<br>arm noti<br>r alarm<br>arm noti<br>required<br>user is | notification  d or not require | tion fron<br>from the<br>is store | n the corresp         | responding slot |  |  |  |
|                                 | _               | The alarm data a                                                                                | re stored.                                                                                                    |                                                              |                                |                                   |                       |                 |  |  |  |
|                                 |                 |                                                                                                 | b15                                                                                                    |                                                              | b8                             | b7                                |                       | b0              |  |  |  |
|                                 |                 | 26453(6755н)                                                                                    | Alarm data (2r                                                                                                    | nd byte)                                                     |                                | Alarm data (1st byte)             |                       |                 |  |  |  |
| 26453(6755н) to<br>26484(6774н) |                 | 26454(6756н)                                                                                    | Alarm data (4t                                                                                                    | h byte)                                                      |                                | Alarr                             | Alarm data (3rd byte) |                 |  |  |  |
| 20404(07741)                    |                 | to                                                                                              |                                                                                                    |                                                              |                                |                                   |                       |                 |  |  |  |
|                                 |                 | 26484(6774н)                                                                                    | Alarm data (64                                                                                                    | th byte)                                                     | 1                              | Alarm                             | data (63              | Brd byte)       |  |  |  |
| 26485(6775н) to                 |                 | Empty area                                                                                      |                                                                                                    |                                                              |                                |                                   |                       |                 |  |  |  |
| 26488(6778н)                    |                 | Stored value: 000                                                                               | 00н                                                                                                    |                                                              |                                |                                   |                       |                 |  |  |  |
| 26489(6779н) to<br>26528(67A0н) | Alarm data No.2 | (Same as alarm of                                                                               | data No.1)                                                                                                    |                                                              |                                |                                   |                       |                 |  |  |  |
| 26529(67А1н) to<br>26568(67С8н) | Alarm data No.3 | (Same as alarm o                                                                                | data No.1)                                                                                                    |                                                              |                                |                                   |                       |                 |  |  |  |
| 26569(67С9н) to<br>26608(67F0н) | Alarm data No.4 | (Same as alarm of                                                                               | data No.1)                                                                                                    |                                                              |                                |                                   |                       |                 |  |  |  |
| 26609(67F1н) to<br>26648(6818н) | Alarm data No.5 | (Same as alarm o                                                                                | data No.1)                                                                                                    |                                                              |                                |                                   |                       |                 |  |  |  |
| 26649(6819н) to<br>26688(6840н) | Alarm data No.6 | (Same as alarm o                                                                                | data No.1)                                                                                                    |                                                              |                                |                                   |                       |                 |  |  |  |
| 26689(6841н) to<br>26728(6868н) | Alarm data No.7 | (Same as alarm o                                                                                | data No.1)                                                                                                    |                                                              |                                |                                   |                       |                 |  |  |  |
| 26729(6869н) to<br>26768(6890н) | Alarm data No.8 | (Same as alarm o                                                                                | data No.1)                                                                                                    |                                                              |                                |                                   |                       |                 |  |  |  |

7 PROGRAMMING

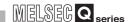

#### (b) When failed

#### Table7.32 Response Format (When Failed)

| Buffer memory address |          |                             |          |                       |               | Resu         | ılt     |                                                                      |
|-----------------------|----------|-----------------------------|----------|-----------------------|---------------|--------------|---------|----------------------------------------------------------------------|
| 26446(674Ен)          | An error | code is stored              | I.( 🛴    | ₹ Sec                 | tion 9.5.4)   | )            |         |                                                                      |
| 26447(6745)           | The FDL  | address of th               | e DP-S   | Slave fro             | m which t     | he alarn     | ı was   | read is stored.                                                      |
| 26447(674Fн)          | Stored v | /alue: 0000н to             | 007D     | н(0 to 1              | 25)           |              |         |                                                                      |
|                       | The read | d completion s              | tatus o  | f the ala             | rm data is    | stored.      |         |                                                                      |
|                       | b15      | to                          | b8       | b7                    | to            | b0           |         |                                                                      |
|                       |          | 0                           | - 50     |                       | ee below.     |              |         |                                                                      |
|                       |          |                             |          |                       | ee below.     |              |         |                                                                      |
|                       | Bit      |                             | Desc     | ription               |               |              | Bit     | Description                                                          |
|                       |          | Read comple                 | etion st | atus of               | alarm data    | No.1         |         | Read completion status of alarm data No.5                            |
|                       | b0       | 0: Failed or                |          |                       |               |              | b4      | 0: Failed or not executed                                            |
| 26448(6750н)          | I        | 1: Normally                 |          |                       |               |              |         | 1: Normally completed                                                |
| 20 1 10(07 0011)      | b1       | Read comple<br>0: Failed or |          |                       | alarm data    | No.2         | b5      | Read completion status of alarm data No.6  0: Failed or not executed |
|                       |          | 1: Normally                 |          |                       |               |              |         | 1: Normally completed                                                |
|                       |          | Read comple                 | etion st | atus of               | alarm data    | No.3         |         | Read completion status of alarm data No.7                            |
|                       | b2       | 0: Failed or                |          |                       |               |              | b6      | 0: Failed or not executed                                            |
|                       |          | 1: Normally                 |          |                       |               |              |         | 1: Normally completed                                                |
|                       | b3       | Read comple<br>0: Failed or |          |                       | alarm data    | No.4         | b7      | Read completion status of alarm data No.8  0: Failed or not executed |
|                       |          | 1: Normally                 |          |                       |               |              |         | 1: Normally completed                                                |
|                       |          |                             | 142      | .,                    |               |              |         |                                                                      |
|                       |          |                             |          |                       |               |              |         | n buffer memory address 26446 (674Ен)                                |
| 26449(6751н)          |          |                             |          |                       |               |              |         | Section 9.5.4)                                                       |
| 20440(070111)         |          |                             |          | 26446 (6              |               | i illali E   | 300H I  | is currently stored in buffer memory address                         |
|                       |          |                             |          | •                     | ,             | -<br>н (No d | etailed | d error code 1)                                                      |
|                       | 1        |                             | (1) V    | Vhen E5               | 06н is cur    | rently st    | ored i  | n buffer memory address 26446 (674EH)                                |
|                       |          |                             |          | Detailed              | error code    | 2 is sto     | red. (  | Section 9.5.4)                                                       |
| 26450(6752н)          |          |                             |          |                       |               |              |         | is currently stored in buffer memory address                         |
|                       |          |                             | 2        | 6446 (6               | 74Ен)         |              |         |                                                                      |
|                       | Respons  | se result                   |          |                       |               |              |         | d error code 2)                                                      |
|                       |          |                             | 1        |                       |               | -            |         | n buffer memory address 26446 (674E⊦)                                |
| 26454(6752)           |          |                             |          |                       |               |              |         | Section 9.5.4)                                                       |
| 26451(6753н)          |          |                             |          |                       |               | r than E     | 506н і  | is currently stored in buffer memory address                         |
|                       |          |                             |          | :6446 (6<br>Stored va | ,             | H (No d      | etailed | d error code 3)                                                      |
| 26452(6754н) to       | 1        |                             |          | ty area               | iluc. I I I I | 11 (140 d    | Clance  | d circl code 3)                                                      |
| 26484(6774H)          |          |                             |          | ed value              | : 0000н       |              |         |                                                                      |
| 26485(6775н) to       | 1        |                             | Empt     | y area                |               |              |         |                                                                      |
| 26488(6778н)          |          |                             | Store    | ed value              | : 0000н       |              |         |                                                                      |
| 26489(6779н) to       | Empty a  |                             |          |                       |               |              |         |                                                                      |
| 26768(6890н)          | Stored v | /alue: 0000н                |          |                       |               |              |         |                                                                      |

## OVERVIEW

# SPECIFICATIONS

#### 7.5.2 Alarm ACK request

This section explains the request and response formats of the alarm ACK request. The alarm ACK request is used for returning ACK to the DP-Slave after execution of the alarm read request (without ACK) and deleting alarms in the DP-Slave.

ACK can be returned for each alarm that was read.

#### (1) Request format

#### **Table7.33 Request Format**

| Set value: 0000H to 007DH(0 to 125)  Set the alarm data No. for which ACK is to be returned.  b15 to b8 b7 to b0  00H (Fixed) See below.  Bit Description b0 Execution instruction to alarm data No.1 b1 Execution instruction to alarm data No.2 b2 Execution instruction to alarm data No.3 b3 Execution instruction to alarm data No.4                                                                              | Buffer memory address |                  |                                             |          | Desc         | cription/s |  |  |  |  |  |
|----------------------------------------------------------------------------------------------------|-----------------------|------------------|---------------------------------------------|----------|--------------|------------|--|--|--|--|--|
| Set value: 1501H  Set the FDL address of the DP-Slave to which ACK is to Set value: 0000H to 007DH(0 to 125)  Set the alarm data No. for which ACK is to be returned.  b15 to b8 b7 to b0  00H (Fixed) See below.  Bit Description  b0 Execution instruction to alarm data No.1  b1 Execution instruction to alarm data No.2  b2 Execution instruction to alarm data No.3  b3 Execution instruction to alarm data No.4 | 26/32(67/10μ)         | Set a reques     |                                             |          |              |            |  |  |  |  |  |
| Set value: 0000H to 007DH(0 to 125)  Set the alarm data No. for which ACK is to be returned.  b15 to b8 b7 to b0  00H (Fixed) See below.  Bit Description b0 Execution instruction to alarm data No.1 b1 Execution instruction to alarm data No.2 b2 Execution instruction to alarm data No.3 b3 Execution instruction to alarm data No.4                                                                              | 20432(07401)          | Set value: 1501H |                                             |          |              |            |  |  |  |  |  |
| Set value: 0000H to 007DH(0 to 125)  Set the alarm data No. for which ACK is to be returned.  b15 to b8 b7 to b0  00H (Fixed) See below.  Bit Description  b0 Execution instruction to alarm data No.1  b1 Execution instruction to alarm data No.2  b2 Execution instruction to alarm data No.3  b3 Execution instruction to alarm data No.4                                                                          | 26/33(67/114)         | Set the FDL      | address of the D                            | P-Slav   | e to which   | ACK is to  |  |  |  |  |  |
| Bit Description  b0 Execution instruction to alarm data No.1  b1 Execution instruction to alarm data No.2  b2 Execution instruction to alarm data No.3  b3 Execution instruction to alarm data No.4                                                                                                    | 20403(074TH)          | Set value: 0     | et value: 0000н to 007Dн(0 to 125)          |          |              |            |  |  |  |  |  |
| Bit Description  b0 Execution instruction to alarm data No.1  b1 Execution instruction to alarm data No.2  b2 Execution instruction to alarm data No.3  b3 Execution instruction to alarm data No.4                                                                                                    |                       | Set the alarn    | m data No. for wh                           | nich AC  | K is to be i | returned.  |  |  |  |  |  |
| Bit Description  b0 Execution instruction to alarm data No.1  b1 Execution instruction to alarm data No.2  b2 Execution instruction to alarm data No.3  b3 Execution instruction to alarm data No.4                                                                                                    |                       | b15              | to b8                                       | B b7     | to           | b0         |  |  |  |  |  |
| b0 Execution instruction to alarm data No.1 b1 Execution instruction to alarm data No.2 b2 Execution instruction to alarm data No.3 b3 Execution instruction to alarm data No.4                                                                                                    |                       |                  | 00н (Fixed)                                 |          | See below    | <i>I</i> . |  |  |  |  |  |
| b1 Execution instruction to alarm data No.2 b2 Execution instruction to alarm data No.3 b3 Execution instruction to alarm data No.4                                                                                                    |                       | Bit              | Description                                 |          |              |            |  |  |  |  |  |
| b2 Execution instruction to alarm data No.3 b3 Execution instruction to alarm data No.4                                                                                                    |                       | b0               | Execution instruction to alarm data No.1    |          |              |            |  |  |  |  |  |
| b2 Execution instruction to alarm data No.3 b3 Execution instruction to alarm data No.4                                                                                                    | 26434(6742н)          | b1               | b1 Execution instruction to alarm data No.2 |          |              |            |  |  |  |  |  |
|                                                                                                    | ,                     | b2               | b2 Execution instruction to alarm data No.3 |          |              |            |  |  |  |  |  |
|                                                                                                    |                       | b3               | Execution instruction to alarm data No.4    |          |              |            |  |  |  |  |  |
| b4 Execution instruction to alarm data No.5                                                                                                    |                       | b4               | b4 Execution instruction to alarm data No.5 |          |              |            |  |  |  |  |  |
| b5 Execution instruction to alarm data No.6                                                                                                    |                       | b5               | b5 Execution instruction to alarm data No.6 |          |              |            |  |  |  |  |  |
| b6 Execution instruction to alarm data No.7                                                                                                    |                       | b6               | Execution instr                             | uction 1 | o alarm da   | ata No.7   |  |  |  |  |  |
| b7 Execution instruction to alarm data No.8                                                                                                    |                       | b7               | Execution instr                             | uction t | o alarm da   | ata No.8   |  |  |  |  |  |

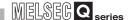

#### (2) Response format

#### (a) When normally completed

#### **Table7.34 Response Format (When Normally Completed)**

| Buffer memory addre | ess             |                                        |                                                                                            | Resul                                                                                    | t    |            |                                                                                                  |  |
|---------------------|-----------------|----------------------------------------|--------------------------------------------------------------------------------------------|------------------------------------------------------------------------------------------|------|------------|--------------------------------------------------------------------------------------------------|--|
| 06446(674Eu)        | A response cod  | e is store                             | d.                                                                                         |                                                                                          |      |            |                                                                                                  |  |
| 26446(674Ен)        | Stored value: A | 501н                                   |                                                                                            |                                                                                          |      |            |                                                                                                  |  |
| 26447(674Fн)        | The FDL addres  | ss of the D                            | P-Slave                                                                                    | e that returned ACK is s                                                                 | stor | ed.        |                                                                                                  |  |
| 20447(074111)       | Stored value: 0 | Stored value: 0000H to 007DH(0 to 125) |                                                                                            |                                                                                          |      |            |                                                                                                  |  |
|                     | The alarm data  | read com                               | pletion                                                                                    | status and the ACK resp                                                                  | pon  | ise comple | tion status are stored.                                                                          |  |
|                     | b15             | to                                     | b8 I                                                                                       | o7 to b0                                                                                 |      |            |                                                                                                  |  |
|                     |                 | 2)                                     |                                                                                            | 1)                                                                                       |      |            |                                                                                                  |  |
|                     |                 |                                        |                                                                                            |                                                                                          |      |            |                                                                                                  |  |
|                     | 1) T            | he read co                             | ompletic                                                                                   | on status of the alarm da                                                                | ata  | is stored. |                                                                                                  |  |
|                     |                 | Bit                                    |                                                                                            | Description                                                                              |      | Bit        | Description                                                                                      |  |
|                     |                 | b0                                     | alarm<br>0: Fa                                                                             | completion status of<br>data No.1<br>ailed or not executed<br>ormally completed          |      | b4         | Read completion status of alarm data No.5  0: Failed or not executed 1: Normally completed       |  |
|                     |                 | b1                                     | Read completion status of alarm data No.2  0: Failed or not executed 1: Normally completed |                                                                                          |      | b5         | Read completion status of alarm data No.6  0: Failed or not executed 1: Normally completed       |  |
|                     |                 | b2                                     | Read completion status of alarm data No.3  0: Failed or not executed 1: Normally completed |                                                                                          |      | b6         | Read completion status of alarm data No.7  0: Failed or not executed 1: Normally completed       |  |
| 26448(6750н)        |                 | b3                                     | alarm<br>0: Fa                                                                             | completion status of<br>data No.4<br>ailed or not executed<br>ormally completed          |      | b7         | Read completion status of alarm data No.8  0: Failed or not executed 1: Normally completed       |  |
|                     | 2) T            | he ACK re                              | esponse                                                                                    | completion status is st                                                                  | ore  | d.         |                                                                                                  |  |
|                     |                 | Bit                                    |                                                                                            | Description                                                                              | L    | Bit        | Description                                                                                      |  |
|                     |                 | b8                                     | respo<br>0: Fa                                                                             | letion status of<br>nse to alarm data No.1<br>ailed or not executed<br>ormally completed |      | b12        | Completion status of response to alarm data No.5 0: Failed or not executed 1: Normally completed |  |
|                     |                 | b9                                     | respo<br>0: Fa                                                                             | letion status of<br>nse to alarm data No.2<br>ailed or not executed<br>ormally completed |      | b13        | Completion status of response to alarm data No.6 0: Failed or not executed 1: Normally completed |  |
|                     |                 | b10                                    | respo<br>0: Fa                                                                             | letion status of<br>nse to alarm data No.3<br>ailed or not executed<br>ormally completed |      | b14        | Completion status of response to alarm data No.7 0: Failed or not executed 1: Normally completed |  |
|                     |                 | b11                                    | respo<br>0: Fa                                                                             | letion status of<br>nse to alarm data No.4<br>ailed or not executed<br>ormally completed |      | b15        | Completion status of response to alarm data No.8 0: Failed or not executed 1: Normally completed |  |

(To the next page)

#### Table 7.34 Response Format (When Normally Completed) (Continued)

| Buffer memory address           |                 | Result                                                                                                    |  |  |  |  |  |
|---------------------------------|-----------------|----------------------------------------------------------------------------------------------------|--|--|--|--|--|
| 26449(6751н) to                 |                 | The alarm data that was read by the alarm read request (without ACK) is stored.                                                                                                    |  |  |  |  |  |
| 26484(6774н)                    |                 | (                                                                                                    |  |  |  |  |  |
| 00405(0775)                     |                 | A response code is stored. *1                                                                                                    |  |  |  |  |  |
| 26485(6775н)                    |                 | Stored value: A501H                                                                                                    |  |  |  |  |  |
|                                 | ]               | The alarm type is stored. *1                                                                                                    |  |  |  |  |  |
|                                 |                 | Stored Alarm type value                                                                                                    |  |  |  |  |  |
|                                 |                 | A510н Diagnosis alarm type                                                                                                    |  |  |  |  |  |
|                                 |                 | А511н Process alarm                                                                                                    |  |  |  |  |  |
| 26486(6776н)                    |                 | A512н Pull alarm                                                                                                    |  |  |  |  |  |
|                                 |                 | A513н Plug alarm                                                                                                    |  |  |  |  |  |
|                                 |                 | А514н Status alarm                                                                                                    |  |  |  |  |  |
|                                 |                 | A515н Update alarm                                                                                                    |  |  |  |  |  |
|                                 |                 | A516H Manufacturer specific alarm                                                                                                    |  |  |  |  |  |
|                                 | Alarm data No.1 | specific diami                                                                                                    |  |  |  |  |  |
|                                 |                 | The alarm status and sequence No. are stored. *1                                                                                                    |  |  |  |  |  |
|                                 |                 | b15 b8 b7 to b3 b2 b1 b0                                                                                                    |  |  |  |  |  |
|                                 |                 | 0 3) 2) 1)                                                                                                    |  |  |  |  |  |
|                                 |                 |                                                                                                    |  |  |  |  |  |
| 26487(6777н)                    |                 | 1) Alarm details category is stored. 00: No additional information 01: Error detected, and alarm notified from the corresponding slot 10: No error occurred after alarm notification from the corresponding slot 11: Error occurred after alarm notification from the corresponding slot |  |  |  |  |  |
|                                 |                 | 2) Whether individual ACK is required or not is stored. 0: No ACK return from the user is required. 1: ACK return from the user is required.                                                                                                    |  |  |  |  |  |
|                                 |                 | 3) Sequence No. is stored.<br>Stored value: 0 to 31                                                                                                    |  |  |  |  |  |
| 26488(6778н)                    |                 | The slot No. is stored. *1                                                                                                    |  |  |  |  |  |
| · , ,                           |                 | Stored value: 0 to 254                                                                                                    |  |  |  |  |  |
| 26489(6779н) to<br>26528(67A0н) | Alarm data No.2 | (Same as alarm data No.1)                                                                                                    |  |  |  |  |  |
| 26529(67A1H) to                 | Alarm data No.3 | (Same as alarm data No.1)                                                                                                    |  |  |  |  |  |
| 26568(67C8H)                    |                 | · · · · · · · · · · · · · · · · · · ·                                                                                                    |  |  |  |  |  |
| 26569(67С9н) to<br>26608(67F0н) | Alarm data No.4 | (Same as alarm data No.1)                                                                                                    |  |  |  |  |  |
| 26609(67F1н) to                 |                 |                                                                                                    |  |  |  |  |  |
| 26648(6818H)                    | Alarm data No.5 | (Same as alarm data No.1)                                                                                                    |  |  |  |  |  |
| 26649(6819н) to                 | Alarm data No 6 | (Samo as alarm data No 1)                                                                                                    |  |  |  |  |  |
| 26688(6840н)                    | Alarm data No.6 | (Same as alarm data No.1)                                                                                                    |  |  |  |  |  |
| 26689(6841н) to                 | Alarm data No.7 | (Same as alarm data No.1)                                                                                                    |  |  |  |  |  |
| 26728(6868H)                    |                 |                                                                                                    |  |  |  |  |  |
| 26729(6869H) to                 | Alarm data No.8 | (Same as alarm data No.1)                                                                                                    |  |  |  |  |  |
| 26768(6890н)                    |                 |                                                                                                    |  |  |  |  |  |

<sup>\* 1</sup> Data are stored only when the ACK response completion status is "Normally completed" (the corresponding bit in buffer memory address 26448 (6750H) is ON).

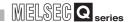

#### (b) When failed

#### Table7.35 Response Format (When Failed)

| Buffer memory address | Result                                                                                   |         |                                                                                                    |     |            |                                                                                                    |  |
|-----------------------|------------------------------------------------------------------------------------------|---------|----------------------------------------------------------------------------------------------------|-----|------------|----------------------------------------------------------------------------------------------------|--|
| 26446(674Ен)          | An error code is stored. ( S Section 9.5.4)                                              |         |                                                                                                    |     |            |                                                                                                    |  |
| 00447/0745            | The FDL address of the DP-Slave that returned ACK is stored.                             |         |                                                                                                    |     |            |                                                                                                    |  |
| 26447(674FH)          | Stored value: 0000⊦                                                                      | н to 00 | 7Dн(0 to 125)                                                                                      |     |            |                                                                                                    |  |
|                       | The alarm data read completion status and the ACK response completion status are stored. |         |                                                                                                    |     |            |                                                                                                    |  |
|                       | b15                                                                                      |         |                                                                                                    |     |            |                                                                                                    |  |
|                       |                                                                                          | 2)      | 1)                                                                                                 |     |            |                                                                                                    |  |
|                       |                                                                                          |         | 1)                                                                                                 |     |            |                                                                                                    |  |
|                       | 1) The re                                                                                | ead co  | mpletion status of the alarm da                                                                    | ata | is stored. |                                                                                                    |  |
|                       | В                                                                                        | 3it     | Description                                                                                        |     | Bit        | Description                                                                                        |  |
|                       | ŀ                                                                                        | b0      | Read completion status of<br>alarm data No.1<br>0: Failed or not executed<br>1: Normally completed |     | b4         | Read completion status of alarm data No.5  0: Failed or not executed 1: Normally completed         |  |
|                       | t                                                                                        | b1      | Read completion status of alarm data No.2  0: Failed or not executed  1: Normally completed        |     | b5         | Read completion status of alarm data No.6 0: Failed or not executed 1: Normally completed          |  |
|                       | t                                                                                        | b2      | Read completion status of alarm data No.3  0: Failed or not executed  1: Normally completed        |     | b6         | Read completion status of alarm data No.7  0: Failed or not executed 1: Normally completed         |  |
| 26448(6750н)          | t                                                                                        | b3      | Read completion status of alarm data No.4  0: Failed or not executed 1: Normally completed         |     | b7         | Read completion status of alarm data No.8  0: Failed or not executed 1: Normally completed         |  |
|                       | 2) The A                                                                                 | CK re   | sponse completion status is st                                                                     | ore | d.         |                                                                                                    |  |
|                       | E                                                                                        | Bit     | Description                                                                                        | Ш   | Bit        | Description                                                                                        |  |
|                       | t                                                                                        | b8      | Completion status of response to alarm data No.1 0: Failed or not executed 1: Normally completed   |     | b12        | Completion status of response to alarm data No.5 0: Failed or not executed 1: Normally completed   |  |
|                       | t                                                                                        | b9      | Completion status of response to alarm data No.2 0: Failed or not executed 1: Normally completed   |     | b13        | Completion status of response to alarm data No.6 0: Failed or not executed 1: Normally completed   |  |
|                       | b                                                                                        | o10     | Completion status of response to alarm data No.3 0: Failed or not executed 1: Normally completed   |     | b14        | Completion status of response to alarm data No.7 0: Failed or not executed 1: Normally completed   |  |
|                       | b                                                                                        | o11     | Completion status of response to alarm data No.4 0: Failed or not executed 1: Normally completed   |     | b15        | Completion status of response to alarm data No.8  0: Failed or not executed  1: Normally completed |  |

(To the next page)

#### Table7.35 Response Format (When Failed) (Continued)

| Buffer memory addre             | ess               | Result  The alarm data that was read by the alarm read request (without ACK) is stored.                                 |
|---------------------------------|-------------------|----------------------------------------------------------------------------------------------------|
| 26449(6751н) to<br>26484(6774н) |                   | ( Section 7.5.1 (2)(a))                                                                                                 |
| 26485(6775H)                    |                   |                                                                                                    |
| 20403(0773H)                    |                   | An error code is stored. *1 ( Section 9.5.4)  (1) When E508H is currently stored in buffer memory address 26485 (6775H) |
|                                 |                   |                                                                                                    |
| 26486(6776н)                    |                   | Detailed error code 1 is stored. *1 ( Section 9.5.4)                                                                    |
| 20400(0770п)                    |                   | (2) When a value other than E508н is currently stored in buffer memory address 26485 (6775н)                            |
|                                 |                   | Stored value: FFFFн (No detailed error code 1) *1                                                                       |
|                                 | Alarm data No.1   | (1) When E508н is currently stored in buffer memory address 26485 (6775н)                                               |
|                                 | 7                 | Detailed error code 2 is stored. *1 ( Section 9.5.4)                                                                    |
| 26487(6777н)                    |                   | (2) When a value other than E508н is currently stored in buffer memory address                                          |
|                                 |                   | 26485 (6775н)                                                                                                    |
|                                 |                   | Stored value: FFFFH (No detailed error code 2) *1                                                                       |
|                                 |                   | (1) When E508н is currently stored in buffer memory address 26485 (6775н)                                               |
|                                 |                   | Detailed error code 3 is stored. *1 ( Section 9.5.4)                                                                    |
| 26488(6778н)                    |                   | (2) When a value other than E508H is currently stored in buffer memory address                                          |
|                                 |                   | 26485 (6775н)                                                                                                    |
|                                 |                   | Stored value: FFFF <sub>H</sub> (No detailed error code 3) *1                                                           |
| 26489(6779н) to                 | Alarm data No.2   | (Same as alarm data No.1)                                                                                               |
| 26528(67А0н)                    | Alaim data 140.2  | (danie as alaim data ivo. 1)                                                                                            |
| 26529(67A1н) to                 | Alarm data No.3   | (Same as alarm data No.1)                                                                                               |
| 26568(67С8н)                    |                   |                                                                                                    |
| 26569(67C9H) to                 | Alarm data No.4   | (Same as alarm data No.1)                                                                                               |
| 26608(67F0н)<br>26609(67F1н) to |                   |                                                                                                    |
| 26648(6818H)                    | Alarm data No.5   | (Same as alarm data No.1)                                                                                               |
| 26649(6819н) to                 |                   |                                                                                                    |
| 26688(6840H)                    | Alarm data No.6   | (Same as alarm data No.1)                                                                                               |
| 26689(6841н) to                 | Alama data Na 7   | (Corres de aleure deta No.4)                                                                                            |
| 26728(6868н)                    | Alarm data No.7   | (Same as alarm data No.1)                                                                                               |
| 26729(6869н) to                 | Alarm data No.8   | (Same as alarm data No.1)                                                                                               |
| 26768(6890н)                    | Alaini dala 110.0 | (Same as alam data No.1)                                                                                                |

<sup>\* 1</sup> Data are stored only when the ACK response completion status is "Failed" (the corresponding bit in buffer memory address 26448 (6750H) is OFF).

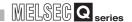

#### 7.5.3 Alarm read request (with ACK)

This section explains the request and response formats of the alarm read request (with ACK).

#### (1) Request format

#### **Table7.36 Request Format**

| Buffer memory address | Description/Set value                                          |  |  |  |  |
|-----------------------|----------------------------------------------------------------|--|--|--|--|
| 26432(6740н)          | Set a request code.                                            |  |  |  |  |
| 20432(0740H)          | Set value: 1502H                                               |  |  |  |  |
| 26433(6741н)          | Set the FDL address of the DP-Slave whose alarm is to be read. |  |  |  |  |
| 20433(074 IH)         | Set value: 0000н to 007Dн(0 to 125)                            |  |  |  |  |
| 26434(6742н)          | Empty area (Write 0000н.)                                      |  |  |  |  |
| 20434(0742H)          | Set value: Fixed to 0000H                                      |  |  |  |  |

DEDICATED INSTRUCTIONS

## MELSEG Q series

#### (2) Response format

#### (a) When normally completed

#### Table7.37 Response Format (When Normally Completed)

| Buffer memory addr | ess          |                                                                                          | Res                                                                                                    | ult  |            |                                                                                                    |  |  |
|--------------------|--------------|------------------------------------------------------------------------------------------|----------------------------------------------------------------------------------------------------|------|------------|----------------------------------------------------------------------------------------------------|--|--|
| 26446(674Ен)       |              | A response code is stored. Stored value: A502H                                           |                                                                                                    |      |            |                                                                                                    |  |  |
| 10440(074EH)       |              |                                                                                          |                                                                                                    |      |            |                                                                                                    |  |  |
| 26447(674Fн)       |              | The FDL address of the DP-Slave whose alarm was read is stored.                          |                                                                                                    |      |            |                                                                                                    |  |  |
| , ,                |              | Stored value: 0000h to 007Dh(0 to 125)                                                   |                                                                                                    |      |            |                                                                                                    |  |  |
|                    | The alarm da | The alarm data read completion status and the ACK response completion status are stored. |                                                                                                    |      |            |                                                                                                    |  |  |
|                    | b15          | to                                                                                       | b8 b7 to b0                                                                                                    |      |            |                                                                                                    |  |  |
|                    |              | 2)                                                                                       | 1)                                                                                                    |      |            |                                                                                                    |  |  |
|                    |              |                                                                                          |                                                                                                    |      |            |                                                                                                    |  |  |
|                    | 1) 7         | he read c                                                                                | ompletion status of the alarm d                                                                                                    | ata  | is stored. |                                                                                                    |  |  |
|                    |              | Bit                                                                                      | Description                                                                                                    | Ш    | Bit        | Description                                                                                                    |  |  |
|                    |              |                                                                                          | Read completion status of                                                                                                    | 11   |            | Read completion status of                                                                                                    |  |  |
|                    |              | b0                                                                                       | alarm data No.1                                                                                                    | Ш    | b4         | alarm data No.5                                                                                                    |  |  |
|                    |              |                                                                                          | 0: Failed or not executed 1: Normally completed                                                                                                    | Ш    |            | 0: Failed or not executed 1: Normally completed                                                                                                    |  |  |
|                    |              | <u> </u>                                                                                 | Read completion status of                                                                                                    | Н    |            | Read completion status of                                                                                                    |  |  |
|                    |              | <b>L</b> 4                                                                               | alarm data No.2                                                                                                    | Ш    |            | alarm data No.6                                                                                                    |  |  |
|                    |              | b1                                                                                       | 0: Failed or not executed                                                                                                    |      | b5         | 0: Failed or not executed 1: Normally completed                                                                                                    |  |  |
|                    |              | b2 Read alarr<br>b2 0: F<br>1: N                                                         | 1: Normally completed                                                                                                    | H    |            |                                                                                                    |  |  |
|                    |              |                                                                                          | Read completion status of alarm data No.3                                                                                                    | Ш    |            | Read completion status of alarm data No.7                                                                                                    |  |  |
|                    |              |                                                                                          | 0: Failed or not executed                                                                                                    | Ш    | b6         | 0: Failed or not executed                                                                                                    |  |  |
|                    |              |                                                                                          | 1: Normally completed                                                                                                    |      |            | 1: Normally completed                                                                                                    |  |  |
|                    |              |                                                                                          | Read completion status of                                                                                                    | Ш    |            | Read completion status of                                                                                                    |  |  |
| 20440(0750)        |              |                                                                                          | alarm data No.4                                                                                                    | Ш    | b7         | alarm data No.8                                                                                                    |  |  |
| 26448(6750н)       |              |                                                                                          | 0: Failed or not executed 1: Normally completed                                                                                                    | Ш    |            | 0: Failed or not executed 1: Normally completed                                                                                                    |  |  |
|                    |              |                                                                                          |                                                                                                    |      |            |                                                                                                    |  |  |
|                    | 2) 1         | he ACK re                                                                                | esponse completion status is st                                                                                                    | ore  | d.         |                                                                                                    |  |  |
|                    |              | Bit                                                                                      | Description                                                                                                    |      | Bit        | Description                                                                                                    |  |  |
|                    |              |                                                                                          | Completion status of                                                                                                    |      |            | Completion status of                                                                                                    |  |  |
|                    |              | b8                                                                                       | response to alarm data No.1  0: Failed or not executed                                                                                                    |      | b12        | response to alarm data No.5                                                                                                    |  |  |
|                    |              |                                                                                          | 1: Normally completed                                                                                                    |      |            | 0: Failed or not executed 1: Normally completed                                                                                                    |  |  |
|                    |              |                                                                                          | , r                                                                                                    | 1    |            |                                                                                                    |  |  |
|                    |              |                                                                                          | Completion status of                                                                                                    |      |            | I Completion status of                                                                                                    |  |  |
|                    |              | <u> </u>                                                                                 | Completion status of response to alarm data No.2                                                                                                    |      | h40        | Completion status of response to alarm data No.6                                                                                                    |  |  |
|                    |              | b9                                                                                       | response to alarm data No.2 0: Failed or not executed                                                                                                    |      | b13        | response to alarm data No.6 0: Failed or not executed                                                                                                    |  |  |
|                    |              | b9                                                                                       | response to alarm data No.2 0: Failed or not executed 1: Normally completed                                                                                                    |      | b13        | response to alarm data No.6 0: Failed or not executed 1: Normally completed                                                                                                    |  |  |
|                    |              | b9                                                                                       | response to alarm data No.2 0: Failed or not executed 1: Normally completed  Completion status of                                                                                                    | $\ $ | b13        | response to alarm data No.6 0: Failed or not executed 1: Normally completed  Completion status of                                                                                                    |  |  |
|                    |              | b9<br>b10                                                                                | response to alarm data No.2 0: Failed or not executed 1: Normally completed                                                                                                    | $\ $ | b13        | response to alarm data No.6 0: Failed or not executed 1: Normally completed                                                                                                    |  |  |
|                    |              |                                                                                          | response to alarm data No.2 0: Failed or not executed 1: Normally completed  Completion status of response to alarm data No.3                                                                                                   | $\ $ |            | response to alarm data No.6 0: Failed or not executed 1: Normally completed  Completion status of response to alarm data No.7                                                                                                   |  |  |
|                    |              |                                                                                          | response to alarm data No.2 0: Failed or not executed 1: Normally completed  Completion status of response to alarm data No.3 0: Failed or not executed                                                                         | $\ $ |            | response to alarm data No.6  0: Failed or not executed  1: Normally completed  Completion status of response to alarm data No.7  0: Failed or not executed                                                                      |  |  |
|                    |              | b10                                                                                      | response to alarm data No.2 0: Failed or not executed 1: Normally completed  Completion status of response to alarm data No.3 0: Failed or not executed 1: Normally completed  Completion status of response to alarm data No.4 |      | b14        | response to alarm data No.6 0: Failed or not executed 1: Normally completed  Completion status of response to alarm data No.7 0: Failed or not executed 1: Normally completed  Completion status of response to alarm data No.8 |  |  |
|                    |              |                                                                                          | response to alarm data No.2 0: Failed or not executed 1: Normally completed  Completion status of response to alarm data No.3 0: Failed or not executed 1: Normally completed  Completion status of                             |      |            | response to alarm data No.6 0: Failed or not executed 1: Normally completed  Completion status of response to alarm data No.7 0: Failed or not executed 1: Normally completed  Completion status of                             |  |  |

(To the next page)

7 PROGRAMMING

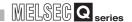

#### Table 7.37 Response Format (When Normally Completed) (Continued)

| Buffer memory address           |                       |                                                                                                    | Result                                                                                                    |                                                                                 |                                            |               |  |
|---------------------------------|-----------------------|----------------------------------------------------------------------------------------------------|----------------------------------------------------------------------------------------------------|---------------------------------------------------------------------------------|--------------------------------------------|---------------|--|
|                                 |                       | The length of the                                                                                                    | alarm data is store                                                                                                    | ed. (Unit: byte)                                                                | )                                          |               |  |
| 26449(6751н)                    | Stored value: 1 to 64 |                                                                                                    |                                                                                                    |                                                                                 |                                            |               |  |
|                                 |                       | The alarm type is                                                                                                    | s stored.                                                                                                    |                                                                                 |                                            |               |  |
|                                 |                       | Stored value                                                                                                    | Alarm type                                                                                                    |                                                                                 |                                            |               |  |
|                                 |                       | А510н Dia                                                                                                    | agnosis alarm                                                                                                    |                                                                                 |                                            |               |  |
|                                 |                       | А511н Рг                                                                                                    | rocess alarm                                                                                                    |                                                                                 |                                            |               |  |
| 26450(6752н)                    |                       | А512н Ри                                                                                                    | ull alarm                                                                                                    |                                                                                 |                                            |               |  |
|                                 |                       | А513н РІ                                                                                                    | ug alarm                                                                                                    |                                                                                 |                                            |               |  |
|                                 |                       | А514н Sta                                                                                                    | atus alarm                                                                                                    |                                                                                 |                                            |               |  |
|                                 |                       |                                                                                                    | pdate alarm                                                                                                    |                                                                                 |                                            |               |  |
|                                 |                       | A516н Ма                                                                                                    | anufacturer<br>pecific alarm                                                                                                    |                                                                                 |                                            |               |  |
|                                 |                       | The slot No. is st                                                                                                    | tored.                                                                                                    |                                                                                 |                                            |               |  |
| 26451(6753н)                    |                       | Stored value: 0 to 254                                                                                                    |                                                                                                    |                                                                                 |                                            |               |  |
|                                 |                       | The alarm status and sequence No. are stored.                                                                              |                                                                                                    |                                                                                 |                                            |               |  |
|                                 |                       | b15                                                                                                    | b8                                                                                                    | b7 to                                                                           | b3 b2 b1 b0                                |               |  |
|                                 | Alarm data No.1       |                                                                                                    | 0                                                                                                    | 3)                                                                              | 2) 1)                                      |               |  |
| 26452(6754н)                    |                       | 00 : No ad<br>01 : Error<br>10 : No el<br>11 : Error<br>2) Whether i<br>0 : No AC<br>1 : ACK r<br>3) Sequence<br>Stored va | tails category is sto<br>dditional information<br>of detected, and alar<br>rror occurred after<br>occurred after alar<br>individual ACK is re<br>CK return from the<br>return from the use<br>e No. is stored. | in motified fror alarm notificat rm notification equired or not user is require | tion from the corre from the corresponders | sponding slot |  |
|                                 |                       | The alarm data a                                                                                                    | are stored.                                                                                                    |                                                                                 |                                            |               |  |
|                                 |                       |                                                                                                    | b15                                                                                                    | b8                                                                              | b7                                         | b0            |  |
|                                 |                       | 26453(6755н)                                                                                                    | ) Alarm data (2nd                                                                                                    | byte)                                                                           | Alarm data (1st                            | byte)         |  |
| 26453(6755н) to<br>26484(6774н) |                       | 26454(6756н)                                                                                                    | ) Alarm data (4th                                                                                                    | byte)                                                                           | Alarm data (3rd                            | byte)         |  |
| 20.0 (0.7)                      |                       | to                                                                                                    |                                                                                                    |                                                                                 |                                            |               |  |
|                                 |                       | 26484(6774н)                                                                                                    | Alarm data (64th                                                                                                    | byte)                                                                           | Alarm data (63rd                           | byte)         |  |
|                                 | l                     | l                                                                                                    |                                                                                                    |                                                                                 | (T.                                        |               |  |

(To the next page)

#### Table7.37 Response Format (When Normally Completed) (Continued)

| Buffer memory address           |                 | Result                                                                                                    |  |  |  |  |  |  |
|---------------------------------|-----------------|----------------------------------------------------------------------------------------------------|--|--|--|--|--|--|
| 26485(6775н)                    |                 | A response code is stored.*1                                                                                                    |  |  |  |  |  |  |
| 20100(071011)                   |                 | Stored value: A501H                                                                                                    |  |  |  |  |  |  |
|                                 |                 | The alarm type is stored. *1                                                                                                    |  |  |  |  |  |  |
|                                 |                 | Stored value Alarm type                                                                                                    |  |  |  |  |  |  |
|                                 |                 | A510 <sub>H</sub> Diagnosis alarm                                                                                                    |  |  |  |  |  |  |
|                                 |                 | A511 <sub>H</sub> Process alarm                                                                                                    |  |  |  |  |  |  |
| 26486(6776н)                    |                 | A512 <sub>H</sub> Pull alarm                                                                                                    |  |  |  |  |  |  |
|                                 |                 | A513н Plug alarm                                                                                                    |  |  |  |  |  |  |
|                                 |                 | А514н Status alarm                                                                                                    |  |  |  |  |  |  |
|                                 |                 | A515 <sub>H</sub> Update alarm                                                                                                    |  |  |  |  |  |  |
|                                 |                 | A516H Manufacturer specific alarm                                                                                                    |  |  |  |  |  |  |
|                                 | Alarm data No.1 | The alarm status and sequence No. are stored.*1                                                                                                    |  |  |  |  |  |  |
|                                 |                 | b15 b8 b7 to b3 b2 b1 b0                                                                                                    |  |  |  |  |  |  |
|                                 |                 | 0 3) 2) 1)                                                                                                    |  |  |  |  |  |  |
|                                 |                 | 0 3) 2) 1)                                                                                                    |  |  |  |  |  |  |
| 26487(6777н)                    |                 | 1) Alarm details category is stored. 00: No additional information 01: Error detected, and alarm notified from the corresponding slot 10: No error occurred after alarm notification from the corresponding slot 11: Error occurred after alarm notification from the corresponding slot 2) Whether individual ACK is required or not is stored. |  |  |  |  |  |  |
|                                 |                 | 0 : No ACK return from the user is required. 1 : ACK return from the user is required. 3) Sequence No. is stored. Stored value : 0 to 31                                                                                                    |  |  |  |  |  |  |
|                                 | _               |                                                                                                    |  |  |  |  |  |  |
| 26488(6778н)                    |                 | The slot No. is stored. *1 Stored value: 0 to 254                                                                                                    |  |  |  |  |  |  |
| 26489(6779н) to<br>26528(67A0н) | Alarm data No.2 | (Same as alarm data No.1)                                                                                                    |  |  |  |  |  |  |
| 26529(67А1н) to<br>26568(67С8н) | Alarm data No.3 | (Same as alarm data No.1)                                                                                                    |  |  |  |  |  |  |
| 26569(67С9н) to<br>26608(67F0н) | Alarm data No.4 | (Same as alarm data No.1)                                                                                                    |  |  |  |  |  |  |
| 26609(67F1н) to<br>26648(6818н) | Alarm data No.5 | (Same as alarm data No.1)                                                                                                    |  |  |  |  |  |  |
| 26649(6819н) to<br>26688(6840н) | Alarm data No.6 | (Same as alarm data No.1)                                                                                                    |  |  |  |  |  |  |
| 26689(6841н) to<br>26728(6868н) | Alarm data No.7 | (Same as alarm data No.1)                                                                                                    |  |  |  |  |  |  |
| 26729(6869н) to<br>26768(6890н) | Alarm data No.8 | (Same as alarm data No.1)                                                                                                    |  |  |  |  |  |  |

<sup>\* 1</sup> Data are stored only when the ACK response completion status is Normal completion (the corresponding bit in buffer memory address 26448 (6750H) is ON).

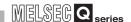

#### (b) When failed

#### Table7.38 Response Format (When Failed)

| Buffer memory address | Result                                      |                                                                                                  |                |                                                                                                  |  |  |  |  |
|-----------------------|---------------------------------------------|--------------------------------------------------------------------------------------------------|----------------|--------------------------------------------------------------------------------------------------|--|--|--|--|
| 26446 (674Ен)         | An error code is stored. ( 🗦 Section 9.5.4) |                                                                                                  |                |                                                                                                  |  |  |  |  |
| 00447 (0745)          |                                             | The FDL address of the DP-Slave whose alarm was read is stored.                                  |                |                                                                                                  |  |  |  |  |
| 26447 (674FH)         | Stored value: 0000H to                      | 007Dн(0 to 125)                                                                                  |                |                                                                                                  |  |  |  |  |
|                       | The alarm data read co                      | empletion status and the ACK res                                                                 | sponse comp    | letion status are stored.                                                                        |  |  |  |  |
|                       | b15 to b8 b7 to b0                          |                                                                                                  |                |                                                                                                  |  |  |  |  |
|                       | 2)                                          | 1)                                                                                               |                |                                                                                                  |  |  |  |  |
|                       |                                             | .,                                                                                               |                |                                                                                                  |  |  |  |  |
|                       | 1) The read of                              | completion status of the alarm da                                                                | ata is stored. |                                                                                                  |  |  |  |  |
|                       | Bit                                         | Description                                                                                      | Bit            | Description                                                                                      |  |  |  |  |
|                       | b0                                          | Read completion status of alarm data No.1 0: Failed or not executed 1: Normally completed        | b4             | Read completion status of alarm data No.5  0: Failed or not executed 1: Normally completed       |  |  |  |  |
|                       | b1                                          | Read completion status of alarm data No.2 0: Failed or not executed 1: Normally completed        | b5             | Read completion status of alarm data No.6  0: Failed or not executed 1: Normally completed       |  |  |  |  |
|                       | b2                                          | Read completion status of alarm data No.3  0: Failed or not executed 1: Normally completed       | b6             | Read completion status of alarm data No.7  0: Failed or not executed 1: Normally completed       |  |  |  |  |
| 26448(6750н)          | b3                                          | Read completion status of alarm data No.4 0: Failed or not executed 1: Normally completed        | b7             | Read completion status of alarm data No.8  0: Failed or not executed 1: Normally completed       |  |  |  |  |
|                       | 2) The ACK i                                | esponse completion status is sto                                                                 | ored.          |                                                                                                  |  |  |  |  |
|                       | Bit                                         | Description                                                                                      | Bit            | Description                                                                                      |  |  |  |  |
|                       | b8                                          | Completion status of response to alarm data No.1 0: Failed or not executed 1: Normally completed | b12            | Completion status of response to alarm data No.5 0: Failed or not executed 1: Normally completed |  |  |  |  |
|                       | b9                                          | Completion status of response to alarm data No.2 0: Failed or not executed 1: Normally completed | b13            | Completion status of response to alarm data No.6 0: Failed or not executed 1: Normally completed |  |  |  |  |
|                       | ь10                                         | Completion status of response to alarm data No.3 0: Failed or not executed 1: Normally completed | b14            | Completion status of response to alarm data No.7 0: Failed or not executed 1: Normally completed |  |  |  |  |
|                       | b11                                         | Completion status of response to alarm data No.4 0: Failed or not executed 1: Normally completed | b15            | Completion status of response to alarm data No.8 0: Failed or not executed 1: Normally completed |  |  |  |  |

(To the next page)

#### Table7.38 Response Format (When Failed) (Continued)

| Buffer memory address | 1                  | Result                                                                         |
|-----------------------|--------------------|--------------------------------------------------------------------------------|
| Duner memory address  |                    | (1) When E506н is currently stored in buffer memory address 26446 (674Ен)      |
|                       |                    |                                                                                |
| 26440(675411)         |                    | Detailed error code 1 is stored. ( S Section 9.5.4)                            |
| 26449(6751н)          |                    | (2) When a value other than E506H is currently stored in buffer memory address |
|                       |                    | 26446 (674EH)                                                                  |
|                       |                    | Stored value: FFFFH (No detailed error code 1)                                 |
|                       |                    | (1) When E506н is currently stored in buffer memory address 26446 (674Ен)      |
| 00450/0750            |                    | Detailed error code 2 is stored. ( Section 9.5.4)                              |
| 26450(6752н)          |                    | (2) When a value other than E506H is currently stored in buffer memory address |
|                       |                    | 26446 (674EH)                                                                  |
|                       | _                  | Stored value: FFFFH (No detailed error code 2)                                 |
|                       |                    | (1) When E506н is currently stored in buffer memory address 26446 (674Ен)      |
|                       |                    | Detailed error code 3 is stored. ( Section 9.5.4)                              |
| 26451(6753н)          |                    | (2) When a value other than E506н is currently stored in buffer memory address |
|                       |                    | 26446 (674Ен)                                                                  |
|                       |                    | Stored value: FFFFH (No detailed error code 3)                                 |
| 26452(6754н) to       |                    | Empty area                                                                     |
| 26484(6774н)          | Alarm data No.1    | Stored value: 0000H                                                            |
| 26485(6775н)          |                    | An error code is stored. *1 ( Section 9.5.4)                                   |
|                       |                    | (1) When E508H is currently stored in buffer memory address 26485 (6775H)      |
|                       |                    | Detailed error code 1 is stored. *1 ( Section 9.5.4)                           |
| 6486(6776н)           |                    | (2) When a value other than E508H is currently stored in buffer memory address |
| ,                     |                    | 26485 (6775н)                                                                  |
|                       |                    | Stored value: FFFFH (No detailed error code 1) *1                              |
|                       | -                  | (1) When E508н is currently stored in buffer memory address 26485 (6775н)      |
|                       |                    |                                                                                |
| 20407(0777)           |                    | Detailed error code 2 is stored. *1 ( Section 9.5.4)                           |
| 26487(6777н)          |                    | (2) When a value other than E508H is currently stored in buffer memory address |
|                       |                    | 26485 (6775H)                                                                  |
|                       |                    | Stored value: FFFFH (No detailed error code 2) *1                              |
|                       |                    | (1) When E508н is currently stored in buffer memory address 26485 (6775н)      |
|                       |                    | Detailed error code 3 is stored. *1 ( Section 9.5.4)                           |
| 26488(6778н)          |                    | (2) When a value other than E508H is currently stored in buffer memory address |
|                       |                    | 26485 (6775н)                                                                  |
|                       |                    | Stored value: FFFFH (No detailed error code 3) *1                              |
| 26489(6779н) to       | Alarm data No. 2   | (Came as clarm data No.1)                                                      |
| 26528(67А0н)          | Alarm data No.2    | (Same as alarm data No.1)                                                      |
| 26529(67A1н) to       | Alarm data No.3    | (Same as alarm data No.1)                                                      |
| 26568(67С8н)          | Aidilii uald INU.3 | (Came as alaith data NO.1)                                                     |
| 26569(67С9н) to       | Alarm data No.4    | (Same as alarm data No.1)                                                      |
| 26608(67F0н)          | Alaim uala NU.4    | (Carrie as alaith data 140.1)                                                  |
| 26609(67F1н) to       | Alarm data No.5    | (Same as alarm data No.1)                                                      |
| 26648(6818н)          | , saini dala NO.5  | (Came as alaim data 110.1)                                                     |
| 26649(6819н) to       | Alarm data No.6    | (Same as alarm data No.1)                                                      |
| 26688(6840н)          | , admir data No.0  | (came as alaim data rec.1)                                                     |
| 26689(6841H) to       | Alarm data No.7    | (Same as alarm data No.1)                                                      |
| 26728(6868н)          | , sain add NO.7    | (came as alaim data no.1)                                                      |
| 26729(6869н) to       | Alarm data No.8    | (Same as alarm data No.1)                                                      |
| 26768(6890н)          | ,a.iii aata 110.0  | (Came ac alam data 110.1)                                                      |

<sup>\* 1</sup> Data are stored only when the ACK response completion status is "Failed" (the corresponding bit in buffer memory address 26448 (6750H) is OFF).

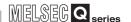

#### 7.5.4 Program example

#### (1) Settings

The example program in this section uses the following example requests.

#### Table7.39 Details of Program Example

| Item                 | Description                   |
|----------------------|-------------------------------|
| Service name         | Alarm read request (with ACK) |
| DP-Slave FDL address | FDL address 1                 |

#### (2) Assignment of devices in program example

The program examples in this section use the following device assignments.

(a) Devices used by the QJ71PB92V

#### Table7.40 List of Devices for the QJ71PB92V

| Device | Description                | Device | Description               |
|--------|----------------------------|--------|---------------------------|
| X18    | Alarm read response signal | Y18    | Alarm read request signal |

#### (b) Devices used by the user

#### **Table7.41 List of User Devices**

| Device | Description                            | Device | Description |
|--------|----------------------------------------|--------|-------------|
| M0     | Refresh start request ( Section 7.1.1) |        | _           |

(c) Devices used as automatic refresh or buffer memory read target

#### Table 7.42 List of Devices Used as Automatic Refresh or Buffer Memory Read Target

| Device   | Description                                 | Device  | Description                         |  |
|----------|---------------------------------------------|---------|-------------------------------------|--|
| D4000 to | Alarm read request (with ACK) response area | M200 to | Slave status area (Alarm detection) |  |
| D4321    | Alaim read request (with ACK) response area | M215    | Slave status area (Alaim detection) |  |

#### (3) Program example

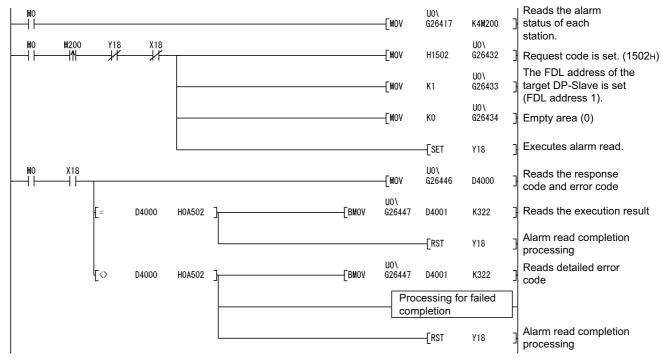

Figure 7.17 Program Example for Alarm Acquisition (Alarm Read (with ACK))

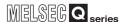

### 7.6 Program Example for Time Control over DP-Slaves

This section explains the request and response formats in the time control function, providing a program example.

#### (1) Making a sequence program

For details on the program example, refer to Section 7.6.4.

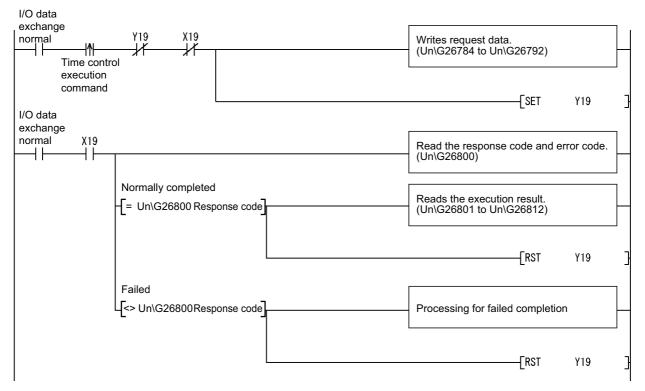

Figure 7.18 Sequence Program (Time Control Function)

#### 7.6.1 Time data read request

This section explains the request and response formats of the time data read request.

#### (1) Request format

Table7.43 Request Format

| Buffer memory address | Description/Set value     |
|-----------------------|---------------------------|
| 26784(68АОн)          | Set a request code.       |
| 20704(00A0H)          | Set value: 1600H          |
| 26785(68A1н) to       | Empty area (Write 0000н.) |
| 26792(68А8н)          | Set value: Fixed to 0000H |

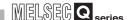

#### (2) Response format

(a) When normally completed

#### Table7.44 Response Format (When Normally Completed)

| Buffer memory address | Result                                                                                                    |  |  |
|-----------------------|----------------------------------------------------------------------------------------------------|--|--|
| 20200/000000          | A response code is stored.                                                                                                    |  |  |
| 26800(68В0н)          | Stored value: A600H                                                                                                    |  |  |
| 00004(00D4;;)         | The year is stored.                                                                                                    |  |  |
| 26801(68B1H)          | Stored value: 1984 to 2036                                                                                                    |  |  |
| 20202/0052)           | The month is stored.                                                                                                    |  |  |
| 26802(68В2н)          | Stored value: 1 to 12                                                                                                    |  |  |
| 20002/0002)           | The day is stored.                                                                                                    |  |  |
| 26803(68ВЗн)          | Stored value: 1 to 31                                                                                                    |  |  |
| 26904/69D4…)          | The hour is stored.                                                                                                    |  |  |
| 26804(68В4н)          | Stored value: 0 to 23                                                                                                    |  |  |
| 20005(0005)           | The minute is stored.                                                                                                    |  |  |
| 26805(68B5н)          | Stored value: 0 to 59                                                                                                    |  |  |
| 26906(69D6)           | The second is stored.                                                                                                    |  |  |
| 26806(68В6н)          | Stored value: 0 to 59                                                                                                    |  |  |
| 26907/69D7…)          | 1/1000 second is stored.                                                                                                    |  |  |
| 26807(68В7н)          | Stored value: 0 to 999                                                                                                    |  |  |
| 20200(00000) to       | The UTC second (year + month + day + hour + minute + second) is stored.                                                                                                    |  |  |
| 26808(68B8H) to       | The stored value, 9DFF4400H represents "January 1st in 1984, 00:00:00".                                                                                                    |  |  |
| 26809(68В9н)          | Stored value: 9DFF4400H to FFFFFFFH                                                                                                    |  |  |
| 26810(68BAн) to       | UTC nanosecond (ms to ns setting) is stored.                                                                                                    |  |  |
| 26811(68ВВн)          | Stored value: 00000000h to FFFFFFFh                                                                                                    |  |  |
|                       | The clock status is stored.                                                                                                    |  |  |
|                       | b15 b14 to b10 b9 b8 b7 b6 b5 b4 b3 b2 b1 b0                                                                                                    |  |  |
|                       | 6) 5) 0 4) 3) 0 2) 0 1)                                                                                                    |  |  |
|                       |                                                                                                    |  |  |
|                       | 1) Synchronous setting with the time master is stored. 0: Not synchronize the time setting with that of the time master. 1: Synchronize the time setting with that of the time master. |  |  |
| 26812(68ВСн)          | 2) Time resolution (minimum unit) setting is stored.  00 : 1ms 01 : 10ms 10 : 100ms 11 : 1s                                                                                            |  |  |
| 20012(000011)         | 3) Summer/Winter time setting is stored.  0 : Winter time setting  1 : Summer time setting                                                                                             |  |  |
|                       | 4) Advance notice of summer/winter time switching is stored.  0: Not switch between summer and winter times in an hour  1: Switches between summer and winter times in an hour         |  |  |
|                       | 5) Time difference (the time to be added or subtracted) is stored. The value, 0 means "No addition or subtraction". Stored value: 0 to 31 (Unit: x 0.5 hours)                          |  |  |
|                       | 6) Time calculation method is stored. 0 : Adds the time difference 1 : Subtracts the time difference                                                                                   |  |  |

#### (b) When failed

#### Table7.45 Response Format (When Failed)

| Buffer memory address | Result                                    |
|-----------------------|-------------------------------------------|
| 26800(68В0н)          | An error code is stored. ( Section 9.5.5) |
| 26801(68В1н) to       | Empty area                                |
| 26812(68ВСн)          | Stored value: 0000H                       |

## WISLOIGU Series

#### 7.6.2 Time data write request (UTC format)

This section explains the request and response formats of the time data write request (UTC format).

#### (1) Request format

#### **Table7.46 Request Format**

| Buffer memory address<br>26784(68A0H)<br>26785(68A1H) to | Set a request code. Set value: 1601H Set the UTC second (year + month + day + hour + minute + second).             |  |  |
|----------------------------------------------------------|----------------------------------------------------------------------------------------------------|--|--|
| 26785(68А1н) to                                          | Set value: 1601H                                                                                                   |  |  |
| 26785(68А1н) to                                          |                                                                                                    |  |  |
| ` '                                                      | Set the UTC second (year + month + day + hour + minute + second)                                                   |  |  |
| ` '                                                      | Jost and C. C. Coccina (year minimum ady mean minimum).                                                            |  |  |
| 26786(68A2H)                                             | The set value, 9DFF4400H represents "January 1st in 1984, 00:00:00".                                               |  |  |
| 26786(68A2H) Set value: 9DFF4400H to FFFFFFFH            |                                                                                                    |  |  |
| 26787(68A3н) to                                          | Set UTC nanosecond (ms to ns setting).                                                                             |  |  |
| 26788(68А4н)                                             | Set value: 00000000 to FFFFFFFH                                                                                    |  |  |
|                                                          | Set the clock status.                                                                                              |  |  |
|                                                          | b15 b14 to b10 b9 b8 b7 b6 b5 b4 b3 b2 b1 b0                                                                       |  |  |
|                                                          |                                                                                                    |  |  |
|                                                          | 6) 5) 0 4) 3) 0 2) 0 1)                                                                                            |  |  |
|                                                          | Set the synchronous setting with the time master.                                                                  |  |  |
|                                                          | 0 : Not synchronize the time setting with that of the time master.                                                 |  |  |
|                                                          | 1 : Synchronize the time setting with that of the time master.                                                     |  |  |
|                                                          | 2) Set the time resolution (minimum unit).                                                                         |  |  |
|                                                          | 00 : 1ms<br>01 : 10ms                                                                                              |  |  |
|                                                          | 10 : 100ms                                                                                                    |  |  |
| 26789(68А5н)                                             | 11:1s                                                                                                    |  |  |
|                                                          | 3) Set summer or winter time. 0: Set winter time.                                                                  |  |  |
|                                                          | 1 : Set summer time.                                                                                               |  |  |
|                                                          | 4) Set advance notice of summer/winter time switching.                                                             |  |  |
|                                                          | 0 : Not switch between summer and winter times in an hour 1 : Switches between summer and winter times in an hour  |  |  |
|                                                          |                                                                                                    |  |  |
|                                                          | 5) Set the time difference (the time to be added or subtracted).  The value, 0 means "No addition or subtraction". |  |  |
|                                                          | Set value: 0 to 31 (Unit: x 0.5 hours)                                                                             |  |  |
|                                                          | 6) Set the time calculation method.                                                                                |  |  |
|                                                          | 0 : Adds the time difference 1 : Subtracts the time difference                                                     |  |  |
|                                                          |                                                                                                    |  |  |
| 26790(68A6н) to                                          | Empty area (Write 0000н.)                                                                                          |  |  |
| 26792(68А8н)                                             | Set value: Fixed to 0000H                                                                                          |  |  |

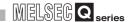

#### (2) Response format

(a) When normally completed

#### Table7.47 Response Format (When Normally Completed)

| Buffer memory address | Result                     |  |
|-----------------------|----------------------------|--|
| 26900(6900)           | A response code is stored. |  |
| 26800(68В0н)          | Stored value: A601H        |  |
| 26801(68В1н) to       | Empty area                 |  |
| 26812(68ВСн)          | Stored value: 0000H        |  |

#### (b) When failed

#### Table7.48 Response Format (When Failed)

| Buffer memory address | Result                                    |
|-----------------------|-------------------------------------------|
| 26800(68В0н)          | An error code is stored. ( Section 9.5.5) |
| 26801(68В1н) to       | Empty area                                |
| 26812(68ВСн)          | Stored value: 0000H                       |

## MELOEU Series

OVERVIEW

#### 7.6.3 Time data write request

This section explains the request and response formats of the time data write request.

#### (1) Request format

**Table7.49 Request Format** 

| Buffer memory address | Description/Set value                                                                                             |  |  |
|-----------------------|----------------------------------------------------------------------------------------------------|--|--|
| 20704(0040)           | Set a request code.                                                                                               |  |  |
| 26784(68А0н)          | Set value: 1602H                                                                                                  |  |  |
| 26785(68А1н)          | Set the year.                                                                                                    |  |  |
| 20703(00ATH)          | Set value: 1984 to 2036                                                                                           |  |  |
| 26786(68А2н)          | Set the month.                                                                                                    |  |  |
| 20700(00/1211)        | Set value: 1 to 12                                                                                                |  |  |
| 26787(68АЗн)          | Set the day.                                                                                                    |  |  |
|                       | Set value: 1 to 31                                                                                                |  |  |
| 26788(68А4н)          | Set the hour.                                                                                                    |  |  |
| 20700(007111)         | Set value: 0 to 23                                                                                                |  |  |
| 26789(68А5н)          | Set the minute.                                                                                                   |  |  |
|                       | Set value: 0 to 59                                                                                                |  |  |
| 26790(68А6н)          | Set the second.                                                                                                   |  |  |
|                       | Set value: 0 to 59                                                                                                |  |  |
| 26791(68А7н)          | Set 1/1000 second.                                                                                                |  |  |
|                       | Set value: 0 to 999                                                                                               |  |  |
|                       | Set the clock status.                                                                                             |  |  |
|                       | b15 b14 to b10 b9 b8 b7 b6 b5 b4 b3 b2 b1 b0                                                                      |  |  |
|                       |                                                                                                    |  |  |
|                       | 6) 5) 0 4) 3) 0 2) 0 1)                                                                                           |  |  |
|                       | Set the synchronous setting with the time master.                                                                 |  |  |
|                       | 0 : Not synchronize the time setting with that of the time master.                                                |  |  |
|                       | 1 : Synchronize the time setting with that of the time master.                                                    |  |  |
|                       | 2) Set the time resolution (minimum unit). 00 : 1ms                                                               |  |  |
|                       | 01 : 10ms                                                                                                    |  |  |
|                       | 10 : 100ms<br>11 : 1s                                                                                             |  |  |
| 26792(68А8н)          | 3) Set summer or winter time.                                                                                     |  |  |
|                       | 0 : Set winter time.                                                                                              |  |  |
|                       | 1 : Set summer time.                                                                                              |  |  |
|                       | 4) Set advance notice of summer/winter time switching.  0 : Not switch between summer and winter times in an hour |  |  |
|                       | 1 : Switches between summer and winter times in an hour                                                           |  |  |
|                       | 5) Set the time difference (the time to be added or subtracted).                                                  |  |  |
|                       | The value, 0 means "No addition or subtraction".                                                                  |  |  |
|                       | Set value: 0 to 31 (Unit: x 0.5 hours)                                                                            |  |  |
|                       | 6) Set the time calculation method. 0 : Adds the time difference                                                  |  |  |
|                       | 1 : Subtracts the time difference                                                                                 |  |  |
|                       |                                                                                                    |  |  |

PARAMETER SETTING

7 PROGRAMMING

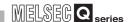

#### (2) Response format

(a) When normally completed

#### Table7.50 Response Format (When Normally Completed)

| Buffer memory address | Result                     |
|-----------------------|----------------------------|
| 26900(69D0)           | A response code is stored. |
| 26800(68В0н)          | Stored value: A602H        |
| 26801(68В1н) to       | Empty area                 |
| 26812(68ВСн)          | Stored value: 0000H        |

#### (b) When failed

#### Table7.51 Response Format (When Failed)

| Buffer memory address | Result                                    |
|-----------------------|-------------------------------------------|
| 26800(68В0н)          | An error code is stored. ( Section 9.5.5) |
| 26801(68В1н) to       | Empty area                                |
| 26812(68ВСн)          | Stored value: 0000H                       |

PROGRAMMING

#### 7.6.4 Program example

#### (1) Settings

The example program in this section uses the following example requests.

#### Table7.52 Details of Program Example

| Item         | Description             |
|--------------|-------------------------|
| Service name | Time data write request |

#### (2) Assignment of devices in program example

The program example in this section uses the following device assignments.

(a) Devices used by the QJ71PB92V

#### Table7.53 List of Devices for the QJ71PB92V

| Device | Description                        | Device | Description                       |
|--------|------------------------------------|--------|-----------------------------------|
| X19    | Time control start response signal | Y19    | Time control start request signal |

#### (b) Devices used by the user

#### Table7.54 List of Devices for the User

| Device | Description                    | Device | Description                              |
|--------|--------------------------------|--------|------------------------------------------|
| X27    | Time control execution command | MO     | Refresh start request ( S Section 7.1.1) |

(c) Devices used as automatic refresh or buffer memory read target

#### Table7.55 List of Devices Used as Automatic Refresh or Buffer Memory Read Target

| Device                                      | Description | Device | Description |  |
|---------------------------------------------|-------------|--------|-------------|--|
| D5000 Time data write request response area |             |        | <u> </u>    |  |

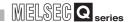

#### (3) Program example

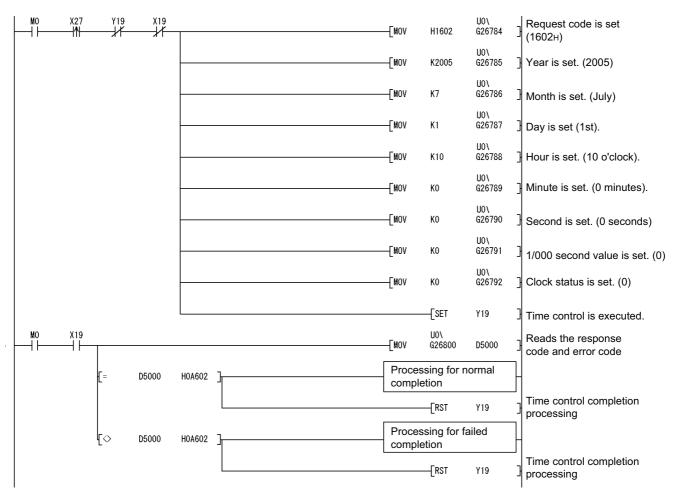

Figure 7.19 Program Example for Time Control Function (Time Data Write Request)

## 7.7 Program Example for Temporary Slave Reservation

Program example for temporary slave reservation, refer to section 7.1.1 to 7.1.3.

#### **⊠POINT**

The program for the temporary slave reservation must be executed before turning ON the Data exchange start request signal (Y00). ( Section 7.1.1 to 7.1.3)

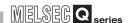

## 7.8 Program Example When Mounting the QJ71PB92V on a MELSECNET/H Remote I/O Network

This section presents a program example for the case where the QJ71PB92V is mounted and used on a MELSECNET/H remote I/O station.

## 7.8.1 Program example for the I/O data exchange function (When mounted on a remote I/O station)

This section explains a program example for the I/O data exchange function when the QJ71PB92V is mounted and used on a MELSECNET/H remote I/O station.

#### (1) System configuration example

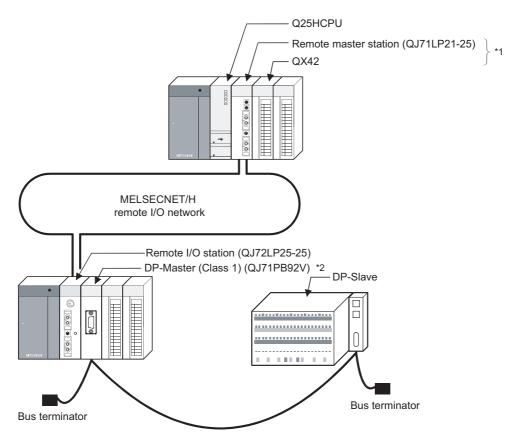

Figure 7.20 System Configuration Example for I/O Data Exchange (When Mounted on a Remote I/O Station)

\* 1 Modules are installed in order from slot 0 as shown in the figure, and the following start I/O Nos. are to be set.

| Г | - I/O Assignment(*) |        |          |   |             |          |   |         |
|---|---------------------|--------|----------|---|-------------|----------|---|---------|
|   |                     | Slot   | Туре     |   | Model name  | Points   |   | StartXY |
|   | 0                   | PLC    | PLC      | v | Q25HCPU     |          | T |         |
|   | 1                   | 0(*-0) | Intelli. | • | QJ71LP21-25 | 32points | • | 0000    |
|   | 2                   | 1(*-1) | Input    | • | QX42        | 64points | • | 0020    |
|   | 3                   | 2(*-2) |          | • |             |          | • |         |

Figure 7.21 I/O Assignment in Program Example (Remote Master Station)

Table7.56 Assignment of Input and Output Signals (Remote Master Station)

| Module      | Input signal | Output signal |  |  |
|-------------|--------------|---------------|--|--|
| QJ71LP21-25 | X00 to X1F   | Y00 to Y1F    |  |  |
| QX42        | X20 to X5F   | _             |  |  |

\* 2 The QJ71PB92V is to be installed in slot 0 of the base unit as shown in the figure, with the start I/O No. set to 00н.

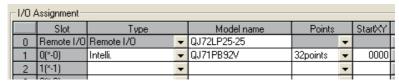

Figure 7.22 I/O Assignment in Program Example (Remote I/O Station)

Table7.57 Assignment of Input and Output Signals (Remote I/O Station)

| Module    | Input signal | Output signal |
|-----------|--------------|---------------|
| QJ71PB92V | X00 to X1F   | Y00 to Y1F    |

2 OVERVIEW

SYSTEM CONFIGURATION

SPECIFICATIONS

EDURES BEFORE OT FUNCTIONS

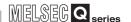

#### (2) MELSECNET/H (remote I/O network) settings

(a) Remote master station (QJ71LP21-25) settings

**Table7.58 Remote Master Station Settings** 

| Item               | Description      |
|--------------------|------------------|
| Station No.        | Station No. : 0  |
| Transmission speed | 25 Mbps (MODE 4) |
| Operation mode     | Online           |

(b) Remote I/O station (QJ72LP25-25) settings

Table 7.59 Remote I/O Station Settings

| Item               | Description      |
|--------------------|------------------|
| Station No.        | Station No. 1    |
| Transmission speed | 25 Mbps (MODE 4) |
| Operation mode     | Online           |

(c) Parameter settings on GX Developer (remote master station)

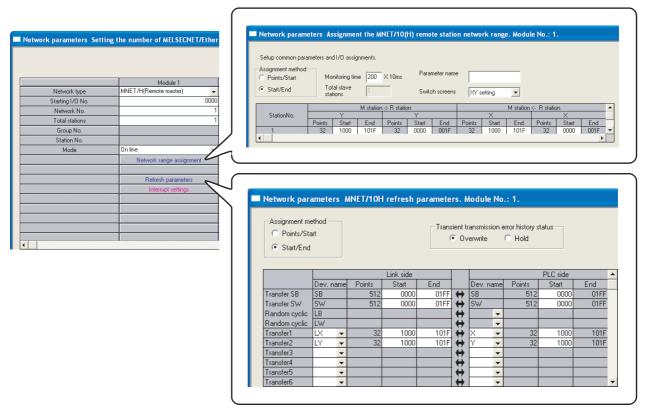

Figure 7.23 Network Parameter Setting

#### (3) PROFIBUS-DP settings

The parameter settings on QJ71PB92V, DP-Slaves and GX Configurator-DP are the same as those explained in Section 7.1.

### (4) Assignment of devices in program example

The program examples in this section use the following device assignments.

(a) Devices used by the QJ71PB92V

### Table7.60 List of Devices for the QJ71PB92V

| Device | Description                          | Device | Description                        |
|--------|--------------------------------------|--------|------------------------------------|
| X1000  | Data exchange start completed signal | Y1000  | Data exchange start request signal |
| X101B  | Communication READY signal           |        |                                    |
| X101D  | Module READY signal                  |        | <del>_</del>                       |
| X101F  | Watchdog timer error signal          |        |                                    |

### (b) Devices used by the user

### Table7.61 List of Devices for the User

| Device | Description                                     | Device   | Description                                    |
|--------|-------------------------------------------------|----------|------------------------------------------------|
| X20    | I/O data exchange start command                 | SB20     | Module status                                  |
| X30    | Conditions for write to output data (1st word)  | SB47     | Baton pass status (own station)                |
| X31    | Conditions for write to output data (2nd word)  | SB49     | Data link status (own station)                 |
| M0     | Refresh start request                           | SW70.0   | Baton pass status of each station              |
| M1     | For MC instruction                              | SW74.0   | Cyclic transmission status of each station     |
| M300   | ON for 1 scan only after start of communication | SW78.0   | Parameter communication status of each station |
| M301   | For REMTO/REMFR instruction interlock           | T0 to T4 | For MELSECNET/H interlock                      |
| M302   | For holding I/O data exchange run               |          |                                                |
| M303   | For REMTO/REMFR instruction interlock           |          |                                                |
| M304   | For REMTO/REMFR instruction interlock           |          |                                                |
| M1000  | REMTO instruction (Completion)                  |          |                                                |
| M1001  | REMTO instruction (Result)                      |          |                                                |
| M1002  | REMTO instruction (Completion)                  |          |                                                |
| M1003  | REMTO instruction (Result)                      |          |                                                |
| M1004  | REMTO instruction (Completion)                  |          | <del></del>                                    |
| M1005  | REMTO instruction (Result)                      |          |                                                |
| M1006  | REMFR instruction (Completion)                  |          |                                                |
| M1007  | REMFR instruction (Result)                      |          |                                                |
| M1008  | REMFR instruction (Completion)                  |          |                                                |
| M1009  | REMFR instruction (Result)                      |          |                                                |
| M1010  | REMTO instruction (Completion)                  |          |                                                |
| M1011  | REMTO instruction (Result)                      |          |                                                |

### (c) Devices used as buffer memory read target

### Table7.62 List of Devices Used as Buffer Memory Read Target

| Device       | Description                                          | Device | Description                                          |
|--------------|------------------------------------------------------|--------|------------------------------------------------------|
| D0 to D95    | Input data                                           | D6000  | Diagnostic information invalid setting area          |
| D100 to D195 | 0 to D195 Output data D6001                          | D6001  | Diagnostic information non-notification time setting |
| D100 to D100 |                                                      | D0001  | area                                                 |
| D200 to D207 | Slave status area (Normal communication detection)   |        |                                                      |
| D208 to D215 | Slave status area (Reserved station setting status)  |        | <del>_</del>                                         |
| D216 to D224 | Slave status area (Diagnostic information detection) |        |                                                      |

OVERVIEW

TEM IFIGURATION

3

SPEC

FUNCTIONS

SETTINGS AND PROCEDURES BEFORE SYSTEM OPERATION

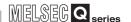

### (5) Program example

(a) Interlock program example for remote master station and remote I/O station Provide interlocks depending on the link status of the remote master station (host station) and remote I/O station (other station).

The following example shows a communication program interlock using the link status (SB47, SB49) of the remote master station and the link status (SW70 b0, SW74 b0, SW78 b0) of the remote I/O station (station No. 1).

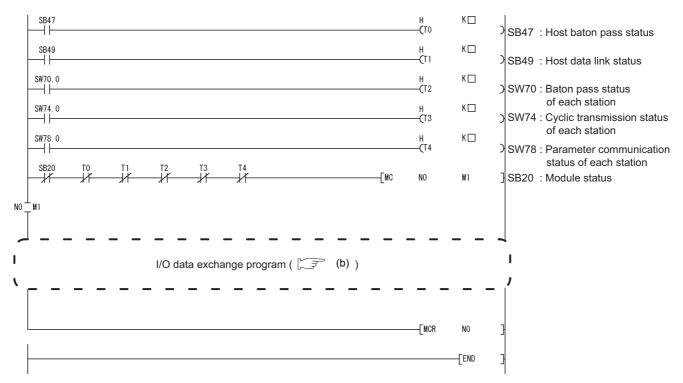

Figure 7.24 MELSECNET/H Remote I/O Network Interlock Program Example

Set an appropriate value for the timer constant  $K \square$  according to the following.

Table 7.63 Set Value for Timer Constant

| Item                       | Set Value                        |  |
|----------------------------|----------------------------------|--|
| Baton pass status          | (Sequence scan time × 4) or more |  |
| (T0, T2)                   |                                  |  |
| Cyclic transmission status |                                  |  |
| Parameter communication    | (Sequence scan time × 3) or more |  |
| status                     |                                  |  |
| (T1, T3, T4)               |                                  |  |

<sup>\* 1</sup> To prevent control from stopping even if the network detects an instantaneous error due to a cable problem, noise, etc.

Note that "4" and "3" represent standard values.

### **⊠POINT**

For details of the interlock program for the MELSECNET/H remote master station and remote I/O station, refer to the Q Corresponding MELSECNET/H Network System Reference Manual (Remote I/O Network).

### **⊠POINT**

After execution of the REMFR/REMTO instruction, it requires several scans until read/write of actual data is completed.

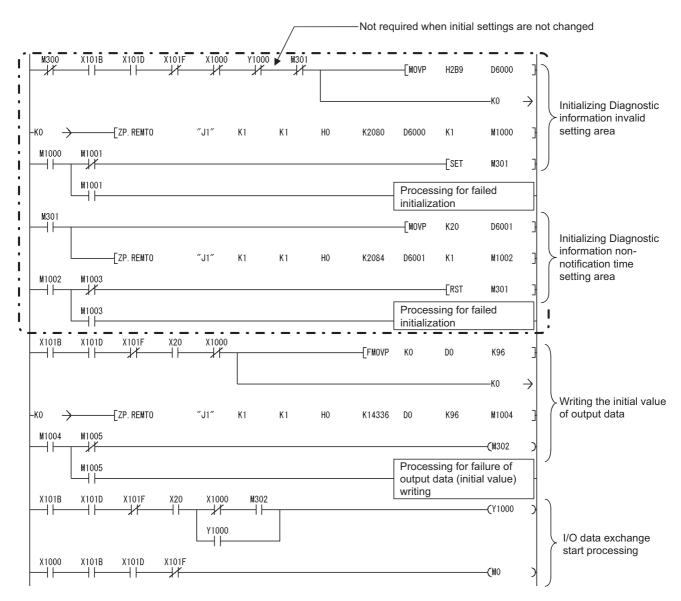

Figure 7.25 Program Example for the I/O Data Exchange Function (When Mounted on a Remote I/O Station)

(To the next page)

**FUNCTIONS** 

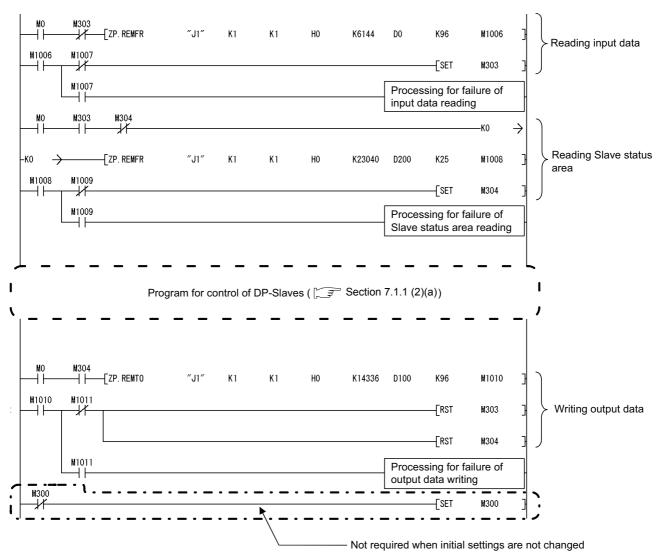

Figure 7.25 Program Example for the I/O Data Exchange Function (When Mounted on a Remote I/O Station) (Continued)

7.8.2 Other precautions

When programming for the QJ71PB92V on a MELSECNET/H remote I/O station, pay attention to the following.

### (1) QJ71PB92V I/O signals

I/O signals of the QJ71PB92V are refreshed into link devices (LX/LY) on the remote I/O station and then transferred to the remote master station.

Make the link devices (LX/LY) of the remote master station refreshed into the devices (X/Y) of the QCPU and use them in sequence programs.

### (2) QJ71PB92V buffer memory

Use MELSECNET/H dedicated instructions (REMFR/REMTO instructions) for reading from or writing to the buffer memory of the QJ71PB92V.

After execution of the REMFR/REMTO instruction, several scans are required until read/write of actual data is completed.

For details on the REMFR/REMTO instructions, refer to the Q Corresponding MELSECNET/H Network System Reference Manual (Remote I/O network).

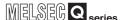

## 7.9 Program Examples for Use in the Redundant System

This section explains program examples for the case where the QJ71PB92V is mounted in a redundant system.

### (1) Making a sequence program

The following explains the sequence program creation for the case where the QJ71PB92V is mounted in a redundant system.

- (a) Handling output signals of the QJ71PB92V
  - How to turn ON an output signal of the QJ71PB92V
     An output signal of the QJ71PB92V is turned ON with the OUT instruction using the start command device.

To keep each function enabled or re-executable \*1 in the case of system switching, tracking-transfer the start command device data.

Tracking transfer is not needed for output signals of the QJ71PB92V.

\* 1 For whether or not each QJ71PB92V function can be continued or reexecuted in system switching, refer to Sections 7.9.1 to 7.9.7.

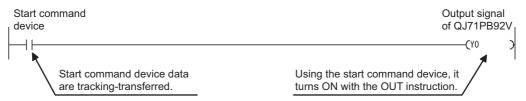

Figure 7.26 How to Turn ON an Output Signal of the QJ71PB92V

2) Processing after system switching Output signals of the QJ71PB92V are turned OFF in the timing of "ON for 1 scan only after switching system from standby to control" (SM1518). (This prevents the QJ71PB92V's output signals from remaining ON in the new control system after system switching.)

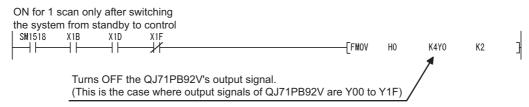

Figure 7.27 Processing After System Switching

OVERVIEW

SYSTEM CONFIGURATION

SPECIFICATIONS

**FUNCTIONS** 

PARAMETER SETTING

- (b) When keeping the I/O data exchange function enabled after system switching
  - 1) Initial setting

The initial setting is performed in the timing of "ON for 1 scan only after switching system from standby to control" (SM1518).

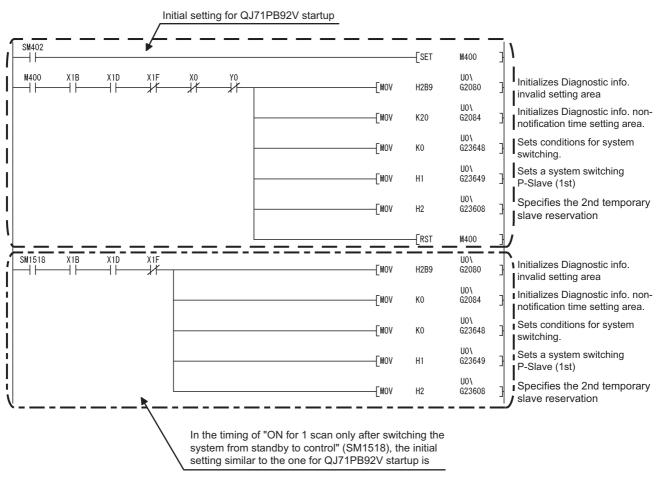

Figure 7.28 Initial Setting

## **POINT**

To enable the system switching due to a DP-Slave error immediately after system switching, store 0 in the Diagnostic information non-notification time setting area (Un\G2084) in the timing of "ON for 1 scan only after switching system from standby to control" (SM1518). (Figure 7.28)

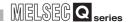

2) Keeping output data

To keep output data after system switching, perform the following.

 Processing of the QJ71PB92V in the control system (Before system switching)

Write the output data to the Output data area (Un\G14336 to Un\G18431) using devices.

Tracking-transfer the output data stored in the devices.

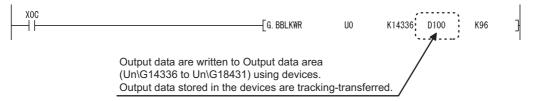

Figure 7.29 Processing of the QJ71PB92V in the Control System (Before System Switching)

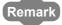

- (1) Figure 7.29 is an example for using a dedicated instruction.
- (2) When using the automatic refresh, output data in the specified auto-refresh target devices are tracking-transferred.
  - Processing of the QJ71PB92V in the new control system (After system switching)

The tracking-transferred output data are written to the Output data area (Un\G14336 to Un\G18431) in the timing of "ON for 1 scan only after switching system from standby to control" (SM1518). (This processing is not needed when the automatic refresh is used.)

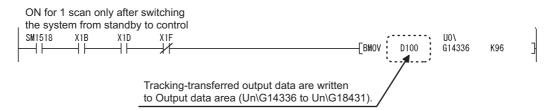

Figure 7.30 Processing of the QJ71PB92V in the New Control System (After System Switching)

### (2) Precautions

- (a) Operation mode change
  - To change the operation mode of the QJ71PB92V, set the redundant CPU in Separate or Debug mode and refer to the program example in Section 7.1.1 (2) (c).
  - For precautions for changing the operation mode of the QJ71PB92V, refer to Section 6.2.
- (b) Timing for turning ON an output signal of the QJ71PB92V Do not turn ON any output signal of the QJ71PB92V in the timing of "ON for 1 scan only after switching system from standby to control" (SM1518). (No processing is performed.)
- (c) When using "ON for 1 scan only after switching system from standby to control" (SM1518)
  - Use of a rise execution instruction is not allowed. (Example: MOVP, PLS, etc.)

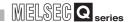

### 7.9.1 I/O Data Exchange Program Examples

I/O data exchange can be continued after system switching.

This section explains program examples for continuing I/O data exchange in the case of system switching.

The following system configuration is used as an example for explanations in Sections 7.9.1 to 7.9.7.

### (1) System configuration example

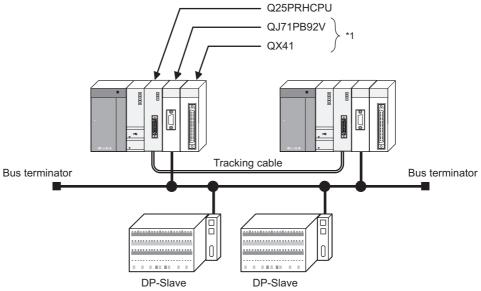

Figure 7.31 System Configuration Example for I/O Data Exchange (When Mounted on a Redundant System)

\* 1 Modules are installed in order from slot 1 as shown in the figure, and the following start I/O Nos. are to be set.

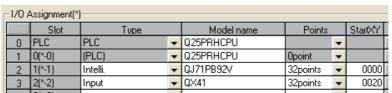

Figure 7.32 I/O Assignment in Program Example

**Table7.64 Assignment of Input and Output Signals** 

| Module    | Input signal | Output signal |
|-----------|--------------|---------------|
| QJ71PB92V | X00 to X1F   | Y00 to Y1F    |
| QX41      | X20 to X3F   | _             |

### Table7.65 QJ71PB92V Settings

| Ite                             | Description                   |                                |
|---------------------------------|-------------------------------|--------------------------------|
| FDL address                     | Control master FDL address *1 | FDL address 0                  |
| I DE address                    | Standby master FDL address *1 | FDL address 1                  |
| Transmission speed              |                               | 1.5Mbps                        |
| Operation mode                  |                               | Communication mode (mode 3)    |
| I/O data area for FDL address 2 | Input data area (for mode 3)  | 6144 (1800н) to 6239 (185Fн)   |
| (Buffer memory)                 | Output data area (for mode 3) | 14336 (3800н) to 14431 (385Fн) |
| I/O data area for FDL address 3 | Input data area (for mode 3)  | 6240 (1860н)                   |
| (Buffer memory)                 | Output data area (for mode 3) | 14332 (3860н)                  |

### (b) DP-Slave settings

#### Table7.66 DP-Slave Settings (1st module)

| ltem          |                  | Description          |
|---------------|------------------|----------------------|
| FDL address   |                  | FDL address 2        |
| I/O data size | Input data size  | 96 words (192 bytes) |
| iro data size | Output data size | 96 words (192 bytes) |

### Table7.67 DP-Slave Settings (2nd module)

| ltem           |                  | Description       |
|----------------|------------------|-------------------|
| FDL address    |                  | FDL address 3     |
| I/O data size  | Input data size  | 1 words (2 bytes) |
| II O data Sizo | Output data size | 1 words (2 bytes) |

7 PROGRAMMING

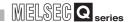

### (c) Parameter settings in GX Configurator-DP

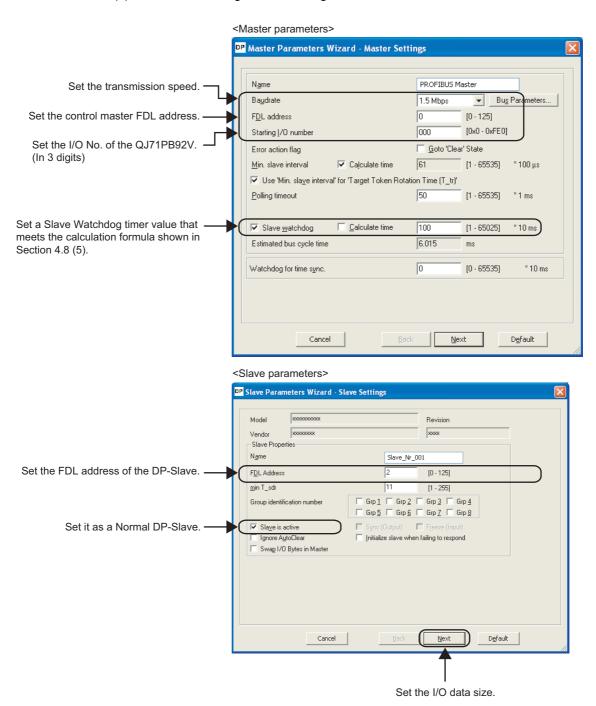

Figure 7.33 I/O Data Exchange Parameter Setting Example (GX Configurator-DP)

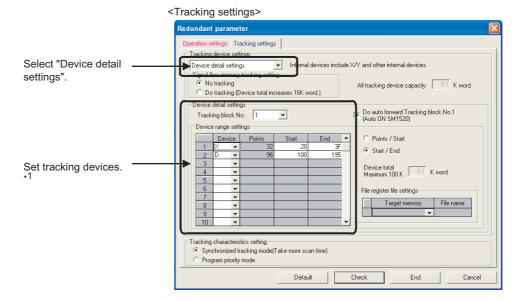

Figure 7.34 I/O Data Exchange Parameter Setting Example (GX Developer)

\* 1 For tracking devices used for continuing respective functions of the QJ71PB92V, refer to (4) in this section and sections 7.9.2 to 7.9.7.

Remark

For details on tracking setting, refer to the user's manual for the redundant system for the CPU module used.

OVERVIEW

SYSTEM CONFIGURATION

SPECIFICATIONS

FUNCTIONS

SETTINGS AND PROCEDURES BEFORE SYSTEM OPERATION

PARAMETER SETTING

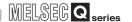

### (3) Device assignments in program example

The program examples in this section use the following device assignments.

(a) Devices used by the QJ71PB92V

### Table7.68 List of Devices for the QJ71PB92V

| Device | Description                                | Device | Description                                           |
|--------|--------------------------------------------|--------|-------------------------------------------------------|
| X00    | Data exchange start completed signal       | Y00    | Data exchange start request signal                    |
| X01    | Diagnostic information detection signal    | Y01    | Diagnostic information detection reset request signal |
| X02    | Diagnostic information area cleared signal | Y02    | Diagnostic information area clear request signal      |
| X0C    | Data consistency requesting signal         | Y0C    | Data consistency start request signal                 |
| X1B    | Communication READY signal                 |        |                                                       |
| X1D    | Module READY signal                        | _      |                                                       |
| X1F    | Watchdog timer error signal                |        |                                                       |

### (b) Devices used by the user

### **Table7.69 List of User Devices**

| Device | Description                                    | Device | Description                                                       |
|--------|------------------------------------------------|--------|-------------------------------------------------------------------|
| X20    | I/O data exchange start command                | SM402  | ON for 1 scan only after RUN                                      |
| X21    | Communication error detection reset command    | SM1518 | ON for 1 scan only after switching system from standby to control |
| X22    | Communication error area clear command         | МО     | Refresh start request                                             |
| X30    | Conditions for write to output data (1st word) | M400   | Initial setting execution command                                 |
| X31    | Conditions for write to output data (2nd word) |        | _                                                                 |

### (c) Devices used as automatic refresh or buffer memory read target

### Table 7.70 List of Devices Used as Automatic Refresh or Buffer Memory Read Target

| Device          | Description                                        | Device          | Description                                          |
|-----------------|----------------------------------------------------|-----------------|------------------------------------------------------|
| D0 to D95       | Input data                                         | D208 to<br>D215 | Slave status area (Reserved station setting status)  |
| D100 to<br>D195 | Output data                                        | D216 to<br>D224 | Slave status area (Diagnostic information detection) |
| D200 to<br>D207 | Slave status area (Normal communication detection) | D1000           | Diagnostic information read target                   |

(4) Tracking devices for continuously using the functions in the case of system switching

In the I/O data exchange program example, data in the following devices are tracking-transferred.

- (a) Devices whose data are tracking-transferred by I/O data exchange programs

  Data in the following devices are tracking-transferred:
  - Start command device by which the Data exchange start request signal (Y00) is turned ON
  - Start command device by which the Data consistency start request signal (Y0C) is turned ON
  - Devices that store output data \*1
  - \* 1 The devices that store output data are:
  - · Devices that are set as the automatic refresh target of output data in the automatic refresh setting
  - Devices that are used to store data in the Output data area (Un\G14336 to Un\G18431)
  - Devices whose data are specified as write data of the BBLKWR instruction
     Tracking transfer is performed only for the devices that store output data. (Tracking transfer of all areas is not needed.)

Table7.71 Tracking Transfer Devices in the I/O Data Exchange Program Example

| Device | Description                     | Device          | Description |
|--------|---------------------------------|-----------------|-------------|
| X20    | I/O data exchange start command | D100 to<br>D195 | Output data |

(b) Devices whose data are tracking-transferred by DP-Slave control programs Devices, which are specified as conditions for writing output data, are tracked.

Table7.72 Tracking-Transfer Devices in the DP-Slave Control Program Example

| Device | Description                                    | Device | Description                                    |
|--------|------------------------------------------------|--------|------------------------------------------------|
| X30    | Conditions for write to output data (1st word) | X31    | Conditions for write to output data (2nd word) |

(c) Devices whose data are tracking-transferred by programs for reading diagnostic information

Data in the following devices are tracking-transferred:

- Start command device by which the Diagnostic information detection reset request signal (Y01) is turned ON
- Start command device by which the Diagnostic information area clear request signal (Y02) is turned ON

Table7.73 Devices Tracked in the Program Example for Reading Diagnostic Information

| Device | Description                                 | Device | Description                            |
|--------|---------------------------------------------|--------|----------------------------------------|
| X21    | Communication error detection reset command | X22    | Communication error area clear command |

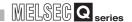

### (5) Program examples

(a) When using automatic refresh

This section explains a program for the case where the QJ71PB92V communicates with DP-Slaves using automatic refresh.

- Setting automatic refresh parameters
   The setting is the same as in Section 7.1.1 (1).
- 2) I/O data exchange program example (Automatic refresh)

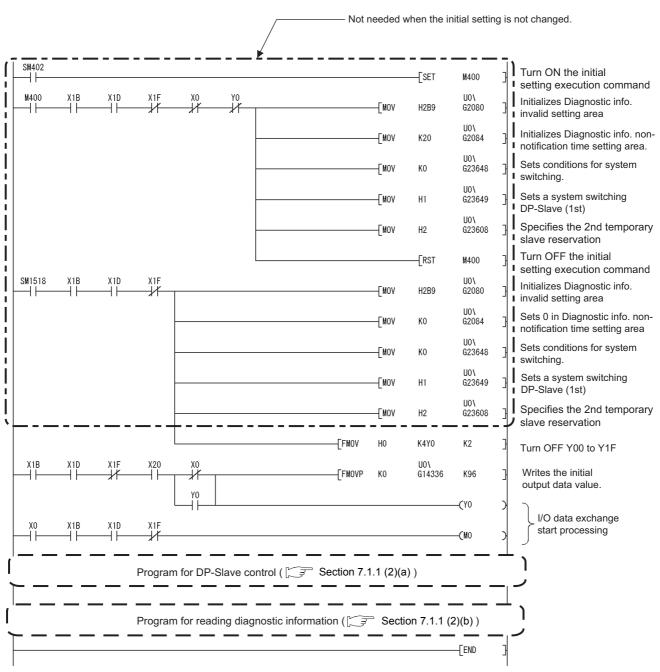

Figure 7.35 I/O Data Exchange Program Example (Automatic Refresh)

MELSEG Q series

### (b) When using dedicated instructions

This section explains a program in which the QJ71PB92V communicates with DP-Slaves using dedicated instructions.

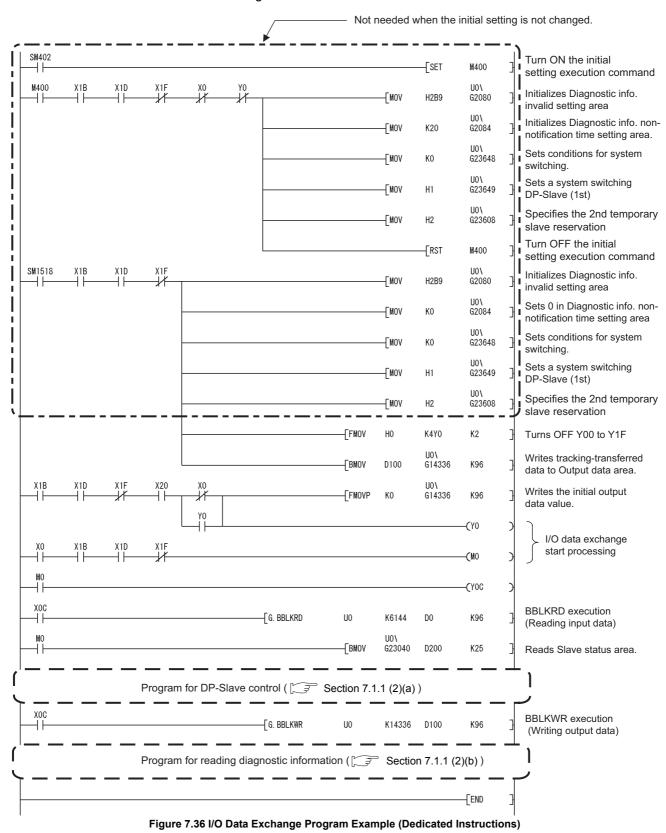

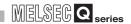

### **⊠POINT**

Confirm that Consistency is disabled with Autom. Refresh enabled.

( Section 6.3)

When the automatic refresh and data consistency functions are enabled, dedicated instructions are not processed.

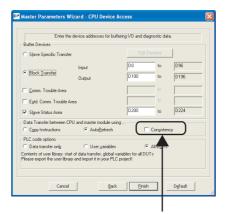

Make sure the checkbox is unchecked.

(c) When using the MOV instruction This section explains a program in which the QJ71PB92V communicates with a DP-Slave using the MOV instruction.

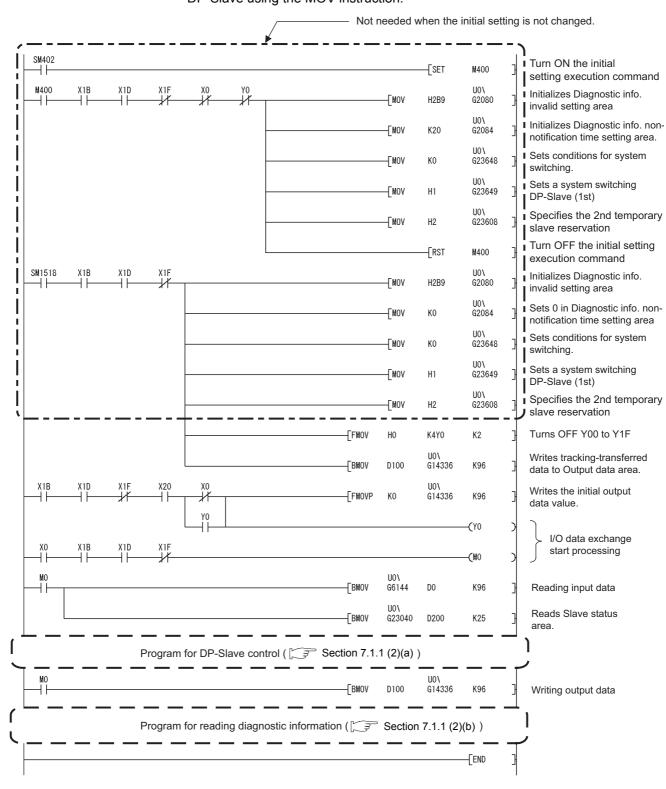

Figure 7.37 I/O Data Exchange Program Example (MOV Instruction)

7 PROGRAMMING

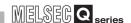

# 7.9.2 Program example for acquisition of extended diagnostic error information

If a system switching occurs, acquisition of the extended diagnostic error information is disabled.

After the system switching, only the extended diagnostic error information that is newly generated after the switching can be obtained.

For a program example for acquisition of extended diagnostic information, refer to section 7.2.

### 7.9.3 Program example for global control function

If a system switching occurs during execution of the global control function, the processing cannot be continued.

This section explains a program example for reexecuting the global control function in the case of system switching.

### (1) Device assignments in program example

- (a) Devices used by the QJ71PB92V The devices are the same as those in Section 7.3 (1) (a).
- (b) Devices used by the user

Table 7.74 List of User Devices

| Device | Description                            | Device | Description                                                       |
|--------|----------------------------------------|--------|-------------------------------------------------------------------|
| X25    | Global control execution command       | SM1518 | ON for 1 scan only after switching system from standby to control |
| МО     | Refresh start request ( Section 7.9.1) |        | _                                                                 |

### (2) Tracking devices for reexecuting the function after system switching Data in the following devices are tracking-transferred:

- Start command device by which the Global control request signal (Y04) is turned ON
- · Start command device to which global control request data are set

Table 7.75 Tracking Transfer Devices in the Program Example for the Global Control Function

| Device | Description                      | Device | Description |
|--------|----------------------------------|--------|-------------|
| X25    | Global control execution command |        | _           |

### (3) Program example

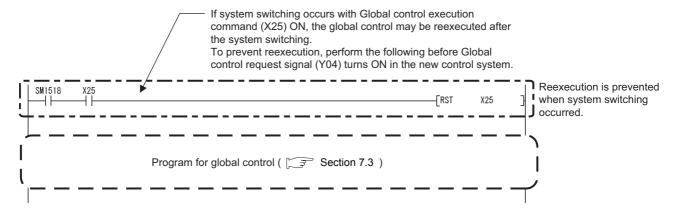

Figure 7.38 Program Example for Global Control Function

OVERVIEW

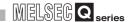

### 7.9.4 Program example for acyclic communication with DP-Slaves

If a system switching occurs, the function of the acyclic communication with DP-Slaves cannot be continued.

In redundant systems, do not use the acyclic communication with DP-Slaves.

To use the function, pay attention to the descriptions given below and fully examine the possible operations in advance.

### (1) Application types and precautions

The Acyclic communication with DP-Slaves must be utilized for temporary applications<sup>\*1</sup>.

If it is used for a constant application\*2, system switching causes the new control system to operate in the manner shown in (a) and (b). Therefore, fully examine the system for any problem.

- \* 1 Parameter settings of DP-Slaves, temporary status monitoring, etc.
- \* 2 Constant status monitoring, etc.

### (a) When using Class 1 service

When system switching occurs during acyclic communication with DP-Slaves, and if an error occurs, states of communication with DP-Slaves are initialized. (Inputs and outputs are turned OFF.)

### (b) When using Class 2 service

If system switching occurs before execution of the ABORT service, the INITIATE service is not completed normally in the new control system.

In this case, after the time for the INITIATE service transmission timeout has elapsed, execute the INITIATE service again.

\_\_\_\_

### 7.9.5 Program example for alarm acquisition

**PROGRAMMING** 

If a system switching occurs, the function of the alarm acquisition cannot be continued. In redundant systems, do not use the alarm acquisition.

To use the function, pay attention to the this section and fully examine the possible operations in advance.

### (1) After the system switching

After the system switching, only the alarms that is newly generated after the switching can be obtained.

When system switching occurs in the redundant system, the alarms that have been obtained before the system switching cannot be read out in the new control system.

### 7.9.6 Program example for time control over DP-Slaves

If a system switching occurs during execution of the time control function, the processing cannot be continued.

The following explains a program example for reexecuting the time control function after system switching.

### (1) Request and response formats

For the request and response formats used for the time control over DP-Slaves, refer to Sections 7.6.1 to 7.6.3.

### (2) Program example

(a) Settings

The setting is the same as in Section 7.6.4 (1).

- (b) Device assignments in program example
  - 1) Devices used by the QJ71PB92V

    The devices are the same as in Section 7.6.4 (2).
  - 2) Devices used by the user

#### Table7.76 List of User Devices

| Device | Description                    | Device | Description                                                       |
|--------|--------------------------------|--------|-------------------------------------------------------------------|
| X27    | Time control execution command | SM1518 | ON for 1 scan only after switching system from standby to control |

3) Devices used as automatic refresh or buffer memory read target The device assignment is the same as that in Section 7.6.4 (2).

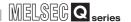

- (c) Tracking devices for reexecuting the function in the case of system switching In the program for the time control over DP-Slaves, data in the following devices are tracking-transferred.
  - Start command device by which the Time control start request signal (Y19) is turned ON
  - Start command device to which time control request data are set

Table7.77 Tracking-Transfer Devices in the Program Example for Time Control over DP-Slaves

| Device | Description                    | Device | Description |
|--------|--------------------------------|--------|-------------|
| X27    | Time control execution command |        | _           |

### (d) Program example

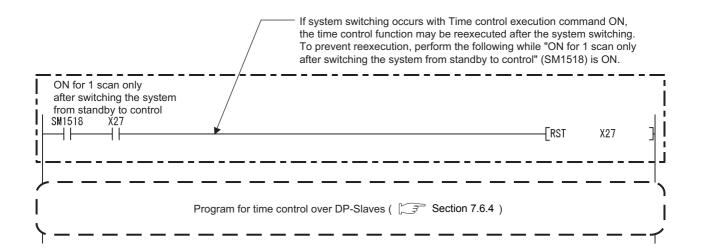

Figure 7.39 Program Example for Time Control Function (Time Data Write Request)

### 7.9.7 Program example for temporary slave reservation

If a system switching occurs during execution of the temporary slave reservation function, the processing cannot be continued.

The following explains a program example for reexecuting temporary slave reservation function after system switching.

### (1) Device assignments in program example

The devices assignment are the same as those in Section 7.9.1.

# (2) Tracking devices for reexecuting the function in the case of system switching

In the program for the temporary slave reservation function, data in the following devices are tracking-transferred.

• Start command device for execution of the temporary slave reservation function

### (3) Program example

Program example for temporary slave reservation, refer to section 7.9.1.

### **⊠POINT**

The program for the temporary slave reservation must be executed before turning ON the Data exchange start request signal (Y00). (Fig. Section 7.9.1)

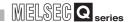

# CHAPTER8 DEDICATED INSTRUCTIONS

A "dedicated instruction" is defined as an instruction designed to make programming easy for use of the intelligent function module functionality.

This chapter describes the dedicated functions available for the QJ71PB92V.

### (1) List of dedicated functions

The following list shows the dedicated instructions available for the QJ71PB92V.

**Table8.1 List of Dedicated Instructions** 

| Dedicated instruction | Description                                                                         | Reference section |
|-----------------------|-------------------------------------------------------------------------------------|-------------------|
| BBLKRD                | Reads data from the buffer memory of a specified module, ensuring data consistency. | Section 8.2       |
| BBLKWR                | Writes data to the buffer memory of a specified module, ensuring data consistency.  | Section 8.3       |

### (2) Usable devices

The following devices are available for dedicated instructions.

**Table8.2 Usable Devices** 

| Internal | device         | File register | Constant *1 |  |
|----------|----------------|---------------|-------------|--|
| Bit Word |                | The register  | Constant    |  |
|          | T, ST, C, D, W | R, ZR         | K, H        |  |

<sup>\* 1</sup> Available devices are given in the Constant field in each section.

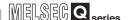

### 8.1 Precautions for Dedicated Instructions

### (1) Before executing a dedicated instruction

Before executing a dedicated instruction, be sure to confirm the following.

(a) Turn ON the Data consistency start request signal (Y0C) Before executing a dedicated instruction, turn ON the Data consistency start request signal (Y0C).

Attempting to execute a dedicated instruction with the Data consistency start request signal (Y0C) OFF will result in non-processing (non-execution). Use the Data consistency requesting signal (X0C) as an interlock for execution of dedicated instructions.

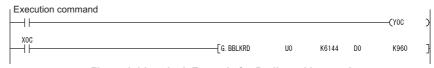

Figure 8.1 Interlock Example for Dedicated Instruction

(b) Check that Consistency is disabled with Autom. Refresh enabled. If the automatic refresh and data consistency functions are enabled, use of dedicated instructions is not allowed. (They are not processed.) Dedicated instructions are executable if the data consistency function is disabled in the automatic refresh setting. (Section 6.3)

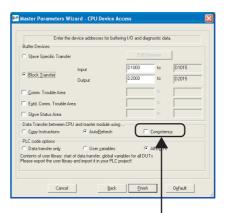

Make sure the checkbox is unchecked.

Figure 8.2 Data Consistency in Automatic Refresh

### (2) The BBLKRD and BBLKWR instructions must be used in pair

Use the BBLKRD and BBLKWR instructions as a pair, and always execute them once for every sequence scan.

If only one of these instructions is used, an error code is stored in the Local station error information area (Un\G23071). ( Section 9.5.6)

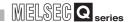

### (3) Execution timing

Execute the BBLKRD and BBLKWR instructions all the time. While the QJ71PB92V is implementing the data consistency function, the dedicated instruction is not processed (not executed). ( Section 4.5)

Therefore, I/O data may not be read or written in a program where either of the instructions is executed only once at the rising or falling edge of the pulse.

### (4) When mounted on MELSECNET/H remote I/O station

Dedicated instructions are not executable when the QJ71PB92V is mounted on a MELSECNET/H remote I/O station.

### (5) Transmission delay time when using a dedicated instruction Use of the data consistency function increases the transmission delay time.

( Section 3.5.2)

### (6) QCPUs available when using dedicated instructions

For QCPUs supporting the data consistency function, refer to Section 2.1.

### 8.2 G. BBLKRD

#### Table8.3 Device Usable in the BBLKRD Instruction

|          |                                   | Usable device |                 |     |      |                         |                   |          |       |  |
|----------|-----------------------------------|---------------|-----------------|-----|------|-------------------------|-------------------|----------|-------|--|
| Set data | Internal device<br>(System, user) |               | Link direct dev |     |      | Intelligent<br>function | Index<br>register | Constant | Other |  |
|          | Bit                               | Word          | register        | Bit | Word | module device           | Z                 | K, H     | Other |  |
| n1       |                                   |               | 0               |     |      |                         |                   | 0        | _     |  |
| 0        |                                   |               | 0               |     |      |                         |                   |          | _     |  |
| n2       |                                   |               | 0               |     | _    |                         | _                 | 0        | _     |  |

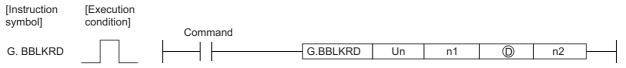

Figure 8.3 BBLKRD Instruction

### Set data

### Table8.4 Set Data in the BBLKRD Instruction

| Set data | Description                                           | Setting range          | Data type   |  |
|----------|-------------------------------------------------------|------------------------|-------------|--|
| Un       | QJ71PB92V module start I/O number                     | 0 to FEн               |             |  |
| OII      | Upper 2 digits of the I/O number in 3-digit notation  | O TO FEH               | BIN 16 bits |  |
| n1       | Start address of reading data                         | Specified device range |             |  |
| 0        | Start No. of the device to which read data are stored | Specified device range | Device name |  |
| n2       | Number of read data                                   | 1 to 4096 (word)       | BIN 16 bits |  |

### Function

This instruction allows data reading from the buffer memory of a specified module with data consistency ensured.

### Error

An operation error occurs in the following instances. (Error code: 4101)

- When a value outside the setting range is set to the set data field
- When the size, which is obtained by adding the number of read data to the start address of reading data, exceeds the buffer memory size
- When the points available for the start address of reading data or after is less than the number of read data

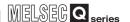

### Program example

At the timing of M10 = ON, data of 960 points are read to D0 to D959 from address 6144 (1800H) of the Input data area (for mode 3) of the QJ71PB92V (module start I/O No.0) with data consistency ensured.

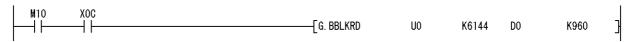

Figure 8.4 BBLKRD Instruction Program Example

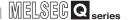

### 8.3 G. BBLKWR

#### Table8.5 Device Usable in the BBLKWR Instruction

|          | Usable device                     |      |                    |     |                         |                   |          |       |       |
|----------|-----------------------------------|------|--------------------|-----|-------------------------|-------------------|----------|-------|-------|
| Set data | Internal device<br>(System, user) |      | Link direct device |     | Intelligent<br>function | Index<br>register | Constant | Other |       |
|          | Bit                               | Word | register           | Bit | Word                    | module device     | Z        | K, H  | Other |
| n1       |                                   |      | 0                  |     |                         |                   |          | 0     |       |
| <b>S</b> |                                   |      | 0                  | _   |                         |                   |          |       | _     |
| n2       |                                   |      | 0                  |     | _                       |                   | _        | 0     | _     |

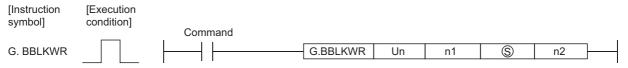

Figure 8.5 BBLKWR Instruction

### Set data

#### Table8.6 Set Data in the BBLKWR Instruction

| Set data | Description                                          | Setting range          | Data type   |  |
|----------|------------------------------------------------------|------------------------|-------------|--|
| Un       | QJ71PB92V module start I/O number                    | 0 to FFH               |             |  |
| OII      | Upper 2 digits of the I/O number in 3-digit notation | O IOTEH                | BIN 16 bits |  |
| n1       | Start address for writing data                       | Specified device range |             |  |
| \$       | Start No. of the device storing write data           | Specified device range | Device name |  |
| n2       | Number of write data                                 | 1 to 4096 (word)       | BIN 16 bits |  |

### **Function**

This instruction allows data writing to the buffer memory of a specified module with data consistency ensured.

### Error

An operation error occurs in the following instances. (Error code: 4101)

- When a value outside the setting range is set to the set data field
- When the size, which is obtained by adding the number of write data to the start address for writing data, exceeds the buffer memory size
- When the points available for the start address for writing data or after is less than the number of write data

# 8

# **DEDICATED INSTRUCTIONS**

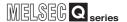

### Program example

At the timing of M 10 = 10, data of 960 points in D0 to D959 are written to the Output data area (for mode 3) of the QJ71PB92V (module start I/O No.0) with data consistency ensured, starting from address 14336 (3800 H).

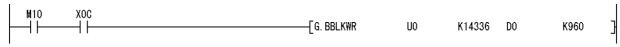

Figure 8.6 BBLKWR Instruction Program Example

# ROUBLESHOOTING

# APPENDICES

# )FX

# CHAPTER9 TROUBLESHOOTING

This chapter explains the troubleshooting and error codes of the QJ71PB92V.

Before troubleshooting the QJ71PB92V, check that no errors have occurred on the QCPU or MELSECNET/H remote I/O network.

If any error is identified, check the error details and take corrective actions.

For the troubleshooting in Section 9.1 to 9.4, refer to the following flowchart.

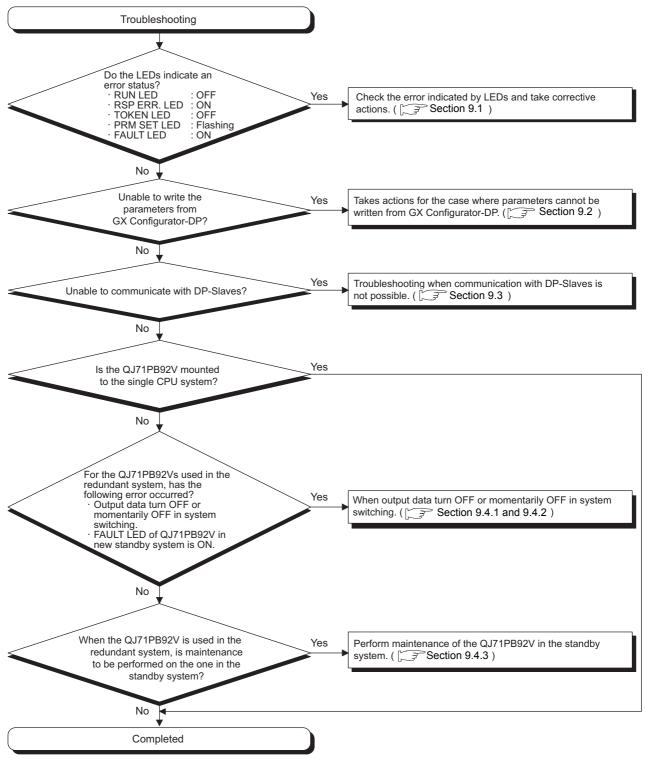

Figure 9.1 Troubleshooting Flowchart

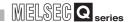

# 9.1 Error Check Using the LEDs and Corrective Actions

This section explains how to check errors by the LEDs or by checking the LED status on GX Developer.

### (1) Causes and actions

The following table summarizes causes that can be thought from the LED status of the QJ71PB92V and corrective actions to be taken.

**Table9.1 Causes and Actions** 

| LED      | Status   | Cause                                                                                     | Action                                                |
|----------|----------|-------------------------------------------------------------------------------------------|-------------------------------------------------------|
| RUN      | OFF      | The watchdog monitoring time has been exceeded.                                           | Please consult your local Mitsubishi representative,  |
|          |          |                                                                                           | explaining a detailed description of the problem.     |
| RSP ERR. | ON       | A communication error has occurred.                                                       | Read the diagnostic information from the              |
|          |          |                                                                                           | Diagnostic information area (for mode 3)              |
|          |          |                                                                                           | (Un\G23072 to Un\G23321).                             |
| TOKEN    | OFF      | The token is not being rotated. *1                                                        | Check the PROFIBUS cable connections.                 |
|          |          |                                                                                           | ( Section 5.5.1)                                      |
|          |          |                                                                                           | Check if the bus terminator is connected.             |
|          |          |                                                                                           | ( ) Section 5.5.1)                                    |
|          |          |                                                                                           | Check if the FDL address of each station is           |
|          |          |                                                                                           | unique. ( Section 6.3 and 6.5)                        |
|          |          |                                                                                           | Check if the FDL address does not exceed the          |
|          |          |                                                                                           | HSA. ( Section 6.4)                                   |
| PRM SET  | Flashing | Parameters in the flash ROM are corrupted.                                                | Initialize the QJ71PB92V (initialization of the flash |
|          |          |                                                                                           | ROM) and write parameters again.                      |
|          |          |                                                                                           | ( Section 9.6)                                        |
|          |          | Parameters of the QJ71PB92D were written with the QJ71PB92D-compatible function disabled. | Change the module selected in the GX                  |
|          |          |                                                                                           | Configurator-DP project to QJ71PB92V, and             |
|          |          |                                                                                           | write the parameters.                                 |
|          |          |                                                                                           | Check Switch 2 of the intelligent function module     |
|          |          |                                                                                           | switches. ( Section 6.7)                              |
|          |          | Parameters of the QJ71PB92V were written with the QJ71PB92D-compatible function enabled.  | Change the module selected in the GX                  |
|          |          |                                                                                           | Configurator-DP project to QJ71PB92D, and             |
|          |          |                                                                                           | write the parameters.                                 |
|          |          |                                                                                           | Check Switch 2 of the intelligent function module     |
|          |          |                                                                                           | switches. ( Section 6.7)                              |
| FAULT    | ON       | The FDL address of a DP-Slave is duplicated with                                          | Check the parameters.                                 |
|          |          | that of the DP-Master in parameter settings.                                              | ( Section 6.3 and 6.5)                                |
|          |          | Parameters in the flash ROM are corrupted.                                                | Initialize the QJ71PB92V (initialization of the flash |
|          |          |                                                                                           | ROM) and write parameters again.                      |
|          |          |                                                                                           | ( Section 9.6)                                        |
|          |          | An unexpected error other than the above has                                              | Please consult your local Mitsubishi representative,  |
|          |          | occurred.                                                                                 | explaining a detailed description of the problem.     |

<sup>\* 1</sup> Depending on the number of DP-Masters within the same network and the transmission speed setting, the TOKEN LED seems to be unlit even in execution of token passing. ( Section 5.3)

### (2) Checking the LED status on GX Developer

The status of the QJ71PB92V's LEDs can be also checked on the H/W LED Information screen (H/W LED information) of GX Developer. For checking the LED status, use GX Developer Version 8.27D or later. Start Procedure

[Diagnostics] → [System monitor] → Module's Detailed Information button → H/W Information button

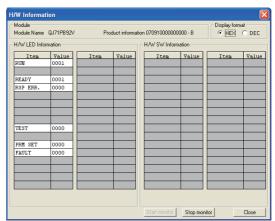

Figure 9.2 H/W Information Screen

Table 9.2 Values Displayed at H/W LED Information

| Value                                     | Description                           |  |
|-------------------------------------------|---------------------------------------|--|
| 0000                                      | The LED on the QJ71PB92V is OFF.      |  |
| 0001                                      | The LED on the QJ71PB92V is ON.       |  |
| Displaying "0000" and "0001" alternately. | The LED on the QJ71PB92V is flashing. |  |

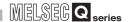

# 9.2 When Parameters cannot be Written from GX Configurator-DP

The following shows the troubleshooting procedures to be taken when parameters cannot be written to the QJ71PB92V from GX Configurator-DP.

### (1) When the QJ71PB92D-compatible function is disabled

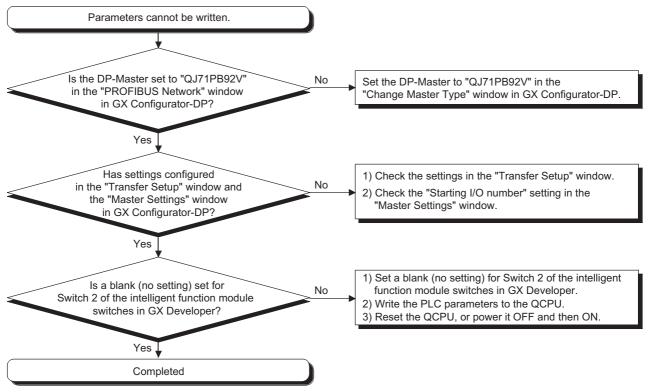

Figure 9.3 When the QJ71PB92D-Compatible Function is Disabled

# (2) When the QJ71PB92D-compatible function is enabled

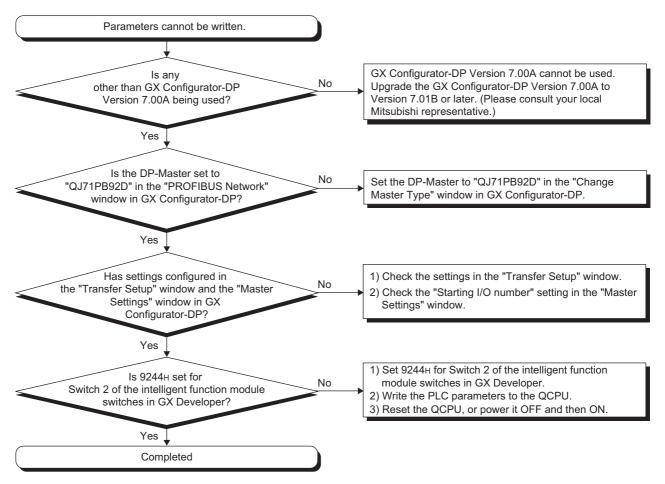

Figure 9.4 When the QJ71PB92D-Compatible Function id Enabled

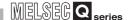

# 9.3 When Communication with DP-Slaves Is Not Possible

The following shows the troubleshooting procedures when communications between the QJ71PB92V and DP-Slaves are not possible.

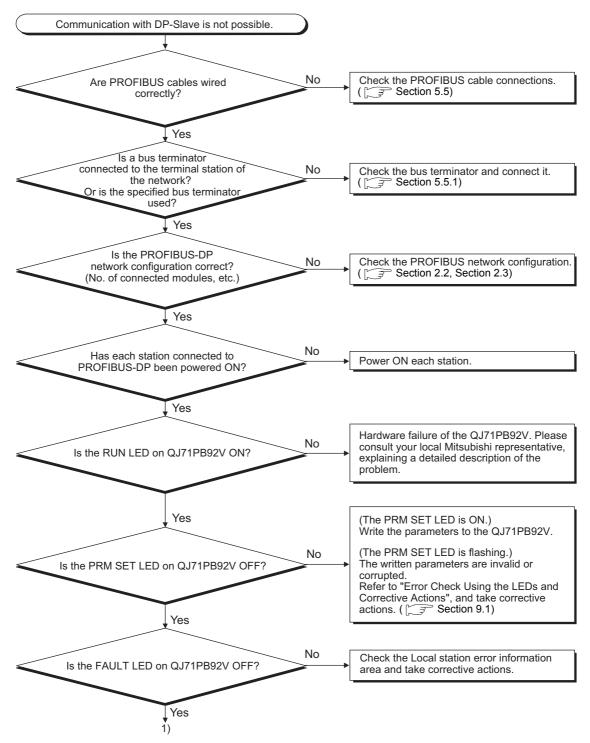

Figure 9.5 Troubleshooting When Communications with DP-Slaves Are Not Possible

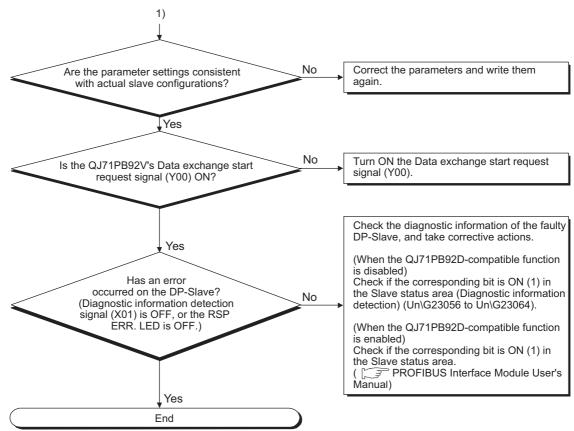

Figure 9.5 Troubleshooting When Communications with DP-Slaves Are Not Possible (Continued)

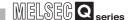

# 9.4 Troubleshooting in the Redundant System

This section explains the troubleshooting procedures for the case where the QJ71PB92V is mounted in a redundant system.

# 9.4.1 When output data turn OFF or momentarily OFF in system switching

The following shows the troubleshooting steps for the case where output data turn OFF or momentarily OFF in system switching.

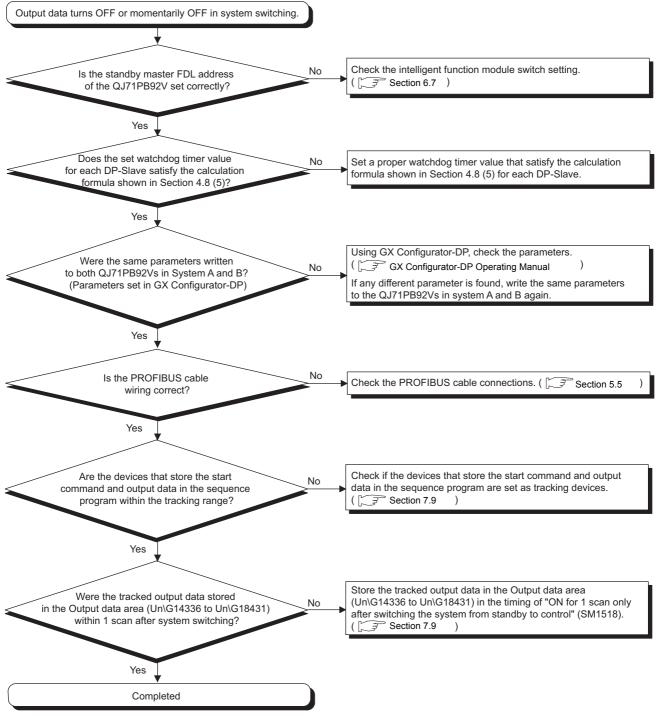

Figure 9.6 When Output Data Turn OFF or Momentarily OFF in System Switching

# 9.4.2 When the FAULT LED of the QJ71PB92V in the new control system is ON

The following shows how to recover the QJ71PB92V in the new control system when its FAULT LED is ON.

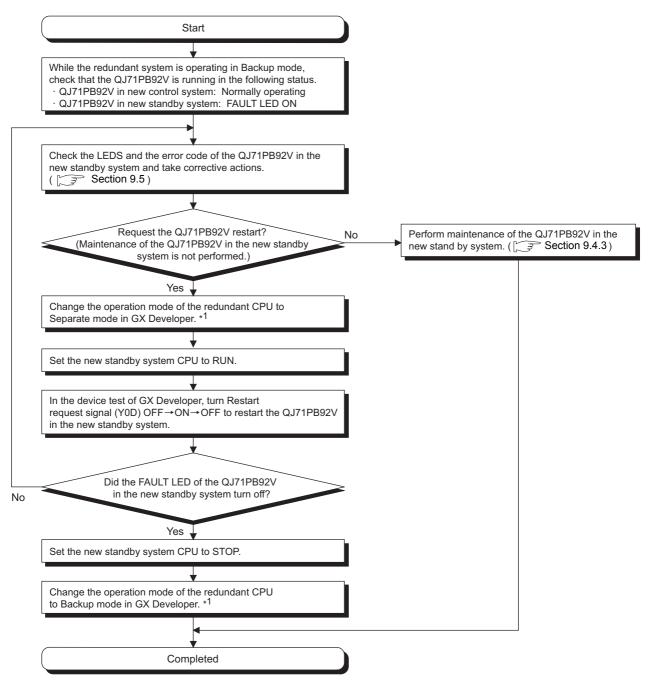

Figure 9.7 When the FAULT LED of the QJ71PB92V in the New Control System is ON

<sup>\* 1</sup> For how to change the operation mode of Redundant CPU, refer to the user's manual for the redundant system for the CPU module used.

Maintenance

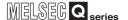

# 9.4.3 Maintenance of the QJ71PB92V in the standby system

The following shows how to perform maintenance in the standby system during Backup mode operation and to restart the redundant system operation.

# Sequence program modification Parameter change in GX Configurator-DP or GX Developer · Change of QJ71PB92V operation mode Recovery from error Powering OFF and then ON Reseting redundant CPU Replacement of QJ71PB92V Figure 9.8 Detail of Maintenance Start Connect GX Developer to the control system CPU. On the Redundant operation screen of GX Developer, select Separate mode for Operation mode of the redundant CPU. \*1 2) Stop the system for which maintenance is to be performed (standby system CPU). Disconnect the PROFIBUS cable connected to the QJ71PB92V in the standby system. Connect GX Developer to the standby system CPU. Set the operation mode of the standby system CPU to Debug mode. \*1 1. In Debug mode setting in Redundant parameter of GX Developer, select "Start with Debug mode" 2. Write the set redundant parameters to the standby system CPU. 3. Reset the standby system CPU, or power OFF→ON the standby system. Perform maintenance of the standby system. Maintenance Sequence program modification Parameter change in GX Configurator-DP or GX Developer Change of QJ71PB92V operation mode Recovery from error Powering OFF and then ON Reseting redundant CPU Replacement of QJ71PB92V Return the operation mode of the standby system CPU to Separate mode. \*1 1. In Debug mode setting in Redundant parameter of GX

Figure 9.9 Maintenance of the QJ71PB92V in the Standby System

standby system.

Developer, select "Do not start with Debug mode".

2. Write the set redundant parameters to the standby system CPU.

3. Reset the standby system CPU, or power OFF→ON the

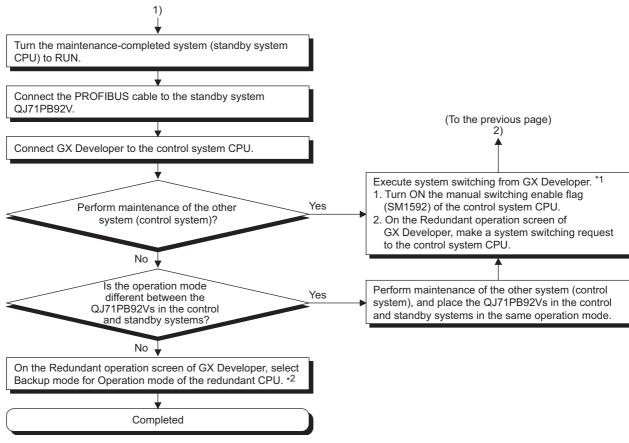

Figure 9.7 Maintenance of the QJ71PB92V in the Standby System (Continued)

- \* 1 For how to change the operation mode and how to switch systems in a redundant system, refer to the user's manual for the redundant system for the CPU module used.
- \* 2 When changing the mode from Separate to Backup, use the same communication pathway as the one used when Backup mode was changed to Separate mode. (  $\separetail$  User's manual for the redundant system for the CPU module used)

# **⊠POINT**

TROUBLESHOOTING

The following maintenance must be performed on both QJ71PB92Vs in the control and standby systems.

- · Sequence program modification
- · Parameter modification in GX Configurator-DP or GX Developer
- Operation mode change of the QJ71PB92V

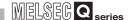

# 9.5 Error Codes

This section explains the error codes that are output on the QJ71PB92V.

The QJ71PB92V error codes are classified by groups with error No.

The following table lists the groups of the error codes and the areas where they are stored.

**Table9.3 Error Code Classifications** 

| Error Codes    | Classification                                                           | Storage Location<br>(Buffer memory address)                                    | Reference<br>Section |
|----------------|--------------------------------------------------------------------------|--------------------------------------------------------------------------------|----------------------|
| E200H to E2FFH | Error codes generated when reading extended diagnostic error information | Extended diagnostic information read response area (Address: 23457 (5BA1H))    | Section 9.5.1        |
| E300H to E3FFH | Error codes generated during operation mode switching                    | Operation mode change result area (Address: 2256 (8D0H))                       | Section 9.5.2        |
| E400H to E4FFH | Error codes generated during acyclic communication                       | Acyclic communication response area (Address: 25121 to 26144 (6221H to 6620H)) | Section 9.5.3        |
| E500H to E5FFH | Error codes generated when reading alarms                                | Alarm response area (Address: 26446 to 26768 (674EH to 6890H))                 | Section 9.5.4        |
| E600H to E6FFH | Error codes generated during execution of time control                   | Time control setting response area (Address: 26800 (68B0H))                    | Section 9.5.5        |
| F100H to F1FFH | Diagnostic information of local station*1 (QJ71PB92V)                    | Local station error information area (Address: 23071 (5A1FH))                  | Section 9.5.6        |

<sup>\* 1</sup> The diagnostic information of the local station can be confirmed on the Module's Detailed Information screen of GX Developer.

For the confirmation on the Module's Detailed Information screen, use GX Developer Version 8.27D or later.

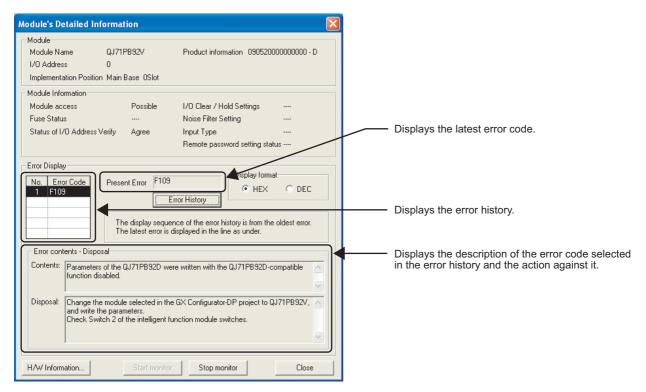

Figure 9.8 Module's Detailed Information Screen (GX Developer)

# 9.5.1 Error codes E200<sub>H</sub> to E2FF<sub>H</sub> (Error codes generated when reading extended diagnostic information)

#### Table 9.4 Error codes E200 H to E2FFH

| Error Code | Error Description                                      | Action                                                       |
|------------|--------------------------------------------------------|--------------------------------------------------------------|
| Е200н      | The specified FDL address is out of the range.         |                                                              |
| Е201н      | No FDL address has been specified.                     |                                                              |
| Е202н      | The specified FDL address belongs to the local station |                                                              |
|            | (QJ71PB92V).                                           | Check if the specified FDL address is correct, and retry.    |
| Е203н      | The specified FDL address belongs to a reserved or     | -                                                            |
| LZOON      | temporarily reserved station.                          |                                                              |
| E204H      | No extended diagnostic information is found in the     |                                                              |
| E204H      | specified FDL address.                                 |                                                              |
|            |                                                        | Change the QJ71PB92V operation mode to mode 3, and           |
|            |                                                        | retry.                                                       |
| Е205н      | Invalid mode                                           | When a value is set for Switch 2 of the intelligent function |
|            |                                                        | module switches, delete it and leave it as blank (no         |
|            |                                                        | setting).                                                    |

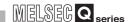

Error codes E300H to E3A3H

# 9.5.2 Error codes E300<sub>H</sub> to E3FF<sub>H</sub> (Error codes generated when switching operation mode)

#### Table9.5 Error codes E300H to E3FFH

| Error Code | Error Description                                          | Action                                                    |
|------------|------------------------------------------------------------|-----------------------------------------------------------|
| Е300н      | The energified energian mode is invalid                    | Check if the operation mode set in Operation mode         |
| E300H      | The specified operation mode is invalid.                   | change request area is correct, and retry.                |
| Е301н      | Parameters have not been written to the module.            | After writing parameters, change the mode to              |
| ESUTH      | Parameters have not been written to the module.            | Communication mode (mode 3).                              |
|            |                                                            | After completing the following processing, change the     |
|            |                                                            | operation mode.                                           |
|            |                                                            | Acquisition of extended diagnostic information            |
| Е302н      | Unable to change the operation mode in the current         | Global control function                                   |
| E302H      | operation status.                                          | Acyclic communication                                     |
|            |                                                            | Alarm acquisition                                         |
|            |                                                            | FDT/DTM technology                                        |
|            |                                                            | Time control function                                     |
| Е303н      | Failed to write to the flash ROM.                          | Initialize the flash ROM.                                 |
| ESUSH      | Or failed to initialize the flash ROM.                     | If the same error occurs again, replace the QJ71PB92V.    |
|            | The flash ROM initialization mode processing is incorrect. | Initialize the flash ROM.                                 |
| Е304н      |                                                            | If the same error occurs again, please consult your local |
| E304H      |                                                            | Mitsubishi representative, explaining a detailed          |
|            |                                                            | description of the problem.                               |
| Е305н      | The operation mode of the QJ71PB92D was set with the       | Set the operation mode of the QJ71PB92V when the          |
| E305H      | QJ71PB92D-compatible function disabled.                    | QJ71PB92D-compatible function is disabled.                |
| Е306н      | The operation mode was changed during Class2 service       | After execution of ABORT, change the operation mode.      |
| E300H      | execution of Acyclic communication.                        | After execution of ABOR1, change the operation mode.      |
|            | Lingble to change the energtion made of the O 171DB02V     | Change the operation mode of the redundant CPU to         |
| Е307н      | Unable to change the operation mode of the QJ71PB92V       | Separate or Debug mode, and then change the operation     |
|            | in the current operation mode of the redundant CPU.        | mode of the QJ71PB92V.                                    |
| ЕЗА0н      |                                                            |                                                           |
| ЕЗА1н      | Hardware failure                                           | Please consult your local Mitsubishi representative,      |
| ЕЗА2н      | naruware railure                                           | explaining a detailed description of the problem.         |
| Е3А3н      |                                                            |                                                           |

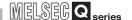

Error codes E400H to E430H

# 9.5.3 Error codes E400<sub>H</sub> to E4FF<sub>H</sub> (Error codes generated during acyclic communication)

#### Table 9.6 Error codes E400H to E4FFH

| rror Code | Error Description                                                                                                   | Action                                                                                                    |
|-----------|----------------------------------------------------------------------------------------------------|----------------------------------------------------------------------------------------------------|
| Е400н     | The FDL address of the target DP-Slave is out of the range.                                                         |                                                                                                    |
| Е401н     | The FDL address specified for the target DP-Slave belongs to the local station (QJ71PB92V).                         | Check if the specified FDL address is correct, and retry.                                                                                                    |
| Е402н     | The read data length is incorrect.                                                                                  | Check if the specified read data length is correct, and retr                                                                                                    |
| Е403н     | Read error response.                                                                                                | Check the detailed error codes 1 to 3 and take corrective actions.                                                                                                    |
| Е404н     | The slot number is incorrect.                                                                                       | Check if the specified slot number is correct, and retry.                                                                                                    |
| Е405н     | The index is incorrect.                                                                                             | Check if the specified index is correct, and retry.                                                                                                    |
| Е406н     | The CommRef number is incorrect.                                                                                    | Check if the specified CommRef number is correct, and retry.                                                                                                    |
| Е407н     | Class1 service of Acyclic communication was executed while I/O data exchange is stopped.                            | Turn ON the Data exchange start request signal (Y00) to start I/O data exchange.  Verify that the bit corresponding to the DP-Slave is ON in the Slave status area (Normal communication detection) (Un\G23040 to Un\G23047) and then retry.                                                           |
| Е410н     | A physical execution error detected, or system switching occurred during service execution in the redundant system. | Check the detailed error codes 2 and 3, and take corrective actions.  Verify that the bit corresponding to the DP-Slave is ON in the Slave status area (Normal communication detection) (Un\G23040 to Un\G23047) and then retry.  Check the detailed error codes 2 and 3, and take corrective actions. |
| Е411н     | Execution error on the protocol was detected.                                                                       | Check the detailed error codes 2 and 3, and take                                                                                                    |
| Е412н     | Execution error on the application was detected.                                                                    | corrective actions.                                                                                                    |
| Е420н     | Read error was detected on the DP-Slave side.                                                                       |                                                                                                    |
| Е421н     | Write error was detected on the DP-Slave side.                                                                      |                                                                                                    |
| Е422н     | Module error was detected on the DP-Slave side.                                                                     |                                                                                                    |
| Е423н     | Processing on the DP-Slave side is not available.                                                                   |                                                                                                    |
| Е424н     | Application error was detected on the DP-Slave side.                                                                |                                                                                                    |
| Е425н     | Request-not-supported error was detected on the DP-Slave side.                                                      |                                                                                                    |
| Е426н     | Incorrect index was detected on the DP-Slave side.                                                                  |                                                                                                    |
| Е427н     | Incorrect data length was detected on the DP-Slave side.                                                            | Check if the request data supported by the DP-Slave is                                                                                                    |
| Е428н     | Incorrect slot number was detected on the DP-Slave side.                                                            | correctly set or not, and retry.                                                                                                    |
| Е429н     | Incorrect data type was detected on the DP-Slave side.                                                              | For details, refer to the manual for the DP-Slave.                                                                                                    |
| Е42Ан     | Access to an access-disabled area was attempted from the DP-Slave side.                                             | . o. domin, roler to the mandarior the Di Tolave.                                                                                                    |
| Е42Вн     | Access is not available on the DP-Slave side.                                                                       | 1                                                                                                    |
| Е42Сн     | The access was rejected on the DP-Slave side.                                                                       |                                                                                                    |
| E42DH     | Incorrect access range was detected on the DP-Slave side.                                                           |                                                                                                    |
| Е42Ен     | Incorrect request was detected on the DP-Slave side.                                                                | 1                                                                                                    |
| E42FH     | Incorrect data type was detected on the DP-Slave side.                                                              |                                                                                                    |
| Е430н     | Incorrect parameter in the request was detected on the DP-Slave side.                                               |                                                                                                    |

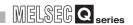

Error codes E431H to E468H

#### Table 9.6 Error codes E400H to E4FFH (Continued)

| Error Code | Error Description                                              | Action                                                                                  |
|------------|----------------------------------------------------------------|-----------------------------------------------------------------------------------------|
| E 101      | Resource error was detected during read processing on the      |                                                                                         |
| Е431н      | DP-Slave side.                                                 |                                                                                         |
| E422       | Resource error was detected during write processing on the     |                                                                                         |
| Е432н      | DP-Slave side.                                                 |                                                                                         |
| Е433н      | The resource is already in use on the DP-Slave side.           | Check if the request data supported by the DD Slave is                                  |
| Е434н      | There is no resource that can be used on the DP-Slave side.    | Check if the request data supported by the DP-Slave is correctly set or not, and retry. |
| Е435н      | The service not available for the specified DP-Slave was       | For details, refer to the manual for the DP-Slave.                                      |
|            | requested.                                                     | To details, refer to the mandarior the Dr -olave.                                       |
| Е436н      | Memories used for request processing are insufficient on the   |                                                                                         |
|            | DP-Slave side.                                                 |                                                                                         |
| Е437н      | The DP-Slave side made this service invalid.                   |                                                                                         |
| Е438н      | The DP-Slave side did not respond to the request               |                                                                                         |
| Е440н      | The FDL address of the target DP-Slave is out of the range.    |                                                                                         |
| Е441н      | The FDL address specified for the target DP-Slave belongs      | Check if the specified FDL address is correct, and retry.                               |
|            | to the local station (QJ71PB92V).                              |                                                                                         |
| Е442н      | The write data length is incorrect.                            | Check if the specified write data length is correct, and                                |
|            |                                                                | retry.                                                                                  |
| Е443н      | Write error response                                           | Check the detailed error codes 1 to 3 and take corrective                               |
| Е444н      | The slot number is incorrect.                                  | actions.  Check if the specified slot number is correct, and retry.                     |
| E445H      | The index is incorrect.                                        | Check if the specified index is correct, and retry.                                     |
| L443n      | THE III DEX IS III COITECT.                                    | Check if the specified CommRef number is correct, and                                   |
| Е446н      | The CommRef number is incorrect.                               | retry.                                                                                  |
|            |                                                                | Turn ON the Data exchange start request signal (Y00) to                                 |
|            |                                                                | start I/O data exchange.                                                                |
| Е447н      | Class1 service of Acyclic communication was executed while     | Verify that the bit corresponding to the DP-Slave is ON in                              |
|            | I/O data exchange is stopped.                                  | the Slave status area (Normal communication detection)                                  |
|            |                                                                | (Un\G23040 to Un\G23047) and then retry.                                                |
|            |                                                                | Check the detailed error codes 2 and 3, and take                                        |
|            |                                                                | corrective actions.                                                                     |
|            | A physical execution error detected, or system switching       | Verify that the bit corresponding to the DP-Slave is ON in                              |
| Е450н      | occurred during service execution in the redundant system.     | the Slave status area (Normal communication detection)                                  |
|            | occurred during service execution in the redundant system.     | (Un\G23040 to Un\G23047) and then retry.                                                |
|            |                                                                | Check the detailed error codes 2 and 3, and take                                        |
|            |                                                                | corrective actions.                                                                     |
| E451H      | Execution error on the protocol was detected.                  | Check the detailed error codes 2 and 3, and take                                        |
| E452H      | Execution error on the application was detected.               | corrective actions.                                                                     |
| E460H      | Read error was detected on the DP-Slave side.                  |                                                                                         |
| E461H      | Write error was detected on the DP-Slave side                  |                                                                                         |
| E462H      | Module error was detected on the DP-Slave side.                |                                                                                         |
| E463H      | Processing on the DP-Slave side is not available               | Check if the request data supported by the DP-Slave is                                  |
| Е464н      | Application error was detected on the DP-Slave side.           | correctly set or not, and retry.                                                        |
| Е465н      | Request-not-supported error was detected on the DP-Slave side. | For details, refer to the manual for the DP-Slave.                                      |
| Е466н      | Incorrect index was detected on the DP-Slave side.             |                                                                                         |
| Е467н      | Incorrect data length was detected on the DP-Slave side.       |                                                                                         |
| E468H      | Incorrect slot number was detected on the DP-Slave side.       |                                                                                         |
| LTOOR      | mooned, slot number was actedied on the Di -Slave slue.        |                                                                                         |

Error codes E469H to E4A9H

# Table9.6 Error codes E400H to E4FFH (Continued)

TROUBLESHOOTING

| Error Code | Error Description                                        | Action                                                                                  |
|------------|----------------------------------------------------------|-----------------------------------------------------------------------------------------|
| Е469н      | Incorrect data type was detected on the DP-Slave side.   |                                                                                         |
| E40A       | Access to an access-disabled area was attempted from     |                                                                                         |
| Е46Ан      | the DP-Slave side.                                       |                                                                                         |
| Е46Вн      | Access is not available on the DP-Slave side.            |                                                                                         |
| Е46Сн      | The access was rejected on the DP-Slave side.            |                                                                                         |
| E46D       | Incorrect access range was detected on the DP-Slave      |                                                                                         |
| E46DH      | side.                                                    |                                                                                         |
| Е46Ен      | Incorrect request was detected on the DP-Slave side.     |                                                                                         |
| Е46Гн      | Incorrect data type was detected on the DP-Slave side.   |                                                                                         |
| E 470.     | Incorrect parameter in the request was detected on the   |                                                                                         |
| Е470н      | DP-Slave side.                                           | Cheek if the required data assumented by the DD Classe is                               |
| E474       | Resource error was detected during read processing on    | Check if the request data supported by the DP-Slave is correctly set or not, and retry. |
| Е471н      | the DP-Slave side.                                       | For details, refer to the manual for the DP-Slave.                                      |
| E 470      | Resource error was detected during write processing on   | For details, refer to the manual for the DP-Slave.                                      |
| Е472н      | the DP-Slave side.                                       |                                                                                         |
| Е473н      | The resource is already in use on the DP-Slave side.     |                                                                                         |
| E 474      | There is no resource that can be used on the DP-Slave    |                                                                                         |
| Е474н      | side.                                                    |                                                                                         |
| E 475      | The service not available for the specified DP-Slave was |                                                                                         |
| Е475н      | requested.                                               |                                                                                         |
| E 470:     | Memories used for request processing are insufficient on |                                                                                         |
| Е476н      | the DP-Slave side.                                       |                                                                                         |
| Е477н      | The DP-Slave side made this service invalid.             |                                                                                         |
| Е478н      | The DP-Slave side did not respond to the request.        |                                                                                         |
| Е480н      | The FDL address of the target DP-Slave is out of the     |                                                                                         |
| E400H      | range.                                                   | Check if the appointed EDL address is correct, and rathy                                |
| Е481н      | The FDL address specified for the target DP-Slave        | Check if the specified FDL address is correct, and retry.                               |
| E401H      | belongs to the local station (QJ71PB92V).                |                                                                                         |
| Е482н      | INITIATE error response                                  | Check the detailed error codes 1 to 3 and take corrective                               |
| L+0ZII     | THATE CITO TESPONSE                                      | actions.                                                                                |
| Е483н      | Invalid Alignment setting                                | Check if the specified Alignment is correct, and retry.                                 |
| Е484н      | The CommRef number is incorrect.                         | Check if the specified CommRef number is correct, and                                   |
| 240411     | The Committee Humber to mooneds.                         | retry.                                                                                  |
| Е485н      | Total size of S Len and D Len is out of range.           | Adjust the total size of S Len and D Len to 230 bytes or                                |
| 240011     | Total size of a Earl and B Earlis out of range.          | less, and retry.                                                                        |
| Е490н      | Physical execution error detected.                       | Check the detailed error codes 2 and 3, and take                                        |
| Е491н      | Execution error on the protocol was detected.            | corrective actions.                                                                     |
| Е492н      | Execution error on the application was detected.         |                                                                                         |
| Е4А0н      | Read error was detected on the DP-Slave side.            |                                                                                         |
| Е4А1н      | Write error was detected on the DP-Slave side.           |                                                                                         |
| Е4А2н      | Module error was detected on the DP-Slave side.          |                                                                                         |
| Е4А3н      | Processing on the DP-Slave side is not available.        |                                                                                         |
| Е4А4н      | Application error was detected on the DP-Slave side.     | Check if the request data supported by the DP-Slave is                                  |
| Е4А5н      | Request-not-supported error was detected on the DP-      | correctly set or not, and retry.                                                        |
| LAASH      | Slave side.                                              | For details, refer to the manual for the DP-Slave.                                      |
| Е4А6н      | Incorrect index was detected on the DP-Slave side.       |                                                                                         |
| Е4А7н      | Incorrect data length was detected on the DP-Slave side. |                                                                                         |
| Е4А8н      | Incorrect slot number was detected on the DP-Slave side. |                                                                                         |
|            |                                                          |                                                                                         |

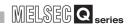

Error codes E4AAH to E4DEH

# Table 9.6 Error codes E400H to E4FFH (Continued)

| Error Code        | Error Description                                                           | Action                                                                                  |
|-------------------|-----------------------------------------------------------------------------|-----------------------------------------------------------------------------------------|
| <b></b>           | Access to an access-disabled area was attempted from                        |                                                                                         |
| Е4ААн             | the DP-Slave side.                                                          |                                                                                         |
| Е4АВн             | Access is not available on the DP-Slave side.                               |                                                                                         |
| Е4АСн             | The access was rejected on the DP-Slave side.                               |                                                                                         |
| E4ADH             | Incorrect access range was detected on the DP-Slave                         |                                                                                         |
| L4ADH             | side.                                                                       |                                                                                         |
| Е4АЕн             | Incorrect request was detected on the DP-Slave side.                        |                                                                                         |
| E4AF <sub>H</sub> | Incorrect data type was detected on the DP-Slave side.                      |                                                                                         |
| Е4В0н             | Incorrect parameter in the request was detected on the DP-Slave side.       |                                                                                         |
| Е4В1н             | Resource error was detected during read processing on the DP-Slave side.    | Check if the request data supported by the DP-Slave is correctly set or not, and retry. |
| Е4В2н             | Resource error was detected during write processing on the DP-Slave side.   | For details, refer to the manual for the DP-Slave.                                      |
| Е4В3н             | The resource is already in use on the DP-Slave side.                        |                                                                                         |
| Е4В4н             | There is no resource that can be used on the DP-Slave side.                 |                                                                                         |
| Е4В5н             | The service not available for the specified DP-Slave was requested.         |                                                                                         |
| Е4В6н             | Memories used for request processing are insufficient on the DP-Slave side. |                                                                                         |
| Е4В7н             | The DP-Slave side made this service invalid.                                |                                                                                         |
| Е4В8н             | The DP-Slave side did not respond to the request.                           |                                                                                         |
| Е4С0н             | The CommRef number is incorrect.                                            | Check if the specified CommRef number is correct, and retry.                            |
| E4D0H             |                                                                             |                                                                                         |
| E4D1H             |                                                                             |                                                                                         |
| E4D2H             |                                                                             |                                                                                         |
| E4D3H             |                                                                             |                                                                                         |
| E4D4H             |                                                                             |                                                                                         |
| E4D5H             | Hardware failure                                                            | Please consult your local Mitsubishi representative,                                    |
| E4D6H             | Traduware failure                                                           | explaining a detailed description of the problem.                                       |
| E4D7H             |                                                                             |                                                                                         |
| E4D8H             |                                                                             |                                                                                         |
| E4D9H             |                                                                             |                                                                                         |
| E4DA <sub>H</sub> |                                                                             |                                                                                         |
| E4DBH             |                                                                             |                                                                                         |
| E4DCh             | Another Acyclic communication or alarm request is being                     | Verify that another Acyclic communication or alarm                                      |
|                   | executed to the same DP-Slave.                                              | request has been completed, and then retry.                                             |
| E4DDH             | There is no executable resource.                                            | ' '                                                                                     |
| E4DE <sub>H</sub> | There is an invalid parameter setting.                                      | Check the parameter settings and then retry.                                            |

# Table9.6 Error codes E400H to E4FFH (Continued)

| Error Code     | Error Description                                                                                                    | Action                                                                                                    |
|----------------|----------------------------------------------------------------------------------------------------|----------------------------------------------------------------------------------------------------|
| E4DFн          | <ol> <li>(1) The DP-Slave is not able to respond.</li> <li>(2) Because of current processing of a Class2 service, the DP-Slave cannot handle the next service.</li> <li>(3) The INITIATE service has not been executed.</li> <li>(4) A transmission timeout has occurred after execution of the INITIATE service.</li> <li>(5) A system switching occurred during service execution in the redundant system.</li> </ol> | <ol> <li>(1) Check the PROFIBUS cable wiring status and start completion status of the DP-Slave, and then retry. For the start completion status of the DP-Slave, refer to the manual for the DP-Slave.</li> <li>(2) When Acyclic communications have been continuously executed to the same DP-Slave, check the execution intervals and retry. For the execution intervals of the Acyclic communication, refer to the manual for the DP-Slave.</li> <li>(3) Retry after execution of the INITIATE service.</li> <li>(4) Increase the set transmission timeout value of the INITIATE service.</li> <li>(5) After leaving it for a while, retry the execution from the INITIATE service in the new control system. Depending on the DP-Slave the time allowed for reexecution varies.</li> <li>Continue retrying until it is normally executed.</li> </ol> |
| Е4Е0н          | No response was received from the DP-Slave.                                                                                                    | Check the DP-Slave status and retry.                                                                                                    |
| Е4Е1н          | Any of the following functions are being executed from the same DP-Master to the same DP-Slave.  • Acyclic communication  • Alarm acquisition  • FDT/DTM technology                                                                                                    | Verify that the processing of the following functions is completed, and retry.  • Acyclic communication  • Alarm acquisition  • FDT/DTM technology                                                                                                    |
| E4E2H<br>E4E3H | Hardware failure                                                                                                    | Please consult your local Mitsubishi representative, explaining a detailed description of the problem.                                                                                                    |

APPENDICES

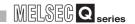

Error codes E500H to E563H

# 9.5.4 Error codes E500<sub>H</sub> to E5FF<sub>H</sub> (Error codes generated when reading alarms)

Table 9.7 Error codes E500 H to E5FFH

| Error Code | Error Description                                                                                        | Action                                                                                                    |
|------------|----------------------------------------------------------------------------------------------------|----------------------------------------------------------------------------------------------------|
| Е500н      | The FDL address of the target DP-Slave is out of the range.                                              |                                                                                                    |
|            | The FDL address specified for the target DP-Slave belongs                                                | 1                                                                                                    |
| Е501н      | to a non-configured station.                                                                             |                                                                                                    |
| E502       | The FDL address specified for the target DP-Slave belongs                                                | Check if the specified FDL address is correct, and retry.                                                      |
| Е502н      | to the local station (QJ71PB92V).                                                                        |                                                                                                    |
| Е503н      | The FDL address specified for the target DP-Slave belongs                                                |                                                                                                    |
| E303H      | to a reserved or temporarily reserved station.                                                           |                                                                                                    |
| Е504н      | The alarm read request code is incorrect.                                                                | Check if the specified request code is correct, and retry.                                                     |
| Е505н      | The ACK request bit is incorrect.                                                                        | Check if the bit specified in the buffer memory address 26434 (6742H) is correct, and retry.                   |
| Е506н      | Alarm read error response                                                                                | Check the detailed error codes 1 to 3 and take corrective actions.                                             |
| Е507н      | Currently not exchanging I/O data                                                                        | Turn ON the Data exchange start request signal (Y00), and retry.                                               |
| Е508н      | There is an error response to the ACK request.                                                           | Check the detailed error codes 1 to 3 and take corrective actions.                                             |
| Е510н      | Physical execution error was detected                                                                    | Check the detailed error codes 2 and 3, and take corrective actions.                                           |
| Е520н      | Incorrect parameter in the request was detected on the DP-Slave side.                                    | Check if the request data supported by the DP-Slave is correctly set or not, and retry.                        |
| Е521н      | There is no alarm that can be used on the DP-Slave side.                                                 | For details, refer to the manual for the DP-Slave.                                                             |
| Е530н      | Use of the alarm function is not allowed.                                                                | Check if the DP-Slave supports the alarm function or not, and retry.                                           |
| Е531н      | Invalid DP-Slave status                                                                                  | Check if the DP-Slave is properly exchanging I/O data or not, and retry.                                       |
| Е540н      | The FDL address of the target DP-Slave is out of the range.                                              |                                                                                                    |
| Е541н      | The FDL address specified for the target DP-Slave belongs to a non-configured station.                   |                                                                                                    |
| Е542н      | The FDL address specified for the target DP-Slave belongs to the local station (QJ71PB92V).              | Check if the specified FDL address is correct, and retry.                                                      |
| Е543н      | The FDL address specified for the target DP-Slave belongs to a reserved or temporarily reserved station. |                                                                                                    |
| Е544н      | The alarm type is incorrect.                                                                             | Check if the alarm data returning ACK is stored in the Alarm response area (Un\G26446 to Un\26768), and retry. |
| Е545н      | Alarm ACK request error response                                                                         | Check the detailed error codes 1 to 3 and take corrective actions.                                             |
| Е546н      | The slot number is incorrect.                                                                            | Check if the alarm data returning ACK is stored in the                                                         |
| Е547н      | The sequence number is incorrect.                                                                        | Alarm response area (Un\G26446 to Un\26768), and retry.                                                        |
| Е550н      | Physical execution error was detected                                                                    | Check the detailed error codes 2 and 2, and take                                                               |
| Е551н      | Execution error on the protocol was detected.                                                            | Check the detailed error codes 2 and 3, and take corrective actions.                                           |
| Е552н      | Execution error on the application was detected.                                                         | Corrective actions.                                                                                            |
| Е560н      | Read error was detected on the DP-Slave side.                                                            | Check if the request data supported by the DD Slave is                                                         |
| Е561н      | Write error was detected on the DP-Slave side.                                                           | Check if the request data supported by the DP-Slave is                                                         |
| Е562н      | Module error was detected on the DP-Slave side.                                                          | correctly set or not, and retry.  For details, refer to the manual for the DP-Slave.                           |
| Е563н      | Processing on the DP-Slave side is not available.                                                        | To actually, refer to the manual for the Di -clave.                                                            |

APPENDICES

# Table9.7 Error codes E500H to E5FFH (Continued)

| Error Code | Error Description                                                         | Action                                                              |
|------------|---------------------------------------------------------------------------|---------------------------------------------------------------------|
| Е564н      | Application error was detected on the DP-Slave side.                      |                                                                     |
| Е565н      | Request-not-supported error was detected on the DP-Slave side.            |                                                                     |
| Е566н      | Incorrect index was detected on the DP-Slave side                         |                                                                     |
| Е567н      | Incorrect data length was detected on the DP-Slave side.                  |                                                                     |
| Е568н      | Incorrect slot number was detected on the DP-Slave side.                  |                                                                     |
| Е569н      | Incorrect data type was detected on the DP-Slave side.                    |                                                                     |
| Е56Ан      | Access to an access-disabled area was attempted from the DP-Slave side.   |                                                                     |
| Е56Вн      | Access is not available on the DP-Slave side.                             |                                                                     |
| Е56Сн      | The access was rejected on the DP-Slave side.                             | Check if the request data supported by the DP-Slave is              |
| E56Dн      | Incorrect access range was detected on the DP-Slave side.                 | correctly set or not, and retry.                                    |
| Е56Ен      | Incorrect request was detected on the DP-Slave side.                      | For details, refer to the manual for the DP-Slave.                  |
| Е56Гн      | Incorrect data type was detected on the DP-Slave side.                    |                                                                     |
| Е570н      | Incorrect parameter in the request was detected on the DP-Slave side.     |                                                                     |
| Е571н      | Resource error was detected during read processing on the DP-Slave side.  |                                                                     |
| Е572н      | Resource error was detected during write processing on the DP-Slave side. |                                                                     |
| Е573н      | The resource is already in use on the DP-Slave side.                      |                                                                     |
| Е574н      | There is no resource that can be used on the DP-Slave side.               |                                                                     |
| Е575н      | Incorrect parameter exists in the ACK request.                            |                                                                     |
| Е576н      | There is no clarm for which ACK can be requested                          | Check the clarm status on the appointed DD Slave and                |
| Е580н      | There is no alarm for which ACK can be requested.                         | Check the alarm status on the specified DP-Slave and                |
| Е581н      | The alarm specified for ACK request is not found.                         | retry.                                                              |
| Е582н      | Use of the alarm function is not allowed.                                 | Check if the DP-Slave supports the alarm function or not and retry. |
| Е590н      |                                                                           |                                                                     |
| Е591н      | 1                                                                         |                                                                     |
| Е592н      | 1                                                                         |                                                                     |
| Е593н      |                                                                           |                                                                     |
| Е594н      |                                                                           | 5                                                                   |
| Е595н      | Hardware failure                                                          | Please consult your local Mitsubishi representative,                |
| Е596н      | 1                                                                         | explaining a detailed description of the problem.                   |
| Е597н      | 1                                                                         |                                                                     |
| Е598н      | 1                                                                         |                                                                     |
| Е599н      | 1                                                                         |                                                                     |
| Е59Ан      |                                                                           |                                                                     |
| Е59Вн      | Acyclic communication is executed to the same DP-Slave.                   | Verify that the Acyclic communication is completed, and             |
| Е59Сн      | There is no executable resource.                                          | retry.                                                              |
| Е59Dн      | There is an invalid parameter setting.                                    | Check the parameter settings and then retry.                        |

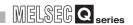

Error codes E59EH to E5A2H

#### Table 9.7 Error codes E500H to E5FFH (Continued)

| Error Code | Error Description                                                                                                    | Action                                                                                                    |
|------------|----------------------------------------------------------------------------------------------------|----------------------------------------------------------------------------------------------------|
| Е59Ен      | The DP-Slave is not able to respond.  Or, because of current processing of a Class2 service, the DP-Slave cannot handle the next service.                           | Check the PROFIBUS cable wiring status and start completion status of the DP-Slave, and then retry.  When Acyclic communications have been continuously executed to the same DP-Slave, check the execution intervals and retry.  For the start completion status of the DP-Slave and the Acyclic communication execution intervals, refer to the manual for the DP-Slave. |
| Е59Fн      | No response was received from the DP-Slave.                                                                                                    | Check the DP-Slave status and retry.                                                                                                    |
| Е5А0н      | Any of the following functions are being executed from the same DP-Master to the same DP-Slave.  • Acyclic communication  • Alarm acquisition  • FDT/DTM technology | Verify that the processing of the following functions is completed, and retry.  • Acyclic communication  • Alarm acquisition  • FDT/DTM technology                                                                                                    |
| Е5А1н      | Hardware failure                                                                                                    | Please consult your local Mitsubishi representative,                                                                                                    |
| Е5А2н      | Tialuwale lallule                                                                                                    | explaining a detailed description of the problem.                                                                                                    |

Error codes E600H to E62DH

# 9.5.5 Error codes E600<sub>H</sub> to E6FF<sub>H</sub> (Error codes generated when executing time control)

#### Table 9.8 Error codes E600 H to E6FFH

TROUBLESHOOTING

| Error Code | Error Description                                              | Action                                                                                                 |
|------------|----------------------------------------------------------------|----------------------------------------------------------------------------------------------------|
| Е600н      | The request code is incorrect.                                 | Check if the request code is correct, and retry.                                                       |
| Е601н      | No clock data have been written from another time master.      | After writing clock data from another time master, execute the time data read request again.           |
| Е602н      |                                                                |                                                                                                    |
| Е603н      | –<br>– Hardware failure                                        | Please consult your local Mitsubishi representative,                                                   |
| Е604н      | – Haldware lallule                                             | explaining a detailed description of the problem.                                                      |
| Е605н      |                                                                |                                                                                                    |
| Е606н      | A set value of the time master is invalid.                     | Modify it so that the time master can read it out, and ther retry.                                     |
|            | The UTC second value set in the Time control setting           | Check if the UTC second value is correct, and retry.                                                   |
| Е611н      | request area (Un\G26784 to Un\G26792) is out of the            | ( Section 7.6.2)                                                                                       |
|            | range.                                                         | ( Coddon 1.0.2)                                                                                        |
| Е612н      |                                                                | Please consult your local Mitsubishi representative, explaining a detailed description of the problem. |
| Е613н      |                                                                |                                                                                                    |
| Е614н      | Hardware failure                                               |                                                                                                    |
| Е615н      |                                                                |                                                                                                    |
| Е622н      |                                                                |                                                                                                    |
| Е623н      |                                                                |                                                                                                    |
| Е624н      |                                                                |                                                                                                    |
| Е625н      |                                                                |                                                                                                    |
| Е626н      | Incorrect Year (At the time of write request)                  |                                                                                                    |
| Е627н      | Incorrect Month (At the time of write request)                 |                                                                                                    |
| Е628н      | Incorrect Day (At the time of write request)                   |                                                                                                    |
| Е629н      | Inconsistent Date (At the time of write request)               |                                                                                                    |
| Е62Ан      | Incorrect Hour (At the time of write request)                  | Check if the request data is correct, and retry.                                                       |
| Е62Вн      | Incorrect Minute (At the time of write request)                |                                                                                                    |
| Е62Сн      | Incorrect Second (At the time of write request)                |                                                                                                    |
| E62DH      | Clock data is out of the range. (At the time of write request) |                                                                                                    |

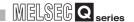

Error codes F100H to F10FH

# 9.5.6 Error codes F100 $_{\rm H}$ to F1FF $_{\rm H}$ (Local diagnostic information of the QJ71PB92V)

#### Table 9.9 Error codes F100H to F1FFH

| Error Code LED State       | us Error Description                                                                              | Action                                                                                                    |
|----------------------------|---------------------------------------------------------------------------------------------------|----------------------------------------------------------------------------------------------------|
| F100H FAULT LED C          | FDL address No. of a DP-Slave is duplicated with that of the DP-Master in the parameter settings. | Check the FDL addresses of the DP-Master and DP-Slaves, and set correct parameters without duplication.                                                                                                    |
| F101H FAULT LED C          | No DP-Slaves are set up for I/O data exchange.                                                    | Check the following and correct the setting so that one or more DP-Slaves can exchange I/O data.  • Is the slave parameter, "Slave is active" checked?  • In the temporary slave reservation, haven't all of DP-Slaves been specified as reserved stations? |
| F102H                      |                                                                                                   | Replace the QJ71PB92V.                                                                                                    |
| F103H                      | N Hardware failure                                                                                | If the same error occurs again, please consult your                                                                                                    |
| F104H FAULT LED C          | DN Hardware failure                                                                               | local Mitsubishi representative, explaining a                                                                                                    |
| F105H                      |                                                                                                   | detailed description of the problem.                                                                                                    |
| F106H PRM SET LE           | D Parameters have not been written to the flash ROM.                                              | Write the parameters.                                                                                                    |
| F107H FAULT LED C          | The parameters or operation mode read from the flash ROM are corrupted.                           | Initialize the flash ROM, and then write the parameters and operation mode.  If the same error occurs again, replace the QJ71PB92V.                                                                                                    |
| F108H FAULT LED C          | Unable to access the flash ROM. Or failed to initialize the flash ROM.                            | Initialize the flash ROM.  If the same error occurs again, replace the QJ71PB92V.                                                                                                    |
| F109H PRM SET LEI          | Parameters of the QJ71PB92D were written with the QJ71PB92D-compatible function disabled.         | <ul> <li>Change the module selected in the GX         Configurator-DP project to QJ71PB92V, and write the parameters.     </li> <li>Check Switch 2 of the intelligent function module switches. ( Section 6.7)</li> </ul>                                   |
| F10AH PRM SET LEI flashing | Parameters of the QJ71PB92V were written with the QJ71PB92D-compatible function enabled.          | <ul> <li>Change the module selected in the GX         Configurator-DP project to QJ71PB92D, and write the parameters.     </li> <li>Check Switch 2 of the intelligent function module switches. ( Section 6.7)</li> </ul>                                   |
| F10BH FAULT LED C          | Unable to read the operation mode registered to the flash ROM.                                    | Initialize the flash ROM. If the same error occurs again, replace the QJ71PB92V.                                                                                                    |
| F10CH PRM SET LE           | D In the parameter settings, there is a DP-Slave whose I/O data size is set to 0 byte.            | Check the slave parameters, and make the setting again to ensure that the I/O data size of each DP-Slave is 1byte or more.                                                                                                    |
| F10DH PRM SET LE           | D Parameter error                                                                                 | Initialize the flash ROM.  If the same error occurs again, please consult your local Mitsubishi representative, explaining a detailed description of the problem.                                                                                           |
| F10EH FAULT LED C          | DN Hardware failure                                                                               | Please consult your local Mitsubishi representative,                                                                                                    |
| F10FH FAULT LED C          | naiuwale ialiule                                                                                  | explaining a detailed description of the problem.                                                                                                    |

Error codes F110H to FB01H

# Table 9.9 Error codes F100 H to F1FFH (Continued)

| Error Code    | LED Status      | Error Description                                                                                                    | Action                                                                                                    |
|---------------|-----------------|----------------------------------------------------------------------------------------------------|----------------------------------------------------------------------------------------------------|
| F110н         | _               | Although Data consistency start request signal (Y0C) is ON, the BBLKRD instruction is not executed.                               | Modify the sequence program so that the BBLKRD instruction is executed when Data consistency start request signal (Y0C) is ON.                                                                                                    |
| F111н         | _               | Although Data consistency start request signal (Y0C) is ON, the BBLKWR instruction is not executed.                               | Modify the sequence program so that the BBLKWR instruction is executed when Data consistency start request signal (Y0C) is ON.                                                                                                    |
| F112н         | _               | Although Data consistency start request signal (Y0C) is ON, the BBLKRD and BBLKWR instructions are not executed.                  | Modify the sequence program so that the BBLKRD and BBLKWR instructions are executed when Data consistency start request signal (Y0C) is ON.                                                                                       |
| F113н         | _               | Data consistency start request signal (Y0C) was turned ON during execution of the data consistency function in automatic refresh. | The data consistency function in automatic refresh and dedicated instructions are not concurrently executable. In the master parameter setting of GX Configurator-DP, disable the data consistency                                |
| F120H         | RSP ERR. LED ON | Diagnostic information was generated on a DP-Slave.                                                                               | function. ( Section 6.3)  Check Diagnostic information area for diagnostic information generated in a DP-Slave and take corrective actions.                                                                                       |
| <b>F121</b> н | RSP ERR. LED ON | There is a DP-Master or DP-Slave that has a duplicated FDL address on the same line.                                              | Check the FDL addresses of the DP-Master and DP-Slaves, and set correct parameters without duplication.  When the QJ71PB92V is mounted on a redundant system, reset Switch 1 in the intelligent function module switch setting. ( |
| F122H         |                 | An error has been detected on the line.                                                                                           | Check the wiring status of the bus terminator(s) and PROFIBUS cable(s).                                                                                                    |
| F123H         | RSP ERR. LED ON | Or, some master parameter is not appropriate.                                                                                     | If the terminating resistor and PROFIBUS cable wiring status is correct, increase the set value of                                                                                                    |
| F124H         |                 |                                                                                                    | the master parameter, "Min. slave interval".                                                                                                    |
| F125H         | RSP ERR. LED ON | The DP-Master is in the clear request transmission status.                                                                        | Since "Error action flag" is check-marked in the master parameter settings, the clear request has been sent to all DP-Slaves.  To disable transmission of the clear request, uncheck "Error action flag".                         |
| F1FEH         | FAULT LED ON    | Hardware failure                                                                                                    | Please consult your local Mitsubishi representative,                                                                                                    |
| F1FFH         |                 |                                                                                                    | explaining a detailed description of the problem.                                                                                                    |
| FВ00н         | FAULT LED ON    | The standby master FDL address is out of the range.                                                                               | Reset Switch 1 in the intelligent function module switch setting. ( F Section 6.7)                                                                                                    |
| FB01н         | FAULT LED ON    | The FDL address of the control master is duplicated with that of the standby master.                                              | Reset the following items:  • "FDL address" in the master parameter setting of GX Configurator-DP ( Section 6.3)  • Switch 1 in the intelligent function module switch setting of GX Developer ( Section 6.7)                     |

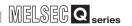

Error codes FB02H to FB04H

# Table 9.9 Error codes F100H to F1FFH (Continued)

| Error Code | LED Status   | Error Description                                                                             | Action                                                                                                    |
|------------|--------------|-----------------------------------------------------------------------------------------------|----------------------------------------------------------------------------------------------------|
| FB02н      | FAULT LED ON | The FDL address of the standby master is duplicated with that of a DP-Slave.                  | Reset the following items:  • Switch 1 in the intelligent function module switch setting of GX Developer ( Section 6.7)  • "FDL Address" in the slave parameter setting of GX Configurator-DP ( Section 6.5)                                                                                                    |
| FB03н      | FAULT LED ON | An error has occurred during processing of system switching (Control system → Standby system) | Please consult your local Mitsubishi representative, explaining a detailed description of the problem.                                                                                                    |
| FB04н      | FAULT LED ON | An error has occurred during processing of system switching (Standby system → Control system) | <ul> <li>Check the wiring status of the bus terminator(s) and PROFIBUS cable(s). ( Section 5.5.1) If the bus terminators and PROFIBUS cables are correctly connected, increase the set value of the master parameter, "Min. slave interval".</li> <li>In the multi-master system configuration, check if the FDL address of the control master is duplicated with that of another DP-Master.</li> <li>If the same error occurs again after performing the above, please consult your local Mitsubishi representative, explaining a detailed description of the problem.</li> </ul> |

# 9.6 How to Return the QJ71PB92V to Its Factory-set Conditions

This section explains how to return the QJ71PB92V to its factory-set condition.

This procedure initializes the flash ROM of the QJ71PB92V.

Perform the following procedure, for example, when parameters in the flash ROM are corrupted (The PRM SET LED is flashing).

# (1) Stop the QCPU

# (2) Connect the GX Developer to the QCPU, and perform the following steps (a) to (k) by using the Device test on the GX Developer

- (a) Write  $9_H$  to the Operation mode change request area (Un\G2255) of the QJ71PB92V.
- (b) Turn ON the Operation mode change request signal (Y11).
- (c) When the Operation mode change completed signal (X11) has turned ON, turn OFF the Operation mode change request signal (Y11).
- (d) Write  $F_H$  to the Operation mode change request area (Un\G2255) of the QJ71PB92V.
- (e) Turn ON the Operation mode change request signal (Y11).
- (f) When the Operation mode change completed signal (X11) has turned ON, turn OFF the Operation mode change request signal (Y11).
- (g) Write A<sub>H</sub> to the Operation mode change request area (Un\G2255) of the QJ71PB92V.
- (h) Turn ON the Operation mode change request signal (Y11).
- (i) When the Operation mode change completed signal (X11) has turned ON, turn OFF the Operation mode change request signal (Y11).
- (j) The TEST LED turns ON, and the processing for returning the QJ71PB92V to its factory-set conditions is started.
- (k) When the processing is completed, the following status will be identified.
  - When normally completed: The TEST LED turns OFF.
  - · When failed: The TEST and FAULT LEDs are ON.

When the processing has failed, please consult your local Mitsubishi representative, explaining a detailed description of the problem.

# **POINT**

If the redundant CPU is in the Backup mode, the operation mode of the QJ71PB92V cannot be changed.

An error code is stored in the Operation mode change result area (Un\G2256). ( Section 9.5.2)

The operation mode of the QJ71PB92V must be changed when the redundant CPU is in Separate or Debug mode. ( User's manual for the redundant system for the CPU module used)

# 9 TROUBLESHOOTING

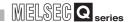

# (3) Reapply power to or reset the QCPU

The PRM SET LED on the QJ71PB92V turns ON, and the QJ71PB92V starts in the Parameter setting mode (mode 1).

Write the QJ71PB92V parameters on GX Configurator-DP.

# **APPENDICES**

# Appendix 1 Functional Upgrade of the QJ71PB92V

The following table shows the functions added to the QJ71PB92V, and the applicable function version and serial No. for each function.

Refer to this section and check if your QJ71PB92V supports respective functions.

TableAPPX.1 Function Upgrade of the QJ71PB92V

| Additional function                  | Function version | Serial No.     |
|--------------------------------------|------------------|----------------|
| Temporary slave reservation function | D                | _              |
| Redundant system support function    | D                | _              |
| QJ71PB92D-compatible function        | _                | 09052 or later |

....: No restrictions

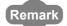

For how to check the function version and serial No, refer to Section 2.4.

# Appendix 2 Differences between the QJ71PB92V and Former Models

This section compares the specifications of the QJ71PB92V and those of the former models, and explains the precautions to be taken when replacing the system and programs.

The former models are shown in the following table.

**TableAPPX.2 List of Former Models** 

| Model          | Remarks                                                                     |
|----------------|-----------------------------------------------------------------------------|
|                | The model, QJ71PB92D is compared here.                                      |
| QJ71PB92D      | For replacement with the QJ71PB92V (QJ71PB92D-compatible function), refer   |
| QJ/ IFB92D     | to the following manual.                                                    |
|                | PROFIBUS-DP Interface Module User's Manual: SH-080127                       |
|                | Products of hardware version B and software version F or later are compared |
|                | here.                                                                       |
| A1SJ71PB92D    | For versions earlier than the above, refer to the following manual to check |
| A 1337 IF B92D | differences.                                                                |
|                | PROFIBUS-DP Interface Module Type AJ71PB92D/A1SJ71PB92D User's              |
|                | Manual: IB-66773                                                            |
|                | Products of software version B or later are compared in this manual.        |
|                | For versions earlier than the above, refer to the following manual to check |
| AJ71PB92D      | differences.                                                                |
|                | PROFIBUS-DP Interface Module Type AJ71PB92D/A1SJ71PB92D User's              |
|                | Manual: IB-66773                                                            |

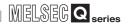

# Appendix 2.1 Specification comparisons

The following compares the performance specifications and functions between the QJ71PB92V and former models.

# (1) Comparisons of performance specifications

**TableAPPX.3 Comparisons of Performance Specifications** 

| lter                            | n                                                                                                    | QJ71PB92V                                                     | QJ71PB92D                                                                                                    | A1SJ71PB92D/AJ71PB92D                  |  |  |  |
|---------------------------------|----------------------------------------------------------------------------------------------------|---------------------------------------------------------------|----------------------------------------------------------------------------------------------------|----------------------------------------|--|--|--|
| PROFIBUS-DP                     | station type                                                                                                    | DP-Master (Class 1) (IEC 61158 compliant)                     | DP-Master (Class 1) (EN50170 compliant)                                                                                             |                                        |  |  |  |
| Transmission s                  | pecifications                                                                                                    | _                                                             |                                                                                                    |                                        |  |  |  |
| Electrical st                   |                                                                                                    | EIA-RS485 compliant                                           | EIA-RS485 compliant                                                                                                    |                                        |  |  |  |
| Medium                          |                                                                                                    |                                                               |                                                                                                    |                                        |  |  |  |
| Network top                     | Network topology Bus topology (Tree topology when repeaters are used)                                                                        |                                                               |                                                                                                    |                                        |  |  |  |
| Data link m                     | Data link method  • Between DP-Masters: Token passing method • Between DP-Master and DP-Slave: Polling method                                |                                                               |                                                                                                    |                                        |  |  |  |
| Encoding m                      | nethod                                                                                                    | NRZ                                                           |                                                                                                    |                                        |  |  |  |
| Transmission                    | on speed                                                                                                    | 9.6kbps, 19.2kbps, 93.75kbps, 18                              | 9.6kbps, 19.2kbps, 93.75kbps, 187.5kbps, 500kbps, 1.5Mbps, 3Mbps, 6Mbps, 12Mbps                                                     |                                        |  |  |  |
| Transmissio                     | on distance                                                                                                    | 100 m to 1200 m (Differs depending on the transmission speed) |                                                                                                    |                                        |  |  |  |
| Max. no. of                     | repeaters                                                                                                    | 3 repeaters                                                   |                                                                                                    |                                        |  |  |  |
| Number of modules (Per segme    | connectable                                                                                                    | 32 per segment (including repeater(s))                        |                                                                                                    |                                        |  |  |  |
| Number of modules (Per network) | connectable                                                                                                    | 126 per network (total of DP-Masters and DP-Slaves)           |                                                                                                    |                                        |  |  |  |
| Max. no. of                     | DP-Slaves                                                                                                    | 125 per QJ71PB92V *1                                          | 60 per QJ71PB92D/A1SJ71PB92l                                                                                                    | D/AJ71PB92D                            |  |  |  |
| I/O data                        | Input data                                                                                                    | Max. 8192 bytes (Max. 244 bytes per DP-Slave)                 | (1) In normal service mode es Max. 32 bytes per DP-Slave (2) In extended service mode Max. 1920 bytes (Max. 244 bytes per DP-Slave) |                                        |  |  |  |
| size                            | Output Max. 8192 bytes (Max. 244 bytes Max. 32 bytes per DP-Slave (2) In extended service mode Max. 1920 bytes (Max. 244 bytes per DP-Slave) |                                                               |                                                                                                    |                                        |  |  |  |
| No. of occupied                 | I I/O points                                                                                                    | 32 (I/O assignment: 32 intelligent                            | points)                                                                                                    | 32 (I/O assignment: 32 special points) |  |  |  |

<sup>\* 1</sup> Up to 124 DP-Slaves when QJ71PB92Vs are mounted on main base units in a redundant system

# (2) Functional comparisons

#### **TableAPPX.4 Functional Comparisons**

| Function                                                      | QJ71PB92V | QJ71PB92D | A1SJ71PB92D/AJ71PB92D |
|---------------------------------------------------------------|-----------|-----------|-----------------------|
| PROFIBUS-DPV0                                                 |           | _         |                       |
| I/O data exchange                                             | O *1      | O *1      | O *1                  |
| Acquisition of diagnostic and extended diagnostic information | 0         | O *2      | O *2                  |
| Global control function                                       | 0         | 0         | 0                     |
| PROFIBUS-DPV1                                                 |           | _         |                       |
| Acyclic communication with DP-Slaves                          | 0         | ×         | ×                     |
| Alarm acquisition                                             | 0         | ×         | ×                     |
| Support of FDT/DTM technology                                 | 0         | ×         | ×                     |
| PROFIBUS-DPV2                                                 |           | _         |                       |
| Time control over DP-<br>Slaves                               | 0         | ×         | ×                     |
| Data swap function                                            | 0         | 0         | ×                     |
| Data consistency function                                     | 0         | 0         | O *3                  |
| Output status setting for the case of a CPU stop error        | 0         | ○ *4      | ×                     |
| Temporary slave reservation                                   | 0         | ×         | ×                     |
| Redundant system support function                             | 0         | ×         | ×                     |
| QJ71PB92D-compatible function                                 | 0         | ×         | ×                     |

 $\bigcirc$  : Available,  $\times$  : Not available

<sup>\* 1</sup> They are different in the number of connectable DP-Slaves and I/O data size. ( (1) in this appendix)

<sup>\* 2</sup> Extended diagnostic information cannot be read from any station.

<sup>\* 3</sup> Data consistency function by the FROM/TO instruction only is executable. (Data consistency function by automatic refresh or dedicated instructions is not executable.)

<sup>\*4</sup> Set by the intelligent function module switch setting of GX Developer. ( Section 6.7)

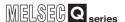

# Appendix 2.2 Precautions for replacing the system

# **⊠POINT**

The Communication mode (mode 3) of the QJ71PB92V supports the PROFIBUS-DPV1 and -DPV2 functions.

Because of this, the bus cycle time is increased compared with the former models.

If fast response is required, reexamine and replace the existing system since some control timing may be delayed in the system.

For details on the bus cycle time of the QJ71PB92V, refer to Section 3.5.

# (1) PROFIBUS cable

The PROFIBUS cables used for former models can be used for this model.

# (2) Wiring

(a) PROFIBUS interface connector position

The PROFIBUS interface connector position is different from that of the former models.

If the PROFIBUS cable length is not long enough, extend the cable length by using an extension connector.

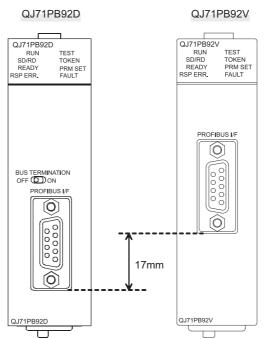

Figure APPX.1 QJ71PB92V and QJ71PB92D

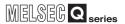

#### (b) Bus terminator

The QJ71PB92V does not have any built-in bus terminator.

When the former model has been used with the bus terminator setting switch set to ON, use a PROFIBUS connector with a built-in bus terminator for the QJ71PB92V.

For wiring specifications for the bus terminator of the QJ71PB92V, refer to Section 5.5.1.

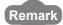

For details on PROFIBUS cables and connectors, access the following website.

• PROFIBUS International: http://www.profibus.com/

## (3) Operation mode setting

Set the operation mode for the QJ71PB92V using a sequence program.

### (4) Configuration software

Use GX Configurator-DP Version 7 or later for setting QJ71PB92V parameters. Use of PROFIMAP or GX Configurator-DP Version 6 or earlier is not allowed.

#### (5) Parameters

#### (a) Parameter conversion

Convert parameters of former models using GX Configurator-DP Version 7 or later

Parameter conversion can be executed by "Change Master Type" on GX Configurator-DP.

After modifying parameters, be sure to check the parameters.

(b) Auto-refresh parameter check (for the QJ71PB92D only) If refresh target devices for other than I/O data are set up in the QJ71PB92D, check the refresh ranges.

The refresh ranges are different between the QJ71PB92D and QJ71PB92V.

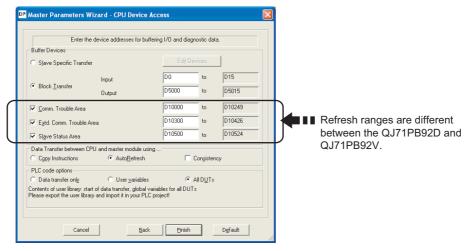

Figure APPX.2 Checking Auto-refresh Parameters

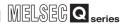

# Appendix 2.3 Precautions for replacing programs

# (1) I/O signals

(a) Input signals

Some input signals have been changed.

Change programs referring to the following table.

# **TableAPPX.5 Input Signal Comparisons**

| Input  | Signal name                                                                                    |                                                                   | Compa                     | Replacement |                        |
|--------|------------------------------------------------------------------------------------------------|-------------------------------------------------------------------|---------------------------|-------------|------------------------|
| signal | QJ71PB92V                                                                                      | QJ71PB92D                                                         | A1SJ71PB92D/<br>AJ71PB92D | tibility    | precautions            |
| X00    | Data exchange start comple<br>ON: I/O data exchange<br>OFF: I/O data exchange                  | start completed                                                   |                           | 0           | _                      |
| X01    | Diagnostic information detection ON: Diagnostic information OFF: No diagnostic information     | tion detected                                                     |                           | Δ           | (2)(a) in this section |
| X02    | Diagnostic information<br>area cleared signal<br>ON: Area cleared<br>OFF: Area not cleared     | Communication trouble area ON: Area cleared OFF: Area not cleared | a clear end signal        | Δ           | (2)(b) in this section |
| X03    | Use prohibited                                                                                 |                                                                   |                           | 0           | _                      |
| X04    | Global control completed sig<br>ON: Global control com<br>OFF: Global control not c            | pleted                                                            |                           | 0           | _                      |
| X05    | Global control failed signal ON: Global control failed OFF: Global control normally completed  |                                                                   | 0                         | _           |                        |
| X06    | Extended diagnostic information read response signal ON: Completed OFF: Not completed          | Use prohibited                                                    |                           | 0           | _                      |
| X07    | Use prohibited                                                                                 |                                                                   |                           | 0           | _                      |
| X08    | Use prohibited                                                                                 |                                                                   |                           | 0           | _                      |
| X09    | Use prohibited                                                                                 |                                                                   |                           | 0           | _                      |
| X0A    | Use prohibited                                                                                 |                                                                   |                           | 0           | _                      |
| X0B    | Use prohibited                                                                                 |                                                                   |                           | 0           | _                      |
| X0C    | Data consistency requesting signal ON: Data consistency enabled OFF: Data consistency disabled | Use prohibited                                                    |                           | 0           | _                      |

 $\bigcirc$  : Compatible,  $\,\triangle\!:$  Partially compatible,  $\,\times\!:$  Not compatible (To the next page)

# TROUBLESHOOTING

#### TableAPPX.5 Input Signal Comparisons (Continued)

| Input  |                                                                                                   | Signal name                                                                |                                                                                                    | Compa    | Replacement                                                                  |
|--------|---------------------------------------------------------------------------------------------------|----------------------------------------------------------------------------|----------------------------------------------------------------------------------------------------|----------|------------------------------------------------------------------------------|
| signal | QJ71PB92V                                                                                         | QJ71PB92D                                                                  | A1SJ71PB92D/<br>AJ71PB92D                                                                            | tibility | precautions                                                                  |
| X0D    | Use prohibited                                                                                    |                                                                            | Watchdog timer error signal ON: Watchdog timer error occurred OFF: Watchdog timer error not occurred | Δ        | When replacing the<br>A1SJ71PB92D/<br>AJ71PB92D, refer to *1<br>shown below. |
| X0E    | Use prohibited                                                                                    |                                                                            |                                                                                                    | 0        | _                                                                            |
| X0F    | Use prohibited                                                                                    |                                                                            |                                                                                                    | 0        | _                                                                            |
| X10    | Operation mode signal ON: Other than Communication mode (mode 3) OFF: Communication mode (mode 3) | Operation mode signal<br>ON: Parameter setting r<br>OFF: Other than Parame | mode (mode 1)<br>ter setting mode (mode 1)                                                           | Δ        | The operation mode in which this signal is ON is different.                  |
| X11    | Operation mode change completed signal ON: Completed OFF: Not completed                           |                                                                            |                                                                                                    | 0        | _                                                                            |
| X12    | Use prohibited                                                                                    |                                                                            |                                                                                                    | 0        |                                                                              |
| X13    | Use prohibited                                                                                    |                                                                            |                                                                                                    | 0        | _                                                                            |
| X14    | Use prohibited                                                                                    |                                                                            |                                                                                                    | 0        | _                                                                            |
| X15    | Use prohibited                                                                                    |                                                                            |                                                                                                    | 0        | _                                                                            |
| X16    | Use prohibited                                                                                    |                                                                            |                                                                                                    | 0        | _                                                                            |
| X17    | Use prohibited                                                                                    |                                                                            |                                                                                                    | 0        | _                                                                            |
| X18    | Alarm read response signal ON: Completed OFF: Not completed                                       |                                                                            |                                                                                                    | 0        | _                                                                            |
| X19    | Time control start response signal ON: Completed OFF: Not completed                               |                                                                            |                                                                                                    |          | _                                                                            |
| X1A    | Use prohibited                                                                                    |                                                                            |                                                                                                    | 0        | _                                                                            |
| X1B    | Communication READY signal ON: I/O data exchange ready OFF: I/O data exchange not ready           |                                                                            |                                                                                                    | 0        | _                                                                            |
| X1C    | Use prohibited                                                                                    |                                                                            |                                                                                                    | 0        | _                                                                            |

 $\bigcirc$ : Compatible,  $\triangle$ : Partially compatible,  $\times$ : Not compatible

<sup>\* 1</sup> The watchdog timer error signal code has been changed to X1F. Change the corresponding section in the sequence program.

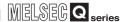

#### TableAPPX.5 Input Signal Comparisons (Continued)

| Input<br>signal | Signal name                                                                                          |  |   | Compa<br>tibility                                                            | Replacement precautions |
|-----------------|----------------------------------------------------------------------------------------------------|--|---|------------------------------------------------------------------------------|-------------------------|
|                 | QJ71PB92V QJ71PB92D A1SJ71PB92D/<br>AJ71PB92D                                                        |  |   |                                                                              |                         |
| X1D             | Module READY signal ON: Module start completed OFF: Module start not completed                       |  |   |                                                                              | _                       |
| X1E             | Use prohibited                                                                                       |  |   | 0                                                                            | _                       |
| X1F             | Watchdog timer error signal ON: Watchdog timer error occurred OFF: Watchdog timer error not occurred |  | Δ | When replacing the<br>A1SJ71PB92D/<br>AJ71PB92D, refer to *1<br>shown below. |                         |

 $<sup>\</sup>bigcirc$  : Compatible,  $\triangle$ : Partially compatible,  $\times$ : Not compatible

<sup>\* 1</sup> The watchdog timer error signal code has been changed to X1F. Change the corresponding section in the sequence program.

# (b) Output signals

Some output signals have been changed. Change programs referring to the following table.

#### **TableAPPX.6 Output Signal Comparisons**

| Output |                                                                                                    | Signal name                                                                                                    | Compa   | Replacement                                                                       |
|--------|----------------------------------------------------------------------------------------------------|----------------------------------------------------------------------------------------------------|---------|-----------------------------------------------------------------------------------|
| signal | QJ71PB92V                                                                                                    | QJ71PB92D AJ71PB<br>A1SJ71P                                                                                                    | 92D/    | precautions                                                                       |
| Y00    | Data exchange start reques<br>ON: I/O data exchange<br>OFF: I/O data exchange                                               | start                                                                                                    | 0       | _                                                                                 |
| Y01    | Diagnostic information detection reset request signal ON: Diagnostic information detection signal reset OFF: —              | Communication trouble detection signal rese ON: Communication trouble detection signal of the communication trouble detection signal of the communication trouble detection signal rese |         | (2)(a) in this section                                                            |
| Y02    | Diagnostic information area clear request signal ON: Diagnostic and extended diagnostic information area clear request OFF: | Communication trouble area clear request significant of the communication and extended communication area clear request OFF: —                                                          | ·       | (2)(b) in this section                                                            |
| Y03    | Use prohibited                                                                                                    | Communication trouble area type selection s<br>ON: Fixed type<br>OFF: Ring type                                                                                                    | ignal Δ | Not used in QJ71PB92V.  Delete the corresponding section in the sequence program. |
| Y04    | Global control request signa<br>ON: Global control exec<br>OFF: —                                                           |                                                                                                    | 0       | _                                                                                 |
| Y05    | Use prohibited                                                                                                    |                                                                                                    | 0       | _                                                                                 |
| Y06    | Extended diagnostic information read request signal ON: Extended diagnostic information read request OFF: —                 | Use prohibited                                                                                                    | 0       | _                                                                                 |
| Y07    | Use prohibited                                                                                                    |                                                                                                    | 0       |                                                                                   |
| Y08    | Use prohibited                                                                                                    |                                                                                                    | 0       | _                                                                                 |
| Y09    | Use prohibited                                                                                                    |                                                                                                    | 0       | _                                                                                 |

 $\bigcirc$  : Compatible,  $\triangle$  : Partially compatible,  $\times$  : Not compatible (To the next page)

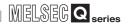

#### TableAPPX.6 Output Signal Comparisons (Continued)

| Output | Signal name                                                                                                    |                                                                                                    |                           | Compa    | Replacement                |
|--------|----------------------------------------------------------------------------------------------------|----------------------------------------------------------------------------------------------------|---------------------------|----------|----------------------------|
| signal | QJ71PB92V                                                                                                    | QJ71PB92D                                                                                                    | AJ71PB92D/<br>A1SJ71PB92D | tibility | precautions                |
| Y0A    | Use prohibited                                                                                                    | 0                                                                                                    | _                         |          |                            |
| Y0B    | Use prohibited                                                                                                    |                                                                                                    |                           | 0        | _                          |
| Y0C    | Data consistency start request signal ON: Data consistency by dedicated instruction enabled OFF: Data consistency by dedicated instruction disabled | Dedicated instruction valid signal  ON: Data consistency by dedicated instruction enabled  OFF: Data consistency by dedicated instruction disabled | Use prohibited            | 0        |                            |
| YOD    | Restart request signal ON: Restart request OFF: —                                                                                                   |                                                                                                    |                           | 0        | _                          |
| Y0E    | Use prohibited                                                                                                    |                                                                                                    |                           | 0        | _                          |
| Y0F    | Use prohibited                                                                                                    |                                                                                                    |                           | 0        | _                          |
| Y10    | Use prohibited                                                                                                    |                                                                                                    |                           | 0        | _                          |
| Y11    | Operation mode change request signal ON: Operation mode change OFF: —                                                                               |                                                                                                    |                           | Δ        | ্রি (2)(c) in this section |
| Y12    | Use prohibited                                                                                                    |                                                                                                    |                           | 0        | _                          |
| Y13    | Use prohibited                                                                                                    |                                                                                                    |                           | 0        | _                          |
| Y14    | Use prohibited                                                                                                    |                                                                                                    |                           | 0        | _                          |
| Y15    | Use prohibited                                                                                                    |                                                                                                    |                           | 0        | _                          |
| Y16    | Use prohibited                                                                                                    |                                                                                                    |                           | 0        | _                          |
| Y17    | Use prohibited                                                                                                    |                                                                                                    |                           | 0        | _                          |
| Y18    | Alarm read request signal ON: Alarm read request OFF: —                                                                                             | Use prohibited                                                                                                    |                           | 0        | _                          |
| Y19    | Time control start request signal ON: Time control start request request OFF: —                                                                     |                                                                                                    |                           | 0        | _                          |
| Y1A    | Use prohibited                                                                                                    |                                                                                                    |                           | 0        | _                          |
| Y1B    | Use prohibited                                                                                                    |                                                                                                    |                           | 0        | _                          |
| Y1C    | Use prohibited                                                                                                    |                                                                                                    |                           | 0        | _                          |
| Y1D    | Use prohibited                                                                                                    |                                                                                                    |                           | 0        | _                          |
| Y1E    | Use prohibited                                                                                                    |                                                                                                    |                           | 0        |                            |
| Y1F    | Use prohibited                                                                                                    |                                                                                                    |                           | 0        | _                          |

 $\bigcirc$  : Compatible,  $\,\triangle\!:$  Partially compatible,  $\,\times\!:$  Not compatible

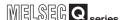

#### (2) Differences in I/O signal operations

(a) Communication trouble detection signal reset (Y01) and Communication trouble detection signal (X01)

While the Communication trouble detection signal reset (Y01) is ON, another communication failure may occur. In such cases, the QJ71PB92D detects the failure again.

The QJ71PB92V does not detect the failure.

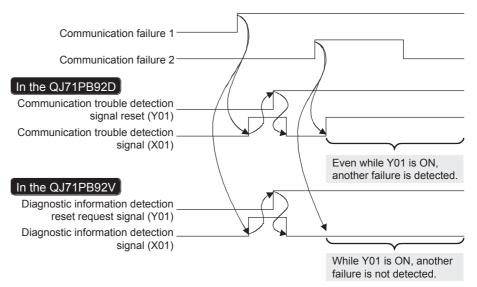

Figure APPX.3 When Another Communication Failure Occurs While Y01 is ON

When the Communication trouble detection signal (X01) turns OFF by the Communication trouble detection signal reset (Y01) during a communication failure, even if the reset signal (Y01) is turned OFF, the QJ71PB92D does not detect this failure again.

The QJ71PB92V detects the failure.

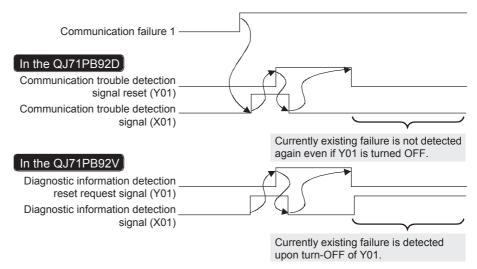

Figure APPX.4 When Y01 is Turned OFF

(b) Communication trouble area clear request signal (Y02) and Communication trouble area clear end signal (X02)

If another communication failure occurs while the Communication trouble area clear request signal (Y02) is ON, the QJ71PB92D detects it again.

The QJ71PB92V does not detect the failure.

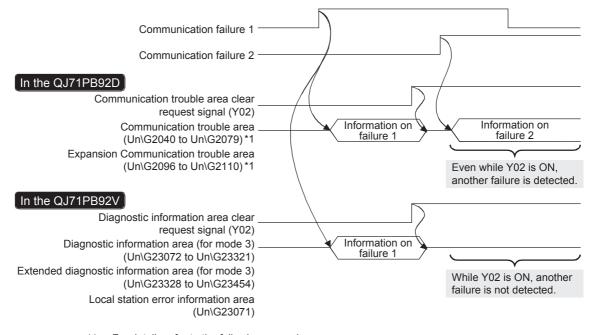

\*1 For details,refer to the following manual.

PROFIBUS-DP Interface Module User's Manual

Figure APPX.5 When Another Communication Failure Occurs While Y01 is ON

When the diagnostic information of the currently existing failure is cleared by the Communication trouble area clear request signal (Y02), even if the clear request signal (Y02) is turned OFF, the QJ71PB92D does not store the diagnostic information again.

The QJ71PB92V stores the diagnostic information.

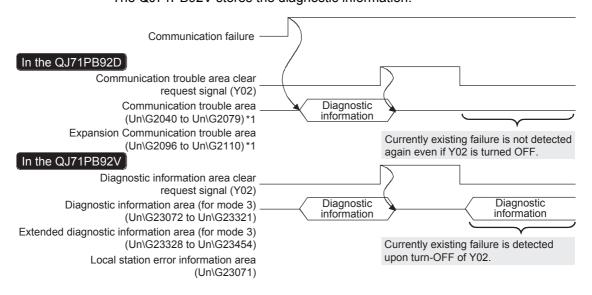

\*1 For details,refer to the following manual.

PROFIBUS-DP Interface Module User's Manual

Figure APPX.6 When Y02 is Turned OFF

(c) Operation mode change request signal (Y11)

The following processing is executed at a different timing. For the processing other than the following, the operation is the same as that of the QJ71PB92D/ A1SJ71PB92D/AJ71PB92D.

- Self-diagnostics start timing (Self-diagnostic mode (mode 2))
- Return-to-factory-set-condition timing (By writing AH to the Operation mode change request area (Un\G2255), the status is returned to the factory-set condition with the Operation mode change request signal (Y11).)

In the QJ71PB92D, the processing is executed when the Operation mode change request signal (Y11) is turned OFF.

In the QJ71PB92V, the processing is executed when the Operation mode change request signal (Y11) is turned ON.

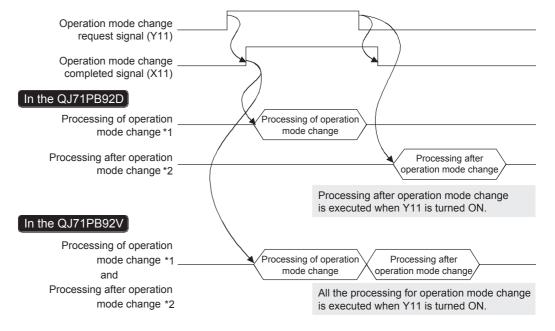

- Storing a value into the Current operation mode area (Un\G2254) Storing a value into the Operation mode change result area (Un\G2256)
- Execution of self-diagnostics Returning to the factory-set condition (Flash ROM initialization)

Figure APPX.7 Operation Mode Change Request Signal (Y11) Behavior

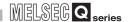

### (3) Buffer memory

Changes have been made to buffer memory addresses. Change programs referring to the following table.

**TableAPPX.7 Buffer Memory Comparisons** 

| QJ71PB92V                                                         |                                                      | QJ71PB92D/A1SJ71PB92D/AJ71PB92D                                    |                                       |                                                                                                    |  |
|-------------------------------------------------------------------|------------------------------------------------------|--------------------------------------------------------------------|---------------------------------------|----------------------------------------------------------------------------------------------------|--|
| Buffer<br>memory<br>address<br>DEC<br>(HEX)                       | Area name                                            | Buffer<br>memory<br>address<br>DEC<br>(HEX)                        | Area name                             | Replacement precautions                                                                                                |  |
| 2256<br>(8D0 <sub>H</sub> )                                       | Operation mode change result area                    | 2256<br>(8D0н)                                                     | Operation mode change result area     | In the QJ71PB92V, values stored in the buffer memory and operation                                                     |  |
| 2258<br>(8D2н)                                                    | Offline test status area                             | 2258<br>(8D2 <sub>H</sub> )                                        | Self-diagnostic test status code area | specifications are different.  (Fig. Section 3.4.1)  Modify the relevant parts of the sequence program.                |  |
| 6144 to<br>10239<br>(1800 <sub>H</sub> to<br>27FF <sub>H</sub> )  | Input data area (for mode 3)                         | 0 to 959<br>(0н to 3BFн)                                           | Input area                            |                                                                                                    |  |
| 14336 to<br>18431<br>(3800 <sub>H</sub> to<br>47FF <sub>H</sub> ) | Output data area (for mode 3)                        | 960 to 1919<br>(3C0 <sub>H</sub> to<br>77F <sub>H</sub> )          | Output area                           | Buffer memory addresses have been changed. Modify the relevant parts of the sequence program.                          |  |
| 22528 to<br>22777<br>(5800 <sub>H</sub> to<br>58F9 <sub>H</sub> ) | Address information area (for mode 3)                | 1920 to 2039<br>(780н to 7F7н)                                     | Address information area              |                                                                                                    |  |
| 23072 to<br>23321<br>(5A20 <sub>H</sub> to<br>5B19 <sub>H</sub> ) | Diagnostic information area (for mode 3)             | 2040 to 2079<br>(7F8н to 81Fн)                                     | Communication trouble area            | Buffer memory addresses have been changed.                                                                             |  |
| 23328 to<br>23454<br>(5В20н to<br>5В9Ен)                          | Extended diagnostic information area (for mode 3)    | 2096 to 2110<br>(830н to 83Ен)                                     | Expansion communication trouble area  | In the QJ71PB92V, values stored in the buffer memory and operation specifications are different.  (() = Section 3.4.1) |  |
| 23056 to<br>23064<br>(5A10 <sub>H</sub> to<br>5A18 <sub>H</sub> ) | Slave status area (Diagnostic information detection) | 2112 to 2116<br>(840н to 844н)                                     | Slave status area                     | Modify the relevant parts of the sequence program.                                                                     |  |
| 22784 to<br>22908<br>(5900н to<br>597Сн)                          | Input data start address area (for mode 3)           | 2128 to 2247                                                       | I/O start address (Extended           | Buffer memory addresses have been changed.                                                                             |  |
| 22912 to<br>23036<br>(5980 <sub>H</sub> to<br>59FC <sub>H</sub> ) | Output data start address area (for mode 3)          | (850 <sub>H</sub> to 8C7 <sub>H</sub> ) service mode (MODE E) only |                                       | Modify the relevant parts of the sequence program.                                                                     |  |

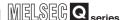

#### (4) Program replacement examples

The following example shows how sample programs provided in the QJ71PB92D manual are changed for the QJ71PB92V.

For the A1SJ71PB92D and AJ71PB92D, replace the programs referring to the following replacement examples.

(a) Deleting the diagnostic information area type selection signal (Y03) Relevant sample programs: Sections 7.1, 7.2, 7.3, and 7.4

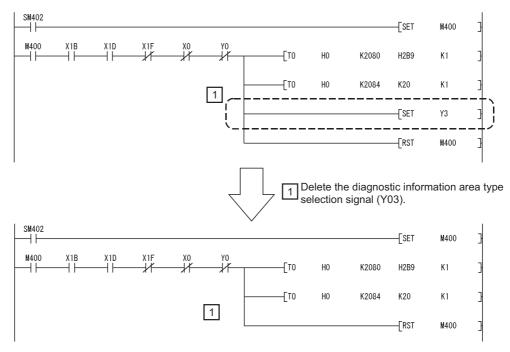

Figure APPX.8 Deleting the Diagnostic Information Area Type Selection Signal (Y03)

(b) Changing an input start address and an output start address Relevant sample program: Section 7.3

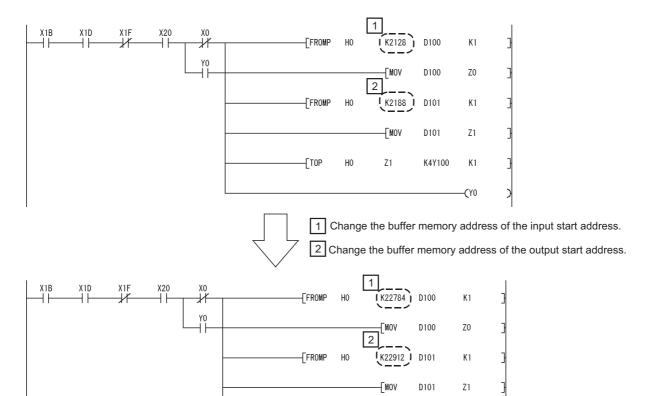

Figure APPX.9 Changing Input and Output Start Addresses

Z1

K4Y100

K1

-[TOP

(c) Changing the input area and output area Relevant sample programs: Section 7.1, 7.2, and 7.4 In the following example, the sample program in section 7.2 is replaced.

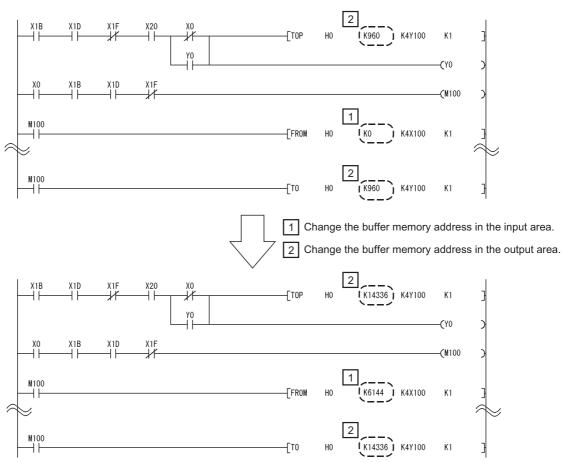

Figure APPX.10 Changing Input and Output Areas

(d) Changing a program for input and output dataRelevant sample programs: Section 7.1, 7.2, 7.3, and 7.4In the following example, the sample program in section 7.2 is replaced.

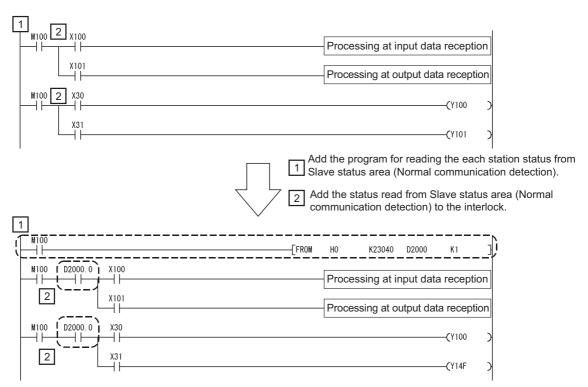

Figure APPX.11 Changing Program for Input and Output Data

(e) Changing the program for reading diagnostic information Relevant sample programs: Section 7.1, 7.2, 7.3, and 7.4

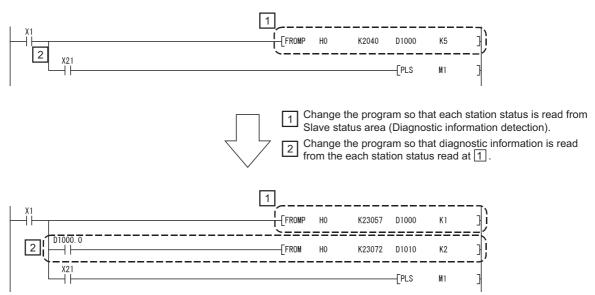

Figure APPX.12 Changing Program for Reading Diagnostic Information

### (f) Replacing a dedicated instruction (QJ71PB92D only) Relevant sample program: Section 7.4

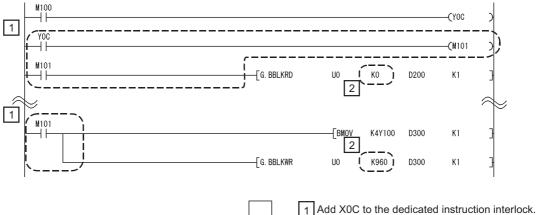

Change the buffer memory addresses of the input area and output area.

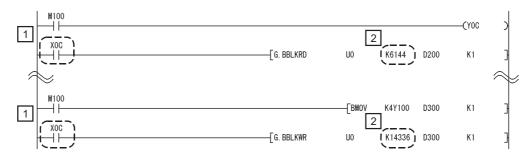

Figure APPX.13 Replacing Dedicated Instruction (QJ71PB92D only)

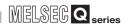

## Appendix 3 External Dimensions

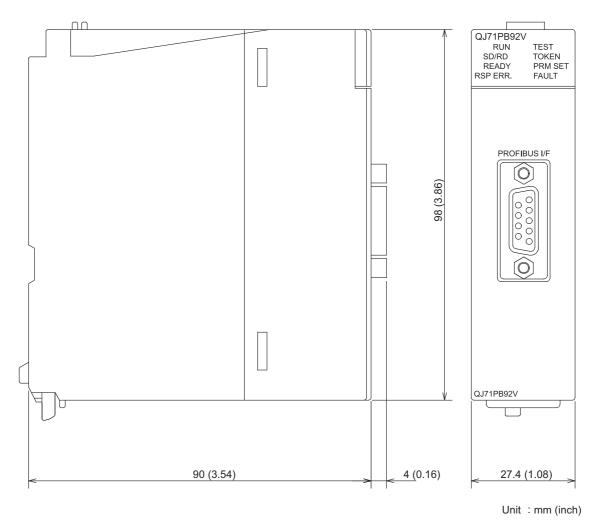

Figure APPX.14 External Dimensions

# **INDEX**

| [A]                                                                                      |
|------------------------------------------------------------------------------------------|
| ABORT service (Class2_SERVICE)7-27                                                       |
| Acquisition of diagnostic and/or extended diagnostic                                     |
| information •••••• 4-4                                                                   |
| Acyclic communication area                                                               |
| Acyclic communication request area ••••••••••••••3-47                                    |
| Acyclic communication request execution instruction area •••••••3-48                     |
| Acyclic communication request result area ••••••• 3-49                                   |
| Acyclic communication response area •••••••3-50                                          |
| Acyclic communication with DP-Slaves •••••• 4-11                                         |
| Address information area (for mode 3) ••••••• 3-27                                       |
| Alarm ACK request7-36                                                                    |
| Alarm acquisition ••••••4-14                                                             |
| Alarm area                                                                               |
| Alarm read request signal (Y18) ····································                     |
| Alarm read request (with ACK) ••••••••7-32                                               |
| Alarm read response signal (X18) 3-15                                                    |
| Alarm request area ······· 3-51                                                          |
| Alarm response area ·································                                    |
| All stations' alarm status ••••••••••• 3-35                                              |
| All stations' diagnostic status ······ 3-32                                              |
| Applicable System ••••••••••• 2-1                                                        |
| Automatic Refresh Parameters •••••• 6-14                                                 |
| [B]                                                                                      |
| Buffer memory list ••••••••••••3-17                                                      |
| Bus cycle time····································                                       |
| Bus cycle time area ·································                                    |
| Bus cycle time area ·································                                    |
|                                                                                          |
| [C]                                                                                      |
| Checking the LED status on GX Developer •••••• 9-3                                       |
| Communication READY signal (X1B) •••••• 3-16                                             |
| Connector 5-10                                                                           |
| Control master FDL address display area ••••••• 3-55 Current bus cycle time ••••••• 3-44 |
| Current bus cycle time3-44 Current diagnostic information non-notification time          |
| area ·······3-37                                                                         |
| Current operation mode area ••••••••••••••3-21                                           |
| can six operation mode area                                                              |
| [D]                                                                                      |
| Data consistency function4-21                                                            |
| Data consistency requesting signal (X0C) •••••• 3-13                                     |
| Data consistency start request signal (Y0C) ••••• 3-13                                   |
| Data exchange start completed signal (X00) ••••• 3-6                                     |
| Data exchange start request signal (Y00) ••••••• 3-6                                     |
| Data swap function ••••••••••••••••••••••••••••••••••••                                  |
| Diagnostic information area clear request signal (Y02)                                   |
|                                                                                          |
| Diagnostic information area cleared signal (X02)                                         |
| 3-9                                                                                      |

| Diagnostic information area (for mode 3) •••••••3-39 Diagnostic information detection reset request signal (Y01) ••••••3-7 Diagnostic information detection signal (X01) ••••• 3-7 Diagnostic information invalid setting area ••••••3-38 Diagnostic information non-notification time setting area ••••••3-36 |
|----------------------------------------------------------------------------------------------------|
| Each station's alarm status ••••••••••3-35 Each station's diagnostic status ••••••3-32 Error check using the LEDs and corrective actions 9-2                                                                                                    |
| Error Codes 9-2 Extended diagnostic information area (for mode 3)                                                                                                    |
| Extended diagnostic information read area3-43 Extended diagnostic information read request area                                                                                                    |
| FDT/DTM technology •••••••4-16 Flash ROM storage mode •••••3-21 Function Version ••••2-17 Functions •••••4-1                                                                                                    |
| Global control area                                                                                                    |
| [H] How to return the QJ71PB92V to Its factory-set conditions9-27                                                                                                    |
| [I]  INITIATE service (Class2_SERVICE) •••••••7-23 Input data area (for mode 3) •••••3-25 Input data start address area (for mode 3) •••••3-28 I/O data exchange •••••4-2 I/O data exchange area •••••3-24                                                                                                    |

| [L]                                                         |
|-------------------------------------------------------------|
| List of I/O signals ······ 3-4                              |
| Local FDL address display area •••••• 3-22                  |
| Local station error information area ••••••3-21             |
| Local station information area ················3-21         |
|                                                             |
| [M]                                                         |
|                                                             |
| Master parameters •••••• 6-6                                |
| Max. bus cycle time ······3-44                              |
| Min. bus cycle time ·······3-44                             |
| Module RÉADY signal (X1D)3-16                               |
|                                                             |
| [0]                                                         |
| Offline test status area ·································· |
| Operation mode change area ························3-23     |
| Operation mode change area                                  |
| Operation mode change completed signal (X11) 3-14           |
| Operation mode change request area •••••••3-23              |
| Operation mode change request signal (Y11) •••• 3-14        |
| Operation mode change result area ••••••3-23                |
| Operation mode setting •••••• 6-4                           |
| Operation mode signal (X10) ••••••3-13                      |
| Output data area (for mode 3) •••••• 3-26                   |
| Output data start address area (for mode 3) ••••• 3-28      |
| Output status setting for the case of a CPU stop error      |
| 4-24                                                        |
|                                                             |
| [P]                                                         |
|                                                             |
| Parameter setting 6-1                                       |
| Parameter setting status area (Active station) •••• 3-33    |
| Parameter setting status area (Reserved station)            |
| 3-33                                                        |
| Performance specifications 3-1                              |
| Pin assignments of the PROFIBUS interface                   |
| connector 5-9                                               |
| Processing Time ······3-59                                  |
| PROFIBUS cable5-10                                          |
| PROFIBUS-DP network configuration •••••• 2-6                |
| PROFIBUS-DPV0 Functions •••••• 4-2                          |
| PROFIBUS-DPV1 Functions ••••••4-11                          |
| PROFIBUS-DPV2 Functions ••••••4-17                          |
|                                                             |
| [Q]                                                         |
|                                                             |
| QJ71PB92D-compatible function ••••••4-39                    |
|                                                             |
| [R]                                                         |
| READ services (Class1_SERVICE,                              |
| Class2_SERVICE) ••••••7-17                                  |
| Redundant system support function ••••••4-29                |
| Restart request signal (Y0D) •••••••3-13                    |
| - 1 0 - ( /                                                 |
| [S]                                                         |
|                                                             |
| Self-diagnostics 5-7                                        |
| Serial No2-17                                               |
| Slave parameters ••••••6-10                                 |
| Slave status area ······3-29                                |
| Slave status area (Alarm detection) 3-35                    |

| Slave status area (Diagnostic information detection)  3-32 Slave status area (Normal communication detection)  3-30 Slave status area (Reserved station setting status)                      |
|----------------------------------------------------------------------------------------------------|
| Slave status area (Reserved station setting status)  3-31  Standby master FDL address display area  3-55  System switching                                                                   |
| Temporary slave reservation function                                                                                                    |
| Watchdog timer error signal (X1F) ***********3-16 Wiring specifications for bus terminator ********5-11 WRITE services (Class1_SERVICE, Class2_SERVICE) ************************************ |

## **WARRANTY**

Please confirm the following product warranty details before using this product.

#### 1. Gratis Warranty Term and Gratis Warranty Range

If any faults or defects (hereinafter "Failure") found to be the responsibility of Mitsubishi occurs during use of the product within the gratis warranty term, the product shall be repaired at no cost via the sales representative or Mitsubishi Service Company.

However, if repairs are required onsite at domestic or overseas location, expenses to send an engineer will be solely at the customer's discretion. Mitsubishi shall not be held responsible for any re-commissioning, maintenance, or testing on-site that involves replacement of the failed module.

[Gratis Warranty Term]

The gratis warranty term of the product shall be for one year after the date of purchase or delivery to a designated place.

Note that after manufacture and shipment from Mitsubishi, the maximum distribution period shall be six (6) months, and the longest gratis warranty term after manufacturing shall be eighteen (18) months. The gratis warranty term of repair parts shall not exceed the gratis warranty term before repairs.

[Gratis Warranty Range]

- (1) The range shall be limited to normal use within the usage state, usage methods and usage environment, etc., which follow the conditions and precautions, etc., given in the instruction manual, user's manual and caution labels on the product.
- (2) Even within the gratis warranty term, repairs shall be charged for in the following cases.
  - 1. Failure occurring from inappropriate storage or handling, carelessness or negligence by the user. Failure caused by the user's hardware or software design.
  - 2. Failure caused by unapproved modifications, etc., to the product by the user.
  - 3. When the Mitsubishi product is assembled into a user's device, Failure that could have been avoided if functions or structures, judged as necessary in the legal safety measures the user's device is subject to or as necessary by industry standards, had been provided.
  - 4. Failure that could have been avoided if consumable parts (battery, backlight, fuse, etc.) designated in the instruction manual had been correctly serviced or replaced.
  - 5. Failure caused by external irresistible forces such as fires or abnormal voltages, and Failure caused by force majeure such as earthquakes, lightning, wind and water damage.
  - 6. Failure caused by reasons unpredictable by scientific technology standards at time of shipment from Mitsubishi.
  - 7. Any other failure found not to be the responsibility of Mitsubishi or that admitted not to be so by the user.

#### 2. Onerous repair term after discontinuation of production

- Mitsubishi shall accept onerous product repairs for seven (7) years after production of the product is discontinued.
  - Discontinuation of production shall be notified with Mitsubishi Technical Bulletins, etc.
- (2) Product supply (including repair parts) is not available after production is discontinued.

#### 3. Overseas service

Overseas, repairs shall be accepted by Mitsubishi's local overseas FA Center. Note that the repair conditions at each FA Center may differ.

#### 4. Exclusion of loss in opportunity and secondary loss from warranty liability

Regardless of the gratis warranty term, Mitsubishi shall not be liable for compensation of damages caused by any cause found not to be the responsibility of Mitsubishi, loss in opportunity, lost profits incurred to the user by Failures of Mitsubishi products, special damages and secondary damages whether foreseeable or not, compensation for accidents, and compensation for damages to products other than Mitsubishi products, replacement by the user, maintenance of on-site equipment, start-up test run and other tasks.

#### 5. Changes in product specifications

The specifications given in the catalogs, manuals or technical documents are subject to change without prior notice.

Microsoft, Windows, Windows NT, and Windows Vista are registered trademarks of Microsoft Corporation in the United States and other countries. Pentium is a trademark of Intel Corporation in the United States and other countries. Ethernet is a trademark of Xerox Corporation. All other company names and product names used in this manual are trademarks or registered trademarks of their respective companies.

# **PROFIBUS-DP Master Module**

## User's Manual

| MODEL                       | QJ71PB92V-U-SY-E |  |
|-----------------------------|------------------|--|
| MODEL<br>CODE               | 13JR84           |  |
| SH(NA)-080572ENG-D(1112)MEE |                  |  |

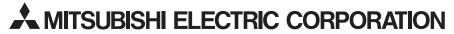

HEAD OFFICE : TOKYO BUILDING, 2-7-3 MARUNOUCHI, CHIYODA-KU, TOKYO 100-8310, JAPAN NAGOYA WORKS : 1-14 , YADA-MINAMI 5-CHOME , HIGASHI-KU, NAGOYA , JAPAN

When exported from Japan, this manual does not require application to the Ministry of Economy, Trade and Industry for service transaction permission.